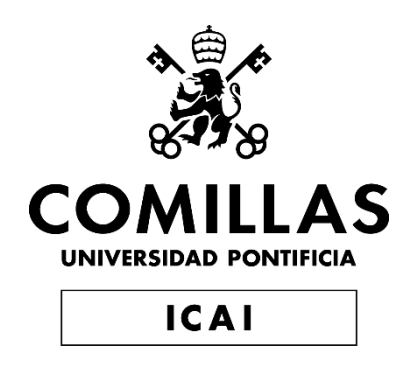

# MÁSTER EN INGENIERÍA INDUSTRIAL

TRABAJO FIN DE MÁSTER

MODELADO DE LOS CONTROLES DE TENSIÓN Y FRECUENCIA DE PLANTAS FOTOVOLTAICAS Y ESTUDIO DE LA INTERACCIÓN DE DICHOS CONTROLES CON LOS GENERADORES **SÍNCRONOS** 

> Autor: Manuel Florez Montes Director: Luis Rouco Rodríguez

> > **Madrid** Agosto de 2021

Declaro, bajo mi responsabilidad, que el Proyecto presentado con el título

MODELADO DE LOS CONTROLES DE TENSIÓN Y FRECUENCIA DE PLANTAS FOTOVOLTAICAS Y ESTUDIO DE LA INTERACCIÓN DE DICHOS CONTROLES CON LOS GENERADORES SÍNCRONOS

en la ETS de Ingeniería - ICAI de la Universidad Pontificia Comillas en el

curso académico 2020/2021 es de mi autoría, original e inédito y

no ha sido presentado con anterioridad a otros efectos.

El Proyecto no es plagio de otro, ni total ni parcialmente y la información que ha sido

tomada de otros documentos está debidamente referenciada.

mfm

Fdo.: Manuel Florez Montes Fecha: 24/08/2021

Autorizada la entrega del proyecto

EL DIRECTOR DEL PROYECTO

hin Roms Romagne

Fdo.: Luis Rouco Rodríguez Fecha: 24/08/2021

### **AUTORIZACIÓN PARA LA DIGITALIZACIÓN, DEPÓSITO Y DIVULGACIÓN EN RED DE PROYECTOS FIN DE GRADO, FIN DE MÁSTER, TESINAS O MEMORIAS DE BACHILLERATO**

#### *1º. Declaración de la autoría y acreditación de la misma.*

El autor D. Manuel Florez Montes DECLARA ser el titular de los derechos de propiedad intelectual de la obra: MODELADO DE LOS CONTROLES DE TENSIÓN Y FRECUENCIA DE PLANTAS FOTOVOLTAICAS Y ESTUDIO DE LA INTERACCIÓN DE DICHOS CONTROLES CON LOS GENERADORES SÍNCRONOS, que ésta es una obra original, y que ostenta la condición de autor en el sentido que otorga la Ley de Propiedad Intelectual.

#### *2º. Objeto y fines de la cesión.*

Con el fin de dar la máxima difusión a la obra citada a través del Repositorio institucional de la Universidad, el autor **CEDE** a la Universidad Pontificia Comillas, de forma gratuita y no exclusiva, por el máximo plazo legal y con ámbito universal, los derechos de digitalización, de archivo, de reproducción, de distribución y de comunicación pública, incluido el derecho de puesta a disposición electrónica, tal y como se describen en la Ley de Propiedad Intelectual. El derecho de transformación se cede a los únicos efectos de lo dispuesto en la letra a) del apartado siguiente.

#### *3º. Condiciones de la cesión y acceso*

Sin perjuicio de la titularidad de la obra, que sigue correspondiendo a su autor, la cesión de derechos contemplada en esta licencia habilita para:

- a) Transformarla con el fin de adaptarla a cualquier tecnología que permita incorporarla a internet y hacerla accesible; incorporar metadatos para realizar el registro de la obra e incorporar "marcas de agua" o cualquier otro sistema de seguridad o de protección.
- b) Reproducirla en un soporte digital para su incorporación a una base de datos electrónica, incluyendo el derecho de reproducir y almacenar la obra en servidores, a los efectos de garantizar su seguridad, conservación y preservar el formato.
- c) Comunicarla, por defecto, a través de un archivo institucional abierto, accesible de modo libre y gratuito a través de internet.
- d) Cualquier otra forma de acceso (restringido, embargado, cerrado) deberá solicitarse expresamente y obedecer a causas justificadas.
- e) Asignar por defecto a estos trabajos una licencia Creative Commons.
- f) Asignar por defecto a estos trabajos un HANDLE (URL *persistente)*.

### *4º. Derechos del autor.*

El autor, en tanto que titular de una obra tiene derecho a:

- a) Que la Universidad identifique claramente su nombre como autor de la misma
- b) Comunicar y dar publicidad a la obra en la versión que ceda y en otras posteriores a través de cualquier medio.
- c) Solicitar la retirada de la obra del repositorio por causa justificada.
- d) Recibir notificación fehaciente de cualquier reclamación que puedan formular terceras personas en relación con la obra y, en particular, de reclamaciones relativas a los derechos de propiedad intelectual sobre ella.

#### *5º. Deberes del autor.*

El autor se compromete a:

- a) Garantizar que el compromiso que adquiere mediante el presente escrito no infringe ningún derecho de terceros, ya sean de propiedad industrial, intelectual o cualquier otro.
- b) Garantizar que el contenido de las obras no atenta contra los derechos al honor, a la intimidad y a la imagen de terceros.
- c) Asumir toda reclamación o responsabilidad, incluyendo las indemnizaciones por daños, que pudieran ejercitarse contra la Universidad por terceros que vieran infringidos sus derechos e intereses a causa de la cesión.

d) Asumir la responsabilidad en el caso de que las instituciones fueran condenadas por infracción de derechos derivada de las obras objeto de la cesión.

#### *6º. Fines y funcionamiento del Repositorio Institucional.*

La obra se pondrá a disposición de los usuarios para que hagan de ella un uso justo y respetuoso con los derechos del autor, según lo permitido por la legislación aplicable, y con fines de estudio, investigación, o cualquier otro fin lícito. Con dicha finalidad, la Universidad asume los siguientes deberes y se reserva las siguientes facultades:

- $\triangleright$  La Universidad informará a los usuarios del archivo sobre los usos permitidos, y no garantiza ni asume responsabilidad alguna por otras formas en que los usuarios hagan un uso posterior de las obras no conforme con la legislación vigente. El uso posterior, más allá de la copia privada, requerirá que se cite la fuente y se reconozca la autoría, que no se obtenga beneficio comercial, y que no se realicen obras derivadas.
- ➢ La Universidad no revisará el contenido de las obras, que en todo caso permanecerá bajo la responsabilidad exclusive del autor y no estará obligada a ejercitar acciones legales en nombre del autor en el supuesto de infracciones a derechos de propiedad intelectual derivados del depósito y archivo de las obras. El autor renuncia a cualquier reclamación frente a la Universidad por las formas no ajustadas a la legislación vigente en que los usuarios hagan uso de las obras.
- ➢ La Universidad adoptará las medidas necesarias para la preservación de la obra en un futuro.
- $\triangleright$  La Universidad se reserva la facultad de retirar la obra, previa notificación al autor, en supuestos suficientemente justificados, o en caso de reclamaciones de terceros.

Madrid, a 24 de agosto de 2021.

#### **ACEPTA**

Fdo Manuel Florez Montes

mfm

Motivos para solicitar el acceso restringido, cerrado o embargado del trabajo en el Repositorio Institucional:

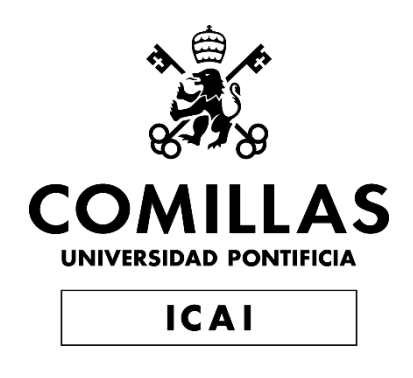

# MÁSTER EN INGENIERÍA INDUSTRIAL

TRABAJO FIN DE MÁSTER

MODELADO DE LOS CONTROLES DE TENSIÓN Y FRECUENCIA DE PLANTAS FOTOVOLTAICAS Y ESTUDIO DE LA INTERACCIÓN DE DICHOS CONTROLES CON LOS GENERADORES **SÍNCRONOS** 

> Autor: Manuel Florez Montes Director: Luis Rouco Rodríguez

> > **Madrid** Agosto de 2021

## **MODELADO DE LOS CONTROLES DE TENSIÓN Y FRECUENCIA DE PLANTAS FOTOVOLTAICAS Y ESTUDIO DE LA INTERACCIÓN DE DICHOS CONTROLES CON LOS GENERADORES SÍNCRONOS.**

**Autor: Florez Montes, Manuel.** 

Director: Rouco Rodríguez, Luis. Entidad Colaboradora: ICAI – Universidad Pontificia Comillas

## **RESUMEN DEL PROYECTO**

Este proyecto consiste en el modelado de los controles de tensión y frecuencia de plantas fotovoltaicas y estudio de su comportamiento. Se trata de modificar y ampliar un modelo de simulación existente en Matlab para representar una planta fotovoltaica y analizar el comportamiento de sus controles.

**Palabras clave**: Máquina Síncrona, Red Infinita, Planta Fotovoltaica (PV), Modelo Lineal, Modelo No Lineal, Autovalores, Estabilidad, Interacción, Control de Tensión, Control de Frecuencia, Matlab.

### **1. Introducción**

El rápido desarrollo de las fuentes de energía renovable presenta una importancia creciente para los gobiernos y las empresas de servicios públicos. La conciencia ecológica es una de las razones por las que se defienden los proyectos energéticos respetuosos con el medio ambiente.

No obstante, esta tecnología también podría llegar a impactar nocivamente en el sistema. Esto se debe principalmente a dos factores: la naturaleza intermitente y altamente variable de las fuentes renovables y su particular conexión con el resto del sistema

Por ello, se antoja necesario estudiar el impacto de las fuentes renovables sobre el sistema y analizar los controles que intervienen en su conexión, a la vez que se debe considerar la coordinación con los diferentes sistemas de generación, para evitar cualquier posible efecto adverso.

Entonces, este estudio de la interacciones entre los controles de las plantas solares fotovoltaicas y los generadores síncronos se realiza por medio de modelos de simulación no lineales y lineales apropiados.

### **2. Definición del proyecto**

El método de trabajo del presente proyecto consiste en el desarrollo de modelos de simulación no lineal y lineal en Matlab. Se partirá de un modelo de simulación existente en Matlab de un generador síncrono y un aerogenerador basado en un generador síncrono multipolar.

El objetivo es desarrollar un modelo de simulación detallado de tensión y frecuencia de plantas fotovoltaicas y el estudio de las interacciones de dichos controles con los generadores síncronos.

### **3. Descripción del modelo/sistema/herramienta**

El sistema a estudiar se trata de un modelo híbrido de un Generador Síncrono junto con una Planta Fotovoltaica conectados de manera simultánea a la Red Infinita. Únicamente se desarrollará el modelo de la Planta Fotovoltaica, ya que el modelo del Generador Síncrono se desarrolló en [1].

No obstante, se realizarán estudios de las respuestas en todo el sistema para analizar el impacto de los sistemas de control de la Planta PV.

Se adjunta un diagrama del modelo completo a continuación.

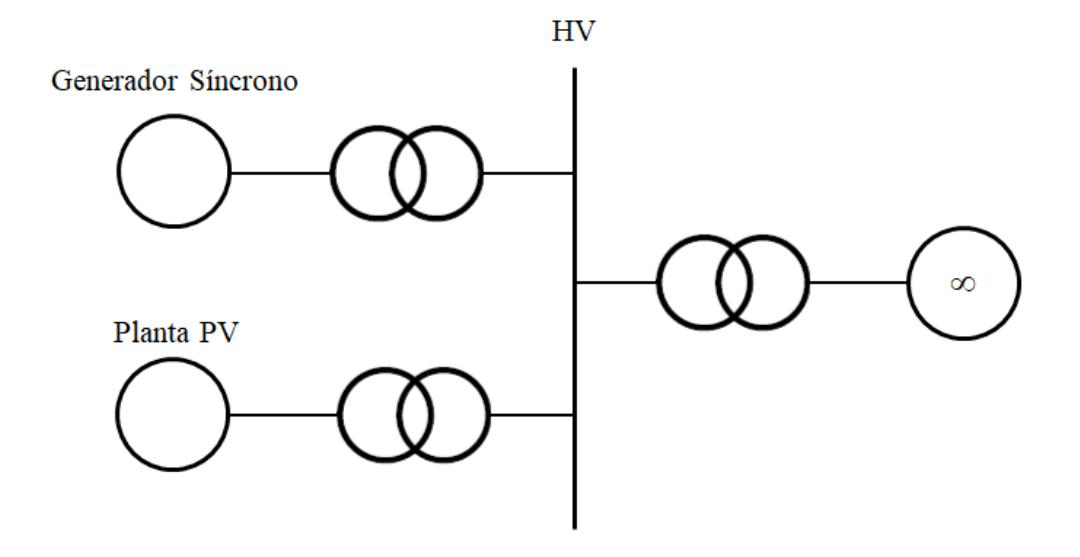

*Ilustración 1 – Modelo del Sistema*

### **4. Resultados**

A continuación se muestran dos respuestas de frecuencias ante un escalón en la consigna del regulador de frecuencia. Se trata de una comparativa entre modelar el sistema de control de frecuencia usando la frecuencia en el punto de conexión, frente a modelar el sistema de control usando la frecuencia en bornes del inversor.

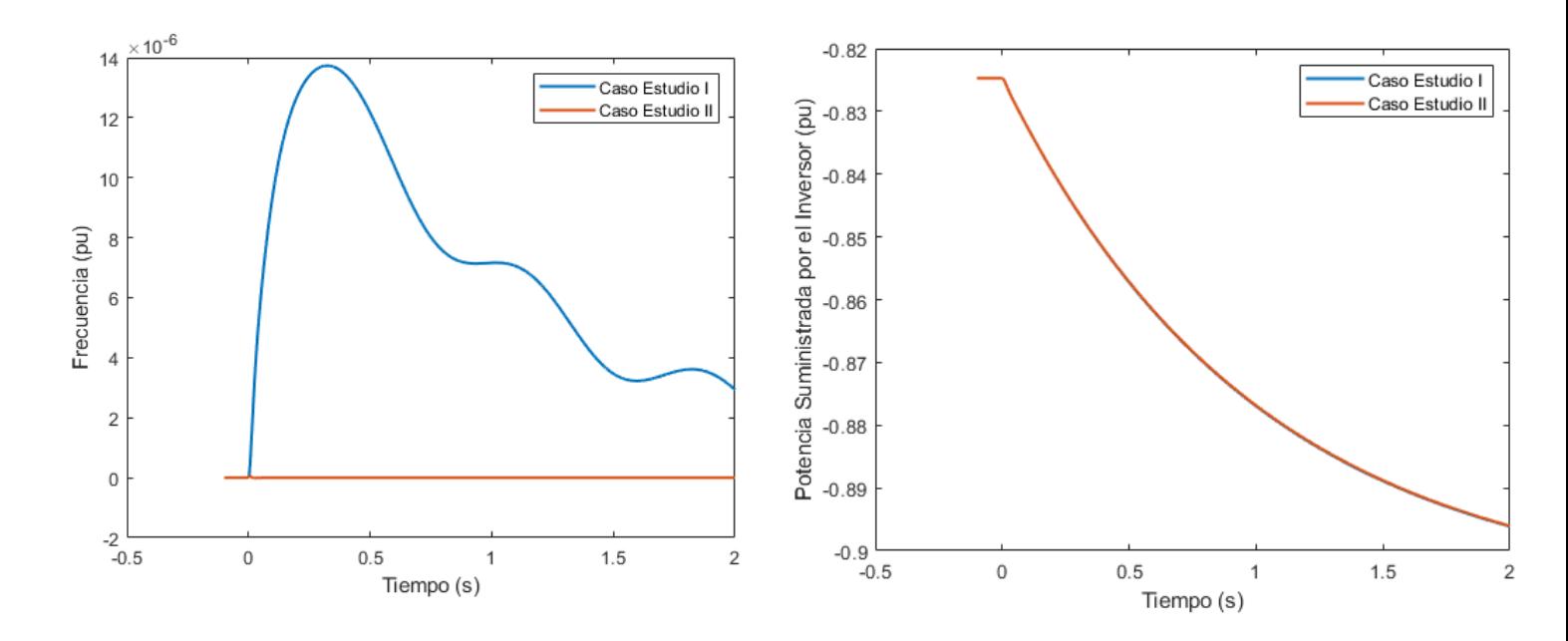

*Ilustración 2 – Comparativa Respuestas*

### **5. Conclusiones**

En su conjunto, se puede concluir que el sistema híbrido de la Planta PV y el Generador Síncrono estudiado resulta estable. Además, al introducir la frecuencia del nudo de alta tensión del sistema, las respuestas obtenidas son adecuadas. Lo mismo ocurre al introducir la frecuencia en bornes del inversor, con el que sistema presenta respuestas muy similares.

Se comprueba que la respuesta de la potencia resulta prácticamente idéntica en ambos casos, mientras que la variación de la frecuencia en bornes del inversor o del nudo de alta son distintas

Esto significa que el impacto de la frecuencia de realimentación del control de Frecuencia-Potencia en el sistema es realmente pequeño, por lo que no resulta significativa en la estabilidad del sistema.

### **6. Referencias**

- [1] J. Berzal Hernández, CONTROL DE FUENTES DE ENERGÍA RENOVABLE COMO MÁQUINAS SÍNCRONAS VIRTUALES, Proyecto fin de grado, E.T.S. Ingeniería ICAI, Septiembre 2020.
- [2] L. Rouco, L. Sigrist, "Active and reactive power control of battery energy storage systems in weak grids", 2013 IREP Symposium on Bulk Power System Dynamics and Control - IX Optimization, Security and Control of the Emerging Power Grid - IREP 2013, Rétino, Grecia, 25-30 Agosto 2013.
- [3] J.G. Calderón Guizar, "Fuentes de energía renovables, inercia y estabilidad de los sistemas eléctricos de potencia".

## **MODELING OF VOLTAGE AND FREQUENCY CONTROLS OF PHOTOVOLTAIC PLANTS AND STUDY OF THE INTERACTION OF THESE CONTROLS WITH SYNCHRONOUS GENERATORS.**

### **Author: Florez Montes Manuel.**

Supervisor: Rouco Rodríguez, Luis. Collaborating Entity: ICAI – Universidad Pontificia Comillas

## **ABSTRACT**

This project consists of modeling the voltage and frequency control systems of photovoltaic plants and studying their behavior. It involves modifying and extending an existing simulation model in Matlab to represent a photovoltaic plant and analyze the behavior of its controls.

**Keywords**: Synchronous Machine, Infinite Grid, Photovoltaic (PV) Plant, Linear Model, Non-Linear Model, Eigenvalues, Stability, Interaction, Voltage Control, Frequency Control, Matlab.

## **1. Introduction**

The rapid development of renewable energy sources is of growing importance to governments and utilities. Environmental awareness is one of the reasons why environmentally friendly energy projects are being advocated.

However, this technology could also have a harmful impact on the system. This is mainly due to two factors: the intermittent and highly variable nature of renewable sources and their particular connection to the rest of the system.

Therefore, it is necessary to study the impact of renewable sources on the system and to analyze the controls involved in their connection, as well as to consider the coordination with the different generation systems, in order to avoid any possible adverse effect.

Therefore, this study of the interactions between the controls of solar photovoltaic plants and synchronous generators is carried out by means of appropriate nonlinear and linear simulation models.

## **2. Scope of the project**

The working method of the present project consists of the development of nonlinear and linear simulation models in Matlab. The starting point will be an existing simulation model in Matlab of a synchronous generator and a wind turbine based on a multipole synchronous generator.

The objective is to develop a detailed simulation model of voltage and frequency of photovoltaic plants and the study of the interactions of these controls with synchronous generators.

### **3. Methodology**

The system to be studied is a hybrid model of a Synchronous Generator together with a Photovoltaic Plant connected simultaneously to the Infinite Grid. Only the model of the Photovoltaic Plant will be developed since the model of the Synchronous Generator was developed in [1].

However, system-wide response studies will be performed to analyze the impact of the PV Plant control systems.

A diagram of the complete model is attached below.

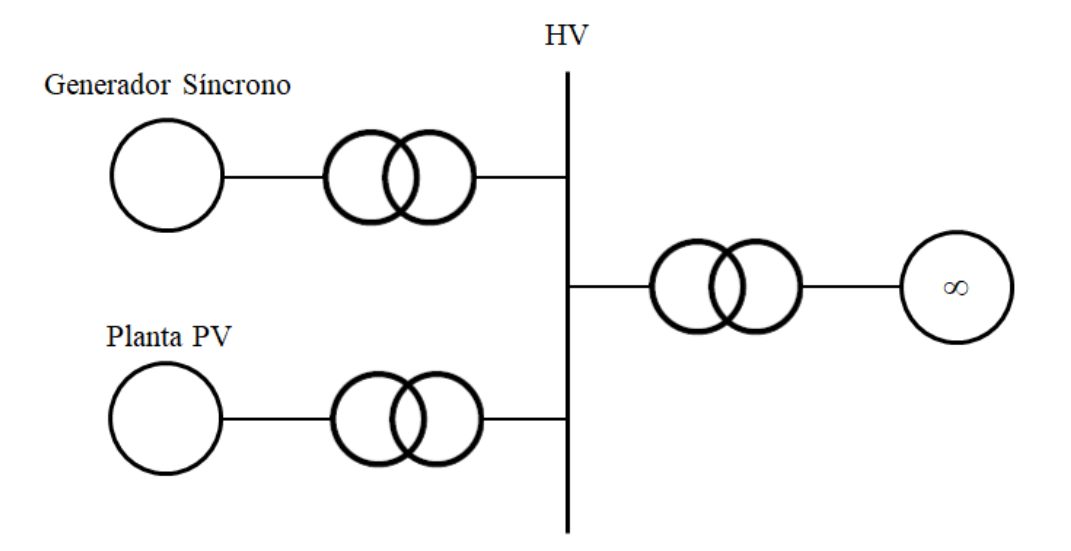

*Ilustración 3 – System Modelling*

### **4. Results**

Two frequency responses to a step in the frequency regulator setpoint are shown below. This is a comparison between modeling the frequency control system using the frequency at the connection point versus modeling the control system using the frequency at the inverter terminals.

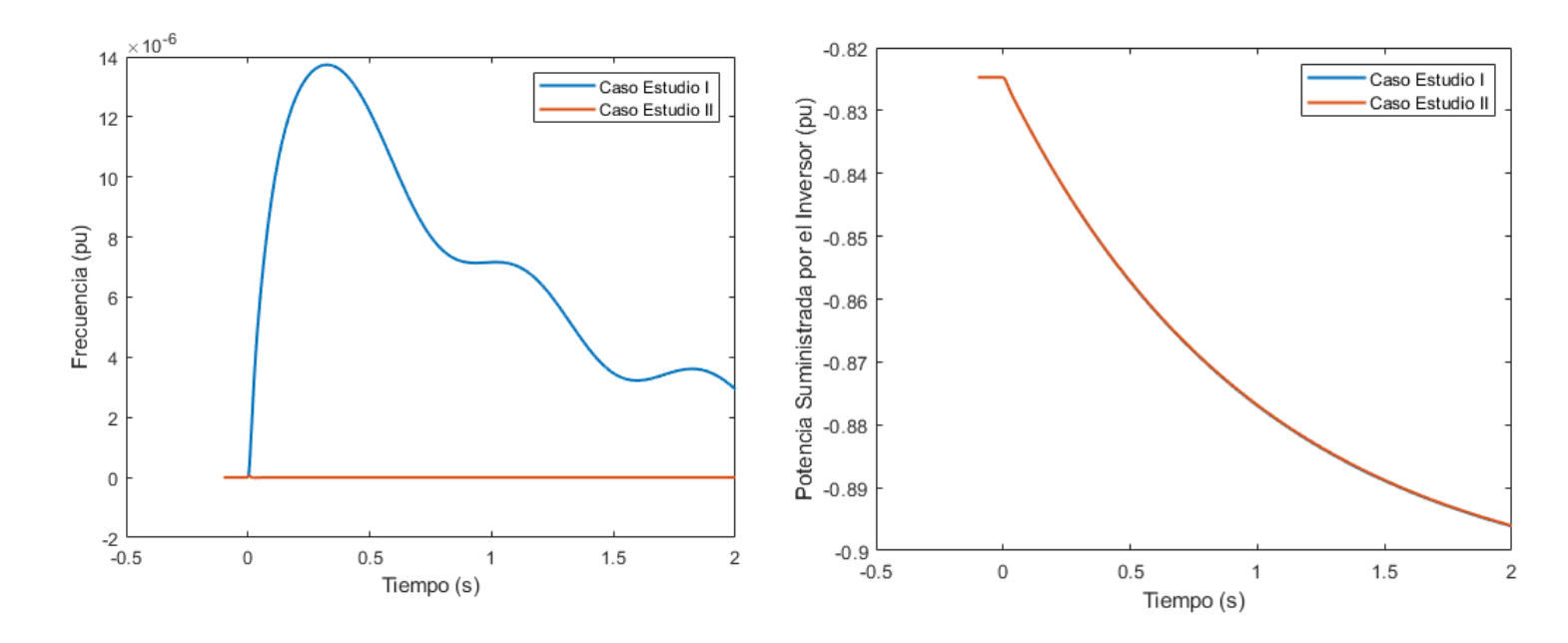

*Ilustración 4 – Output Comparison*

### **5. Conclusions**

Overall, it can be concluded that the hybrid system of the PV Plant and the Synchronous Generator studied is stable. Furthermore, when introducing the frequency of the high voltage node of the system, the responses obtained are adequate. The same happens when introducing the inverter terminal frequency, with which the system presents very similar responses.

It is found that the power response is practically identical in both cases, while the frequency variation at the inverter terminals or at the high node are different.

This means that the feedback frequency impact of the Frequency-Power control in the system is really small, so it is not significant in the system stability.

#### **6. References**

[1] J. Berzal Hernández, CONTROL DE FUENTES DE ENERGÍA RENOVABLE COMO

MÁQUINAS SÍNCRONAS VIRTUALES, Proyecto fin de grado, E.T.S. Ingeniería ICAI, Septiembre 2020.

[2] L. Rouco, L. Sigrist, "Active and reactive power control of battery energy storage systems in weak grids", 2013 IREP Symposium on Bulk Power System Dynamics and Control - IX Optimization, Security and Control of the Emerging Power Grid - IREP 2013, Rétino, Grecia, 25-30 Agosto 2013.

[3] J.G. Calderón Guizar, "Fuentes de energía renovables, inercia y estabilidad de los sistemas eléctricos de potencia".

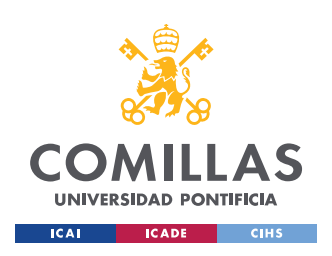

ESCUELA TÉCNICA SUPERIOR DE INGENIERÍA (ICAI) MÁSTER EN INGENIERÍA INDUSTRIAL

 $\emph{ÍNDICE DE LA MEMORIA}$ 

# Índice de la memoria

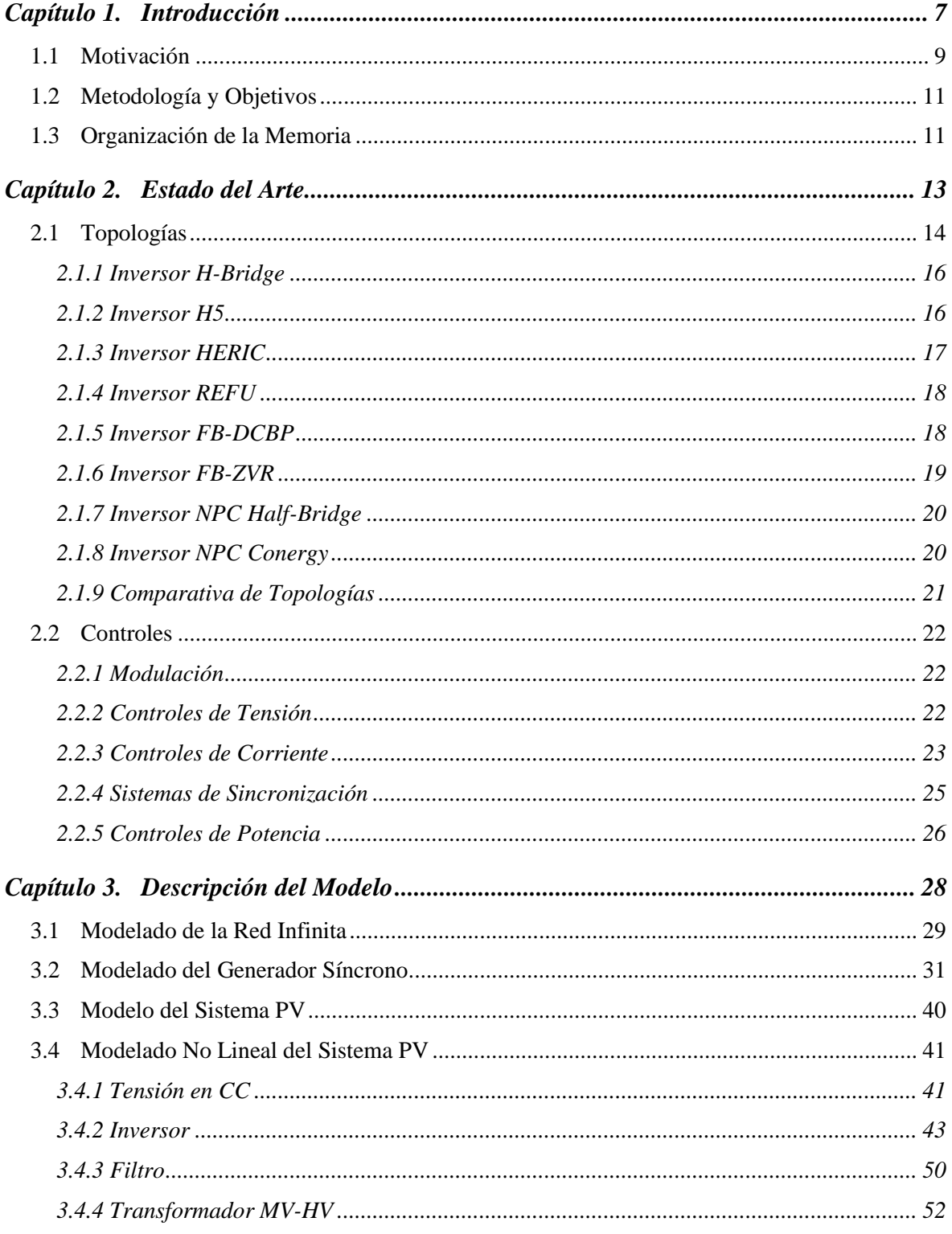

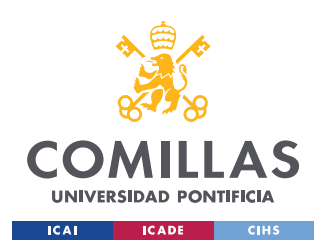

ESCUELA TÉCNICA SUPERIOR DE INGENIERÍA (ICAI) MÁSTER EN INGENIERÍA INDUSTRIAL

## *ÍNDICE DE LA MEMORIA*

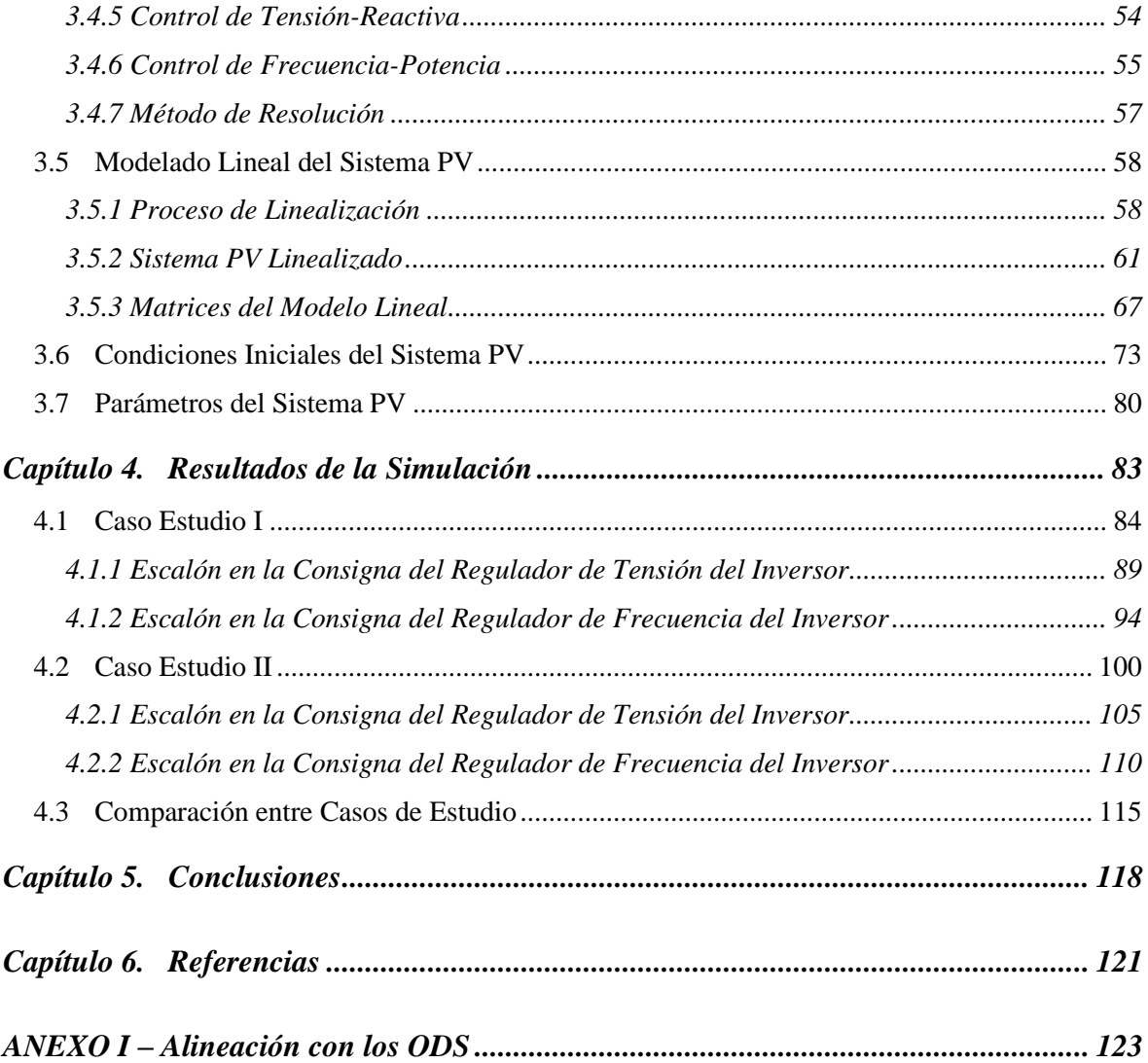

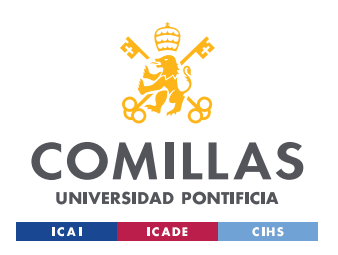

ESCUELA TÉCNICA SUPERIOR DE INGENIERÍA (ICAI) MÁSTER EN INGENIERÍA INDUSTRIAL

# *Índice de figuras*

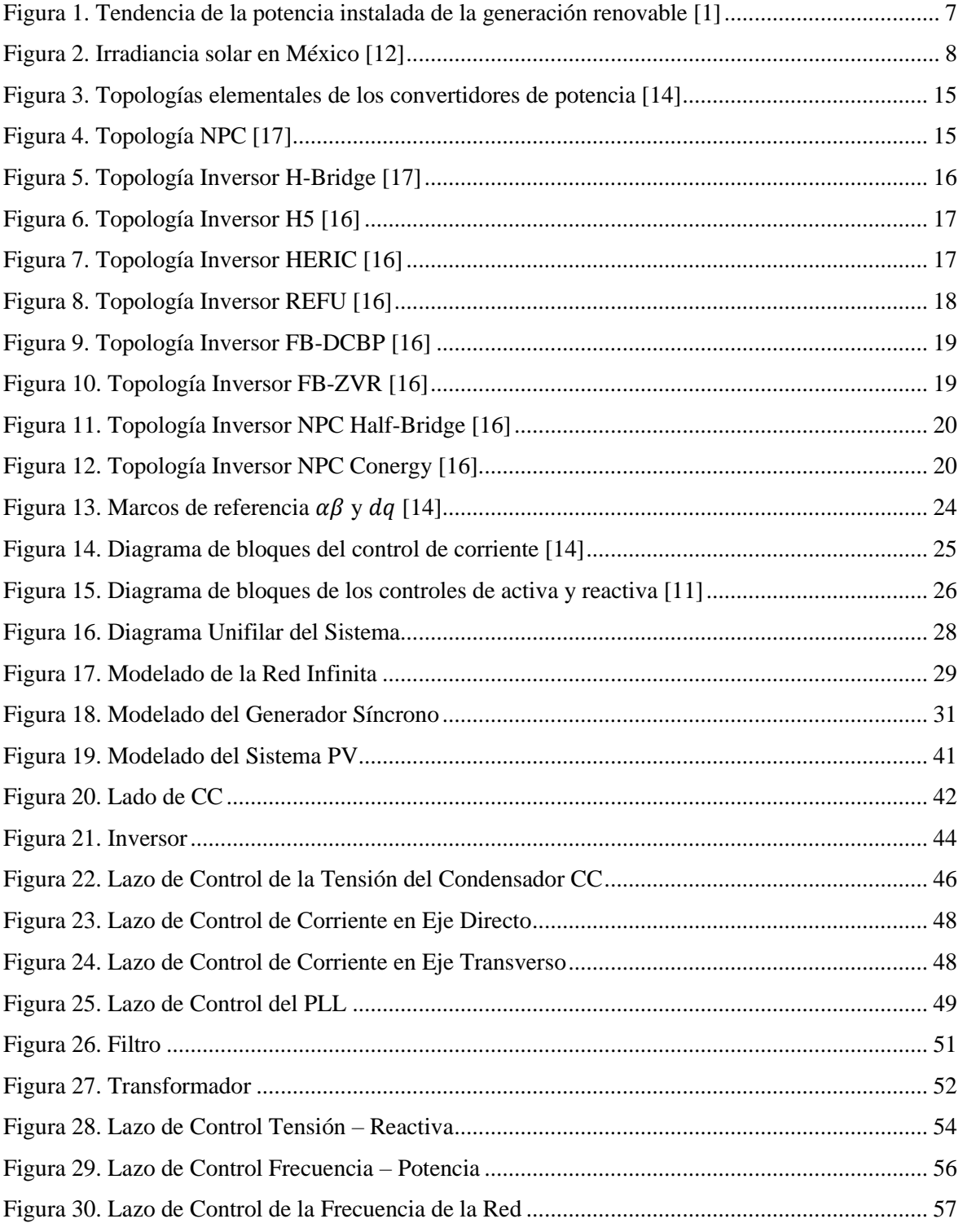

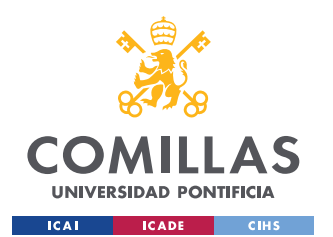

ESCUELA TÉCNICA SUPERIOR DE INGENIERÍA (ICAI) MÁSTER EN INGENIERÍA INDUSTRIAL

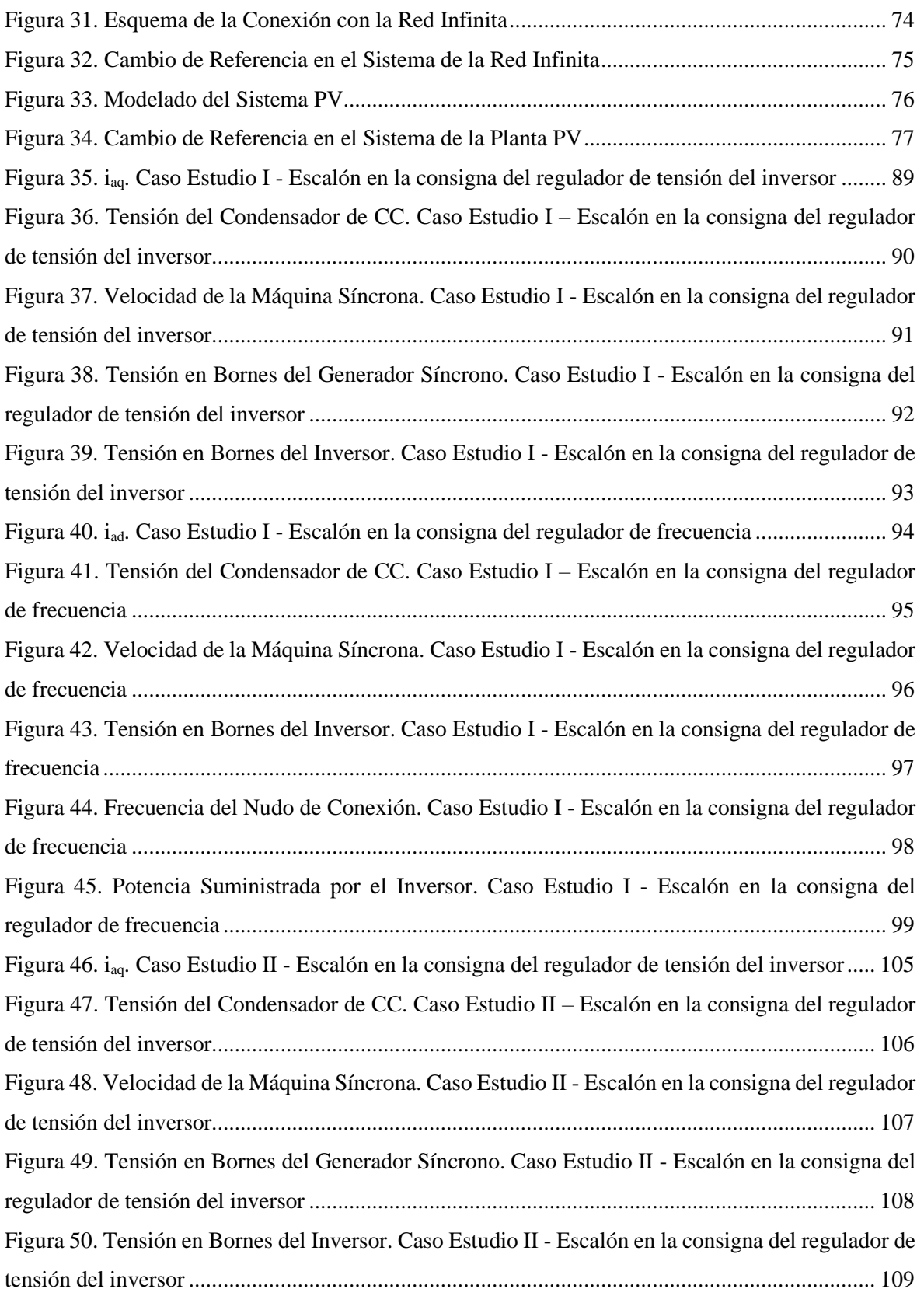

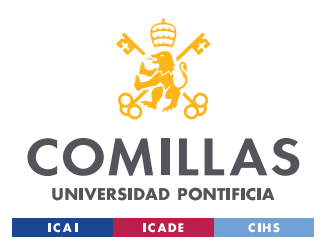

ESCUELA TÉCNICA SUPERIOR DE INGENIERÍA (ICAI) MÁSTER EN INGENIERÍA INDUSTRIAL

### *ÍNDICE DE FIGURAS*

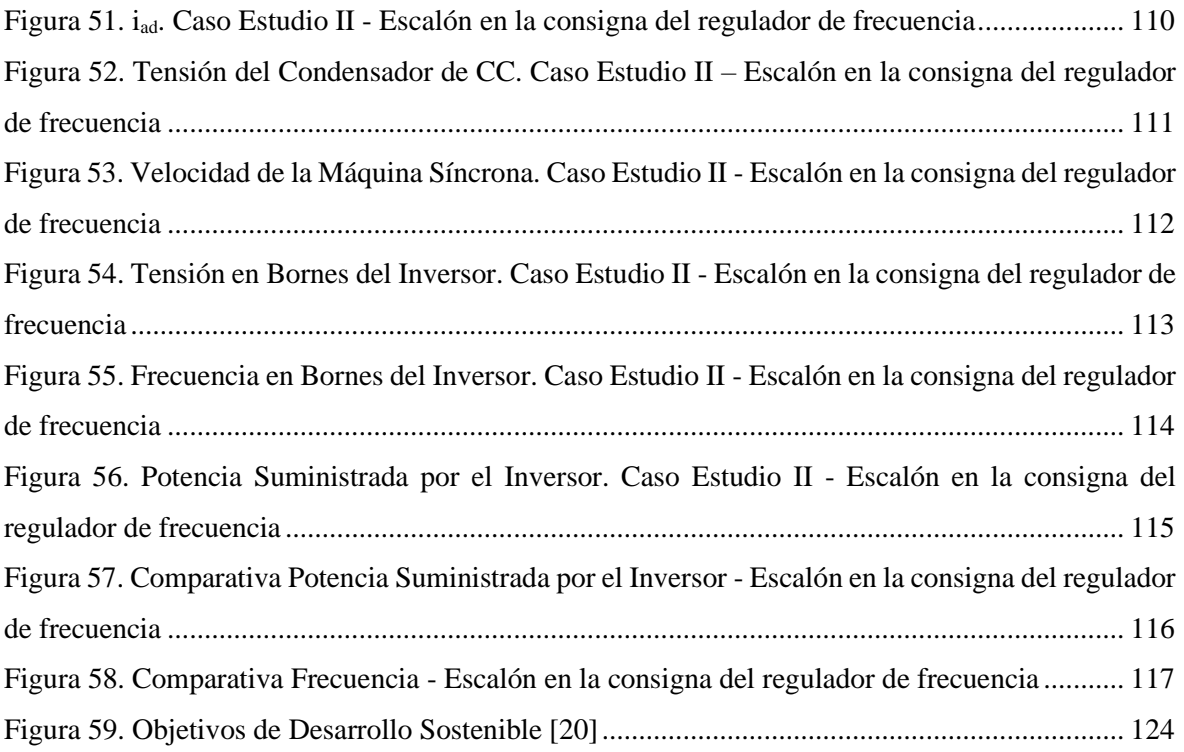

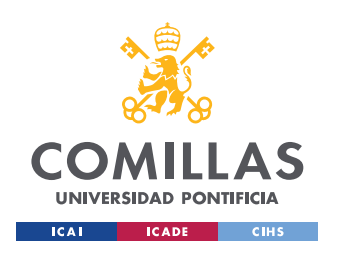

ESCUELA TÉCNICA SUPERIOR DE INGENIERÍA (ICAI) MÁSTER EN INGENIERÍA INDUSTRIAL

*ÍNDICE DE FIGURAS*

# *Índice de tablas*

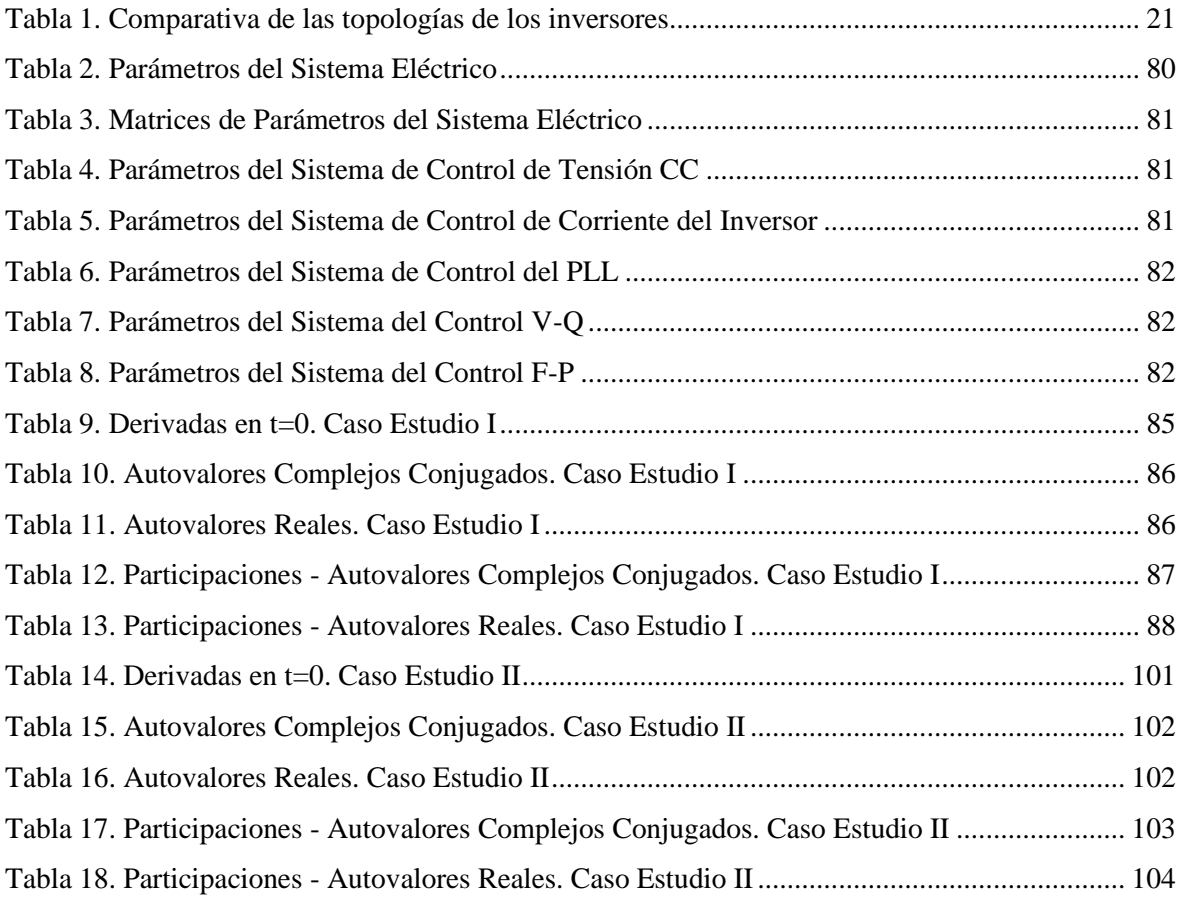

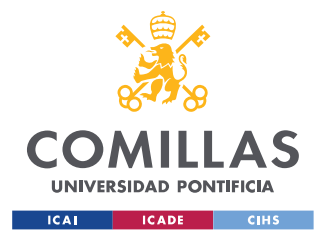

# **Capítulo 1. INTRODUCCIÓN**

<span id="page-20-1"></span>En la actualidad, las energías renovables, entre ellas la energía solar fotovoltaica, están comenzando a resultar más baratas que las energías convencionales en buena parte del mundo. Esto es porque las principales tecnologías renovables están reduciendo drásticamente sus costes, de forma que ya son plenamente competitivas con las convencionales en un número creciente de emplazamientos. Por consiguiente, la presencia de la generación solar fotovoltaica presenta una clara tendencia creciente en los sistemas eléctricos de todo el mundo, tal y como se puede apreciar en la [Figura 1.](#page-20-0)

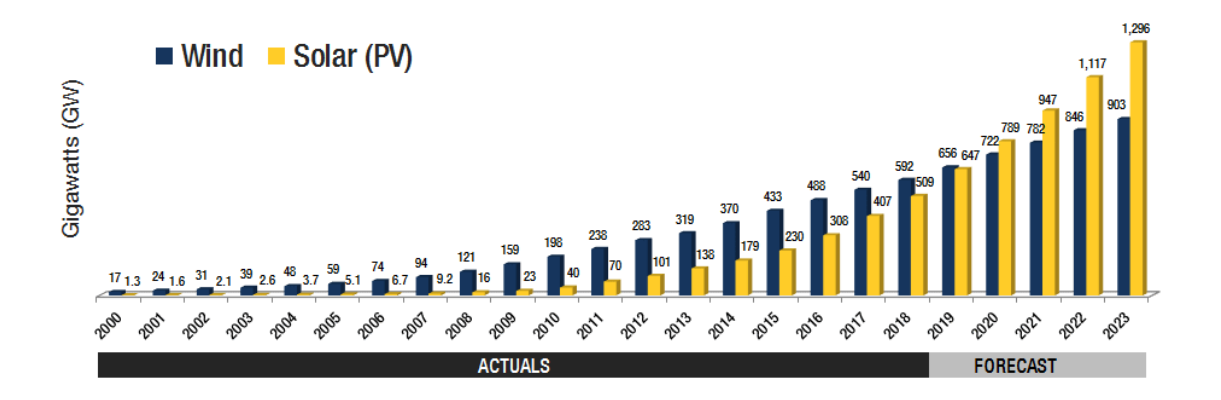

*Figura 1. Tendencia de la potencia instalada de la generación renovable [\[1\]](#page-134-0)*

<span id="page-20-0"></span>En particular, el país de México es uno de los territorios que presenta un escenario más prometedor para el desarrollo e implantación de esta tecnología, ya que por su ventajosa ubicación geográfica [\(Figura 2\)](#page-21-0), este país es poseedor de una gran riqueza potencial en cuanto a energía solar.

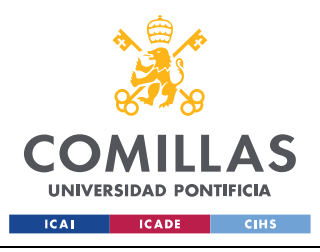

## *INTRODUCCIÓN*

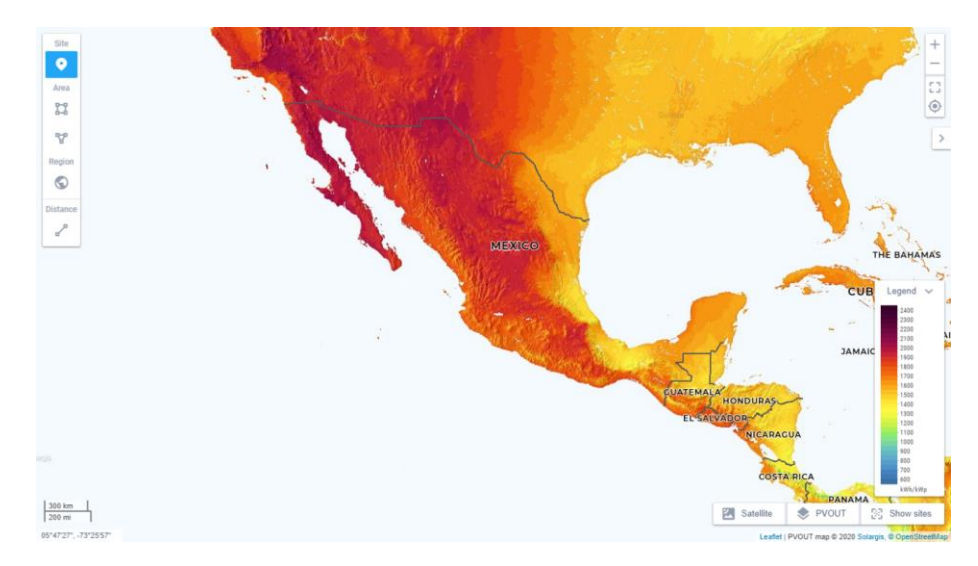

*Figura 2. Irradiancia solar en Méxic[o \[12\]](#page-134-1)*

<span id="page-21-0"></span>Por otra parte, la Secretaría de Energía determinó que México cuenta con una potencia total instalada de unos 70 GW de la que únicamente el 28.9% proviene de tecnologías renovables, y en particular un 2.5% de energía solar [\[2\].](#page-134-2)

Entonces, de acuerdo al compromiso establecido en la XXI Conferencia sobre Cambio Climático de París (COP 21), México tiene como objetivo para el año 2024, aumentar la contribución de las energías limpias hasta un 35% sobre el total de la potencia instalada, y para el año 2050, se pretende que más del 50% de la energía total provenga de tecnologías renovables [\[3\].](#page-134-3)

Por tanto, combinando el gran potencial solar que presenta, junto con los ambiciosos objetivos climáticos que se han establecido resulta prometedor tratar de potenciar la tecnología solar en este territorio. Es por ello que este proyecto se centrará en realizar el análisis para un contexto centralizado en el país de México.

Ahora bien, los códigos de red están empezando a presentar directrices más restrictivas con respecto a las plantas solares fotovoltaicas y requieren a estas instalaciones estar equipadas con controles de tensión y frecuencia [\[4\],](#page-134-4) lo cual supone una complicación añadida a la hora de implantar esta tecnología.

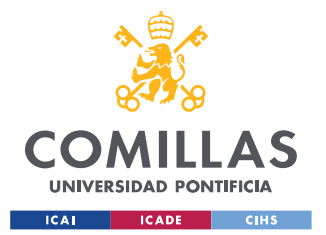

## *INTRODUCCIÓN*

Este aspecto no solo supone una complejidad en sí mismo, sino que también supone un desafío añadido su interacción con otros elementos del sistema eléctrico, ya que los controles de las plantas solares fotovoltaicas pueden interaccionar con los controles de tensión y frecuencia de los generadores síncronos.

En particular, los generadores síncronos exhiben oscilaciones poco amortiguadas de tensión y frecuencia que son debidas a la dinámica de sus rotores [\[5\],](#page-134-5) pues dichas oscilaciones están afectadas por los controles de tensión y frecuencia de los mismos.

Con el objetivo de analizar estos fenómenos, el estudio de la interacciones entre los controles de las plantas solares fotovoltaicas y los generadores síncronos se lleva a cabo por medio de modelos de simulación no lineales y lineales apropiados.

De este modo, un modelo de simulación no lineal está descrito por un conjunto de ecuaciones diferenciales y algebraicas no lineales, mientras que un modelo lineal se obtiene mediante la linealización del modelo no lineal alrededor de un punto de funcionamiento.

En definitiva, la simulación en el dominio del tiempo de los modelos no lineales y el análisis modal de los modelos lineales permite valorar las ya citadas interacciones, consistiendo esta simulación temporal en la integración de las ecuaciones diferenciales para el caso no lineal, y en el cálculo de los autovalores y autovectores de la matriz de estados para el caso lineal [\[6\].](#page-134-6)

# *1.1 MOTIVACIÓN*

El rápido desarrollo de las fuentes de energía sostenibles demuestra su importancia para los gobiernos y las empresas de servicios públicos. La conciencia ecológica es una de las razones por las que se defienden los proyectos energéticos respetuosos con el medio ambiente, pero hay otras razones desde la perspectiva de la red.

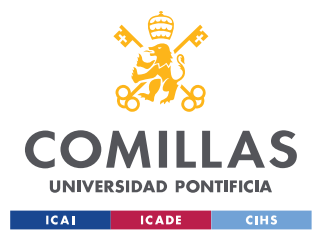

### *INTRODUCCIÓN*

En primer lugar, la ampliación del peso de las fuentes de energía sostenibles en un marco energético ayuda a disminuir la dependencia de otras fuentes de combustible diluyendo así la amenaza que el agotamiento de las reservas de combustibles fósiles supone para los sistemas energéticos [\[7\].](#page-134-7)

En segundo lugar, el coste marginal de generación de los sistemas renovables es bajo, por lo que, una vez recuperada la inversión, son fuentes de electricidad muy económicas. Además, permiten reducir las distancias de transmisión entre generación y demanda, reduciendo así las pérdidas en la transmisión [\[7\].](#page-134-7)

Por último, las energías renovables permiten a los países con escasos recursos nucleares o de combustibles fósiles disponer de sus fuentes internas y reducir su dependencia de terceros países.

Además, las economías de escala y la innovación están ya consiguiendo que las energías renovables lleguen a ser la solución más sostenible, no sólo ambiental sino también económicamente, para mover el mundo.

No obstante, esta tecnología también podría llegar a tener un impacto nocivo para los sistemas eléctricos, especialmente si la penetración renovable alcanza valores significativos. Esto se debe principalmente a dos factores: la naturaleza intermitente y altamente variable de las fuentes renovables y su particular conexión con el resto del sistema [\[8\].](#page-134-8)

Este último aspecto consiste en que los sistemas renovables (en especial los sistemas fotovoltaicos de generación), se conectan al sistema mediante convertidores electrónicos en lugar de generadores síncronos (tecnología empleada convencionalmente). Esto genera una pérdida de la inercia resultante, que implica que el sistema sea más propenso a sufrir mayores variaciones de frecuencia [\[9\].](#page-134-9)

Por ello, se antoja necesario estudiar este impacto de las fuentes renovables sobre el sistema y analizar los controladores que intervienen en su conexión, a la vez que se debe considerar la coordinación con los diferentes sistemas de generación, para reducir cualquier posible efecto adverso y potenciar sus puntos fuertes.

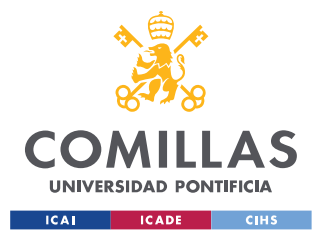

## *INTRODUCCIÓN*

Es por esto que resulta ciertamente prometedor analizar el impacto a nivel técnico que la implantación y explotación del recurso solar puede provocar en la red. Ya que mientras se mantienen todas las ventajes ambientales y económicas descritas, se podría lograr un cierto progreso para perfeccionar todos aquellos inconvenientes o problemas técnicos que esta tecnología puede presentar.

# *1.2 METODOLOGÍA Y OBJETIVOS*

El objetivo principal de este proyecto es por tanto desarrollar un modelo de simulación detallado de tensión y frecuencia de plantas fotovoltaicas y el estudio de las interacciones de dichos controles con los generadores síncronos.

En particular, se ha investigado el comportamiento de dichos controles en caso de oscilaciones electromecánicas poco amortiguadas de los generadores síncronos.

Para desarrollar esta simulación compleja, se ha partido de un modelo de simulación existente en Matlab de un generador síncrono y un aerogenerador basado en un generador síncrono multipolar [\(\[10\],](#page-134-10) [\[11\]\)](#page-134-11). Se aplicaron las modificaciones necesarias sobre este modelo para adaptar dicho modelo a la situación que se deseaba.

Para asegurar la validez de los resultados obtenidos, se ha optado por desarrollar tanto modelos lineales como no lineales, de manera que mediante un método comparativo se ha podido comprobar que los modelos implementados eran correctos.

# *1.3 ORGANIZACIÓN DE LA MEMORIA*

Toda la investigación y el desarrollo de este proyecto está reflejado en este único documento, el cual está dividido en 6 capítulos principales y dos anexos con información complementaria.

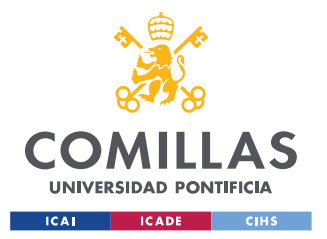

### *INTRODUCCIÓN*

La sección **[Capítulo 1. Introducción](#page-20-1)**, consiste en una sección inicial para orientar al lector sobre las motivaciones y razones para emprender este proyecto así como de los retos a los que se enfrenta y los objetivos que se pretende alcanzar.

La sección **[Capítulo 2. Estado del Arte](#page-26-0)**, presenta un estudio de la literatura sobre distintas áreas que son relevantes para llevar a cabo esta investigación.

La sección **[Capítulo 3. Descripción del Modelo](#page-41-1)**, detalla y explica el modelo del generador síncrono junto con una planta generadora fotovoltaica conectadas a la red que se han utilizado en este proyecto.

La sección **[Capítulo 4. Resultados de la Simulación](#page-96-0)**, despliega un análisis crítico de los resultados obtenidos.

La sección **[Capítulo 5. Conclusiones](#page-131-0)**, resume los problemas, principales discusiones y las conclusiones que se pueden extraer del proyecto. Además también orienta la dirección para posibles investigaciones futuras.

La sección **[Capítulo 6. Referencias](#page-134-12)**, presenta las referencias y bibliografía empleadas para desarrollar este proyecto.

Por último se presenta un anexo, en el que se muestra la sinergia de este proyecto con los Objetivos de Desarrollo Sostenible (**Anexo I**).

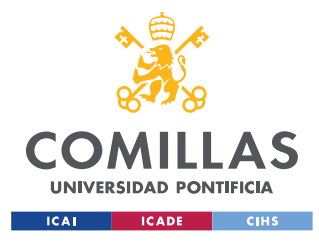

# **Capítulo 2. ESTADO DEL ARTE**

<span id="page-26-0"></span>Las células fotovoltaicas son los componentes más pequeños de los módulos fotovoltaicos, los cuales, mediante su conexión en serie o en paralelo y de acuerdo al voltaje y potencia deseados, se emplean para formar las plantas fotovoltaicas.

En este sentido, cada célula solar, y por tanto, cada módulo fotovoltaico, posee una tensión de circuito abierto ( $V_{\text{OC}}$ ) y una corriente de cortocircuito ( $I_{\text{SC}}$ ) que dependen, entre otros, de la irradiancia solar que percibe la célula, así como la temperatura de trabajo a la que se encuentra [\[13\].](#page-135-0)

Ambas magnitudes son las que condicionan la conexión de la planta fotovoltaica con la red y se tratan de magnitudes en corriente continua (CC). En cambio, la red eléctrica trabaja en corriente alterna, por lo que se requiere que las plantas fotovoltaicas se conecten a la misma mediante sistemas de conversión basados en la electrónica de potencia.

Los convertidores de potencia consisten en un conjunto de tiristores o transistores, que actúan como interruptores y conectan diferentes puntos eléctricos.

La primera tecnología que se desarrolló fueron los tiristores, cuyo comportamiento comparte varias similitudes con los diodos, pero con la diferencia que para poder funcionar correctamente, estos dispositivos requieren de una fuente de corriente, la cual proviene otro circuito [\[14\].](#page-135-1)

Por ello, los convertidores basados en tiristores se conocen los como convertidores de fuente de corriente y su principal ventaja es el manejo de grandes flujos de potencia. Sin embargo, carecen del control de potencia reactiva y su conmutación es del orden de la frecuencia de la red, lo que da lugar a grandes armónicos, por lo que se requieren grandes filtros [\[15\].](#page-135-2)

Posteriormente se desarrollaron los transistores, que pueden encenderse y apagarse mediante una señal de puerta (gate signal) y requieren de una fuente de tensión. Por ello, los

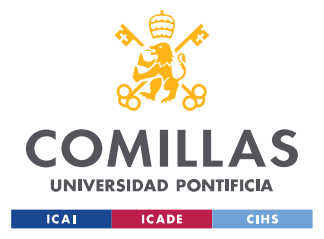

convertidores basados en estos dispositivos se conocen como convertidores de fuente de tensión (VSC).

Estos convertidores presentan una mayor frecuencia de conmutación que sus predecesores, lo cual reduce la inyección de armónicos y el tamaño de los filtros. Además la flexibilidad de conmutación permite el flujo bidireccional de potencia activa y reactiva [\[15\].](#page-135-2)

Entonces, dependiendo de la aplicación, se pueden emplear diferentes topologías de los convertidores.

# *2.1 TOPOLOGÍAS*

La red del sistema eléctrico funciona en configuración trifásica, por lo que la salida de los convertidores debe ser acorde a la misma. Para ello, es posible construir convertidores monofásicos, y utilizar tres de ellos para conseguir una disposición trifásica o bien construir convertidores trifásicos.

En este sentido, existen dos topologías básicas para construir los convertidores. La primera de ellas es la topología de medio puente (Half Bridge, [Figura 3a](#page-28-0)), que únicamente puede generar una tensión de salida positiva o negativa, pero permite construir convertidores trifásicos de manera sencilla mediante la unión de tres ramas.

La otra topología es la topología de puente completo (Full Bridge, [Figura 3b](#page-28-0)), o también conocido como puente en H (H-Bridge), y permite obtener tres niveles de tensión de salida entre sus ramas: positiva, negativa y cero.

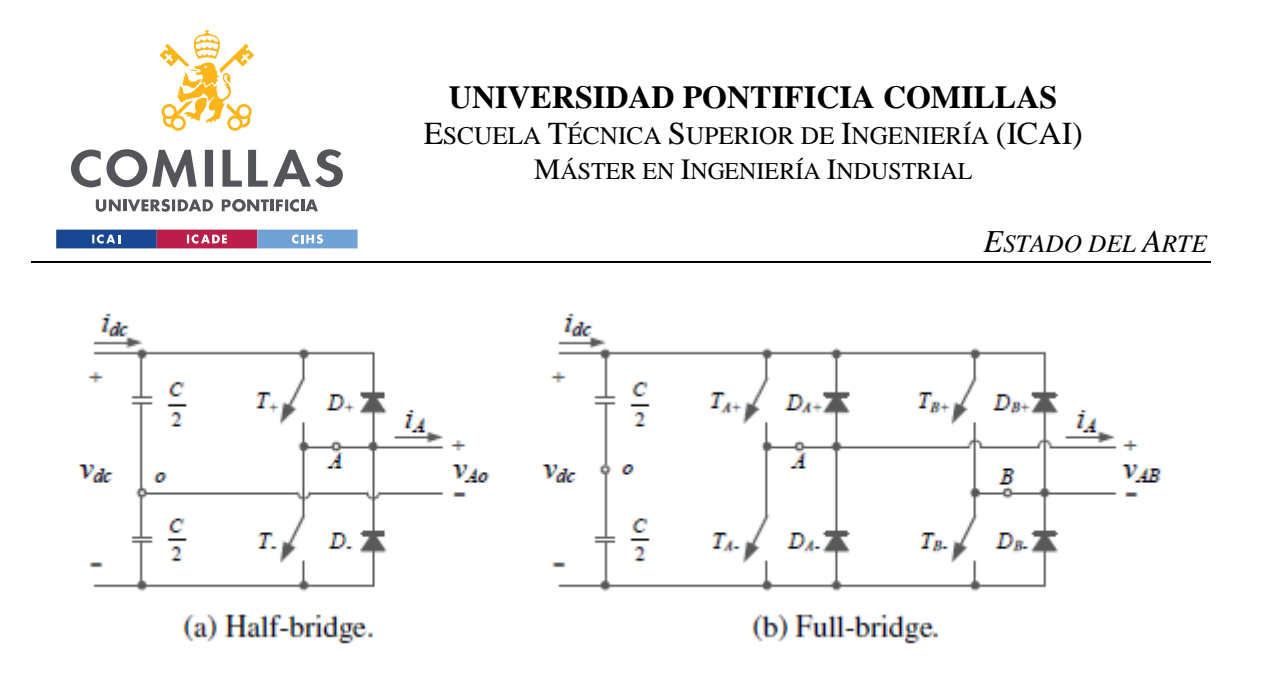

*Figura 3. Topologías elementales de los convertidores de potencia [\[14\]](#page-135-1)*

<span id="page-28-0"></span>Por otra parte, también se han estudiado otras posibles configuraciones con más niveles de tensión de salida. Estas permiten conseguir un aumento del flujo de potencia mediante el uso de un mayor número de dispositivos de conmutación, pero sin tener que modificar el tipo de dispositivos. De esta manera, como los saltos de tensión son más cortos que en las configuraciones básicas, se reduce el contenido de los armónicos [\[17\].](#page-135-3)

Dentro de los convertidores multinivel se distinguen varias topologías, pero la que realmente interesa para el contexto de la generación fotovoltaica es la topología "Neutral Point Clamped" (NPC), también conocida como "Diode-Clamped".

A continuación se muestra esta topología en una configuración para tres niveles [\(Figura 4\)](#page-28-1).

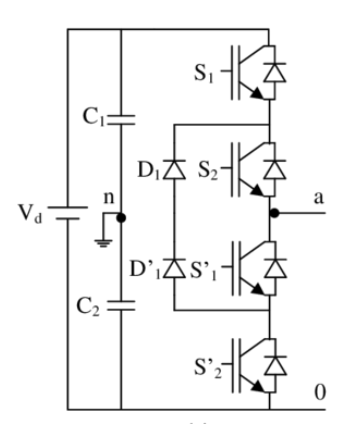

<span id="page-28-1"></span>*Figura 4. Topología NPC [\[17\]](#page-135-3)*

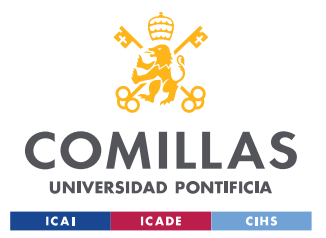

Por tanto, el estudio y perfeccionamiento de las topologías previamente mencionadas, ha facilitado el desarrollo de distintas topologías para inversores fotovoltaicos. Especialmente, estos han partido de las topologías H-Bridge y NPC.

A continuación se recogen algunas de las topologías más populares de inversores fotovoltaicos basadas en las configuraciones H-Bridge y NPC.

## **2.1.1 INVERSOR H-BRIDGE**

Esta tipología consiste en la configuración clásica en H-bridge. A continuación se muestra el esquema de esta configuración [\(Figura 5\)](#page-29-0).

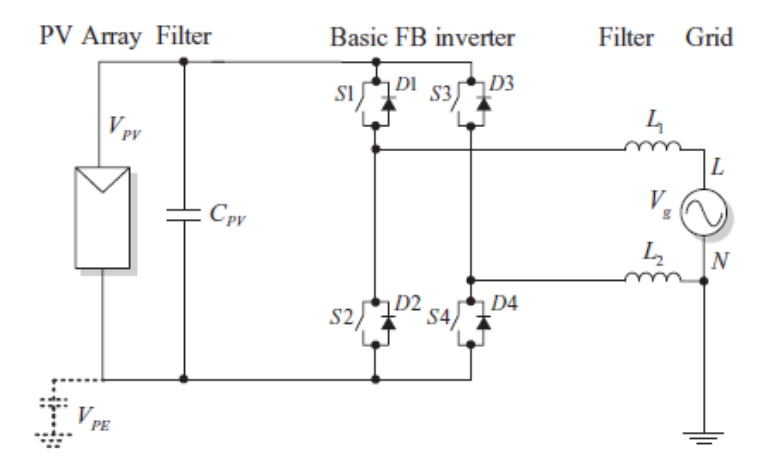

<span id="page-29-0"></span>*Figura 5. Topología Inversor H-Bridge [\[17\]](#page-135-3)*

## **2.1.2 INVERSOR H5**

Esta topología consiste en un puente en H cásico con un quinto interruptor adicional en el enlace en CC. Esto permite mitigar el intercambio de potencia reactiva en estado de tensión nula, lo cual aumenta la eficiencia, y aislar el módulo fotovoltaico de la red en estado de tensión nula, eliminando así armónicos de altas frecuencias [\[16\].](#page-135-4) A continuación se muestra el esquema de esta configuración [\(Figura 6\)](#page-30-0).

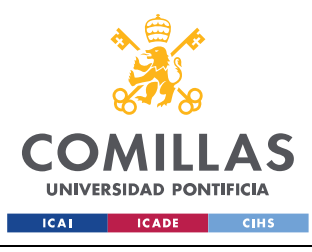

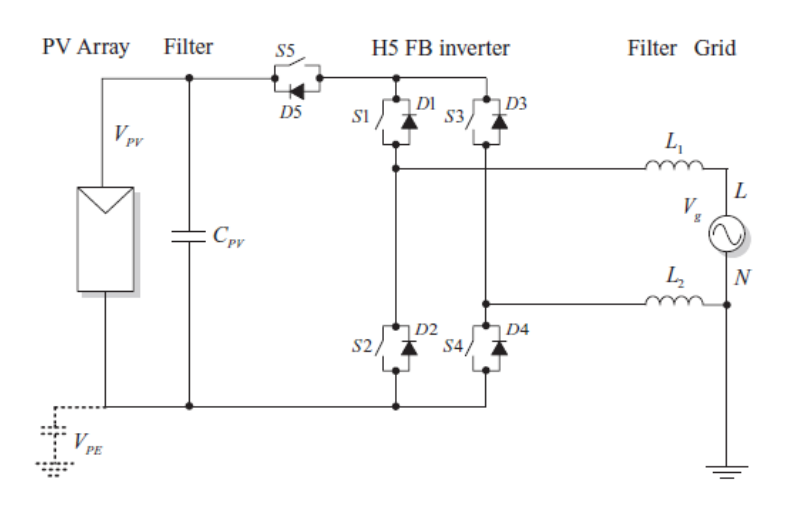

*Figura 6. Topología Inversor H5 [\[16\]](#page-135-4)*

## <span id="page-30-0"></span>**2.1.3 INVERSOR HERIC**

Esta tipología también deriva del clásico puente en H y añade una rama de bypass en el lado de CA mediante dos transistores IGBT (ver [Figura 7\)](#page-30-1). Este bypass en CA permite a esta configuración ofrecer las mismas ventajas que la tipología H5 [\[16\].](#page-135-4)

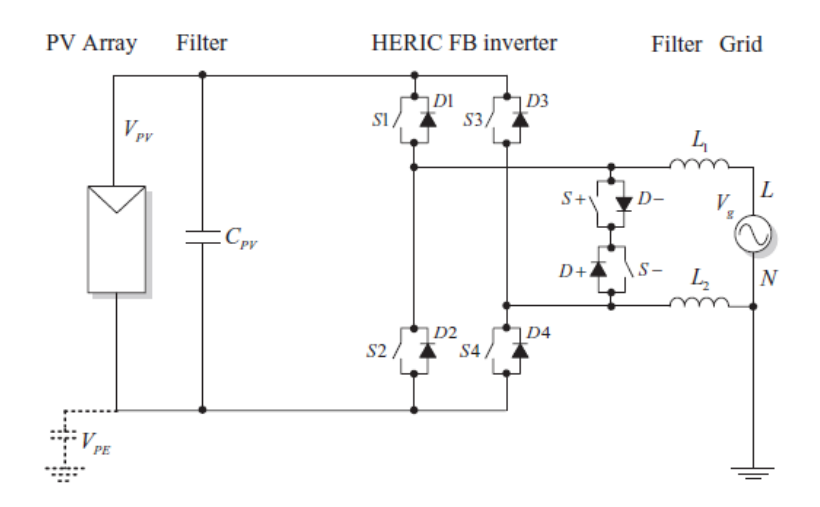

<span id="page-30-1"></span>*Figura 7. Topología Inversor HERIC [\[16\]](#page-135-4)*

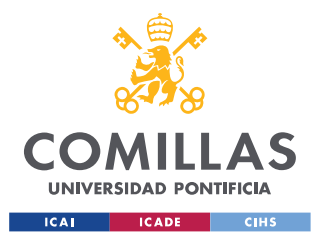

## **2.1.4 INVERSOR REFU**

Esta tipología también deriva del clásico puente en H y añade una rama de bypass en el lado de CA y un convertidor CC-CC derivable (ver [Figura 8\)](#page-31-0). De nuevo, el bypass en CA permite a esta configuración ofrecer las mismas ventajas que la tipología H5 [\[16\].](#page-135-4)

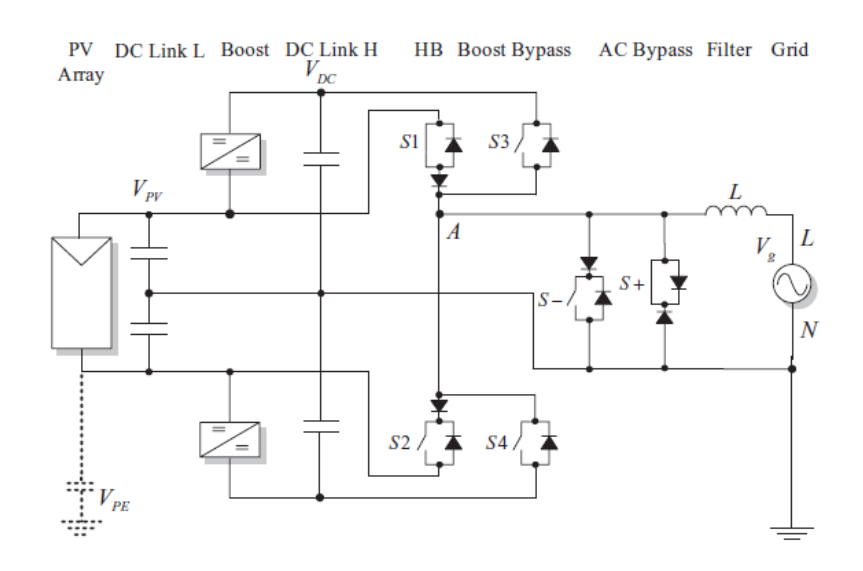

*Figura 8. Topología Inversor REFU [\[16\]](#page-135-4)*

## <span id="page-31-0"></span>**2.1.5 INVERSOR FB-DCBP**

El inversor FB-DCBP (Full-Bridge Inverter with DC Bypass) consiste en un puente en H con dos interruptores adicionales en el lado de CC y también dos diodos adicionales que sujetan la salida al punto medio conectado a tierra del bus de CC (ver [Figura 9\)](#page-32-0).

Los interruptores de CC proporcionan el aislamiento de los paneles fotovoltaicos de la red durante los estados de nula tensión y los diodos de sujeción garantizan que la tensión cero esté conectada a tierra, al contrario que en H5 o HERIC, donde la tensión cero es flotante. [\[16\].](#page-135-4)

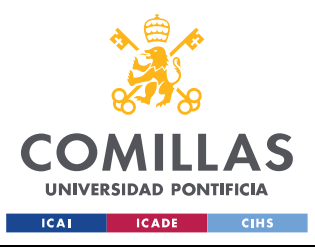

*ESTADO DEL ARTE*

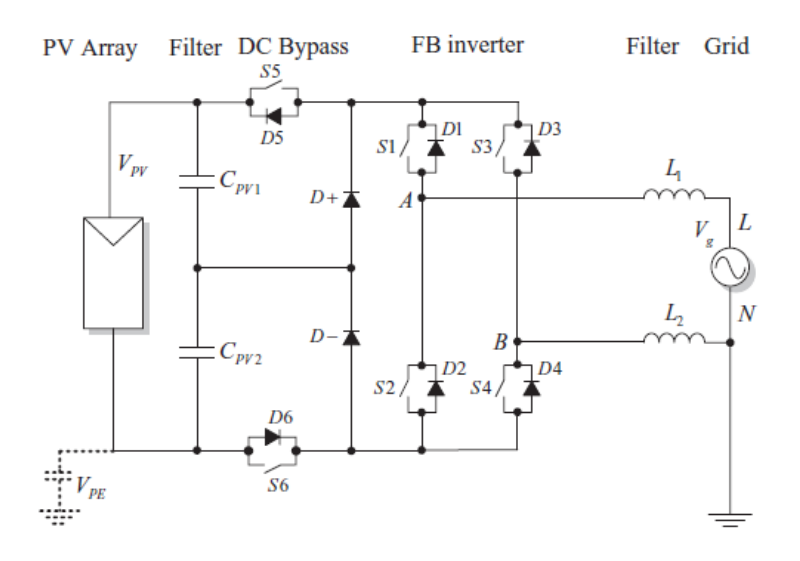

*Figura 9. Topología Inversor FB-DCBP [\[16\]](#page-135-4)*

## <span id="page-32-0"></span>**2.1.6 INVERSOR FB-ZVR**

El inversor FB-ZVR (Full-Bridge Zero Voltage Rectifier) es una topología derivada del inversor HERIC donde el interruptor de cortocircuito de la red se implementa utilizando un puente de diodos y un interruptor, y un diodo fijador de nivel al punto medio de CC (ver [Figura 10\)](#page-32-1) [\[16\].](#page-135-4)

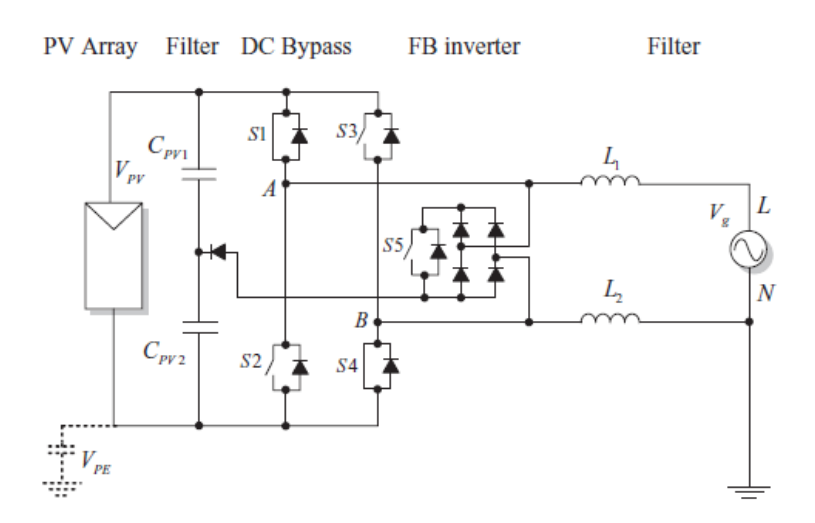

<span id="page-32-1"></span>*Figura 10. Topología Inversor FB-ZVR [\[16\]](#page-135-4)*

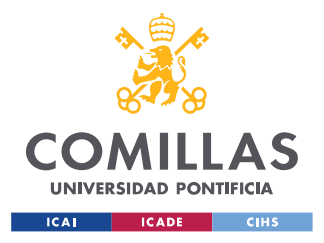

## **2.1.7 INVERSOR NPC HALF-BRIDGE**

Esta tipología consiste en la configuración clásica en NPC. A continuación se muestra el esquema de esta configuración [\(Figura 11\)](#page-33-0).

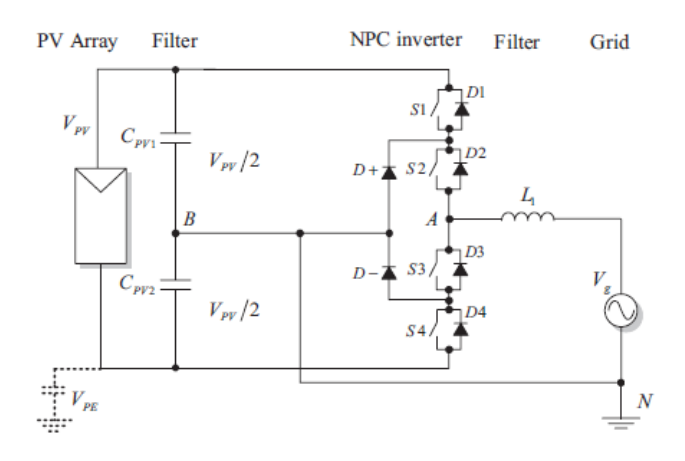

*Figura 11. Topología Inversor NPC Half-Bridge [\[16\]](#page-135-4)*

# <span id="page-33-0"></span>**2.1.8 INVERSOR NPC CONERGY**

Esta tipología es una variante del NPC clásico. Esto consiste en un medio puente con la salida sujeta al neutro mediante un interruptor bidireccional realizado con dos IGBTs en serie y en paralelo [\(Figura 12\)](#page-33-1) [\[16\].](#page-135-4)

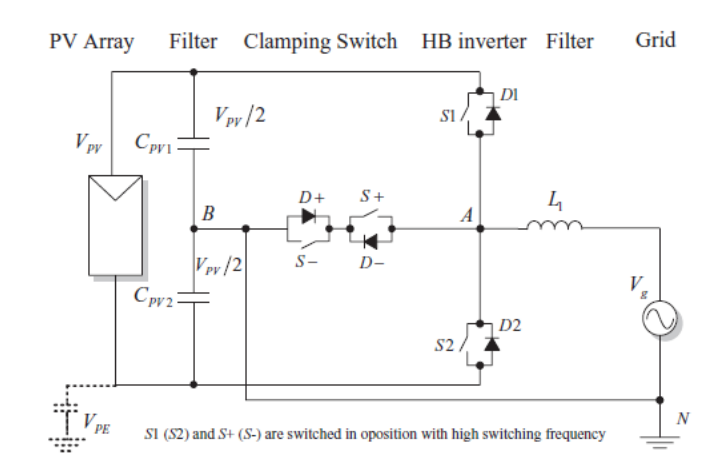

<span id="page-33-1"></span>*Figura 12. Topología Inversor NPC Conergy [\[16\]](#page-135-4)*

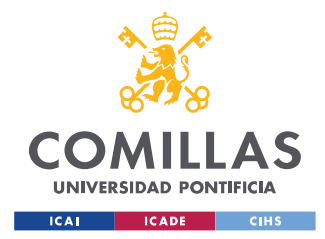

ESCUELA TÉCNICA SUPERIOR DE INGENIERÍA (ICAI) MÁSTER EN INGENIERÍA INDUSTRIAL

## **2.1.9 COMPARATIVA DE TOPOLOGÍAS**

A continuación se recoge en la [Tabla 1](#page-34-0) una comparación cualitativa [16] sobre las principales características y propiedades que ofrecen las distintas posibles topologías de los inversores que se han recogido en la sección anterior.

<span id="page-34-0"></span>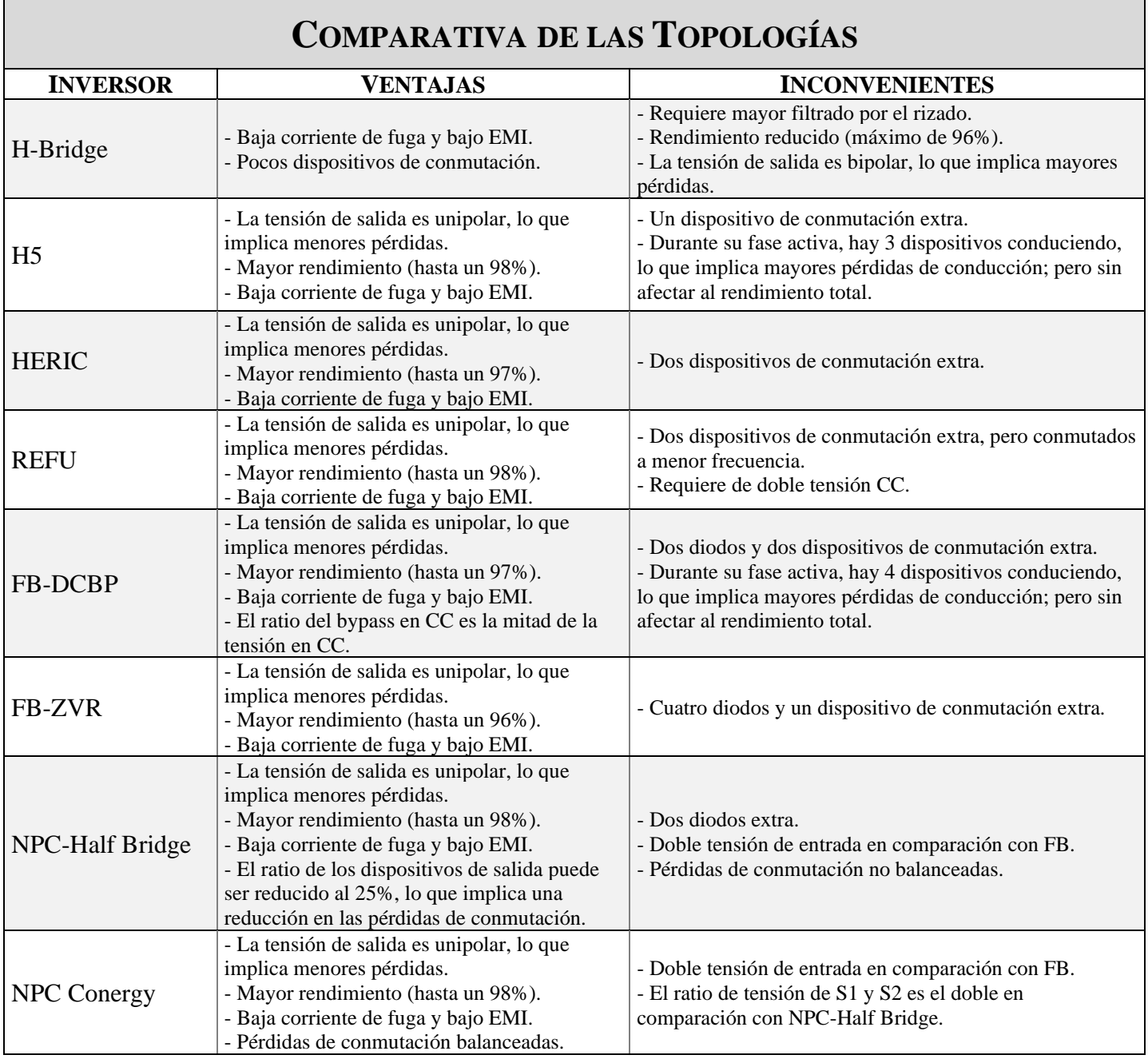

*Tabla 1. Comparativa de las topologías de los inversores*

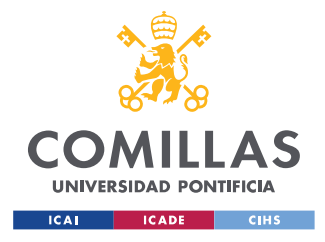

# *2.2 CONTROLES*

La estructura de control de un convertidor de potencia para los sistemas de generación renovable está divido en varias capas, las cuales controlan distintas magnitudes en distintas escalas temporales.

# **2.2.1 MODULACIÓN**

La modulación es la capa de control más baja de un convertidor de potencia. Consiste en transformar la referencia de tensión en señales de conmutación para los dispositivos del convertidor. Estas señales se calculan de tal forma que la tensión media durante un periodo de conmutación sea igual a la tensión de referencia.

La técnica más común es la modulación de ancho de pulso (PWM[\) \[18\].](#page-135-5) Esta técnica permite controles rápidos de la tensión del convertidor y da lugar a señales poco distorsionadas.

# **2.2.2 CONTROLES DE TENSIÓN**

Los algoritmos de modulación funcionan en bucle abierto, por lo que pueden estar sujetos a errores en estado estacionario y no pueden controlar ninguna otra variable que no sea la tensión interna entre los terminales del convertidor [\[14\].](#page-135-1)

Por ello, se presenta como posible solución un control de tensión en lazo cerrado que retroalimenta una magnitud de tensión, la cual puede tomarse en diferentes puntos del sistema del convertidor.

Esto permite asemejar el convertidor a una fuente de tensión controlada y puede ser útil para ciertas aplicaciones. Sin embargo, si el convertidor está conectado a una red potente, pueden producirse interacciones no deseadas entre los distintos elementos de control que intentan controlar la misma magnitud [\[14\].](#page-135-1)
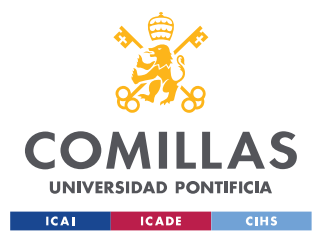

### **2.2.3 CONTROLES DE CORRIENTE**

De manera alternativa, al igual que los controles de tensión permiten identificar el convertidor como una fuente de tensión controlada, la variable controlada se debe definir por el tipo de fuente que se pretende representar en el sistema.

Es decir, para un convertidor asociado a una unidad de generación, la opción más sencilla es identificarlo como una fuente de corriente, para evitar interacciones con la tensión de la red. Por ello, el objetivo de los controles de corriente es generar referencias de tensión para la modulación, de manera que la corriente inyectada por el convertidor siga una corriente de referencia.

Por otra parte, los sistemas trifásicos de tres hilos deben garantizar que la suma de las corrientes de las fases sea igual a 0, lo cual permite reducir el número de variables a controlar a dos, introduciendo dos nuevos marcos de referencia,  $\alpha\beta$  y dq.

Para trabajar con estos marcos de referencia, se deben realizar una serie de transformaciones geométricas, las cuales se presentan a continuación [\[\(2.1\),](#page-36-0) [\(2.2\),](#page-36-1) [\(2.3\),](#page-36-2) [\(2.4\)\]](#page-36-3).

<span id="page-36-0"></span>
$$
x_{\alpha\beta 0} = T_{\alpha\beta 0} \cdot x_{abc} \tag{2.1}
$$

<span id="page-36-3"></span><span id="page-36-2"></span><span id="page-36-1"></span>
$$
x_{dq0} = T_{dq0} \cdot x_{\alpha\beta 0} \tag{2.2}
$$

$$
T_{\alpha\beta 0} = \sqrt{\frac{2}{3}} \begin{pmatrix} 1 & -\frac{1}{2} & -\frac{1}{2} \\ 0 & \frac{\sqrt{3}}{2} & -\frac{\sqrt{3}}{2} \\ \frac{1}{\sqrt{2}} & \frac{1}{\sqrt{2}} & \frac{1}{\sqrt{2}} \end{pmatrix}
$$
(2.3)

$$
T_{dq0} = \begin{pmatrix} \cos(\theta) & \sin(\theta) & 0 \\ -\sin(\theta) & \cos(\theta) & 0 \\ 0 & 0 & 1 \end{pmatrix}
$$
 (2.4)

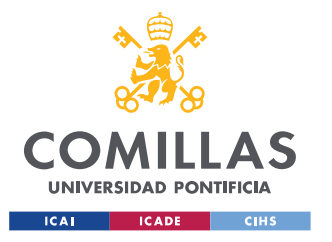

### **UNIVERSIDAD PONTIFICIA COMILLAS** ESCUELA TÉCNICA SUPERIOR DE INGENIERÍA (ICAI)

MÁSTER EN INGENIERÍA INDUSTRIAL

Esto se resume de manera gráfica en el esquema de la [Figura 13.](#page-37-0)

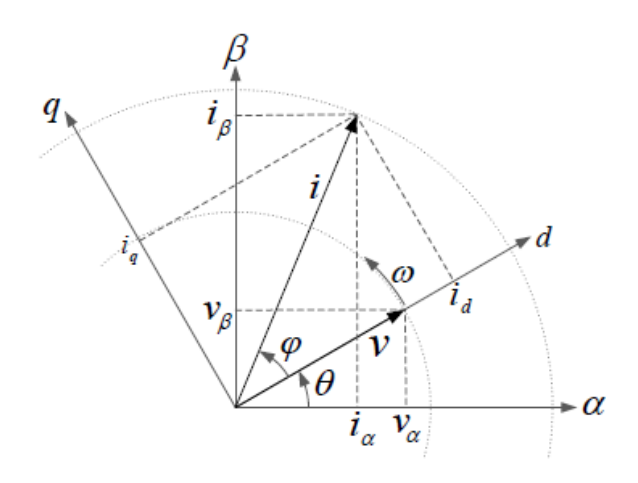

*Figura 13. Marcos de referencia*  $\alpha\beta$  *y dq [\[14\]](#page-135-0)* 

<span id="page-37-0"></span>O bien, se puede llegar al marco de referencia  $dq$  de manera directa  $[(2.5), (2.6)]$  $[(2.5), (2.6)]$ .

<span id="page-37-2"></span><span id="page-37-1"></span>
$$
x_{dq0} = T_{\theta} \cdot x_{abc} \tag{2.5}
$$

$$
T_{\theta} = \begin{pmatrix} \cos(\theta) & \cos\left(\theta - \frac{2\pi}{3}\right) & \cos\left(\theta + \frac{2\pi}{3}\right) \\ -\sin(\theta) & -\sin\left(\theta - \frac{2\pi}{3}\right) & -\sin\left(\theta + \frac{2\pi}{3}\right) \\ \frac{1}{\sqrt{2}} & \frac{1}{\sqrt{2}} & \frac{1}{\sqrt{2}} \end{pmatrix}
$$
(2.6)

El potencial de este marco de referencia en ejes  $dq$  consiste en que para referencias de potencia y tensiones constantes, las referencias de corriente en ejes  $dq$  también serán constantes, por lo que pueden utilizar un simple controlador PI, que puede ser diseñado por métodos convencionales [\[18\].](#page-135-1)

Sin embargo, las ecuaciones que describen la corriente producidas por el convertidor están acopladas en al marco de referencia  $dq$ , por lo que es necesario incluir el desacoplamiento en el diagrama de bloques del controlador [\[14\].](#page-135-0)

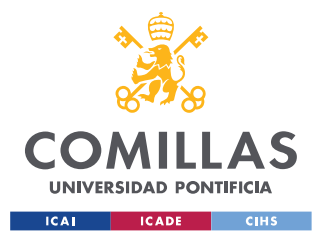

Además, es necesario estimar el ángulo  $\theta$  para aplicar a la transformada  $dq$  y esto se hace mediante un bloque de sincronización, típicamente el PLL. Entonces, el ángulo de la tensión varía continuamente y su estimación depende de la dinámica del PLL, que tiene cierta influencia en el controlador [\[19\].](#page-135-2)

Todo esto se representa en el diagrama de bloques de la [Figura 14.](#page-38-0)

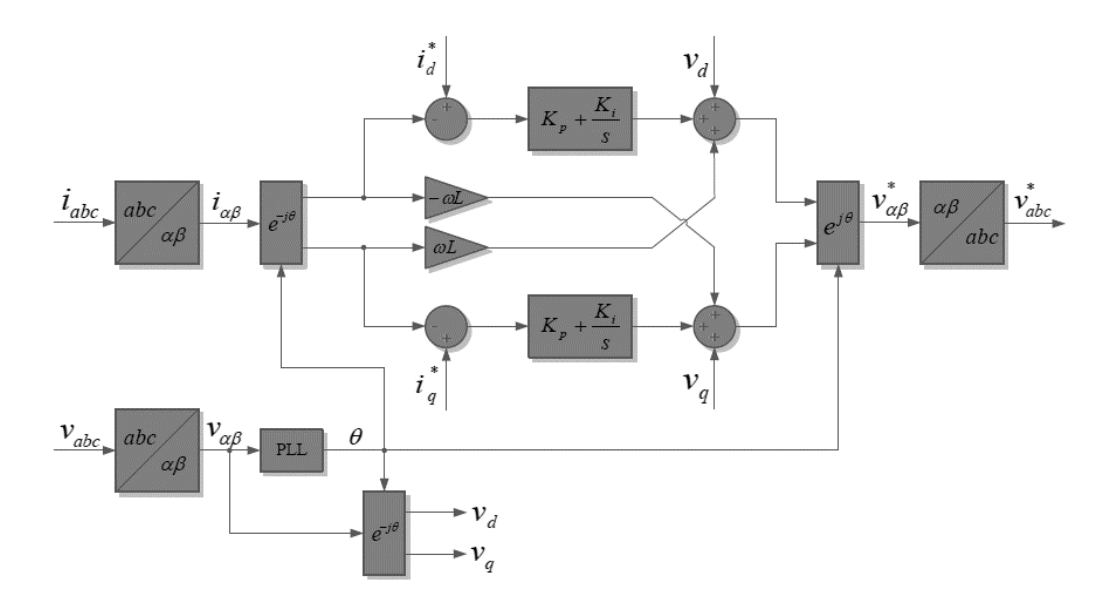

*Figura 14. Diagrama de bloques del control de corriente [\[14\]](#page-135-0)*

### <span id="page-38-0"></span>**2.2.4 SISTEMAS DE SINCRONIZACIÓN**

Al igual que cualquier otro generador que está conectado a la red, los convertidores de potencia deben estar sincronizados con la tensión de la red. Por ello, suelen incorporar un sistema de sincronización con la red, que se coordina con el resto del sistema de control del convertidor.

Las técnicas de esta sincronización pueden basarse en métodos en el dominio de la frecuencia o en el dominio del tiempo (más comunes) [\[14\].](#page-135-0) Este último es el caso de los "Phase-Locked Loops", PLLs, que son utilizados en la gran mayoría de aplicaciones.

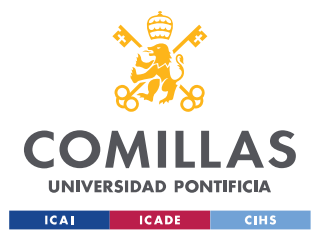

#### *ESTADO DEL ARTE*

La estructura básica de un PLL consiste en un detector de fase, un filtro y un oscilador. El detector de fase genera una señal de error, proporcional a la diferencia de fase entre la señal de entrada y la señal de salida del oscilador. Este error se filtra y la salida modifica la frecuencia del oscilador. La cancelación de este error garantiza que el oscilador sigue correctamente la señal de entrada [\[16\].](#page-135-3)

### **2.2.5 CONTROLES DE POTENCIA**

La potencia activa y reactiva inyectada por los convertidores se controla de manera general mediante técnicas basadas en la teoría de potencia instantánea (IPT) [\[14\].](#page-135-0)

Una técnica comúnmente empleada es separar el sistema de control de la potencia activa del sistema de control de la potencia reactiva. De esta manera, la potencia active rige la referencia de la corriente en eje d, y la potencia reactiva determina la referencia de la corriente en eje q.

Un posible diseño para los sistemas de control de potencia se muestra en el lazo de control representado en la [Figura 15.](#page-39-0) De esta manera, se supone que la componente de la tensión en eje d es una constante, y que los términos  $v_q i_q$  y  $v_q i_d$  son meras perturbaciones [\[11\].](#page-134-0)

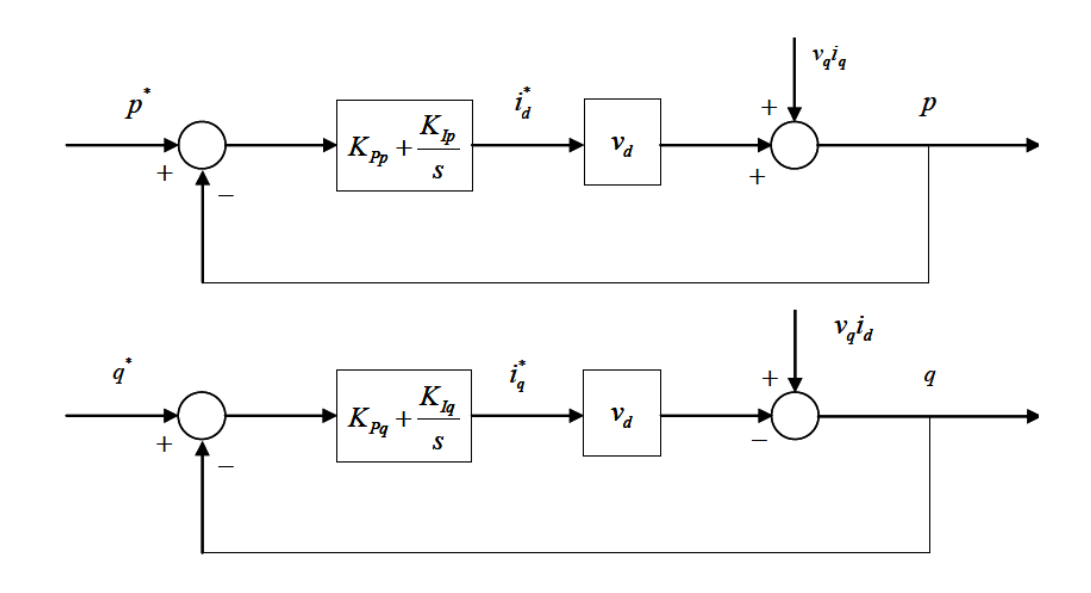

<span id="page-39-0"></span>*Figura 15. Diagrama de bloques de los controles de activa y reactiva [\[11\]](#page-134-0)*

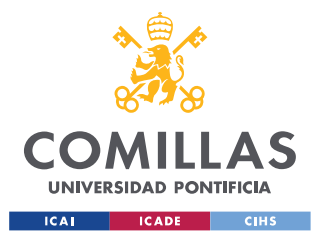

Los controles PI se pueden diseñar de manera que el sistema equivalente de primer orden sea un filtro de retardo. De este modo, el control de potencia resulta más lento que el control de corriente, evitando así posibles interferencias [\[11\].](#page-134-0)

Entonces, se presenta en [\(2.7\)](#page-40-0) la función de transferencia de este sistema de control, cuya ganancia estática es K y su control es un PI

$$
\frac{y(s)}{u(s)} = \frac{\frac{K_p}{K_l} \cdot s + 1}{\frac{(1 + K_p \cdot K)}{K_l \cdot K} \cdot s + 1} = \frac{T_1 \cdot s + 1}{T_2 \cdot s + 1} \tag{2.7}
$$

Por último, considerando la relación entre la frecuencia máxima de retardo y la relación del filtrado con las constantes de tiempo del filtro, se pueden determinar los parámetros del regulador PI tal y como se muestra a continuación [\[\(2.8\),](#page-40-1) [\(2.9\),](#page-40-2) [\(2.10\),](#page-40-3) [\(2.11\)\]](#page-40-4) [\[11\].](#page-134-0)

<span id="page-40-0"></span>
$$
\omega = \frac{1}{\sqrt{T_1 \cdot T_2}}\tag{2.8}
$$

<span id="page-40-2"></span><span id="page-40-1"></span>
$$
\alpha = \frac{T_2}{T_1} \tag{2.9}
$$

$$
K_P = \frac{1}{K \cdot (\frac{T_2}{T_1} - 1)}
$$
\n(2.10)

<span id="page-40-4"></span><span id="page-40-3"></span>
$$
K_I = \frac{K_P}{T_1} \tag{2.11}
$$

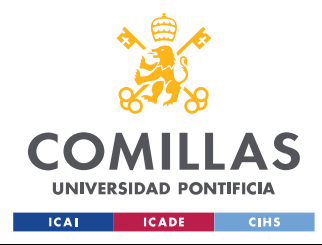

# **Capítulo 3. DESCRIPCIÓN DEL MODELO**

Este capítulo detalla los modelos lineal y no lineal de un sistema híbrido formado por una central fotovoltaica y una máquina síncrona conectadas a una red infinita.

A continuación se presenta en la [Figura 16](#page-41-0) un diagrama unifilar de este sistema.

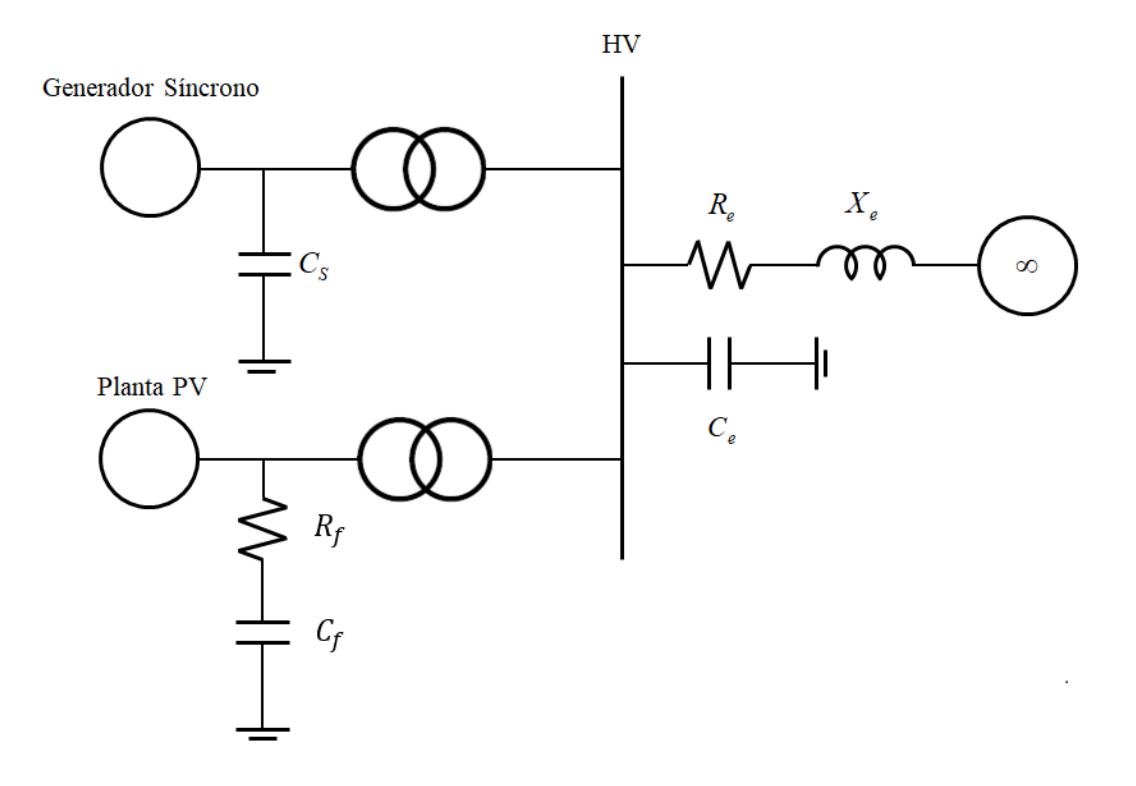

*Figura 16. Diagrama Unifilar del Sistema*

<span id="page-41-0"></span>Para explicar el sistema completo, conviene realizar una división entre los distintos subsistemas que lo componen, es decir, la red infinita, la máquina síncrona, y la central fotovoltaica.

Sin embargo, únicamente se mostrará el desarrollo detallado del modelo (lineal y no lineal) de la central fotovoltaica, ya que el modelo de máquina síncrona-red infinita fue desarrollado

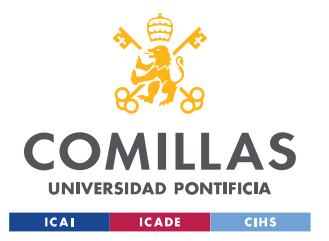

en [\[10\].](#page-134-1) Por tanto, ambos subsistemas únicamente se mostrarán de manera sintetizada en las dos primeras secciones de este capítulo.

## *3.1 MODELADO DE LA RED INFINITA*

En esta sección se presenta de manera sintetizada las ecuaciones que definen el modelo de la red infinita. A continuación se muestra en la [Figura 17](#page-42-0) el esquema del circuito de este sistema.

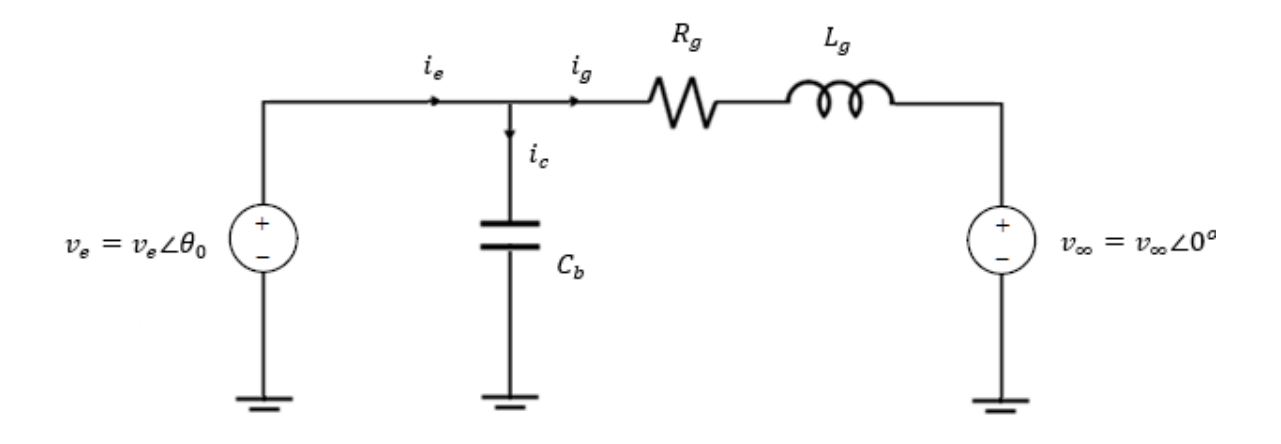

*Figura 17. Modelado de la Red Infinita*

<span id="page-42-0"></span>Las ecuaciones que definen el modelo no lineal se presentan en [\(3.1\)](#page-42-1)[-\(3.4\).](#page-43-0)

$$
\frac{d\psi_{g_{ri}}}{dt} = \omega_0 \cdot v_{e_{ri}} - \omega_0 \cdot v_{g_{ri}} - \omega_0 \cdot R_g \cdot i_{g_{ri}} - \omega_0 \cdot \omega_s \cdot \begin{bmatrix} 0 & -1 \\ 1 & 0 \end{bmatrix} \cdot \psi_{g_{ri}} \tag{3.1}
$$

$$
\frac{dv_{e_{ri}}}{dt} = \omega_0 \cdot \frac{i_{c_{ri}}}{C_b} - \omega_0 \cdot \omega_s \cdot \begin{bmatrix} 0 & -1 \\ 1 & 0 \end{bmatrix} \cdot v_{e_{ri}} \tag{3.2}
$$

<span id="page-42-1"></span>
$$
i_{g_{ri}} = \frac{\psi_{g_{ri}}}{L_g} \tag{3.3}
$$

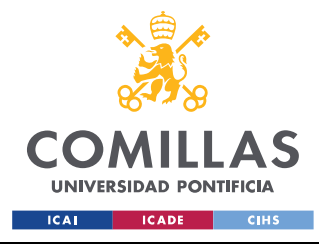

<span id="page-43-0"></span>*DESCRIPCIÓN DEL MODELO*

$$
i_{c_{ri}} = i_{e_{ri}} - i_{g_{ri}} \tag{3.4}
$$

donde:

 $\psi_{g_{ri}} = |$  $\psi_{g_r}$  $\mathcal{F}_{g_i}^{y_r}$  es el flujo de la inductancia de conexión del nudo de alta con la red infinita.

 $\psi_{g_r}$  y  $\psi_{g_i}$  son las componentes en eje real e imaginario del flujo de la inductancia de conexión del nudo común con la red infinita.

$$
v_{e_{ri}} = \begin{bmatrix} v_{e_r} \\ v_{e_i} \end{bmatrix}
$$
es la tensión del nudo de alta tensión.

 $v_{e_r}$  y  $v_{e_i}$  son las componentes en eje real e imaginario de la tensión del nudo de alta tensión.

$$
v_{g_{ri}} = \begin{bmatrix} v_{g_i} \\ v_{g_i} \end{bmatrix}
$$
es la tensión de la red infinita.

 $v_{g_r}$  y  $v_{g_i}$  son las componentes en eje real e imaginario de la tensión de la red infinita.

$$
i_{g_{ri}} = \begin{bmatrix} i_{g_r} \\ i_{g_i} \end{bmatrix}
$$
es la corriente que absorbe la red infinita.

 $i_{g_r}$  y  $i_{g_i}$  son las componentes en eje real e imaginario de la corriente que absorbe la red infinita.

$$
i_{c_{ri}} = \begin{bmatrix} i_{c_{ri}} \\ i_{c_i} \end{bmatrix}
$$
es la corriente que através a el condensador del sistema.

 $i_{c_r}$  y  $i_{c_i}$  son las componentes en eje real e imaginario de la corriente que atraviesa el condensador del sistema.

$$
i_{e_{ri}} = \begin{bmatrix} i_{e_i} \\ i_{e_i} \end{bmatrix}
$$
es la corriente que se extrae del nudo de alta tensión.

 $i_{e_r}$  y  $i_{e_i}$  son las componentes en eje real e imaginario de la corriente que se extrae del nudo de alta tensión.

 $R_g$  es la resistencia de la línea de conexión del nudo de alta con la red infinita.

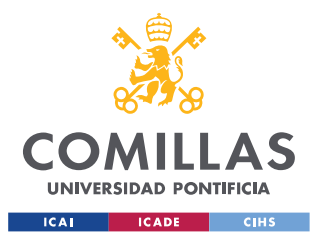

<span id="page-44-1"></span><span id="page-44-0"></span>*DESCRIPCIÓN DEL MODELO*

 $L_q$  es la inductancia de la línea de conexión del nudo de alta con la red infinita.

 $C<sub>b</sub>$  es la capacidad del condensador conectado al nudo de alta tensión.

 $\omega_0$  es la frecuencia base del sistema.

 $\omega_s$  es la frecuencia de sincronismo.

Las ecuaciones que definen el modelo lineal se presentan en [\(3.5\)-](#page-44-0)[\(3.6\).](#page-44-1)

$$
\frac{d\Delta v_{e_{ri}}}{dt} = \frac{\omega_0}{C_b} \cdot \Delta i_{c_{ri}} - \omega_0 \cdot \omega_s \cdot \begin{bmatrix} 0 & -1 \\ 1 & 0 \end{bmatrix} \cdot \Delta v_{e_{ri}} \tag{3.5}
$$

$$
\frac{d\Delta i_{g_{ri}}}{dt} = \omega_0 \cdot \frac{1}{L_g} \cdot \Delta v_{e_{ri}} - \omega_0 \cdot \frac{1}{L_g} \cdot \Delta v_{g_{ri}} - \omega_0 \cdot \frac{R_g}{L_g} \cdot \Delta i_{g_{ri}} - \omega_0 \cdot \omega_s \cdot \begin{bmatrix} 0 & -1 \\ 1 & 0 \end{bmatrix} \cdot \Delta i_{g_{ri}} \tag{3.6}
$$

### *3.2 MODELADO DEL GENERADOR SÍNCRONO*

En esta sección se presenta de manera sintetizada las ecuaciones que definen el modelo del generador síncrono. A continuación se muestra en la [Figura 18](#page-44-2) el esquema del circuito de este sistema.

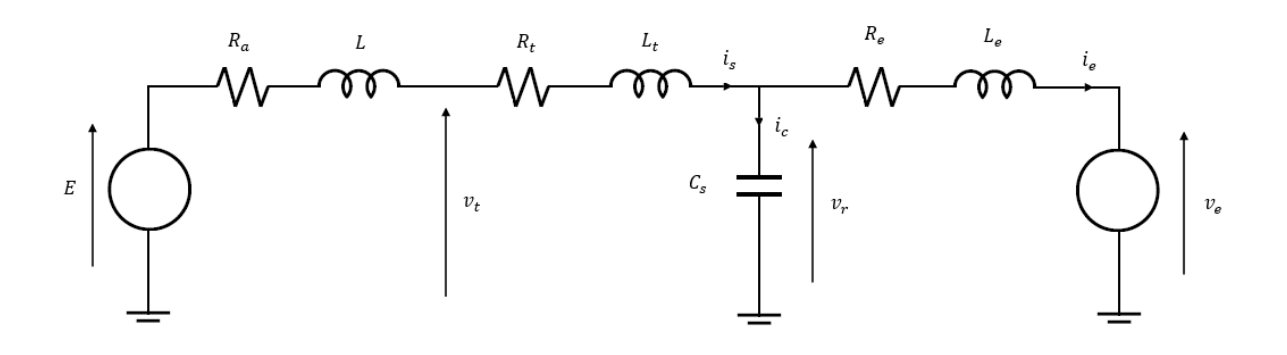

*Figura 18. Modelado del Generador Síncrono*

<span id="page-44-2"></span>Las ecuaciones que definen el modelo no lineal se presentan en [\(3.7\)](#page-45-0)[-\(3.35\).](#page-46-0)

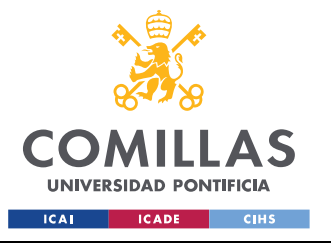

ESCUELA TÉCNICA SUPERIOR DE INGENIERÍA (ICAI)

MÁSTER EN INGENIERÍA INDUSTRIAL

<span id="page-45-0"></span>*DESCRIPCIÓN DEL MODELO*

$$
\frac{d\psi_s}{dt} = -\omega_0 \cdot \omega_r \cdot \begin{bmatrix} 0 & -1 \\ 1 & 0 \end{bmatrix} \cdot \psi_s + \omega_0 \cdot [R_s] \cdot i_{s_{dq}} + \omega_0 \cdot v_{r_{dq}} \tag{3.7}
$$

$$
\frac{d\psi_r}{dt} = \omega_0 \cdot \begin{bmatrix} e_{f_d} \\ 0 \\ 0 \end{bmatrix} - \omega_0 \cdot [R_r] \cdot i_r \tag{3.8}
$$

$$
\frac{d\omega_r}{dt} = \frac{1}{2 \cdot H} \cdot (T_m - T_e) \tag{3.9}
$$

$$
\frac{d\delta}{dt} = \omega_0 \cdot (\omega_r - 1) \tag{3.10}
$$

$$
\frac{dx_{exc}}{dt} = \frac{1}{T_{exc}} \cdot (u_{exc} - x_{exc})
$$
\n(3.11)

$$
\frac{dx_{tur}}{dt} = \frac{1}{T_{tur}} \cdot (u_{tur} - x_{tur})
$$
\n(3.12)

$$
\frac{d\nu_{r_{ri}}}{dt} = \frac{\omega_0}{C_s} \cdot i_{c_{ri}} - \omega_0 \cdot \omega_s \cdot \begin{bmatrix} 0 & -1 \\ 1 & 0 \end{bmatrix} \cdot v_{r_{ri}} \tag{3.13}
$$

$$
\frac{d\psi_{e_{ri}}}{dt} = \omega_0 \cdot \left[ \nu_{r_{ri}} - \nu_{e_{ri}} - i_{e_{ri}} \cdot R_e - \omega_s \begin{bmatrix} 0 & -1 \\ 1 & 0 \end{bmatrix} \cdot \psi_{e_{ri}} \right]
$$
(3.14)

$$
i_{e_{ri}} = \frac{\psi_{e_{ri}}}{L_e} \tag{3.15}
$$

$$
[I] = [L]^{-1} \cdot [\psi] \tag{3.16}
$$

$$
i_{s_{ri}} = i_{s_{dq}} \cdot e^{-j \cdot (\frac{\pi}{2} - \delta - \theta)}
$$
\n(3.17)

$$
i_{c_{ri}} = i_{s_{ri}} - i_{e_{ri}} \tag{3.18}
$$

$$
v_{rdq} = v_{r_{ri}} \cdot e^{j \cdot (\frac{\pi}{2} - \delta - \theta)}
$$
\n(3.19)

$$
v_{t_{dq}} = v_{r_{dq}} + (R_t + j \cdot \omega_s \cdot L_t) \cdot i_{s_{dq}}
$$
\n(3.20)

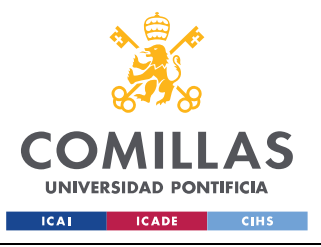

ESCUELA TÉCNICA SUPERIOR DE INGENIERÍA (ICAI)

MÁSTER EN INGENIERÍA INDUSTRIAL

$$
v_t = \left| v_{t_{dq}} \right| \tag{3.21}
$$

$$
u_{exc} = v_{syn}^* - v_t \tag{3.22}
$$

$$
E_{fa} = K_{exc} \cdot x_{exc} \tag{3.23}
$$

$$
e_{f_d} = \frac{r_{f_d}}{x_{a_d}} \cdot E_{f_d} \tag{3.24}
$$

$$
u_{tur} = \omega_{syn}^* \cdot (\omega_r - 1) \tag{3.25}
$$

$$
P_m = K_{tur} \cdot x_{tur} \tag{3.26}
$$

$$
T_e = \psi_{s_d} \cdot i_{s_q} - \psi_{s_q} \cdot i_{s_d} \tag{3.27}
$$

$$
T_m = \frac{P_m}{\omega_r} \tag{3.28}
$$

$$
L_{a_{dq}} = L_{dq} - L_t \tag{3.29}
$$

$$
L_{f_d} = L_{a_d} \cdot \frac{L_d' - L_t}{L_d - L_d'} \tag{3.30}
$$

$$
R_{f_d} = \frac{L_{f_d} + L_{a_d}}{\omega_0 \cdot T'_{d_0}}
$$
 (3.31)

$$
L_{k_d} = (L'_d - L) \cdot \frac{L''_d - L_t}{L'_d - L''_d} \tag{3.32}
$$

$$
L_{k_q} = L_{a_q} \cdot \frac{L_q'' - L_t}{L_q - L_q''}
$$
\n(3.33)

$$
R_{k_d} = \frac{L_{k_d} + L'_d - L_t}{\omega_0 \cdot T''_{d_0}}
$$
\n(3.34)

<span id="page-46-0"></span>
$$
R_{k_q} = \frac{L_{k_q} + L_{a_q}}{\omega_0 \cdot T_{q_0}^{\prime\prime}}
$$
\n(3.35)

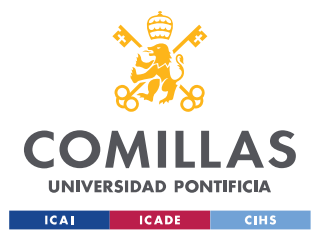

donde:

$$
\psi_s = \begin{bmatrix} \psi_{sa} \\ \psi_{sq} \end{bmatrix}
$$
es el flujo total del estátor y transformador.

 $\psi_{s_{d}}$  y  $\psi_{s_{q}}$  son las componentes en eje directo y transverso del flujo total del estátor y transformador.

 $\omega_r$  es la velocidad angular del rotor.

$$
i_{s_{dq}} = \begin{bmatrix} i_{s_d} \\ i_{s_q} \end{bmatrix}
$$
es la corriente de salida del generador.

 $i_{s_d}$  y  $i_{s_q}$  son las componentes en eje directo y transverso de la corriente de salida del generador.

 $v_{r_{dq}} = |$  $v_{r_d}$  $v_{r_q}^{a}$ ] es la tensión del lado de alta del transformador.

 $v_{r_d}$  y  $v_{r_q}$  son las componentes en eje directo y transverso de la tensión en lado de alta del transformador.

$$
\psi_r = \begin{bmatrix} \psi_{fd} \\ \psi_{kd} \\ \psi_{kq} \end{bmatrix}
$$
es el flujo total del rotor.

 $\psi_{fd}$  es el flujo total del devanado de excitación.

 $\psi_{kd}$  es el flujo total del circuito amortiguador en eje directo.

 $\psi_{kq}$  es el flujo total del circuito amortiguador en eje transverso.

$$
i_r = \begin{bmatrix} i_{fd} \\ i_{kd} \\ i_{kq} \end{bmatrix}
$$
es la corriente total del rotor.

 $i_{fd}$  es la corriente total del devanado de excitación.

 $i_{kd}$  es la corriente total del circuito amortiguador en eje directo.

 $i_{kq}$  es la corriente total del circuito amortiguador en eje transverso.

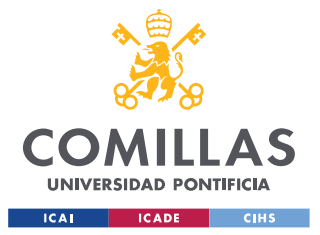

 $e_{f_d}$  es la tensión del devanado de excitación.

 $T_m$  es el par motor.

 $T_e$  es el par electromagnético.

 $\delta$  es el ángulo de carga del generador.

 $x_{exc}$  es la variable de estado del sistema de control de la excitación.

 $T_{exc}$  es la constante de tiempo del sistema de control de la excitación.

 $u_{exc}$  es el mando del sistema de control de la excitación.

 $x_{tur}$  es la variable de estado del sistema de control de la turbina.

 $T_{tur}$  es la constante de tiempo del sistema de control de la turbina.

 $u_{tur}$  es el mando del sistema de control de la turbina.

 $v_{r_{ri}} = v_{r_r} + j \cdot v_{r_i}$  es la tensión del lado de alta del transformador.

 $v_{r_r}$  y  $v_{r_i}$  son las componentes en eje real e imaginario de la tensión del lado de alta del transformador.

 $i_{c_{ri}} = i_{c_r} + j \cdot i_{c_i}$  es la corriente del condensador en paralelo.

 $i_{c_r}$  y  $i_{c_i}$  son las componentes en eje real e imaginario de la corriente del condensador en paralelo.

 $\psi_{e_{ri}} = \psi_{e_r} + \psi_{e_i}$  es el flujo de la inductancia de la línea de conexión.

 $\psi_{e_r}$  y  $\psi_{e_i}$  son las componentes en eje real e imaginario del flujo de la línea de conexión.

 $v_{e_{ri}} = v_{e_r} + j \cdot v_{e_i}$  es la tensión en el nudo común del sistema.

 $v_{e_r}$  y  $v_{e_i}$  son las componentes en eje real e imaginario de la tensión en el nudo común del sistema.

 $i_{e_{ri}} = i_{e_r} + j \cdot i_{e_i}$  es la corriente de salida al nudo común del sistema.

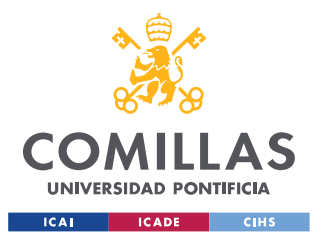

 $i_{e_r}$  y  $i_{e_i}$  son las componentes en eje real e imaginario de la corriente de salida al nudo común del sistema.

 $i_{s_{ri}} = i_{s_r} + j \cdot i_{s_i}$  es la corriente de salida del generador.

 $i_{s_r}$  y  $i_{s_i}$  son las componentes en eje real e imaginario de la corriente de salida del generador.

 $\theta$  es el ángulo de la tensión del nudo común del sistema.

 $v_{t_{dq}} =$  $v_{t_d}$  $\begin{bmatrix} u & u \\ v & t_q \end{bmatrix}$  es la tensión en bornes del generador.

 $v_{td}$  y  $v_{td}$  son las componentes en eje directo y transverso de la tensión en bornes del generador.

 $v_t$  es el módulo de la tensión en bornes del transformador.

 $v_{syn}^*$  es la tensión de referencia en bornes del generador.

 $K_{exc}$  es la ganancia del sistema de control de la excitación.

 $E_{f_d}$  es la tensión de excitación.

 $\omega_{syn}^*$  es la velocidad angular de referencia del rotor.

 $K_{tur}$  es la ganancia del sistema de control de la turbina.

 $P_m$  es la potencia mecánica de la turbina.

$$
[I] = \begin{bmatrix} i_{s_{dq}} \\ i_{f_d} \\ i_{k_{dq}} \end{bmatrix}
$$
es la matrix de corrientes del conjunto máquina síncrona-transformator.

$$
[\psi] = \begin{bmatrix} \psi_{sd} \\ \psi_{sq} \\ \psi_{fd} \\ \psi_{kd} \end{bmatrix}
$$
es la matrix de flujos de la máquina síncrona-transformator.

 $H$  es la inercia del generador en segundos.

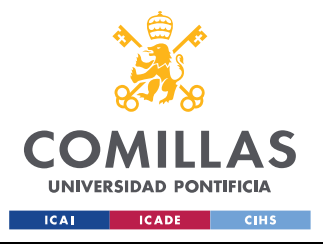

**UNIVERSIDAD PONTIFICIA COMILLAS** ESCUELA TÉCNICA SUPERIOR DE INGENIERÍA (ICAI)

MÁSTER EN INGENIERÍA INDUSTRIAL

 $[R_s] = \begin{bmatrix} R_a + R_t & 0 \\ 0 & R_t \end{bmatrix}$  $\begin{bmatrix} 0 & R_a + R_t \end{bmatrix}$  es la matriz de resistencias del estator y el transformador.

 $R_a$  es la resistencia del estator.

 $R_t$  es la resistencia del transformador.

$$
[R_r] = \begin{bmatrix} R_{fa} & 0 & 0 \\ 0 & R_{ka} & 0 \\ 0 & 0 & R_{ka} \end{bmatrix}
$$
es la matrix de resistencias del rotor.

 $C_s$  es la capacidad del condensador en paralelo.

 $R_e$  es la resistencia serie de la línea de conexión.

 $[L] = \begin{bmatrix} L_{11} & L_{12} \\ L_{11} & L_{12} \end{bmatrix}$  $\begin{bmatrix} 211 & 212 \\ L_{21} & L_{22} \end{bmatrix}$  es la matriz de inductancias del conjunto máquina síncrona-transformador.

 $L_{11} = \begin{bmatrix} L_d + L_t & 0 \\ 0 & L_t + L_t \end{bmatrix}$  $\begin{bmatrix} 0 & 0 \end{bmatrix}$  =  $\begin{bmatrix} L_q + L_t \end{bmatrix}$  es el elemento 11 de la matriz de inductancias.

$$
L_{12} = \begin{bmatrix} L_{a_d} & L_{a_d} & 0 \\ 0 & L_{a_q} & 0 \end{bmatrix}
$$
es el elemento 12 de la matrix de inductancias.

$$
L_{21} = \begin{bmatrix} L_{a_d} & 0 \\ L_{a_d} & 0 \\ 0 & L_{a_q} \end{bmatrix}
$$
es el elemento 21 de la matrix de inductancias.

$$
L_{22} = \begin{bmatrix} L_{fa} + L_{a_d} & L_{a_d} & 0 \\ L_{a_d} & L_{k_d} + L_{a_d} & 0 \\ 0 & 0 & L_{k_q} + L_{a_q} \end{bmatrix}
$$
es el elemento 22 de la matrix de inductancias.

 $L_e$  es la resistencia serie de la línea de conexión.

 $L_t$  es la inductancia serie del transformador.

$$
L_{dq} = \begin{bmatrix} L_d \\ L_q \end{bmatrix}
$$
es la inductancia del estator.

 $L_d$  y  $L_q$  son las componentes en eje directo y transverso de la inductancia total del estator.

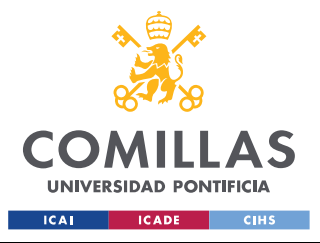

 $L_{a_{dq}} = |$  $L_{a_d}$  $\begin{bmatrix} a & a \\ La_q \end{bmatrix}$  es la inductancia mutua entre el estator y el rotor.

 $L_{a_d}$  y  $L_{a_q}$  son las componentes en eje directo y transverso de la inductancia mutua entre el estator y el rotor.

 $L_{f_d}$  es la inductancia total del devanado de excitación.

 $L_{k_d}$  y  $L_{k_q}$  son las componentes en eje directo y transverso de la inductancia total del circuito amortiguador

 $R_{f_d}$  es la resistencia del devanado de excitación.

 $R_{k_d}$  y  $R_{k_q}$  son las componentes en eje directo y transverso de la resistencia del circuito amortiguador.

 $L_d$  es la componente en eje directo de la inductancia transitoria del estátor.

 $L''_d$  y  $L''_q$  son las componentes en eje directo y transverso de la inductancia subtransitoria del estátor.

 $T'_{d_0}$  es la constante de tiempo transitoria en eje directo.

 $T''_{d_0}$  y  $T''_{q_0}$  son las constes de tiempo subtransitorias en ejes directo e inverso.

Las ecuaciones que definen el modelo lineal se presentan en  $(3.36)$ - $(3.56)$ .

$$
\frac{d\Delta\psi_s}{dt} = -\omega_0 \cdot \omega_{r_0} \cdot [W] \cdot \Delta\psi_s - \omega_0 \cdot \psi_{s_0} \cdot [W] \cdot \Delta\omega_r + \omega_0 \cdot [R_s] \cdot \Delta i_{s_{dq}} + \omega_0 \cdot \Delta v_{r_{dq}} \quad (3.36)
$$

$$
\frac{d\Delta\psi_r}{dt} = \omega_0 \cdot \begin{bmatrix} \Delta e_{fa} \\ 0 \\ 0 \end{bmatrix} - \omega_0 \cdot [R_r] \cdot \begin{bmatrix} \Delta i_{fa} \\ \Delta i_{ka} \\ \Delta i_{ka} \end{bmatrix}
$$
(3.37)

$$
\frac{d\Delta\omega_r}{dt} = \frac{1}{2 \cdot H} \cdot (\Delta T_m - \Delta T_e)
$$
\n(3.38)

<span id="page-51-0"></span>
$$
\frac{d\Delta\delta}{dt} = \omega_0 \cdot \Delta\omega_r \tag{3.39}
$$

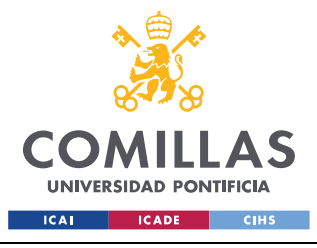

ESCUELA TÉCNICA SUPERIOR DE INGENIERÍA (ICAI)

MÁSTER EN INGENIERÍA INDUSTRIAL

*DESCRIPCIÓN DEL MODELO*

$$
\frac{d\Delta x_{exc}}{dt} = \frac{1}{t_a} \cdot (\Delta u_{exc} - \Delta x_{exc})
$$
\n(3.40)

$$
\frac{d\Delta x_{tur}}{dt} = \frac{1}{t_5} \cdot (\Delta u_{tur} - \Delta x_{tur})
$$
\n(3.41)

$$
\frac{d\Delta v_{r_{ri}}}{dt} = \frac{\omega_0}{C_s} \cdot \Delta i_{c_{ri}} - \omega_0 \cdot \omega_s \cdot [W] \cdot \Delta v_{r_{ri}} \tag{3.42}
$$

$$
\frac{d\Delta\psi_{e_{ri}}}{dt} = \omega_0 \cdot \left[\Delta v_{r_{ri}} - \Delta v_{e_{ri}} - R_e \cdot \Delta i_{e_{ri}} - \omega_s \cdot [W] \cdot \Delta \psi_{e_{ri}}\right]
$$
\n(3.43)

$$
0 = -\Delta T_e + \begin{bmatrix} i_{s_{q_0}} \\ -i_{s_{q_0}} \end{bmatrix}^T \cdot \begin{bmatrix} \Delta \psi_{s_d} \\ \Delta \psi_{s_q} \end{bmatrix} + \begin{bmatrix} -\psi_{s_{q_0}} \\ \psi_{s_{q_0}} \end{bmatrix}^T \cdot \begin{bmatrix} \Delta i_{s_d} \\ \Delta i_{s_q} \end{bmatrix}
$$
(3.44)

$$
0 = -\Delta u_{exc} + \Delta v_{syn}^* - \Delta v_t \tag{3.45}
$$

$$
0 = -u_{tur} + \Delta \omega_{syn}^* - (\Delta \omega_r - 1) \tag{3.46}
$$

$$
0 = -\Delta P_m + k_t \cdot \Delta x_{tur} \tag{3.47}
$$

$$
0 = -\Delta T_m - \frac{P_{m_0}}{\omega_{r_0}^2} \cdot \Delta \omega_r + \frac{\Delta P_m}{\omega_{r_0}}
$$
\n(3.48)

$$
0 = -\Delta E_{f_d} - k_a \cdot \Delta x_{exc}
$$
 (3.49)

$$
0 = -\Delta e_{f_d} + \frac{r_{f_d}}{x_{a_d}} \cdot \Delta E_{f_d}
$$
\n(3.50)

$$
0 = -\Delta v_t + \frac{1}{v_{t_0}} \cdot \begin{bmatrix} v_{t_{d_0}} \cdot r_t + v_{t_{q_0}} \cdot x_t \\ -v_{t_{d_0}} \cdot x_t + v_{t_{q_0}} \cdot r_t \end{bmatrix}^T \cdot \begin{bmatrix} \Delta i_{s_d} \\ \Delta i_{s_q} \end{bmatrix} + \frac{1}{v_{t_0}} \cdot \begin{bmatrix} v_{t_{d_0}} \\ v_{t_{q_0}} \end{bmatrix}^T \cdot \begin{bmatrix} \Delta v_{r_d} \\ \Delta v_{r_q} \end{bmatrix}
$$
(3.51)

$$
0 = -\Delta i_{c_{ri}} + \Delta i_{s_{ri}} - \Delta i_{e_{ri}} \tag{3.52}
$$

$$
0 = -\Delta \psi_{e_{ri}} + L_e \cdot \Delta i_{e_{ri}} \tag{3.53}
$$

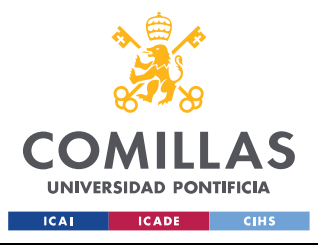

ESCUELA TÉCNICA SUPERIOR DE INGENIERÍA (ICAI) MÁSTER EN INGENIERÍA INDUSTRIAL

*DESCRIPCIÓN DEL MODELO*

<span id="page-53-0"></span>
$$
(3.54)
$$

$$
0 = -\begin{bmatrix} \Delta \psi_s \\ \Delta \psi_r \end{bmatrix} + [L] \cdot \begin{bmatrix} \Delta i_{s_{dq}} \\ \Delta i_{r_d} \\ \Delta i_{k_d} \\ \Delta i_{k_q} \end{bmatrix}
$$

$$
0 = -\Delta i_{s_{ri}} + [T] \cdot \Delta i_{s_{dq}} + [T_p] \cdot i_{s_{dq_0}} \cdot \Delta \delta \tag{3.55}
$$

$$
0 = -\Delta v_{r_{dq}} + [T]^{-1} \cdot \Delta v_{r_{ri}} + [T_p]^{-1} \cdot v_{r_{ri_0}} \cdot \Delta \delta \qquad (3.56)
$$

donde:

$$
[W] = \begin{bmatrix} 0 & -1 \\ 1 & 0 \end{bmatrix}
$$

$$
[T] = \begin{bmatrix} \cos\left(\frac{\pi}{2} - \delta_0 - \theta_0\right) & \sin\left(\frac{\pi}{2} - \delta_0 - \theta_0\right) \\ -\sin\left(\frac{\pi}{2} - \delta_0 - \theta_0\right) & \cos\left(\frac{\pi}{2} - \delta_0 - \theta_0\right) \end{bmatrix}
$$

$$
[T_p] = \begin{bmatrix} \sin\left(\frac{\pi}{2} - \delta_0 - \theta_0\right) & -\cos\left(\frac{\pi}{2} - \delta_0 - \theta_0\right) \\ \cos\left(\frac{\pi}{2} - \delta_0 - \theta_0\right) & \sin\left(\frac{\pi}{2} - \delta_0 - \theta_0\right) \end{bmatrix}
$$

### *3.3 MODELO DEL SISTEMA PV*

A continuación se refleja en la [Figura 19](#page-54-0) el circuito equivalente de la conexión central fotovoltaica con el nudo de alta tensión (HV) del sistema.

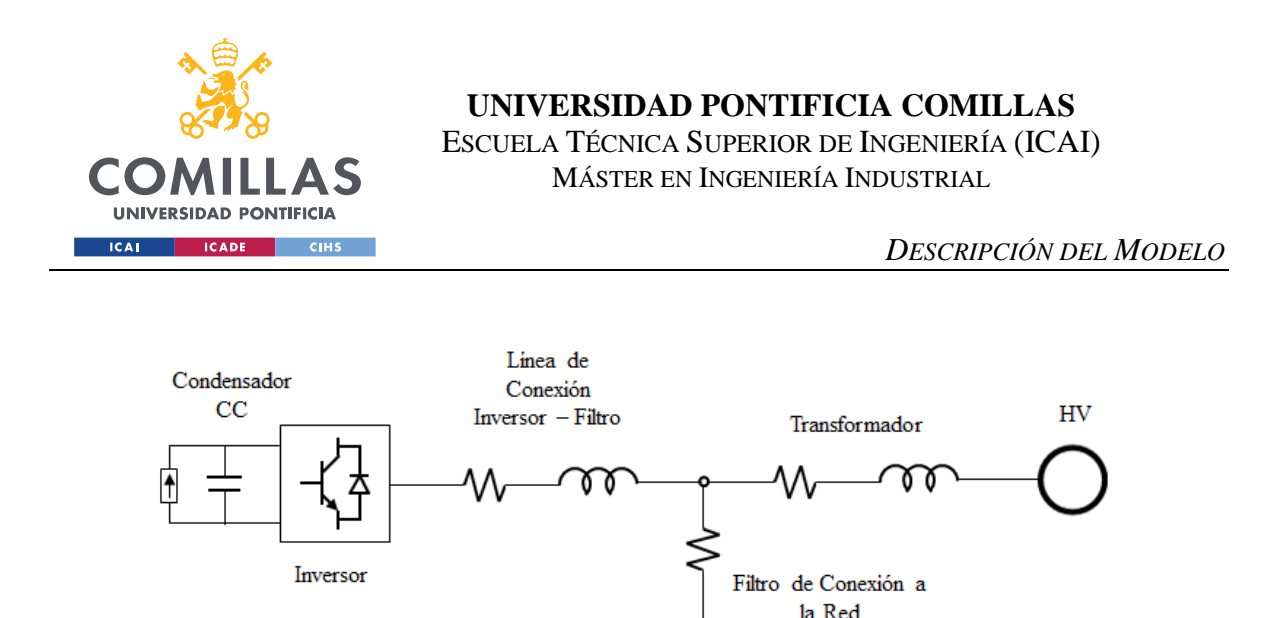

*Figura 19. Modelado del Sistema PV*

<span id="page-54-0"></span>Por último, se debe mencionar que a la hora de realizar el modelado del sistema, se ha utilizado un criterio motor en lugar de un criterio generador. Esto se ha realizado para simplificar la interacción con el modelo de la máquina síncrona desarrollado en [\[10\],](#page-134-1) que está modelado bajo el mismo criterio.

## *3.4 MODELADO NO LINEAL DEL SISTEMA PV*

Para estudiar este sistema se realizará un análisis de las secciones que lo componen comenzando por el lado de continua y desplazándose en dirección hacia el nudo de alta del sistema.

Posteriormente, se explicará el PLL aplicado sobre el inversor y los sistemas de control de tensión y frecuencia aplicados al sistema.

### **3.4.1 TENSIÓN EN CC**

Se pretende evitar la variación de la tensión de los módulos fotovoltaicos, optimizando así su operación, es decir, que se pretende mantener constante la tensión del lado de CC. Para ello, basta con mantener constante la tensión del condensador en el lado de CC.

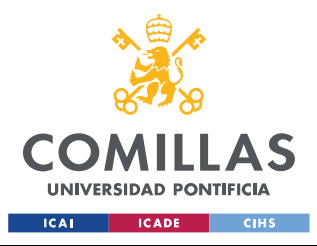

ESCUELA TÉCNICA SUPERIOR DE INGENIERÍA (ICAI) MÁSTER EN INGENIERÍA INDUSTRIAL

*DESCRIPCIÓN DEL MODELO*

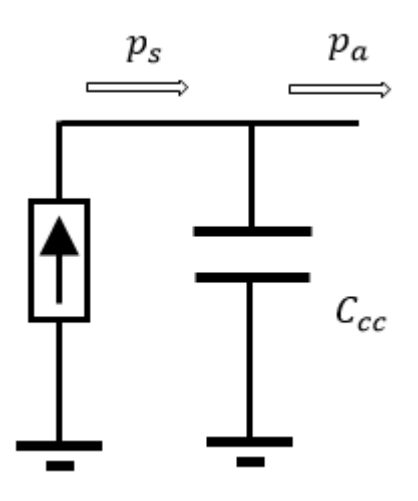

*Figura 20. Lado de CC*

<span id="page-55-0"></span>Esto se puede apreciar de manera sencilla mediante la simple aplicación de la Segunda Ley de Kirchhoff en la sección del circuito de la [Figura 20](#page-55-0) (ver [\(3.57\)\)](#page-55-1).

<span id="page-55-1"></span>
$$
v_{PV} - v_{CC} = 0 \tag{3.57}
$$

Es decir, que si la tensión en este condensador se mantiene constante, la tensión en los módulos se mantendrá constante, y a efectos de los cálculos en el circuito, se podrá trabajar con  $v_{cc}$ , obviando  $v_{PV}$ .

Para esto, se ha diseñado un sistema de control de la tensión del condensador de CC, que está situado a la entrada del inversor.

A la hora de diseñar este sistema de control, ha sido necesario analizar el comportamiento del condensador en CC, ya que a priori, resulta menos intuitivo que cuando se encuentra trabajando en CA.

En este sentido, si se extrae una cierta potencia  $(p_a)$  del condensador, esta intentará descargarlo y extraer toda su energía almacenada, y por el contrario, si se inyecta potencia en el condensador  $(p_s)$ , esta cargará el condensador e inyectará energía.

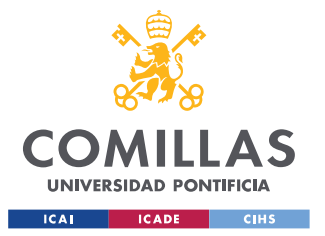

Es decir, para poder controlar esta tensión (carga y descarga) se debe realizar un balance energético en el condensador y estudiar su energía almacenada.

Esta energía almacenada del condensador puede controlar la tensión en el condensador, ya que ambas magnitudes se relacionan de acuerdo a [\(3.58\).](#page-56-0)

<span id="page-56-0"></span>
$$
E = \frac{1}{2} \cdot C \cdot v^2 \tag{3.58}
$$

Además, el flujo de potencia neto en el condensador resulta ser la derivada de la energía almacenada. Por tanto, tensión y potencia pueden relacionarse integrando [\(3.58\),](#page-56-0) de manera que se obtiene la relación expresada en [\(3.59\).](#page-56-1)

<span id="page-56-1"></span>
$$
v^2 = \int \frac{2}{C} \cdot (p_s - p_a) \tag{3.59}
$$

Entonces, operando [\(3.59\)](#page-56-1) se obtiene la ecuación diferencial necesaria para diseñar este sistema de control. Esto se muestra en [\(3.60\).](#page-56-2)

<span id="page-56-2"></span>
$$
\frac{dv_{cc}^2}{dt} = \frac{2}{C_{cc}} \cdot (p_s - p_a) \tag{3.60}
$$

Entonces, una vez se dispone de la ecuación que domina este sistema, se debe proceder al diseño de los parámetros del sistema de control y la determinación de las variables correspondientes. Para ello, se debe analizar la siguiente sección del circuito, el inversor.

### **3.4.2 INVERSOR**

El inversor consiste en la etapa en que la corriente continua generada por los paneles fotovoltaicos se convierte a corriente alterna trifásica, con la que trabaja la red. Esta sección del circuito está representada en la [Figura 21.](#page-57-0)

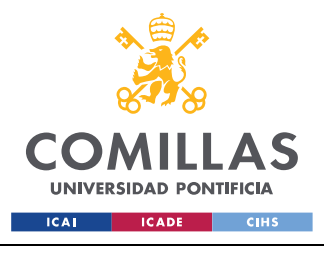

*DESCRIPCIÓN DEL MODELO*

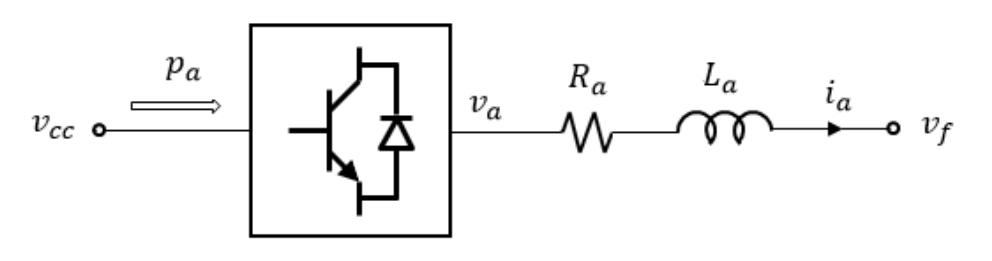

*Figura 21. Inversor*

<span id="page-57-0"></span>Entonces, dado a que a la salida del inversor se trabajará con magnitudes en trifásica, es necesario aplicar la transformada de Park para facilitar el diseño de los sistemas de control. Para ello se ha recurrido a un sistema PLL (Phased Locked Loop), cuyo funcionamiento se explicará en una sección posterior.

De acuerdo a todo esto, este inversor se rige de acuerdo a la ecuación expresada en [\(3.61\).](#page-57-1)

$$
\frac{d\psi_{aaq}}{dt} = -\omega_0 \cdot R_a \cdot i_{a_{dq}} - \omega_0 \cdot (\omega_{PLL} + \omega_s) \cdot [J] \cdot \psi_{a_{dq}} - \omega_0 \cdot v_{a_{dq}} + \omega_0 \cdot v_{f_{dq}} \tag{3.61}
$$

siendo,

<span id="page-57-3"></span><span id="page-57-2"></span><span id="page-57-1"></span>
$$
[J] = \begin{bmatrix} 0 & -1 \\ 1 & 0 \end{bmatrix} \tag{3.62}
$$

$$
\psi_{a_{dq}} = L_a \cdot i_{a_{dq}} \tag{3.63}
$$

y donde:

 $\psi_{a_{dq}} = |$  $\psi_{a_d}$  $\begin{bmatrix} \mu_a \\ \psi_{a_q} \end{bmatrix}$  es el flujo que atraviesa la inductancia de la conexión entre el inversor y el filtro.

 $\psi_{a_d}$  y  $\psi_{a_q}$  son las componentes en eje directo y transverso de la inductancia de la conexión entre el inversor y el filtro.

$$
i_{a_{dq}} = \begin{bmatrix} i_{a_d} \\ i_{a_q} \end{bmatrix}
$$
es la corriente de salida del inversor.

 $i_{a_d}$  y  $i_{a_q}$  son las componentes en eje directo y transverso de la corriente de salida del inversor.

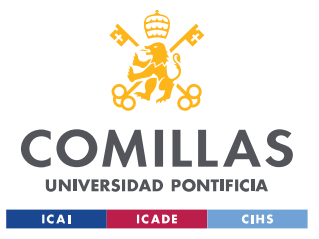

 $v_{a_{dq}} = |$  $v_{a_d}$  $\begin{bmatrix} a & b \\ va_q \end{bmatrix}$  es la tensión a la salida del inversor.

 $v_{a_d}$  y  $v_{a_q}$  son las componentes en eje directo y transverso de la tensión de salida del inversor.

 $v_{f_{dq}} = \begin{bmatrix} v_{f_d} \\ v_{f_q} \end{bmatrix}$  $\int_{r_q}^{r_a}$  se trata de la tensión de salida del filtro.

 $v_{f_d}$  y  $v_{f_q}$  son las componentes en eje directo y transverso de la tensión de salida del filtro.

 $\omega_0$  es la frecuencia base del sistema.

 $\omega_s$  es la frecuencia de sincronismo.

$$
R_a = \begin{bmatrix} r_a & 0 \\ 0 & r_a \end{bmatrix}
$$
es la matrix de resistencias de la conexión entre el inversor y el filtro.

 $r_a$  es la resistencia de la conexión entre el inversor y el filtro.

 $L_a = \begin{bmatrix} l_a & 0 \\ 0 & l \end{bmatrix}$  $\begin{bmatrix} a & b \\ 0 & l_a \end{bmatrix}$  es la matriz de inductancias de la conexión entre el inversor y el filtro.

 $l_a$  es la inductancia de la conexión entre el inversor y el filtro.

Entonces, en relación con el condensador de CC explicado en la sección anterior, la potencia que absorbe el inversor, y que por tanto se está extrayendo del condensador, se puede calcular a partir de las magnitudes de salida del inversor. Esto se expresa en [\(3.64\).](#page-58-0)

<span id="page-58-0"></span>
$$
p_a = v_{a_d} \cdot i_{a_d} + v_{a_q} \cdot i_{a_q} \tag{3.64}
$$

Entonces la estrategia para establecer el lazo de control de la tensión de CC del condensador  $(v_{cc})$  consiste en diseñar un control de corriente en el inversor que regula su corriente de salida  $(i_{a_{d,q}})$  para que el flujo de potencia sea tal que se mantenga constante la tensión del condensador.

Es decir, se puede regular la tensión de dicho condensador en CC de acuerdo a una referencia de la componente en eje directo de corriente de salida del inversor  $(i_{a_d}^*)$ , que luego será

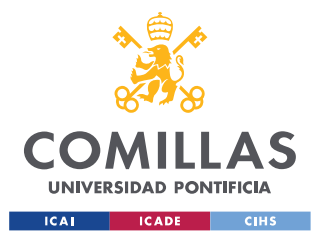

empleado en el sistema de control de la corriente de salida del inversor. El lazo de control de la tensión  $v_{cc}$  se muestra en la [Figura 22.](#page-59-0)

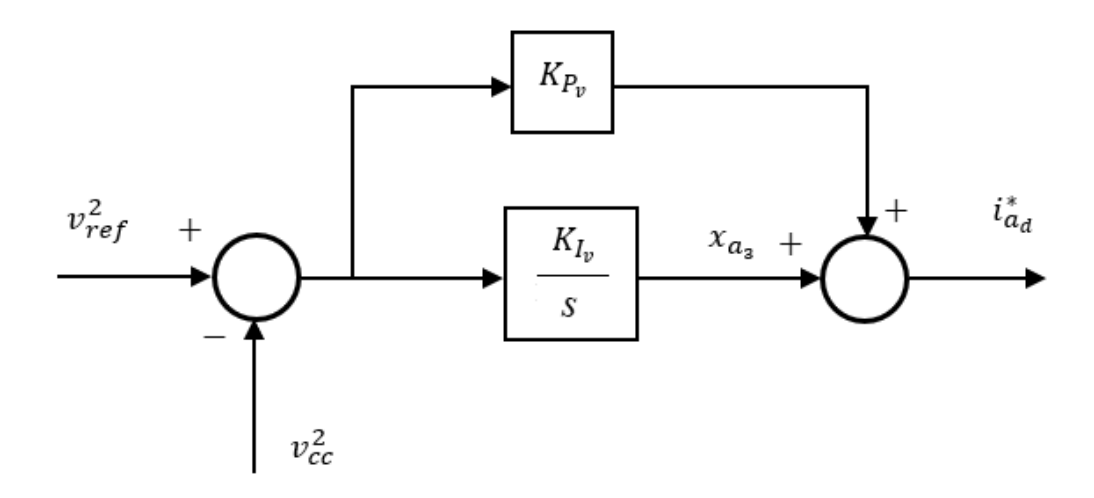

*Figura 22. Lazo de Control de la Tensión del Condensador CC*

<span id="page-59-0"></span>Por tanto, las ecuaciones en espacio de estado que regulan este sistema de control se muestran en [\(3.65\)-](#page-59-1)[\(3.66\).](#page-59-2)

<span id="page-59-2"></span><span id="page-59-1"></span>
$$
\frac{dx_{a_3}}{dt} = K_{I_v} \cdot \left(v_{ref}^2 - v_{cc}^2\right)
$$
\n(3.65)

$$
i_{a_d}^* = x_{a_3} + K_{P_v} \cdot (v_{ref}^2 - v_{cc}^2)
$$
 (3.66)

donde:

 $x_{a_3}$  es la variable de estado del lazo de control de tensión del condensador en CC.

 $K_{P_v}$  y  $K_{I_v}$  son los parámetros del regulador de este sistema de control.

 $v_{ref}$  es la tensión de referencia del lazo de control del condensador CC.

 $i_{a_d}^*$  es el valor de referencia para el lazo de control de corriente de salida del inversor.

Por último, sustituyendo las ecuaciones [\(3.62\)](#page-57-2) y [\(3.63\)](#page-57-3) en [\(3.61\),](#page-57-1) y operando, se obtienen las relaciones expresadas en [\(3.67\)](#page-60-0) y [\(3.68\).](#page-60-1)

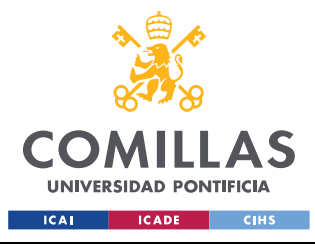

<span id="page-60-1"></span><span id="page-60-0"></span>*DESCRIPCIÓN DEL MODELO*

$$
\nu_{f_d} = r_a \cdot i_{a_d} + \frac{1}{\omega_0} \cdot \frac{d\psi_{a_d}}{dt} - \omega_s \cdot \psi_{a_q} + \nu_{a_d} \tag{3.67}
$$

$$
v_{f_q} = r_a \cdot i_{a_q} + \frac{1}{\omega_0} \cdot \frac{d\psi_{a_q}}{dt} - \omega_s \cdot \psi_{a_d} + v_{a_q}
$$
 (3.68)

Observando estas expresiones, se aprecia que las ecuaciones en ejes directo y transverso están acopladas, es decir que están mutuamente relacionadas, lo cual dificulta la elaboración de lazos cerrados de control.

Entonces, para solucionar esto, se definen unas variables auxiliares de forma que las componentes en ejes directo y transverso quedan desacopladas. En [\(3.69\)](#page-60-2) [y \(3.70\)](#page-60-3) se muestra cómo se definen estas variables.

<span id="page-60-2"></span>
$$
v'_{a_d} = r_a \cdot i_{a_d} + \frac{1}{\omega_0} \cdot \frac{d\psi_{a_d}}{dt}
$$
 (3.69)

<span id="page-60-3"></span>
$$
v'_{a_q} = r_a \cdot i_{a_q} + \frac{1}{\omega_0} \cdot \frac{d\psi_{a_q}}{dt}
$$
 (3.70)

donde:

 $v'_{a_d}$  y  $v'_{a_q}$  son las componentes en ejes directo y transverso de las variables auxiliares definidas.

Es decir, el uso de estas variables permite independizar los lazos de control en ejes directo y transverso. De acuerdo a esto, los lazos de control de la corriente de salida del inversor se muestran en la [Figura 23](#page-61-0) y [Figura 24.](#page-61-1)

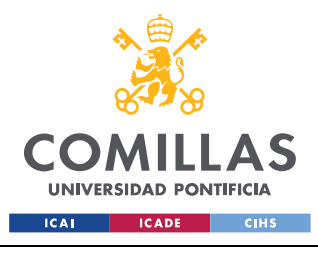

ESCUELA TÉCNICA SUPERIOR DE INGENIERÍA (ICAI) MÁSTER EN INGENIERÍA INDUSTRIAL

*DESCRIPCIÓN DEL MODELO*

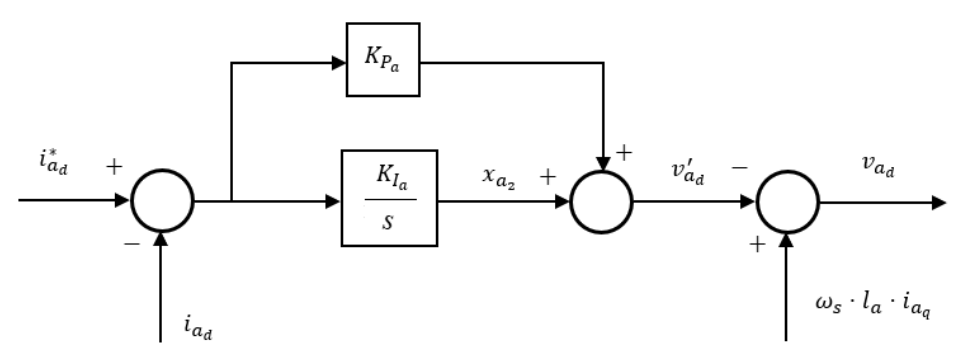

*Figura 23. Lazo de Control de Corriente en Eje Directo*

<span id="page-61-0"></span>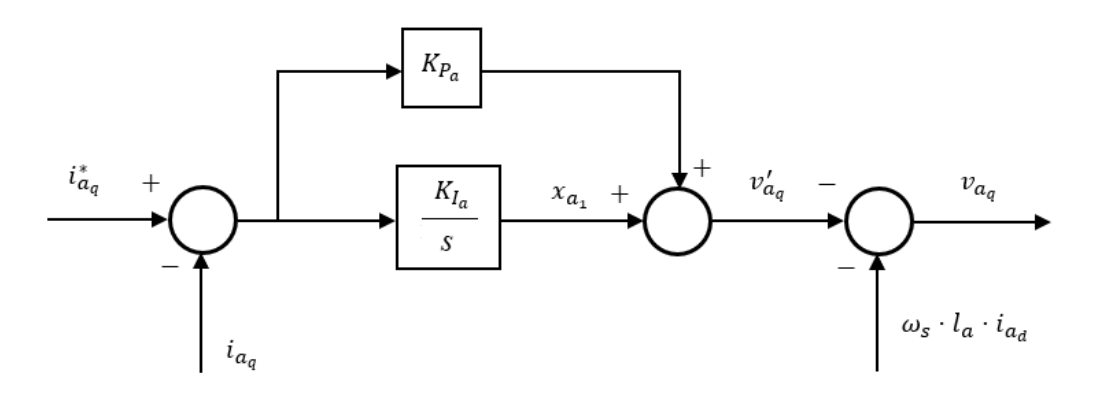

*Figura 24. Lazo de Control de Corriente en Eje Transverso*

<span id="page-61-1"></span>Por tanto, las ecuaciones en espacio de estado que regulan este sistema de control se muestran en [\(3.71\)-](#page-61-2)[\(3.76\).](#page-62-0)

<span id="page-61-2"></span>
$$
\frac{dx_{a_1}}{dt} = K_{I_a} \cdot \left( i_{a_q}^* - i_{a_q} \right) \tag{3.71}
$$

$$
v'_{a_q} = x_{a_1} + K_{P_a} \cdot (i^*_{a_q} - i_{a_q})
$$
\n(3.72)

$$
\nu_{a_q} = -\nu'_{a_q} - (\omega_{PLL} + \omega_s) \cdot l_a \cdot i_{a_d} + \nu_{f_q} \tag{3.73}
$$

$$
\frac{dx_{a_2}}{dt} = K_{I_a} \cdot (i_{a_d}^* - i_{a_d})
$$
\n(3.74)

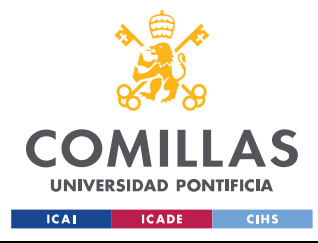

ESCUELA TÉCNICA SUPERIOR DE INGENIERÍA (ICAI) MÁSTER EN INGENIERÍA INDUSTRIAL

<span id="page-62-2"></span><span id="page-62-0"></span>*DESCRIPCIÓN DEL MODELO*

$$
v'_{a_d} = x_{a_2} + K_{P_a} \cdot (i^*_{a_d} - i_{a_d})
$$
\n(3.75)

$$
v_{a_d} = -v'_{a_d} + (\omega_{PLL} + \omega_s) \cdot l_a \cdot i_{a_q} + v_{f_d} \tag{3.76}
$$

donde:

 $x_{a_1}$  es la variable de estado del control de corriente en eje directo.

 $x_{a_2}$  es la variable de estado del control de corriente en eje transverso.

 $K_{P_a}$  y  $K_{I_a}$  son los parámetros del regulador de este sistema de control.

Entonces, una vez implementadas las ecuaciones del lazo de control de la corriente de salida del inversor se procede a analizar el filtro.

#### *3.4.2.1 PLL y Sistemas de Referencia*

Se ha introducido un sistema Phased Locked Loop (PLL) para orientar el sistema de referencia d-q con la tensión de salida del inversor. Para ello, el ángulo de este PLL se ha determinado como la diferencia de ángulos entre la tensión del filtro  $(v_{faq})$  y el sistema de referencia de la tensión de salida del inversor.

A continuación, el lazo de control del sistema PLL se muestra en la [Figura 25.](#page-62-1)

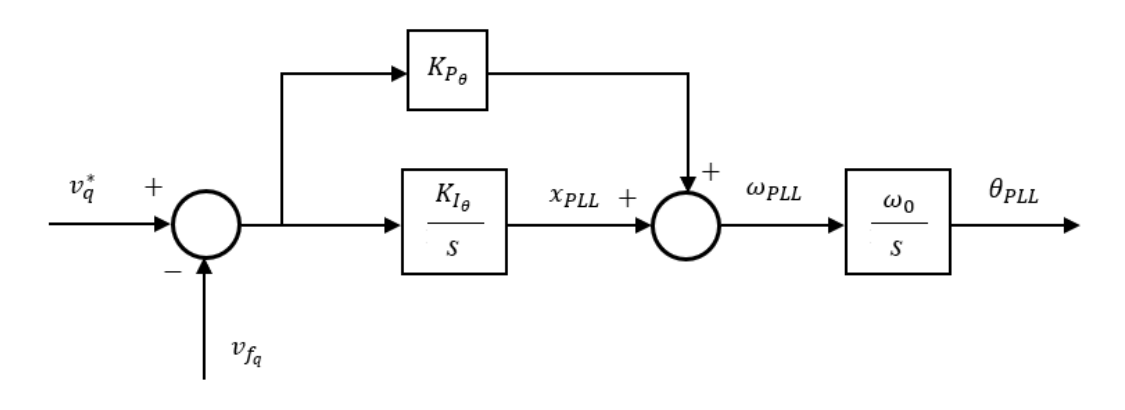

<span id="page-62-1"></span>*Figura 25. Lazo de Control del PLL*

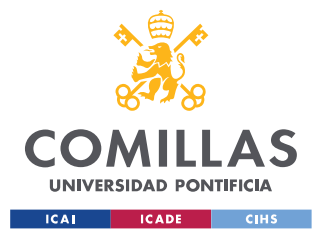

#### **UNIVERSIDAD PONTIFICIA COMILLAS** ESCUELA TÉCNICA SUPERIOR DE INGENIERÍA (ICAI)

MÁSTER EN INGENIERÍA INDUSTRIAL

#### <span id="page-63-1"></span><span id="page-63-0"></span>*DESCRIPCIÓN DEL MODELO*

Por tanto, las ecuaciones en espacio de estado que regulan este sistema de control se muestran en [\(3.77\)-](#page-63-0)[\(3.79\).](#page-63-1)

$$
\frac{dx_{PLL}}{dt} = K_{I_{\theta}} \cdot \left( v_q^* - v_{f_q} \right) \tag{3.77}
$$

$$
\omega_{PLL} = x_{PLL} + K_{P\theta} \cdot \left(v_q^* - v_{f_q}\right) \tag{3.78}
$$

$$
\frac{d\theta_{PLL}}{dt} = \omega_0 \cdot (\omega_{PLL} - 1) \tag{3.79}
$$

donde:

 $x_{PLL}$  es la variable de estado del control del PLL.

 $v_q^*$  es la tensión de referencia en eje transverso.

 $\omega_{PLL}$  es la frecuencia del PLL.

 $\theta_{PLL}$  es el ángulo del PLL.

 $K_{P_\theta}$  y  $K_{I_\theta}$  son los parámetros del regulador de este sistema de control.

Es decir, los sistemas de referencia real-imaginario y directo-transverso se relacionan de acuerdo a este ángulo del PLL. Esta transformación se expresa en [\(3.80\)](#page-63-2)

<span id="page-63-2"></span>
$$
\begin{bmatrix} d \\ q \end{bmatrix} = \begin{bmatrix} \cos(\theta_{PLL} + \theta_0) & \sin(\theta_{PLL} + \theta_0) \\ -\sin(\theta_{PLL} + \theta_0) & \cos(\theta_{PLL} + \theta_0) \end{bmatrix} \cdot \begin{bmatrix} r \\ i \end{bmatrix}
$$
(3.80)

donde:

 $\theta_0$  es el ángulo con respecto al sistema de referencia en ejes real e imaginario.

#### **3.4.3 FILTRO**

La función principal del filtro es atenuar los posibles armónicos generados por las conmutaciones del inversor. Esta sección del circuito está representada en la [Figura 26.](#page-64-0)

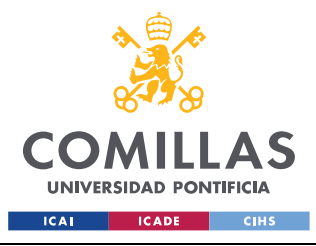

*DESCRIPCIÓN DEL MODELO*

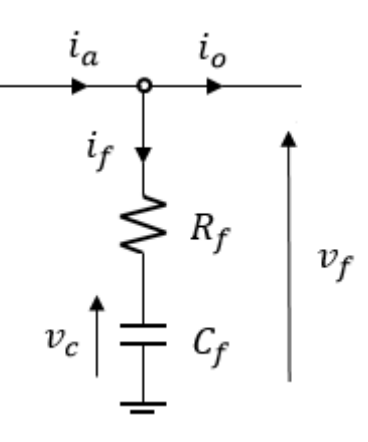

*Figura 26. Filtro*

<span id="page-64-0"></span>Para obtener las ecuaciones que gobiernan el filtro simplemente basta con aplicar la Primera Ley de Kirchhoff y las ecuaciones que gobiernan el funcionamiento del condensador, obteniéndose las relaciones mostradas en [\(3.81\)-](#page-64-1)[\(3.83\).](#page-64-2)

<span id="page-64-2"></span><span id="page-64-1"></span>
$$
i_{f_{dq}} = i_{o_{dq}} - i_{a_{dq}} \tag{3.81}
$$

$$
v_{f_{dq}} = R_f \cdot i_{f_{dq}} + v_{c_{dq}} \tag{3.82}
$$

$$
\frac{dv_{c_{dq}}}{dt} = C_f \cdot \omega_0 \cdot i_{f_{dq}} - \omega_0 \cdot (\omega_{PLL} + \omega_s) \cdot [J] \cdot v_{c_{dq}}
$$
\n(3.83)

donde:

 $i_{f_{dq}} = \begin{bmatrix} i_{f_d} \\ i_{f_d} \end{bmatrix}$  $\begin{bmatrix} a \\ i_{f_q} \end{bmatrix}$  es la corriente del filtro.

 $i_{f_d}$  y  $i_{f_q}$  son las componentes en eje directo y transverso de la corriente del filtro.

$$
i_{o_{dq}} = \begin{bmatrix} i_{o_d} \\ i_{o_q} \end{bmatrix}
$$
es la corriente de salida tras el filtro.

 $i_{o_d}$  y  $i_{o_q}$  son las componentes en eje directo y transverso de la corriente de salida tras el filtro.

 $v_{c_{dq}} = |$  $v_{c_d}$  $v_{c_q}^{a}$ ] es la tensión del condensador del filtro.

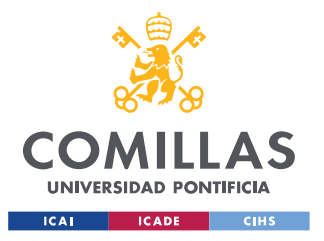

*DESCRIPCIÓN DEL MODELO*

 $v_{c_{dq}}$  y  $v_{c_{dq}}$  son las componentes en eje directo y transverso de la tensión del condensador del filtro.

 $R_f = |$  $r_f$  0  $\begin{bmatrix} 0 & r_f \end{bmatrix}$  es la matriz de resistencias del filtro.

 $r_f$  es la resistencia del filtro.

 $C_f = |$  $1/c_f$  0  $\begin{bmatrix} 0 & 1/c_f \end{bmatrix}$  es la matriz del condensador del filtro.

 $c_f$  es la capacidad del condensador del filtro.

#### **3.4.4 TRANSFORMADOR MV-HV**

El transformador une el nudo del filtro con el nudo de alta del sistema  $(v_e)$  (ver [Figura 16\)](#page-41-0). Esta sección del circuito está representada en la [Figura 27.](#page-65-0)

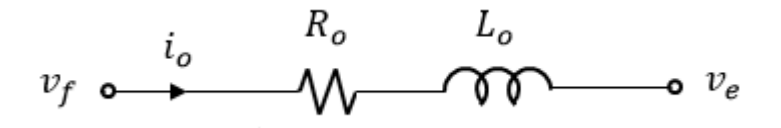

<span id="page-65-1"></span>*Figura 27. Transformador*

<span id="page-65-0"></span>Por último, para estudiar las ecuaciones de comportamiento del transformador, se debe estudiar el flujo que atraviesa su inductancia serie.

Para ello, previamente es necesario transformar la corriente y tensión de salida del filtro al sistema de ejes real e imaginario. Es decir es necesario aplicar la transformación inversa a la expresión [\(3.75\).](#page-62-2) Esto se muestra en [\(3.84\)-](#page-65-1)[\(3.85\).](#page-66-0)

$$
i_{o_{r_i}} = \begin{bmatrix} \cos(\theta_{PLL} + \theta_0) & \sin(\theta_{PLL} + \theta_0) \\ -\sin(\theta_{PLL} + \theta_0) & \cos(\theta_{PLL} + \theta_0) \end{bmatrix}^{-1} \cdot i_{o_{dq}}
$$
(3.84)

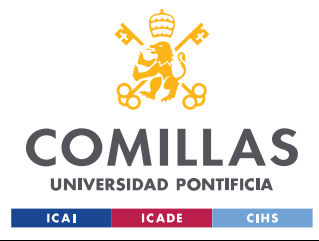

<span id="page-66-0"></span>*DESCRIPCIÓN DEL MODELO*

$$
v_{f_{ri}} = \begin{bmatrix} \cos(\theta_{PLL} + \theta_0) & \sin(\theta_{PLL} + \theta_0) \\ -\sin(\theta_{PLL} + \theta_0) & \cos(\theta_{PLL} + \theta_0) \end{bmatrix}^{-1} \cdot v_{f_{dq}}
$$
(3.85)

donde:

 $i_{o_{ri}} =$  $i_{o_r}$  $\begin{bmatrix} a_{r} \ b_{i} \end{bmatrix}$  es la corriente de salida tras el filtro transformada al sistema de referencia realimaginario.

 $i_{o_i}$  y  $i_{o_r}$  son las componentes en eje real e imaginario de la corriente de salida tras el filtro.

 $v_{f_{ri}} =$  $v_{f_r}$  $\mathcal{P}_{f_i}^r$  es la tensión de salida del filtro transformada al sistema de referencia real-imaginario.

 $v_{f_r}$  y  $v_{f_i}$  son las componentes en eje real e imaginario de la tensión de salida del filtro.

Entonces de acuerdo a esto, la ecuación del comportamiento de la línea se refleja en la expresión [\(3.86\).](#page-66-1)

$$
\frac{d\psi_{o_{ri}}}{dt} = -\omega_0 \cdot R_o \cdot i_{o_{ri}} - \omega_0 \cdot \omega_s \cdot [J] \cdot \psi_{o_{ri}} - \omega_0 \cdot v_{f_{ri}} + \omega_0 \cdot v_{e_{ri}} \tag{3.86}
$$

siendo,

<span id="page-66-1"></span>
$$
\psi_{o_{ri}} = L_o \cdot i_{o_{ri}} \tag{3.87}
$$

donde:

 $\psi_{o_{ri}} = |$  $\psi_{o_r}$  $\begin{bmatrix} \nu_{o_r} \\ \psi_{o_i} \end{bmatrix}$  es el es el flujo que atraviesa la inductancia del transformador.

 $\psi_{o_r}$  y  $\psi_{o_i}$  son las componentes en eje real e imaginario del flujo que atraviesa la inductancia del transformador.

 $v_{e_{ri}} =$  $v_{e_r}$  $v_{e_i}^{cr}$  es la tensión del nudo de alta del sistema.

 $v_{e_r}$  y  $v_{e_i}$  son las componentes en eje real e imaginario de la tensión del nudo de alta del sistema.

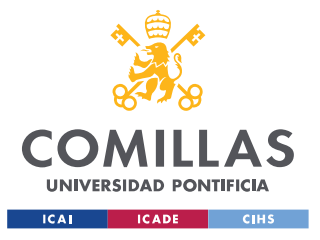

*DESCRIPCIÓN DEL MODELO*

 $R_o = \begin{bmatrix} r_o & 0 \\ 0 & r_o \end{bmatrix}$  $\begin{bmatrix} 0 & 0 \\ 0 & r_0 \end{bmatrix}$  es la matriz de resistencias del transformador.

 $r<sub>o</sub>$  es la resistencia serie del transformador.

 $L_o = \begin{bmatrix} l_0 & 0 \\ 0 & l_0 \end{bmatrix}$  $\begin{bmatrix} 0 & 0 \\ 0 & l_0 \end{bmatrix}$  es la matriz de inductancias del transformador.

 $l<sub>o</sub>$  es la inductancia serie del transformador.

### **3.4.5 CONTROL DE TENSIÓN-REACTIVA**

Además de los elementos explicados anteriormente se ha introducido en el sistema un control de Tensión – Reactiva en el inversor. El objetivo de este sistema de control es mantener la tensión lo más próxima posible a la tensión nominal en los generadores y además optimizar el flujo de reactiva en la red.

A continuación, se presenta en la [Figura 28](#page-67-0) el diagrama de bloques del sistema de control de Tensión – Reactiva.

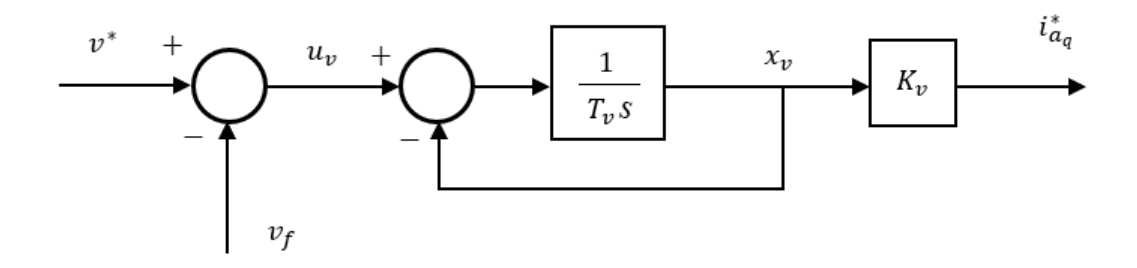

*Figura 28. Lazo de Control Tensión – Reactiva*

<span id="page-67-0"></span>Entonces, de acuerdo a esto, las ecuaciones en espacio de estado que definen este sistema de control se reflejan en [\(3.88\)](#page-67-1)[-\(3.91\).](#page-68-0)

<span id="page-67-1"></span>
$$
v_f = abs\left(v_{f_d} + j \cdot v_{f_q}\right) \tag{3.88}
$$

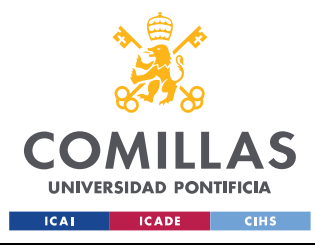

ESCUELA TÉCNICA SUPERIOR DE INGENIERÍA (ICAI) MÁSTER EN INGENIERÍA INDUSTRIAL

<span id="page-68-0"></span>*DESCRIPCIÓN DEL MODELO*

$$
u_v = v^* - v_f \tag{3.89}
$$

$$
i_{a_q}^* = K_v \cdot x_v \tag{3.90}
$$

$$
\frac{dx_v}{dt} = \frac{1}{T_v} \cdot (u_v - x_v) \tag{3.91}
$$

donde:

 $x_v$  es la variable de estado del sistema de control de tensión.

 $u<sub>v</sub>$  es la variable auxiliar del sistema de control de tensión.

 $v_f$  es el módulo de la tensión de salida del filtro.

 $v^*$  es la tensión de referencia del este sistema de control de tensión.

 $K_v$  es la ganancia del sistema de control de tensión.

 $T_v$  es la constante de tiempo del sistema de control de tensión.

#### **3.4.6 CONTROL DE FRECUENCIA-POTENCIA**

De manera análoga al control de tensión-reactiva, se ha introducido en el sistema un control de Frecuencia – Potencia en el inversor. El objetivo de este sistema de control es mantener la frecuencia de la red lo más cercana posible a su valor nominal (50 Hz) ante variaciones de potencia.

A continuación, se presenta en la [Figura 29](#page-69-0) el diagrama de bloques del sistema de control de Frecuencia – Potencia.

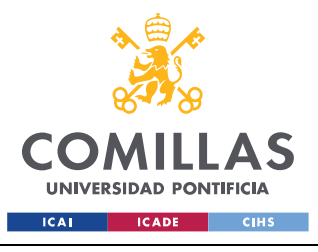

**UNIVERSIDAD PONTIFICIA COMILLAS** ESCUELA TÉCNICA SUPERIOR DE INGENIERÍA (ICAI)

MÁSTER EN INGENIERÍA INDUSTRIAL

*DESCRIPCIÓN DEL MODELO*

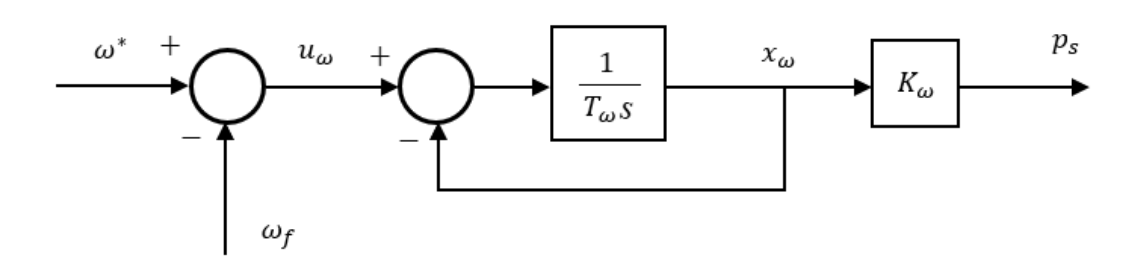

*Figura 29. Lazo de Control Frecuencia – Potencia*

<span id="page-69-0"></span>Entonces, de acuerdo a esto, las ecuaciones en espacio de estado que definen este sistema de control se reflejan en [\(3.92\)](#page-69-1)[-\(3.94\).](#page-69-2)

$$
u_{\omega} = \omega^* - \omega_f \tag{3.92}
$$

<span id="page-69-2"></span><span id="page-69-1"></span>
$$
p_s = K_\omega \cdot x_\omega \tag{3.93}
$$

$$
\frac{dx_{\omega}}{dt} = \frac{1}{T_{\omega}} \cdot (u_{\omega} - x_{\omega})
$$
\n(3.94)

donde:

- $x_{\omega}$  es la variable de estado del sistema de control de frecuencia.
- $u_{\omega}$  es la variable auxiliar del sistema de control de frecuencia.
- $\omega_f$  es la frecuencia de la red.
- $ω^*$  es la frecuencia de referencia del este sistema de control de frecuencia.
- $K_{\omega}$  es la ganancia del sistema de control de frecuencia.

 $T_{\omega}$  es la constante de tiempo del sistema de control de frecuencia.

No obstante, se puede apreciar en [\(3.92\)](#page-69-1) que para este sistema de control se necesita obtener la variable de la frecuencia de la red. Para obtener esta variable, se ha procedido tal y como se refleja en la [Figura 30.](#page-70-0)

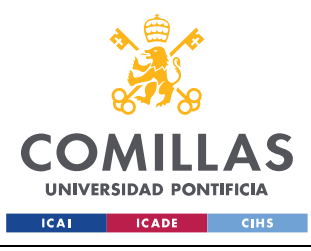

**UNIVERSIDAD PONTIFICIA COMILLAS** ESCUELA TÉCNICA SUPERIOR DE INGENIERÍA (ICAI)

MÁSTER EN INGENIERÍA INDUSTRIAL

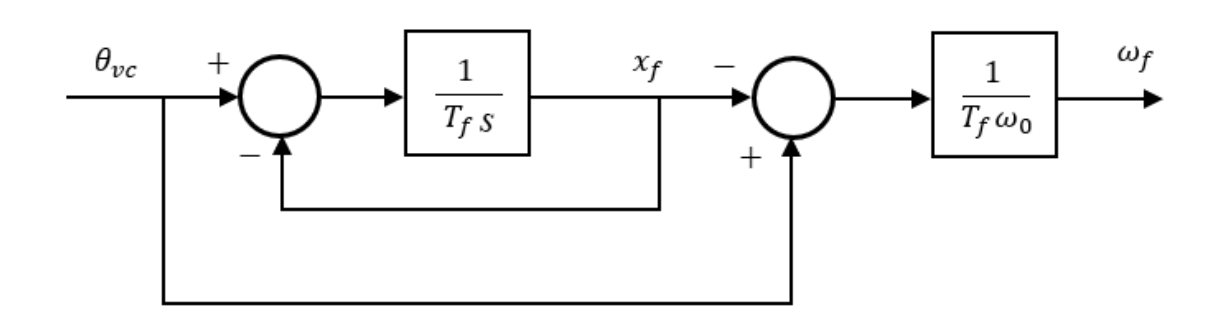

*Figura 30. Lazo de Control de la Frecuencia de la Red*

<span id="page-70-0"></span>Este proceso traducido a variables de estado se refleja en [\(3.95\)-](#page-70-1)[\(3.97\).](#page-70-2)

$$
\theta_{vc} = \sin^{-1}\left(\frac{v_{e_i}}{abs(v_{e_r} + j \cdot v_{e_i})}\right)
$$
\n(3.95)

<span id="page-70-1"></span>
$$
\omega_f = \frac{1}{\omega_0} \cdot \frac{1}{T_f} \cdot (\theta_{vc} - x_f) \tag{3.96}
$$

<span id="page-70-2"></span>
$$
\frac{dx_f}{dt} = \frac{1}{T_f} \cdot \left(\theta_{vc} - x_f\right) \tag{3.97}
$$

donde:

 $x_f$  es la variable de estado del sistema de la frecuencia de la red.

 $\theta_{\nu c}$  es el ángulo de la tensión del nudo de alta del sistema.

 $T_f$  es la constante de tiempo del sistema de la frecuencia de la red.

### **3.4.7 MÉTODO DE RESOLUCIÓN**

Por último, se menciona a continuación el método de resolución utilizado para resolver el modelado no lineal de este sistema.

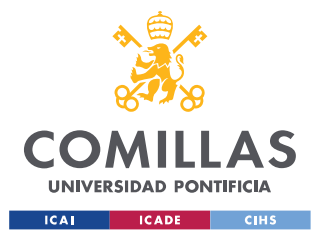

Para realizar esta simulación, se emplea el método de análisis numérico Runge-Kutta de cuarto orden, comúnmente conocido como "método Runge-Kuta".

Este es un método iterativo muy conocido, ampliamente empleado para aproximar las soluciones de las ecuaciones diferenciales ordinarias E.D.O's [\[22\].](#page-135-4)

La ecuación que define este método iterativo se muestra en [\(3.98\).](#page-71-0)

<span id="page-71-0"></span>
$$
y_{i+1} = y_i + \frac{k_1 + 2 \cdot k_2 + 2 \cdot k_3 + k_4}{6} \tag{3.98}
$$

## *3.5 MODELADO LINEAL DEL SISTEMA PV*

### **3.5.1 PROCESO DE LINEALIZACIÓN**

El desarrollo del modelo lineal para los sistemas dinámicos consiste en la construcción de las matrices de estado del sistema y posteriormente la ejecución de una simulación lineal con dichas matrices.

En este sentido, en todo sistema dinámico se distinguen tres tipos de variables: de estado, algebraicas y de entrada; y dos conjuntos de ecuaciones: ecuaciones diferenciales y ecuaciones algebraicas. La interacción de todas ellas definen el sistema dinámico.

Entonces, de manera análoga, se construyen las matrices de estado que definen el sistema mediante la combinación de los distintos tipos de variables en los distintos tipos de ecuaciones.

Un ejemplo genérico de ecuaciones diferenciales se presenta en [\(3.99\)](#page-71-1)[-\(3.102\).](#page-72-0)

<span id="page-71-1"></span>
$$
\frac{de_1}{dt} = c_1 \cdot v_1 + c_2 \cdot v_4 + c_8 \cdot v_5 + c_{12} \cdot v_8 \tag{3.99}
$$
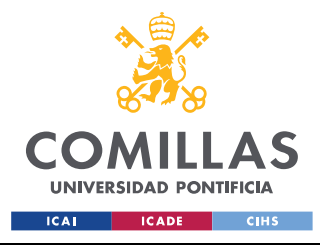

ESCUELA TÉCNICA SUPERIOR DE INGENIERÍA (ICAI) MÁSTER EN INGENIERÍA INDUSTRIAL

*DESCRIPCIÓN DEL MODELO*

$$
\frac{de_2}{dt} = c_3 \cdot v_3 + c_9 \cdot v_6 \tag{3.100}
$$

$$
\frac{de_3}{dt} = c_4 \cdot v_1 + c_5 \cdot v_4 + c_{10} \cdot v_5 + c_{13} \cdot v_7 + c_{14} \cdot v_8 \tag{3.101}
$$

$$
\frac{de_4}{dt} = c_6 \cdot v_2 + c_7 \cdot v_3 + c_{11} \cdot v_6 \tag{3.102}
$$

Para estas ecuaciones, las matrices se construirían tal y como se presenta a continuación.

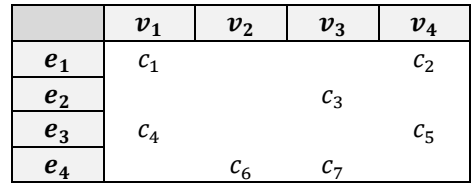

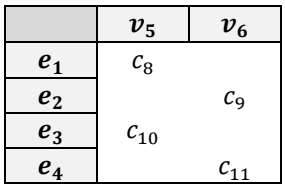

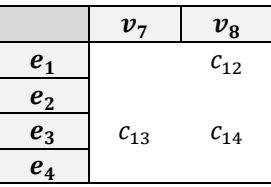

Por otro lado, un ejemplo genérico de ecuaciones algebraicas se presenta en [\(3.103\)-](#page-72-0)[\(3.106\).](#page-72-1)

$$
\mathbf{0} = c_1 \cdot \mathbf{v}_1 + c_2 \cdot \mathbf{v}_4 + c_8 \cdot \mathbf{v}_5 + c_{12} \cdot \mathbf{v}_8 \tag{3.103}
$$

<span id="page-72-1"></span><span id="page-72-0"></span>
$$
\mathbf{0} = c_3 \cdot \mathbf{v}_3 + c_9 \cdot \mathbf{v}_6 \tag{3.104}
$$

$$
\mathbf{0} = c_4 \cdot \mathbf{v}_1 + c_5 \cdot \mathbf{v}_4 + c_{10} \cdot \mathbf{v}_5 + c_{13} \cdot \mathbf{v}_7 + c_{14} \cdot \mathbf{v}_8 \tag{3.105}
$$

$$
\mathbf{0} = c_6 \cdot \mathbf{v}_2 + c_7 \cdot \mathbf{v}_3 + c_{11} \cdot \mathbf{v}_6 \tag{3.106}
$$

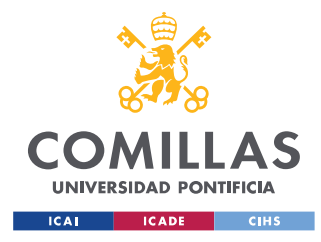

ESCUELA TÉCNICA SUPERIOR DE INGENIERÍA (ICAI) MÁSTER EN INGENIERÍA INDUSTRIAL

### *DESCRIPCIÓN DEL MODELO*

Para estas ecuaciones, las matrices se construirían tal y como se presenta a continuación.

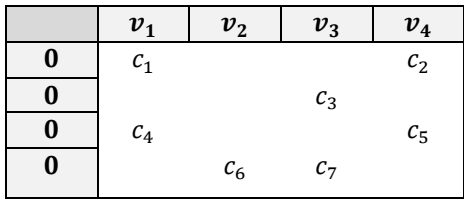

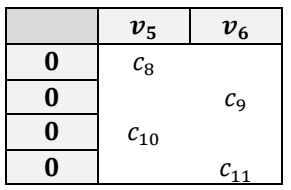

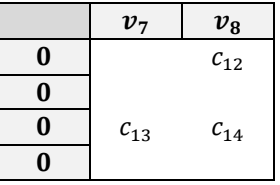

Nótese que las filas y columnas sombreadas únicamente tienen una función explicativa, para facilitar la comprensión de la construcción de las matrices.

Entonces, estas matrices correspondientes a las ecuaciones algebraicas y las ecuaciones diferenciales, combinadas mediante una serie de multiplicaciones e inversas dará lugar a las matrices de estado del sistema.

Por último, para poder construir estas matrices, todas las ecuaciones que conforman el sistema deben ser lineales, es decir, combinación lineal de las variables del sistema. Sin embargo, hay algunos casos en que el modelo dinámico presenta ecuaciones algebraicas no lineales, por lo que para poder linealizar el sistema se deben linealizar estas ecuaciones.

Entonces, ya que se tratan de ecuaciones algebraicas y están igualadas a 0, también se pueden tratar como funciones matemáticas  $f(\bar{x}) = 0$ , y proceder a su linealización sobre un punto de trabajo. Para ello se emplea el método explicado en [\(3.107\).](#page-74-0)

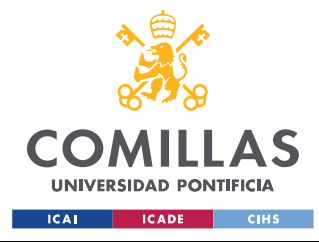

**UNIVERSIDAD PONTIFICIA COMILLAS** ESCUELA TÉCNICA SUPERIOR DE INGENIERÍA (ICAI) MÁSTER EN INGENIERÍA INDUSTRIAL

<span id="page-74-0"></span>*DESCRIPCIÓN DEL MODELO*

$$
Lf(\bar{x}) = f(\bar{x}_0) + \nabla f(\bar{x}_0) \cdot (\bar{x} - \bar{x}_0)
$$
\n(3.107)

donde:

 $Lf(x)$  es la función linealizada.

 $x$  es el vector de variables que forman la función.

 $f(x_0)$  es el valor de la función en el punto de trabajo.

 $\nabla f(x_0)$  es el gradiente de la función en el punto de trabajo.

## **3.5.2 SISTEMA PV LINEALIZADO**

De manera condensada, el conjunto de variables de estado, variables algebraicas y variables de entrada que definen el modelo de la planta PV se presenta a continuación.

$$
x^{T} = \left[ \psi_{a_{dq}} \ x_{a_{1}} \ x_{a_{2}} \ x_{a_{3}} \ v_{cc}^{2} \ v_{c_{dq}} \ \psi_{o_{ri}} \ x_{PLL} \ \theta_{PLL} \ x_{v} \ x_{\omega} \ x_{f} \right]
$$

$$
z^{T} = \left[ i_{a_{dq}} \ v_{a_{dq}} \ v'_{a_{dq}} \ i^{*}_{a_{d}} \ p_{a} \ v_{f_{dq}} \ v'_{f_{ri}} \ i_{o_{dq}} \ i_{o_{ri}} \ i_{f_{dq}} \ \omega_{PLL} \ u_{v} \ v_{f} \ i^{*}_{a_{q}} \ u_{\omega} \ \omega_{f} \ p_{s} \ \theta_{vc} \right]
$$

$$
u^{T} = \left[ v_{ref}^{2} \ v_{q}^{*} \ v^{*} \ \omega^{*} \right]
$$

donde:

 $x^T$  es el vector de variables de estado.

 $z<sup>T</sup>$  es el vector de variables algebraicas.

 $u^T$  es el vector de variables de entrada.

Luego, el conjunto de ecuaciones diferenciales que definen el modelo de la planta PV se muestran en [\(3.108\)-](#page-75-0)[\(3.119\).](#page-75-1)

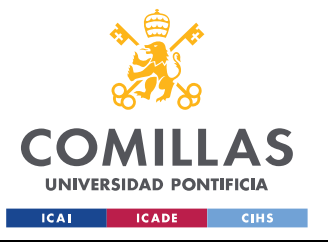

ESCUELA TÉCNICA SUPERIOR DE INGENIERÍA (ICAI)

MÁSTER EN INGENIERÍA INDUSTRIAL

<span id="page-75-0"></span>*DESCRIPCIÓN DEL MODELO*

$$
\frac{d\Delta\psi_{a_{dq}}}{dt} = -\omega_0 \cdot R_a \cdot \Delta i_{a_{dq}} - \omega_0 \cdot (\Delta\omega_{PLL} + \omega_s) \cdot [J] \cdot \Delta\psi_{a_{dq}} - \omega_0 \cdot \Delta v_{a_{dq}}
$$
\n
$$
+ \omega_0 \cdot \Delta v_{f_{dq}}
$$
\n(3.108)

$$
\frac{d\Delta x_{a_1}}{dt} = K_{I_a} \cdot \left(\Delta i_{a_q}^* - \Delta i_{a_q}\right) \tag{3.109}
$$

$$
\frac{dx_{a_2}}{dt} = K_{I_a} \cdot (\Delta i_{a_d}^* - \Delta i_{a_d})
$$
\n(3.110)

$$
\frac{d\Delta x_{a_3}}{dt} = K_{I_v} \cdot (\Delta v_{ref}^2 - \Delta v_{cc}^2)
$$
\n(3.111)

$$
\frac{d\Delta v_{cc}^2}{dt} = \frac{2}{C_{cc}} \cdot (\Delta p_s - \Delta p_a)
$$
\n(3.112)

$$
\frac{d\Delta v_{c_{dq}}}{dt} = C_f \cdot \omega_0 \cdot \Delta i_{f_{dq}} - \omega_0 \cdot [J] \cdot v_{c_{dq_0}} \cdot \Delta \omega_{PLL} - \omega_0 \cdot (\omega_{PLL_0} + \omega_s) \cdot [J] \cdot \Delta v_{c_{dq}} \tag{3.113}
$$

$$
\frac{d\Delta\psi_{o_{ri}}}{dt} = -\omega_0 \cdot R_o \cdot \Delta i_{o_{ri}} - \omega_0 \cdot \omega_s \cdot [J] \cdot \Delta\psi_{o_{ri}} - \omega_0 \cdot \Delta v_{f_{ri}} + \omega_0 \cdot \Delta v_{e_{ri}} \tag{3.114}
$$

$$
\frac{d\Delta x_{PLL}}{dt} = K_{I_{\theta}} \cdot \left(\Delta v_q^* - \Delta v_{f_q}\right) \tag{3.115}
$$

$$
\frac{d\Delta\theta_{PLL}}{dt} = \omega_0 \cdot (\Delta\omega_{PLL} - 1) \tag{3.116}
$$

$$
\frac{d\Delta x_{\nu}}{dt} = \frac{1}{T_{\nu}} \cdot (\Delta u_{\nu} - \Delta x_{\nu})
$$
\n(3.117)

$$
\frac{d\Delta x_{\omega}}{dt} = \frac{1}{T_{\omega}} \cdot (\Delta u_{\omega} - \Delta x_{\omega})
$$
\n(3.118)

<span id="page-75-1"></span>
$$
\frac{d\Delta x_f}{dt} = \frac{1}{T_f} \cdot \left(\Delta \theta_{vc} - \Delta x_f\right) \tag{3.119}
$$

Por último, el conjunto de ecuaciones algebraicas que definen el modelo de la planta PV se muestran en [\(3.120\)-](#page-76-0)[\(3.139\).](#page-77-0) Nótese que algunas de estas ecuaciones originalmente no eran

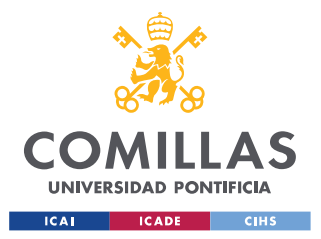

### **UNIVERSIDAD PONTIFICIA COMILLAS** ESCUELA TÉCNICA SUPERIOR DE INGENIERÍA (ICAI) MÁSTER EN INGENIERÍA INDUSTRIAL

#### <span id="page-76-3"></span><span id="page-76-2"></span><span id="page-76-1"></span><span id="page-76-0"></span>*DESCRIPCIÓN DEL MODELO*

lineales, pero se muestran directamente en su forma linealizada. La explicación sobre su proceso de linealización se muestra en la Sección [3.5.2.1.](#page-78-0) [Linealización de Ecuaciones](#page-78-0)  [Algebraicas.](#page-78-0)

$$
0 = -\Delta \psi_{a_{dq}} + L_a \cdot \Delta i_{a_{dq}} \tag{3.120}
$$

$$
0 = -\Delta v'_{a_q} + \Delta x_{a_1} + K_{p_a} \cdot (\Delta i^*_{a_q} - \Delta i_{a_q})
$$
\n(3.121)

$$
0 = -\Delta v_{a_q} - \Delta v'_{a_q} + \Delta v_{f_q} - l_a \cdot i_{a_{d_0}} \cdot \Delta \omega_{PLL} - l_a \cdot (\omega_s + \omega_{PLL_0}) \cdot \Delta i_{a_d} \tag{3.122}
$$

$$
0 = -\Delta v'_{a_d} + \Delta x_{a_2} + K_{P_a} \cdot (\Delta i^*_{a_d} - \Delta i_{a_d})
$$
\n(3.123)

$$
0 = -\Delta v_{a_d} - \Delta v'_{a_d} + \Delta v_{f_d} + l_a \cdot i_{a_{q_0}} \cdot \Delta \omega_{PL} + l_a \cdot (\omega_s + \omega_{PLL_0}) \cdot \Delta i_{a_q}
$$
 (3.124)

$$
0 = -\Delta i_{a_d}^* + \Delta x_{a_3} + K_{p_v} \cdot (\Delta v_{ref}^2 - \Delta v_{cc}^2)
$$
 (3.125)

$$
0 = -\Delta p_a + i_{a_{d_0}} \cdot \Delta v_{a_d} + v_{a_{d_0}} \cdot \Delta i_{a_d} + i_{a_{q_0}} \cdot \Delta v_{a_q} + v_{a_{q_0}} \cdot \Delta i_{a_q}
$$
 (3.126)

<span id="page-76-8"></span><span id="page-76-7"></span><span id="page-76-6"></span><span id="page-76-5"></span><span id="page-76-4"></span>
$$
0 = -\Delta \psi_{o_{ri}} + L_o \cdot \Delta i_{o_{ri}} \tag{3.127}
$$

$$
0 = -\Delta i_{o_{dq}} + [T_1] \cdot \Delta i_{o_{ri}} + [T_2] \cdot i_{o_{ri_0}} \cdot \Delta \theta_{PL}
$$
\n(3.128)

<span id="page-76-10"></span><span id="page-76-9"></span>
$$
0 = -\Delta i_{f_{dq}} + \Delta i_{o_{dq}} - \Delta i_{a_{dq}}
$$
\n(3.129)

$$
0 = -\Delta v_{fdq} + R_f \cdot \Delta i_{fdq} + \Delta v_{cdq}
$$
\n(3.130)

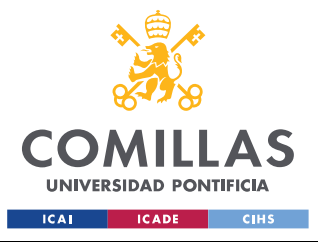

ESCUELA TÉCNICA SUPERIOR DE INGENIERÍA (ICAI) MÁSTER EN INGENIERÍA INDUSTRIAL

<span id="page-77-6"></span><span id="page-77-5"></span><span id="page-77-4"></span><span id="page-77-3"></span><span id="page-77-1"></span>*DESCRIPCIÓN DEL MODELO*

$$
0 = -\Delta v_{fri} + [T_3] \cdot \Delta v_{fdq} + [T_4] \cdot v_{fdq_0} \cdot \Delta \theta_{PLL}
$$
\n(3.131)

$$
0 = -\Delta \omega_{PLL} + \Delta x_{PLL} + K_{P\theta} \cdot (\Delta v_q^* - \Delta v_{f_q}) \tag{3.132}
$$

$$
0 = -\Delta u_v + \Delta v^* - \Delta v_f \tag{3.133}
$$

$$
0 = -\Delta i_{a_q}^* + K_v \cdot \Delta x_v \tag{3.134}
$$

$$
0 = -\Delta v_f + \frac{v_{f_{d_0}}}{v_{f_0}} \cdot \Delta v_{f_d} + \frac{v_{f_{q_0}}}{v_{f_0}} \cdot \Delta v_{f_q}
$$
 (3.135)

$$
0 = -\Delta u_{\omega} + \Delta \omega^* - \Delta \omega_f \tag{3.136}
$$

<span id="page-77-8"></span><span id="page-77-7"></span><span id="page-77-2"></span><span id="page-77-0"></span>
$$
0 = -\Delta p_s + K_\omega \cdot \Delta x_\omega \tag{3.137}
$$

$$
0 = -\Delta\theta_{vc} + \frac{-v_{e_{i_0}}}{\left(v_{e_{r_0}}^2 + v_{e_{i_0}}^2\right)^3} \cdot \Delta v_{e_r} + \frac{v_{e_{r_0}}}{\left(v_{e_{r_0}}^2 + v_{e_{i_0}}^2\right)^3} \cdot \Delta v_{e_i}
$$
(3.138)

$$
0 = -\Delta\omega_f + \frac{1}{\omega_0} \cdot \frac{1}{T_f} \cdot (\Delta\theta_{vc} - \Delta x_f)
$$
 (3.139)

donde:

$$
[T_1] = \begin{bmatrix} \cos(\theta_{PLL_0} + \theta_0) & \sin(\theta_{PLL_0} + \theta_0) \\ -\sin(\theta_{PLL_0} + \theta_0) & \cos(\theta_{PLL_0} + \theta_0) \end{bmatrix}
$$

$$
[T_2] = \begin{bmatrix} -\sin(\theta_{PLL_0} + \theta_0) & \cos(\theta_{PLL_0} + \theta_0) \\ -\cos(\theta_{PLL_0} + \theta_0) & -\sin(\theta_{PLL_0} + \theta_0) \end{bmatrix}
$$

$$
[T_3] = \begin{bmatrix} \cos(\theta_{PLL_0} + \theta_0) & -\sin(\theta_{PLL_0} + \theta_0) \\ \sin(\theta_{PLL_0} + \theta_0) & \cos(\theta_{PLL_0} + \theta_0) \end{bmatrix}
$$

$$
[T_4] = \begin{bmatrix} -\sin(\theta_{PLL_0} + \theta_0) & -\cos(\theta_{PLL_0} + \theta_0) \\ \cos(\theta_{PLL_0} + \theta_0) & -\sin(\theta_{PLL_0} + \theta_0) \end{bmatrix}
$$

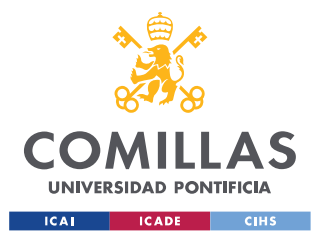

**UNIVERSIDAD PONTIFICIA COMILLAS** ESCUELA TÉCNICA SUPERIOR DE INGENIERÍA (ICAI) MÁSTER EN INGENIERÍA INDUSTRIAL

## <span id="page-78-0"></span>*3.5.2.1 Linealización de Ecuaciones Algebraicas*

A continuación se procede a explicar la linealización que se ha llevado a cabo sobre algunas de las ecuaciones algebraicas del sistema que en su forma original presentaban una forma no lineal.

Nótese que la mayoría de ecuaciones o bien ya son lineales en su forma original, o bien son realmente sencillas de linealizar dado que únicamente presentan un producto de las variables del sistema.

Por ello, únicamente se desarrollará de manera completa la linealización de las ecuaciones [\(3.135\)](#page-77-1) y [\(3.138\),](#page-77-2) ya que estas ecuaciones sí presentan un desarrollo más complejo.

Primero, la ecuación [\(3.135\)](#page-77-1) en su forma original se trata de la ecuación [\(3.88\),](#page-67-0) es decir:

<span id="page-78-1"></span>
$$
v_f^2 = v_{f_d}^2 + v_{f_q}^2
$$

Entonces, el proceso de linealización se desarrolla en [\(3.140\)-](#page-78-1)[\(3.144\).](#page-78-2)

$$
f\left(v_{f_d}, v_{f_q}\right) = v_{f_d}^2 + v_{f_q}^2 \tag{3.140}
$$

$$
\frac{df}{dv_{c_d}} = 2 \cdot v_{f_d} \tag{3.141}
$$

<span id="page-78-2"></span>
$$
\frac{df}{dv_{c_q}} = 2 \cdot v_{f_q} \tag{3.142}
$$

$$
2 \cdot v_f|_0 \cdot \Delta v_f = \frac{df}{dv_{fa}}|_0 \cdot \Delta v_{fa} + \frac{df}{dv_{fq}}|_0 \cdot \Delta v_{fq}
$$
 (3.143)

$$
2 \cdot v_{f_0} \cdot \Delta v_f = 2 \cdot v_{f_{d_0}} \cdot \Delta v_{f_d} + 2 \cdot v_{f_{q_0}} \cdot \Delta v_{f_q}
$$
\n(3.144)

Entonces, operando la expresión [\(3.144\)](#page-78-2) se llega a la ecuación [\(3.135\).](#page-77-1)

$$
2\cdot v_{f_0}\cdot \Delta v_f=2\cdot v_{f_{d_0}}\cdot \Delta v_{f_d}+2\cdot v_{f_{q_0}}\cdot \Delta v_{f_q}\rightarrow
$$

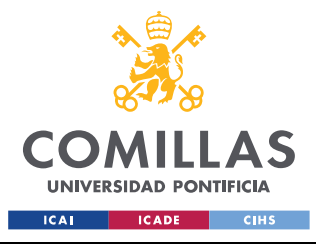

ESCUELA TÉCNICA SUPERIOR DE INGENIERÍA (ICAI) MÁSTER EN INGENIERÍA INDUSTRIAL

*DESCRIPCIÓN DEL MODELO*

$$
\Delta v_f = \frac{1}{2 \cdot v_{f_0}} \cdot \left(2 \cdot v_{f_{d_0}} \cdot \Delta v_{f_d} + 2 \cdot v_{f_{q_0}} \cdot \Delta v_{f_q}\right) \rightarrow
$$
  

$$
0 = -\Delta v_f + \frac{v_{f_{d_0}}}{v_{f_0}} \cdot \Delta v_{f_d} + \frac{v_{f_{q_0}}}{v_{f_0}} \cdot \Delta v_{f_q}
$$

Por último, la ecuación [\(3.138\)](#page-77-2) en su forma original se trata de la ecuación [\(3.95\),](#page-70-0) es decir:

<span id="page-79-0"></span>
$$
\sin(\theta_{vc}) = \frac{v_{e_i}}{\sqrt{v_{e_r}^2 + v_{e_i}^2}}
$$

Entonces, el proceso de linealización se desarrolla en [\(3.145\)-](#page-79-0)[\(3.149\).](#page-79-1)

$$
f(v_{e_r}, v_{e_i}) = \frac{v_{e_i}}{\sqrt{v_{e_r}^2 + v_{e_i}^2}}
$$
\n(3.145)

$$
\frac{df(v_{e_r}, v_{e_i})}{dv_{e_r}} = \frac{-v_{e_i} \cdot v_{e_r}}{(v_{e_r}^2 + v_{e_i}^2)^{\frac{3}{2}}}
$$
(3.146)

<span id="page-79-1"></span>
$$
\frac{df(v_{e_r}, v_{e_i})}{dv_{e_i}} = \frac{v_{e_r}^2}{(v_{e_r}^2 + v_{e_i}^2)^{\frac{3}{2}}}
$$
(3.147)

$$
\cos(\theta_{vc})|_{0} \cdot \Delta \theta_{vc} = \frac{df}{dv_{e_r}}|_{0} \cdot \Delta v_{e_r} + \frac{df}{dv_{e_i}}|_{0} \cdot \Delta v_{e_i}
$$
\n(3.148)

$$
\frac{v_{e_{r_0}}}{\sqrt{v_{e_{r_0}}^2 + v_{e_{i_0}}^2}} \cdot \Delta \theta_{vc} = \frac{-v_{e_{i_0}} \cdot v_{e_{r_0}}}{\left(v_{e_{r_0}}^2 + v_{e_{i_0}}^2\right)^{\frac{3}{2}}} \cdot \Delta v_{e_r} + \frac{v_{e_{r_0}}^2}{\left(v_{e_{r_0}}^2 + v_{e_{i_0}}^2\right)^{\frac{3}{2}}} \cdot \Delta v_{e_i}
$$
\n(3.149)

Entonces, operando la expresión [\(3.149\)](#page-79-1) se llega a la ecuación [\(3.138\).](#page-77-2)

$$
\frac{v_{e_{r_0}}}{\sqrt{v_{e_{r_0}}^2 + v_{e_{i_0}}^2}} \cdot \Delta \theta_{vc} = \frac{-v_{e_{i_0}} \cdot v_{e_{r_0}}}{\left(v_{e_{r_0}}^2 + v_{e_{i_0}}^2\right)^{\frac{3}{2}}} \cdot \Delta v_{e_r} + \frac{v_{e_{r_0}}^2}{\left(v_{e_{r_0}}^2 + v_{e_{i_0}}^2\right)^{\frac{3}{2}}} \cdot \Delta v_{e_i} \rightarrow
$$

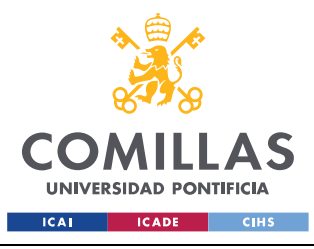

**UNIVERSIDAD PONTIFICIA COMILLAS** ESCUELA TÉCNICA SUPERIOR DE INGENIERÍA (ICAI) MÁSTER EN INGENIERÍA INDUSTRIAL

*DESCRIPCIÓN DEL MODELO*

$$
\Delta \theta_{vc} = \frac{\sqrt{v_{e_{r_0}}^2 + v_{e_{i_0}}^2} \left( \frac{-v_{e_{i_0}} \cdot v_{e_{r_0}}}{(v_{e_{r_0}}^2 + v_{e_{i_0}}^2)^{\frac{3}{2}}} \cdot \Delta v_{e_r} + \frac{v_{e_{r_0}}^2}{(v_{e_{r_0}}^2 + v_{e_{i_0}}^2)^{\frac{3}{2}}} \cdot \Delta v_{e_l} \right) \rightarrow
$$
  

$$
0 = -\Delta \theta_{vc} + \frac{-v_{e_{i_0}}}{(v_{e_{r_0}}^2 + v_{e_{i_0}}^2)^3} \cdot \Delta v_{e_r} + \frac{v_{e_{r_0}}}{(v_{e_{r_0}}^2 + v_{e_{i_0}}^2)^3} \cdot \Delta v_{e_l}
$$

## **3.5.3 MATRICES DEL MODELO LINEAL**

Por tanto, las matrices que conforman estos conjuntos de ecuaciones se explican a continuación.

• La matriz  $[A_{11}]$  relaciona las variables de estado  $x^T$  con las ecuaciones diferenciales mostradas en [\(3.108\)](#page-75-0)[-\(3.119\).](#page-75-1) Esta matriz se muestra a continuación.

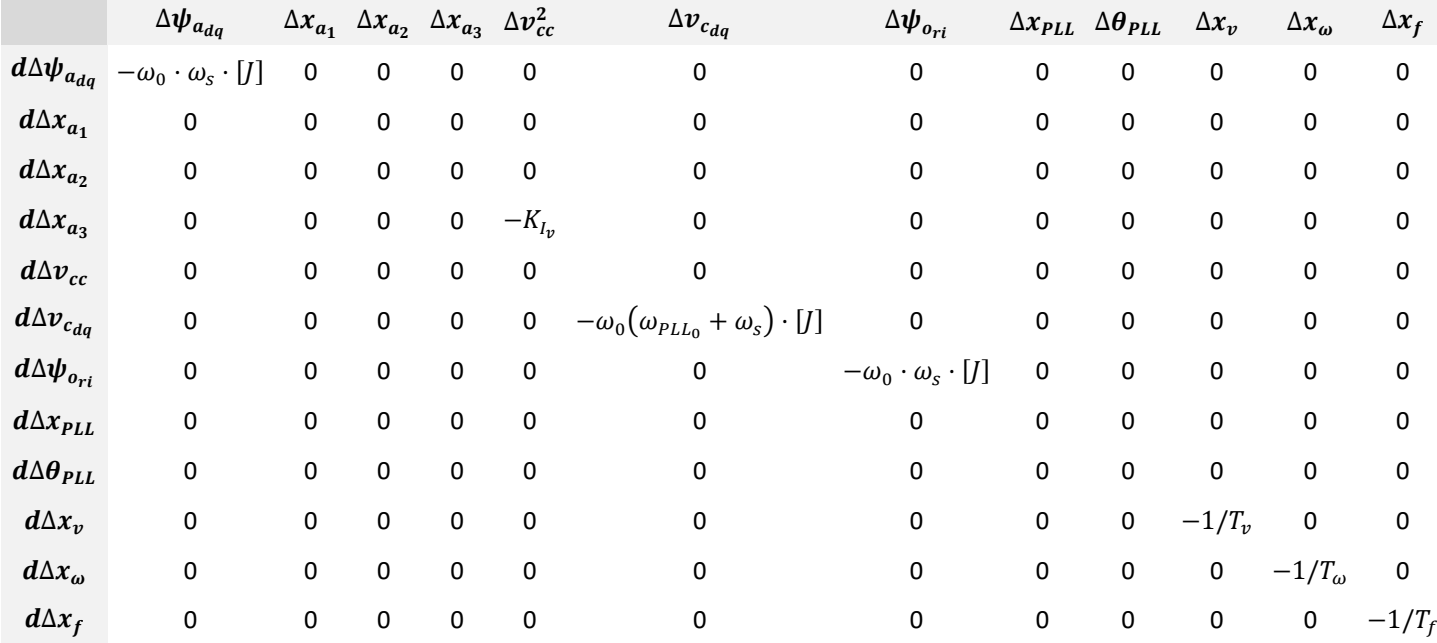

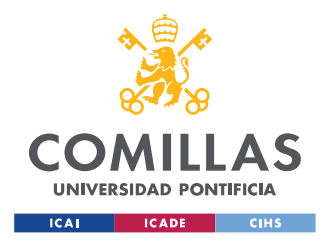

ESCUELA TÉCNICA SUPERIOR DE INGENIERÍA (ICAI) MÁSTER EN INGENIERÍA INDUSTRIAL

#### *DESCRIPCIÓN DEL MODELO*

• La matriz  $[A_{12}]$  relaciona las variables algebraicas  $z<sup>T</sup>$  con las ecuaciones diferenciales mostradas [\(3.108\)](#page-75-0)[-\(3.119\).](#page-75-1) Esta matriz se muestra a continuación.

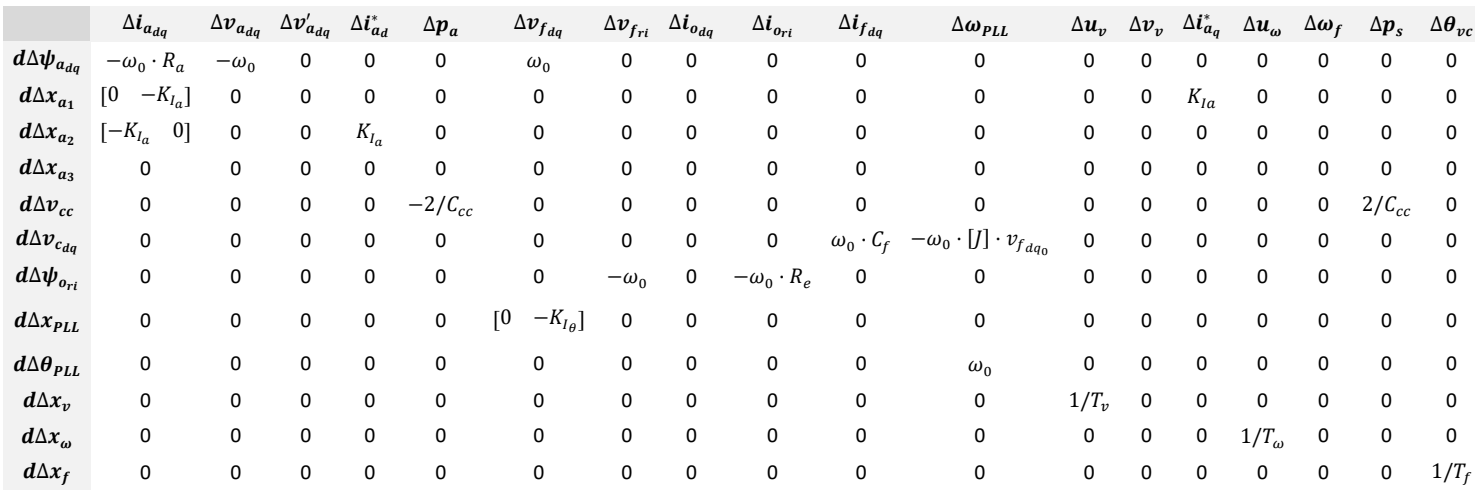

• La matriz  $[A_{21}]$  relaciona las variables de estado  $x^T$  con las ecuaciones algebraicas mostradas en [\(3.120\)](#page-76-0)[-\(3.139\).](#page-77-0) Esta matriz se muestra a continuación.

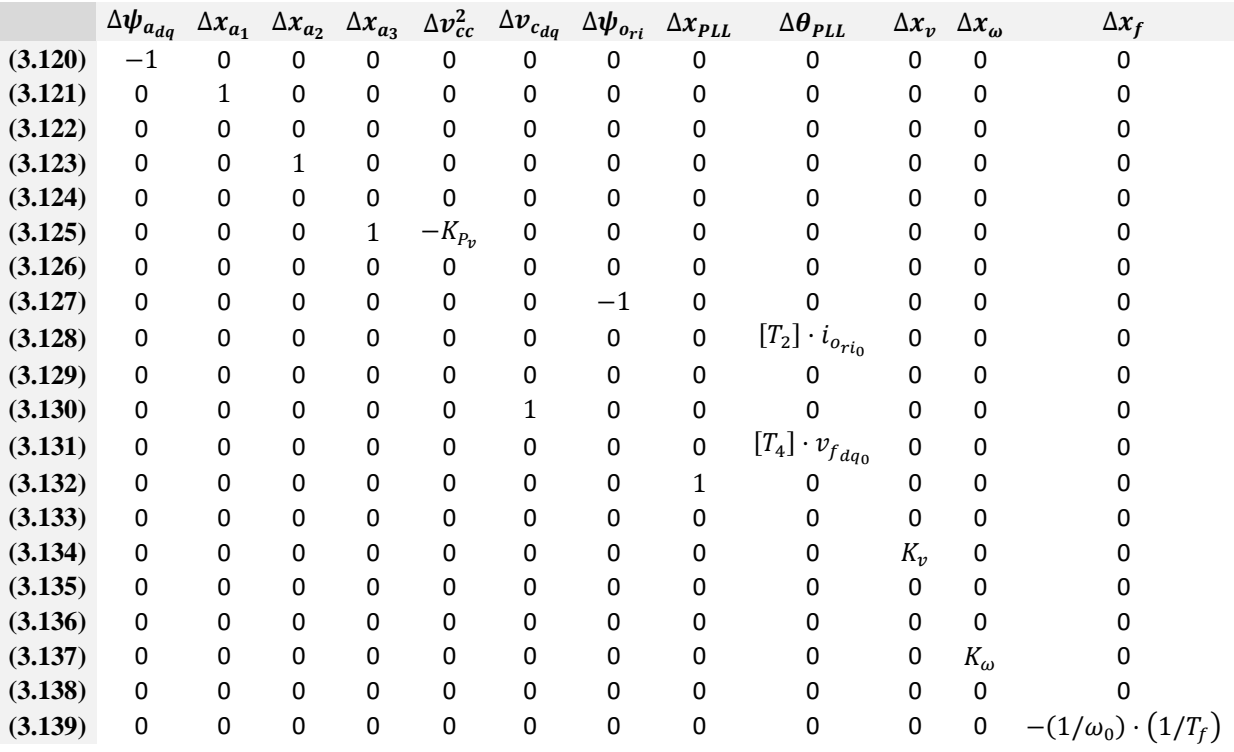

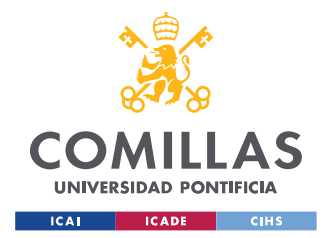

ESCUELA TÉCNICA SUPERIOR DE INGENIERÍA (ICAI) MÁSTER EN INGENIERÍA INDUSTRIAL

### *DESCRIPCIÓN DEL MODELO*

• La matriz  $[A_{22}]$  relaciona las variables algebraicas  $z<sup>T</sup>$  con las ecuaciones algebraicas mostradas en [\(3.120\)](#page-76-0)[-\(3.139\).](#page-77-0) Esta matriz se muestra a continuación.

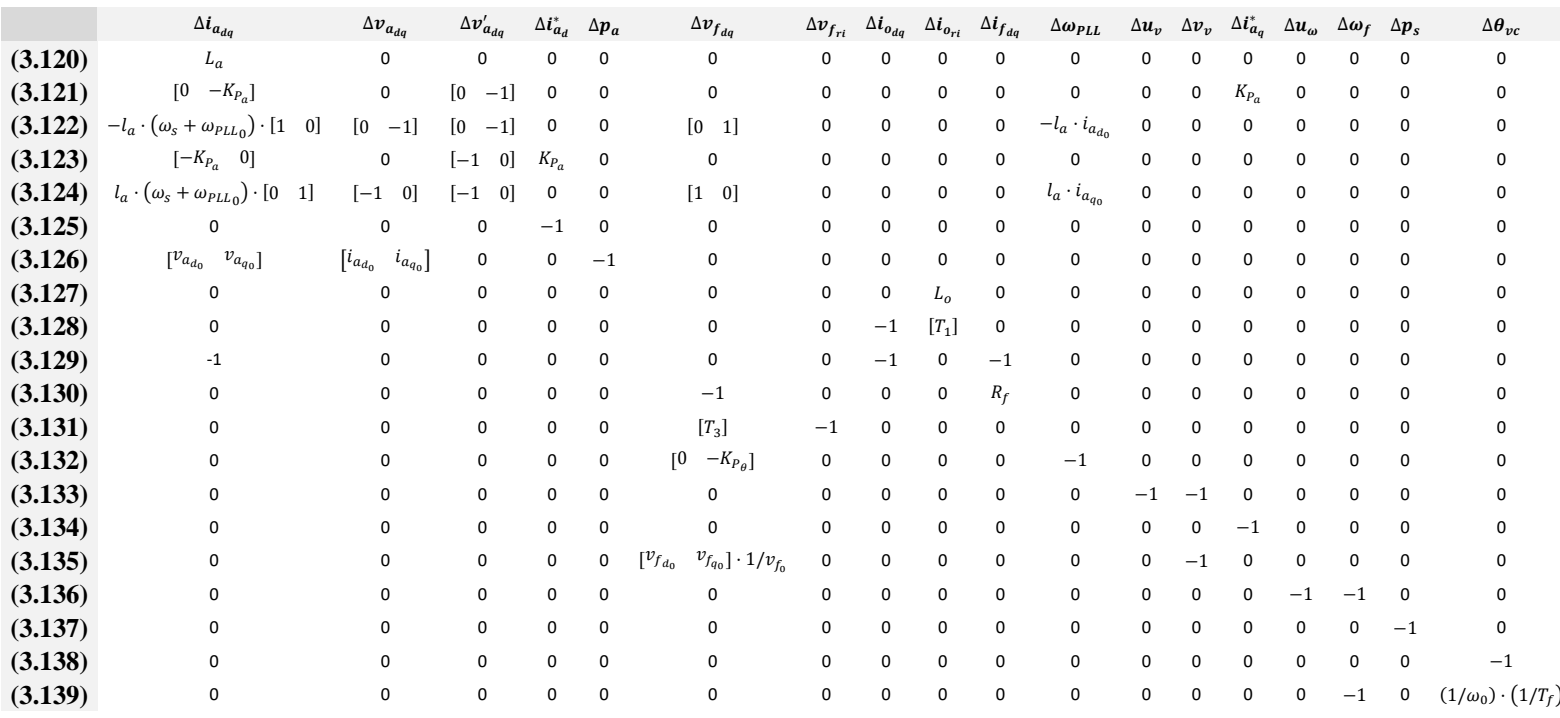

• La matriz  $[B_{u_1}]$  relaciona las variables de entrada  $u^T$  con las ecuaciones diferenciales mostradas [\(3.108\)](#page-75-0)[-\(3.119\).](#page-75-1) Esta matriz se muestra a continuación.

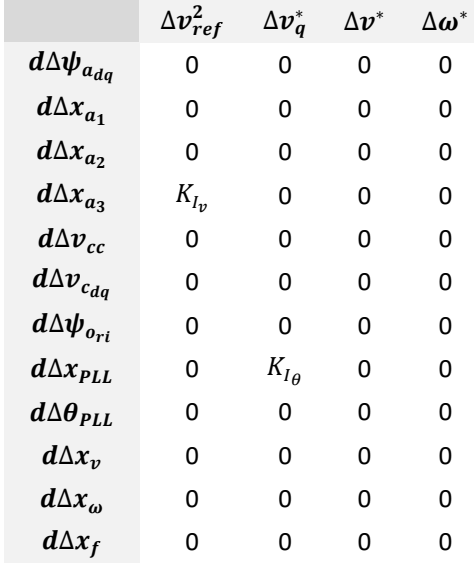

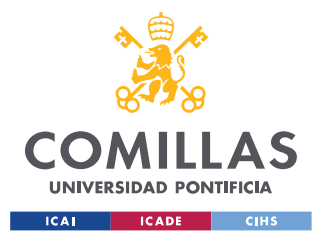

ESCUELA TÉCNICA SUPERIOR DE INGENIERÍA (ICAI) MÁSTER EN INGENIERÍA INDUSTRIAL

• La matriz  $[B_{u_2}]$  relaciona las variables de entrada  $u^T$  con las ecuaciones algebraicas mostradas en [\(3.120\)](#page-76-0)[-\(3.139\).](#page-77-0) Esta matriz se muestra a continuación.

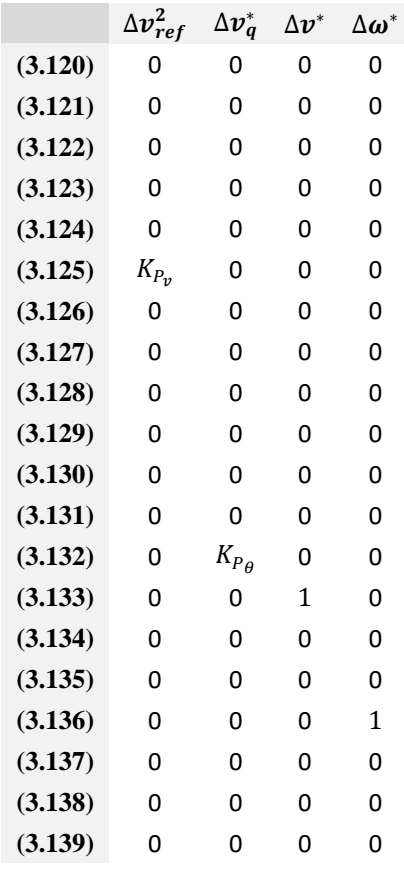

• La matriz  $[B_{v_1}]$  relaciona las componentes en eje real e imaginario de la tensión del nudo de alta  $(v_{e_r}, v_{e_i})$  con las ecuaciones diferenciales mostradas [\(3.108\)-](#page-75-0)[\(3.119\).](#page-75-1) Esta matriz se muestra a continuación.

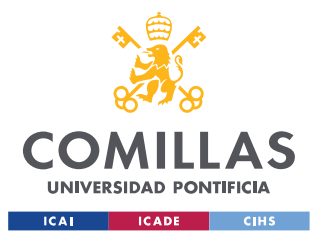

ESCUELA TÉCNICA SUPERIOR DE INGENIERÍA (ICAI) MÁSTER EN INGENIERÍA INDUSTRIAL

*DESCRIPCIÓN DEL MODELO*

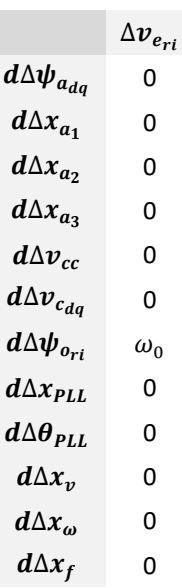

• La matriz,  $[B_{\nu_2}]$  relaciona, las componentes en eje real e imaginario de la tensión del nudo de alta  $(v_{e_r}, v_{e_i})$  con las ecuaciones algebraicas mostradas en [\(3.120\)-](#page-76-0)[\(3.139\).](#page-77-0) Esta matriz se muestra a continuación.

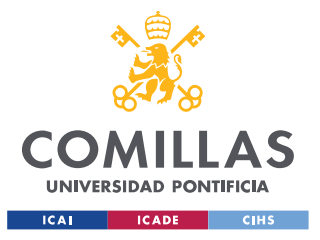

ESCUELA TÉCNICA SUPERIOR DE INGENIERÍA (ICAI) MÁSTER EN INGENIERÍA INDUSTRIAL

*DESCRIPCIÓN DEL MODELO*

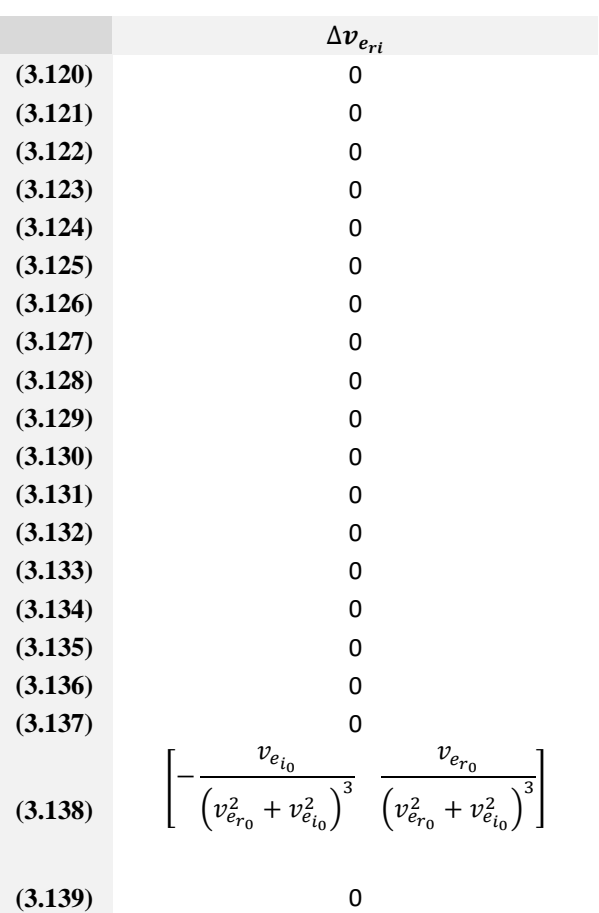

• La matriz  $[C_2]$  establece las variables de conexión con la máquina síncrona y la red infinita.

 $\Delta i_{a_{dq}}$   $\Delta v'_{a_{dq}}$   $\Delta t^*_{a_{d}}$   $\Delta p_a$   $\Delta v_{f_{dq}}$   $\Delta v_{f_{ri}}$   $\Delta i_{o_{dq}}$   $\Delta i_{o_{ri}}$   $\Delta i_{f_{dq}}$   $\Delta \omega_{PLL}$   $\Delta u_v$   $\Delta v_v$   $\Delta t^*_{a_{q}}$   $\Delta u_{\omega}$   $\Delta \omega_f$   $\Delta p_s$   $\Delta \theta_{vc}$ ∆ 0 0 0 0 0 0 0 0 −1 0 0 0 0 0 0 0 0 0

Finalmente, para construir las matrices de estado, se deben realizar ciertas operaciones matemáticas con las matrices anteriores. Esto se recoge en las ecuaciones [\(3.150\)](#page-85-0)[-\(3.155\).](#page-86-0)

<span id="page-85-0"></span>
$$
[A] = [A_{11}] - [A_{12}] \cdot [A_{22}]^{-1} \cdot [A_{21}] \tag{3.150}
$$

$$
[B_u] = [B_{u_1}] - [A_{12}] \cdot [A_{22}]^{-1} \cdot [B_{u_2}] \tag{3.151}
$$

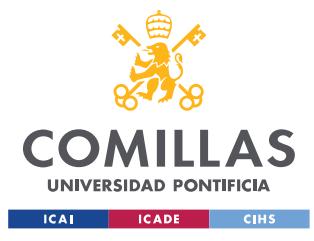

**UNIVERSIDAD PONTIFICIA COMILLAS** ESCUELA TÉCNICA SUPERIOR DE INGENIERÍA (ICAI)

MÁSTER EN INGENIERÍA INDUSTRIAL

<span id="page-86-0"></span>*DESCRIPCIÓN DEL MODELO*

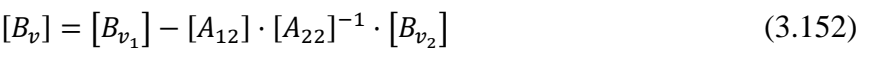

$$
[C] = -[C_2] \cdot [A_{22}]^{-1} \cdot [A_{21}] \tag{3.153}
$$

$$
[D_u] = -[C_2] \cdot [A_{22}]^{-1} \cdot [B_{u_2}] \tag{3.154}
$$

$$
[D_v] = -[C_2] \cdot [A_{22}]^{-1} \cdot [B_{v_2}] \tag{3.155}
$$

## *3.6 CONDICIONES INICIALES DEL SISTEMA PV*

El cálculo de las condiciones iniciales del sistema es fundamental para poder tener un punto de partida para la simulación, ya que los procesos iterativos de la simulación de los modelos lineales y no lineales deben partir de un estado inicial.

Para realizar este cálculo, el método consiste en establecer una tensión y una potencia, a partir de las cuales se van operando las distintas ecuaciones que rigen el sistema y se obtienen los valores de las variables que son de interés.

No obstante, en este caso, como había un nudo común (nudo de alta tensión (HV)) a los tres subsistemas distintos (PV, Generador Síncrono y Red Infinita), se ha decidido establecer el valor de la tensión de ese nudo y a la vez el valor de potencia (activa y reactiva) de la red infinita.

Entonces, a partir de estos valores se ha obtenido el ángulo de la tensión del nudo de alta y la potencia activa y reactiva que se inyectan a través de las líneas del Generador Síncrono y de la Planta PV.

A continuación, se explica matemáticamente dicho proceso. Tal y como se ha mencionado anteriormente, se parte inicialmente de los datos de la potencia activa y reactiva que absorbe la red infinita  $(P_g, Q_g)$  y del módulo de la tensión del nudo de alta del sistema  $(v_e)$ .

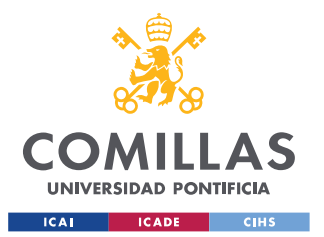

## **UNIVERSIDAD PONTIFICIA COMILLAS** ESCUELA TÉCNICA SUPERIOR DE INGENIERÍA (ICAI) MÁSTER EN INGENIERÍA INDUSTRIAL

#### *DESCRIPCIÓN DEL MODELO*

Se debe mencionar que al igual que ocurría con el modelado del sistema de la planta PV, se han calculado las condiciones iniciales tanto de la red infinita como la propia planta PV bajo un criterio motor, para trabajar acorde a la metodología utilizada previamente.

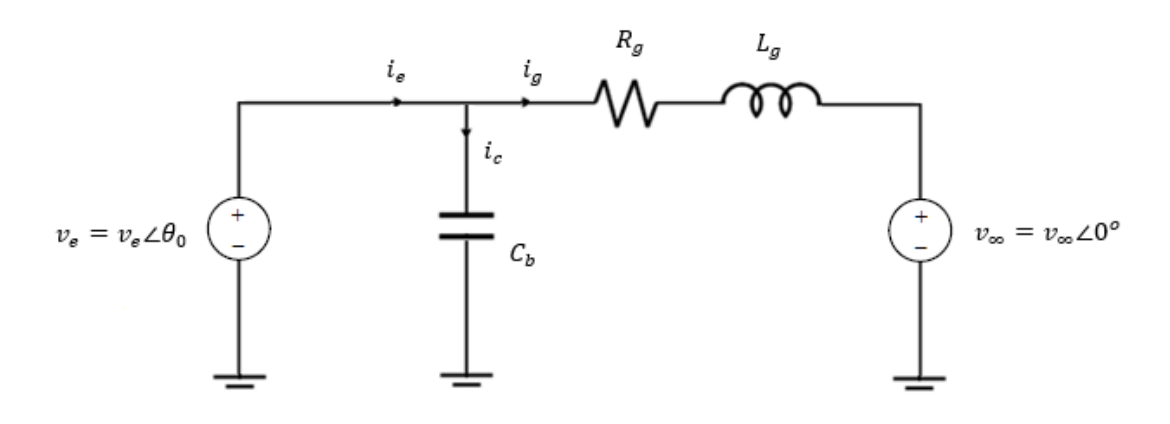

*Figura 31. Esquema de la Conexión con la Red Infinita*

Primero, se determina el vector de la tensión del nudo de alta del sistema, estableciendo dicha magnitud como origen de ángulos de un sistema de referencia auxiliar [\(3.156\).](#page-87-0)

$$
\bar{v_e} = v_{e_a} + j v_{e_b} = v_{e_a} = v_e \tag{3.156}
$$

A continuación, se calcula la tensión de la red infinita a partir de la magnitud anterior y de los valores de potencia activa y reactiva que absorbe la red infinita [\(3.157\)-](#page-87-1) [\(3.159\).](#page-87-2)

<span id="page-87-0"></span>
$$
\overline{S_g} = P_g + j \cdot Q_g \tag{3.157}
$$

<span id="page-87-2"></span><span id="page-87-1"></span>
$$
\bar{u}_g = \left(\frac{\overline{S_g}}{\overline{v}_e}\right)'
$$
\n(3.158)

$$
\overline{v_g} = \overline{v_e} - \overline{v_g} \cdot (R_g + j L_g \cdot \omega_s) \tag{3.159}
$$

Después, se realiza el cambio de referencia mostrado en la [Figura 32.](#page-88-0) Esto se muestra en  $(3.160)-(3.162)$  $(3.160)-(3.162)$ .

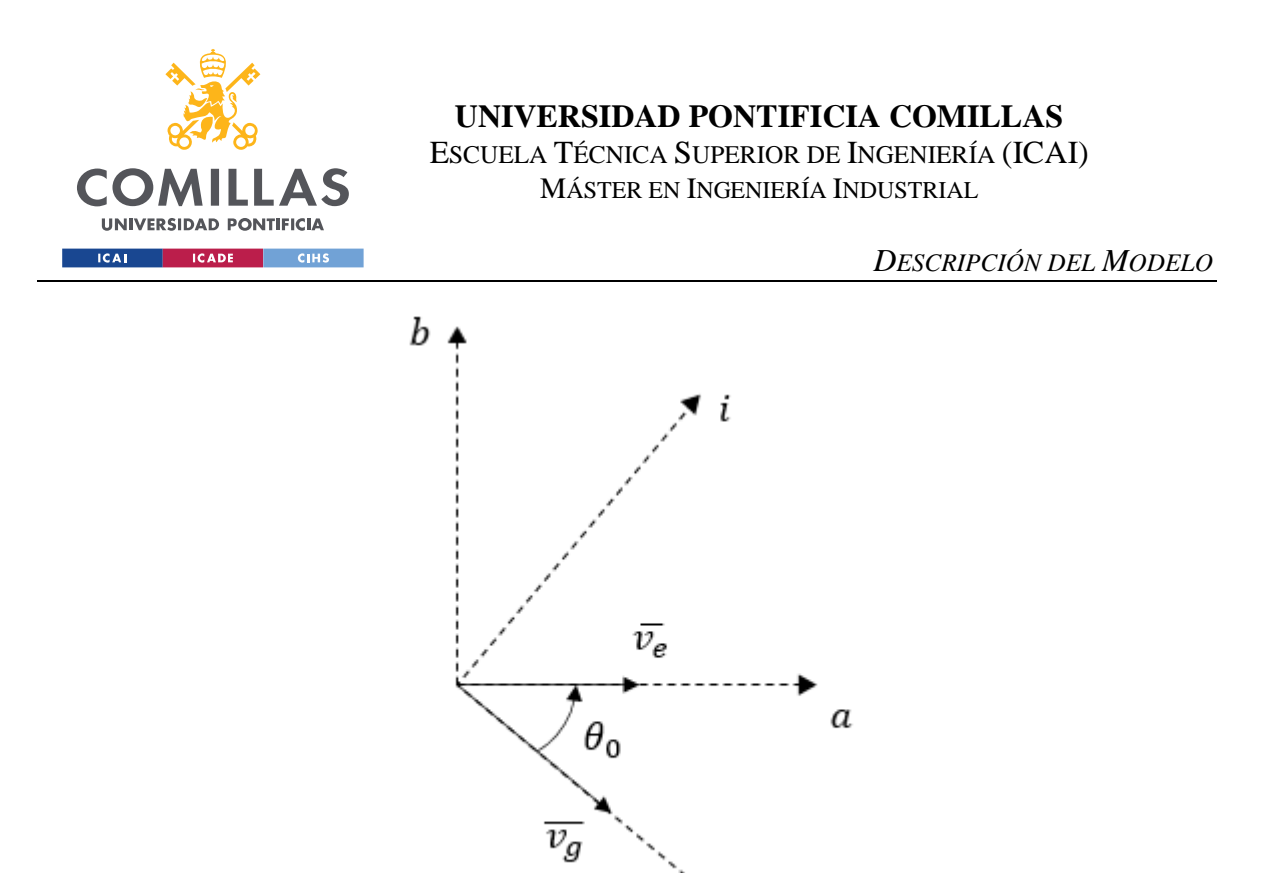

<span id="page-88-0"></span>*Figura 32. Cambio de Referencia en el Sistema de la Red Infinita*

$$
\theta_0 = -\angle \overline{v_g} \tag{3.160}
$$

<span id="page-88-2"></span><span id="page-88-1"></span>r

$$
v_{e_{ri}} = \overline{v}_e \cdot e^{j\theta_0} \tag{3.161}
$$

$$
i_{g_{ri}} = \overline{t_g} \cdot e^{j\theta} \tag{3.162}
$$

Luego, se deben calcular el resto de corrientes del circuito mediante las ecuaciones de funcionamiento del condensador y las leyes de Kirchoff [\(3.163\)-](#page-88-3)[\(3.164\)](#page-88-4)

<span id="page-88-3"></span>
$$
i_{c_{ri}} = \frac{v_{e_{ri}}}{\frac{1}{j \cdot C_b \cdot \omega_s}}
$$
(3.163)

<span id="page-88-4"></span>
$$
i_{e_{ri}} = i_{g_{ri}} + i_{c_{ri}} \tag{3.164}
$$

Por último, se establece que la potencia que se inyecta por cada una de las líneas que llegan al nudo de alta tengan el mismo valor, y se calculan los valores de dichas potencias [\(3.165\)-](#page-89-0) [\(3.167\).](#page-89-1)

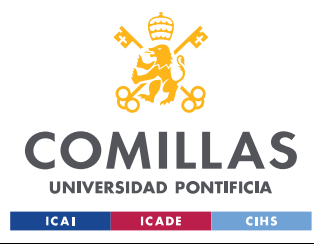

ESCUELA TÉCNICA SUPERIOR DE INGENIERÍA (ICAI) MÁSTER EN INGENIERÍA INDUSTRIAL

<span id="page-89-2"></span><span id="page-89-1"></span><span id="page-89-0"></span>*DESCRIPCIÓN DEL MODELO*

$$
i_{pv_{ri}} = i_{ms_{ri}} = \frac{i_{e_{ri}}}{2}
$$
 (3.165)

$$
S_{pv_0} = v_{e_{ri}} \cdot i'_{pv_{ri}} \tag{3.166}
$$

$$
S_{ms_0} = v_{e_{ri}} \cdot i'_{ms_{ri}} \tag{3.167}
$$

Ahora, a partir de los valores calculados en [\(3.160\),](#page-88-1) [\(3.166\)](#page-89-2) y [\(3.167\)](#page-89-1) y del módulo de la tensión del nudo de alta  $(v_e)$ , se debe proceder al cálculo de las condiciones iniciales de las distintas variables algebraicas, diferenciales y de estado que definen los sistemas de la planta PV y el Generador Síncrono.

A continuación se muestra un desarrollo matemático de este proceso, pero de nuevo únicamente se explicará el desarrollo de la planta fotovoltaica, ya que el generador síncrono se modeló en [\[10\].](#page-134-0)

De nuevo se muestra en el esquema del circuito del sistema de la planta PV en [Figura 33](#page-89-3) para facilitar la comprensión del proceso de cálculo de las condiciones iniciales.

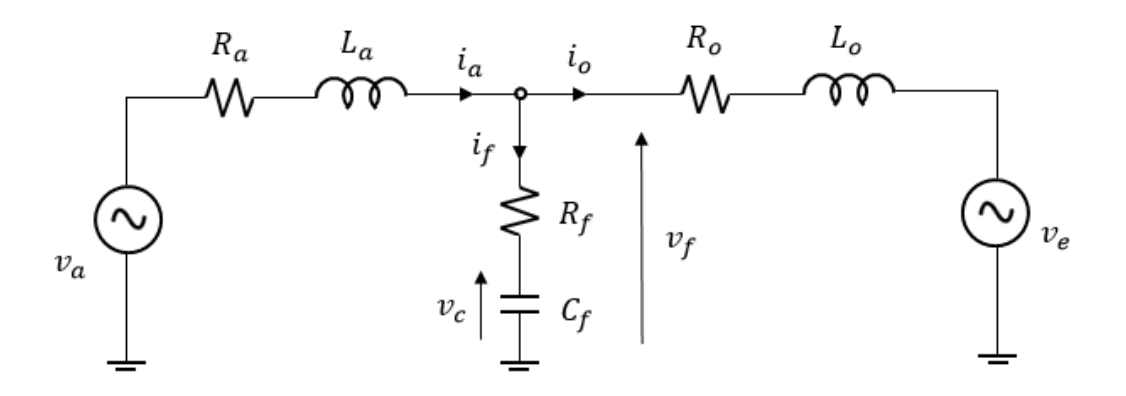

*Figura 33. Modelado del Sistema PV*

<span id="page-89-3"></span>Es decir, se parte inicialmente del módulo de la tensión del nudo de alta del sistema  $(v_e)$ , del valor del ángulo de esa tensión  $(\theta_0)$ , y del valor de la potencia de la planta PV ( $S_{pv_0}$ ).

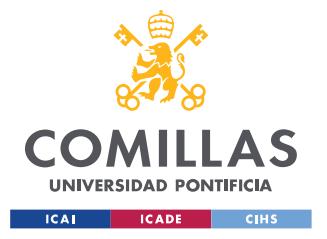

## **UNIVERSIDAD PONTIFICIA COMILLAS** ESCUELA TÉCNICA SUPERIOR DE INGENIERÍA (ICAI)

MÁSTER EN INGENIERÍA INDUSTRIAL

<span id="page-90-2"></span><span id="page-90-1"></span><span id="page-90-0"></span>*DESCRIPCIÓN DEL MODELO*

De nuevo, el primer paso es establecer la tensión del nudo de alta como origen de ángulos de un sistema de referencia auxiliar [\(3.168\).](#page-90-0)

$$
\bar{v_e} = v_{e_a} + j v_{e_b} = v_{e_a} = v_e \tag{3.168}
$$

A continuación, a partir de la magnitud anterior y de la potencia de la planta PV se ha calculado la corriente y la tensión de salida del filtro [\(3.169\)](#page-90-1)[-\(3.170\).](#page-90-2)

$$
\bar{v}_o = -\left(\frac{S_{pv_0}}{\bar{v}_e}\right)'
$$
\n(3.169)

$$
\overline{v_f} = \overline{v_e} + \overline{v_o} \cdot (R_o + j \, L_o \cdot \omega_s) \tag{3.170}
$$

Después, se realiza el cambio de referencia mostrado en la [Figura 34.](#page-90-3) Esto se muestra en [\(3.171\)](#page-90-4)[-\(3.174\).](#page-91-0)

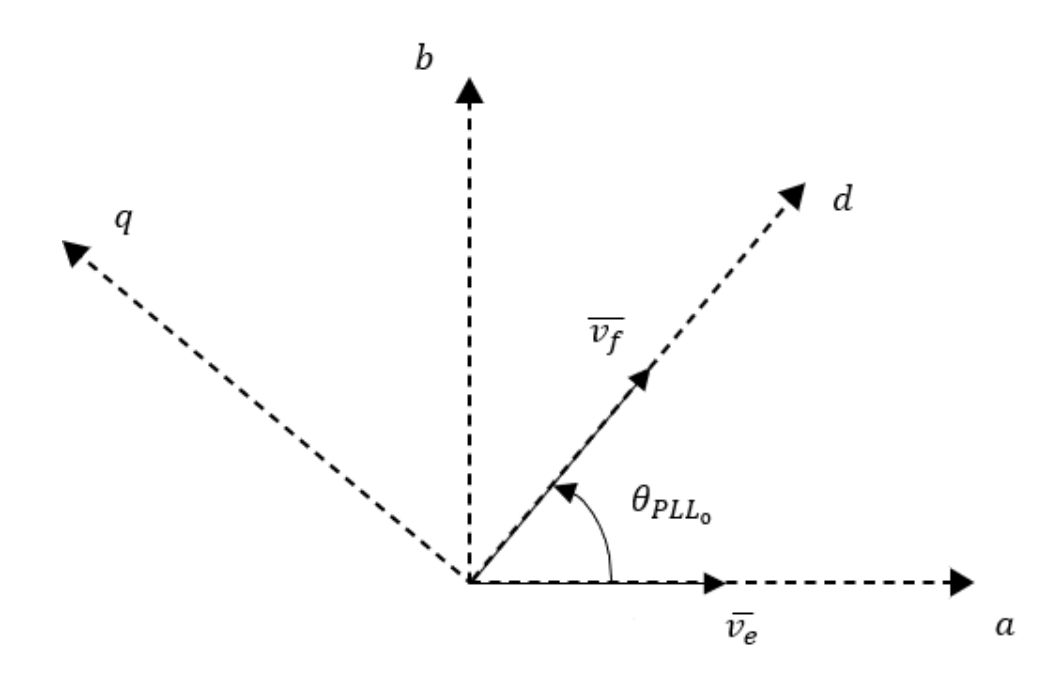

<span id="page-90-3"></span>*Figura 34. Cambio de Referencia en el Sistema de la Planta PV*

<span id="page-90-4"></span>
$$
\theta_{PLL_0} = \angle \overline{v_f} \tag{3.171}
$$

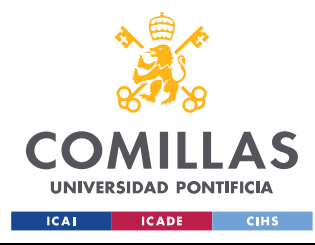

ESCUELA TÉCNICA SUPERIOR DE INGENIERÍA (ICAI) MÁSTER EN INGENIERÍA INDUSTRIAL

<span id="page-91-1"></span><span id="page-91-0"></span>*DESCRIPCIÓN DEL MODELO*

$$
v_{f_{dq_0}} = \overline{v_f} \cdot e^{-j \cdot \theta_{PLL_0}} \tag{3.172}
$$

$$
i_{o_{dq_0}} = \overline{\iota_o} \cdot e^{-j \cdot \theta_{PLL_0}} \tag{3.173}
$$

$$
i_{o_{ri_0}} = \overline{\iota_o} \cdot e^{j \cdot \theta_0} \tag{3.174}
$$

También se debe calcular el flujo que atraviesa la inductancia de la línea [\(3.175\).](#page-91-1)

<span id="page-91-2"></span>
$$
\psi_{o_{ri_0}} = L_o \cdot i_{o_{ri_0}} \tag{3.175}
$$

Luego, se calcula la corriente del filtro y la tensión del condensador del filtro [\(3.176\)-](#page-91-2)[\(3.177\).](#page-91-3)

<span id="page-91-3"></span>
$$
i_{f_{dq_0}} = \frac{v_{f_{dq_0}}}{\frac{1}{j \cdot c_f \cdot \omega_s} + r_f}
$$
\n
$$
(3.176)
$$

$$
v_{caq_0} = v_{faq_0} - R_f \cdot i_{faq_0} \tag{3.177}
$$

Luego, se debe calcular la corriente de salida del inversor mediante la Primera Ley de Kirchhoff [\(3.178\)](#page-91-4) y la tensión de salida del inversor mediante la Segunda Ley de Kirchhoff [\(3.179\).](#page-91-5)

<span id="page-91-5"></span><span id="page-91-4"></span>
$$
i_{a_{dq_0}} = i_{o_{dq_0}} - i_{f_{dq_0}}
$$
\n(3.178)

$$
v_{a_{dq_0}} = v_{f_{dq_0}} - R_a \cdot i_{a_{dq_0}} - j \cdot \omega_s \cdot L_a \cdot i_{a_{dq_0}}
$$
(3.179)

A continuación se determinan las potencias a la entrada y salida del inversor [\(3.180\)](#page-91-6) y se establece el valor inicial de la tensión del condensador de continua [\(3.181\).](#page-91-7)

$$
p_{a_0} = p_{s_0} = v_{a_{d_0}} \cdot i_{a_{d_0}} + v_{a_{q_0}} \cdot i_{a_{q_0}}
$$
\n(3.180)

<span id="page-91-7"></span><span id="page-91-6"></span>
$$
v_{cc_0}^2 = 1 \tag{3.181}
$$

Posteriormente, se determinan los valores iniciales de las variables del sistema de control de la tensión en CC y el valor de referencia de dicho sistema de control [\(3.182\)](#page-92-0)[-\(3.184\).](#page-92-1)

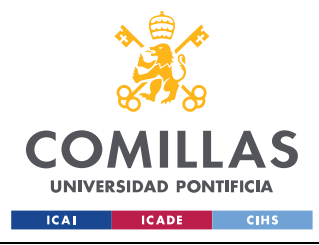

ESCUELA TÉCNICA SUPERIOR DE INGENIERÍA (ICAI)

MÁSTER EN INGENIERÍA INDUSTRIAL

<span id="page-92-2"></span><span id="page-92-1"></span><span id="page-92-0"></span>*DESCRIPCIÓN DEL MODELO*

$$
i_{a_{d_0}}^* = i_{a_{d_0}} \tag{3.182}
$$

$$
x_{a_{3_0}} = i_{a_{d_0}}^* \tag{3.183}
$$

$$
v_{ref}^2 = v_{cc_0}^2 \tag{3.184}
$$

También se determinan los valores iniciales de las variables de los sistemas de control de corriente del inversor [\(3.185\)](#page-92-2)[-\(3.188\).](#page-92-3)

$$
v'_{a_{d_0}} = -v_{a_{d_0}} + \omega_s \cdot l_a \cdot i_{a_{q_0}} + v_{f_{d_0}}
$$
\n(3.185)

$$
v'_{a_{q_0}} = -v_{a_{q_0}} - \omega_s \cdot l_a \cdot i_{a_{d_0}} + v_{f_{q_0}}
$$
\n(3.186)

$$
x_{a_{10}} = v'_{a_{q_0}} \tag{3.187}
$$

<span id="page-92-3"></span>
$$
x_{a_{2_0}} = v'_{a_{d_0}} \tag{3.188}
$$

Luego se determinan los valores iniciales de las variables del sistema de control de Tensión – Reactiva y el valor de referencia de dicho sistema de control [\(3.189\)-](#page-92-4)[\(3.192\).](#page-92-5)

<span id="page-92-4"></span>
$$
i_{a_{q_0}}^* = i_{a_{q_0}} \tag{3.189}
$$

$$
x_{v_0} = \frac{i_{a_{q_0}}^*}{K_v} \tag{3.190}
$$

$$
v_{f_0} = abs \left( v_{f_{d_0}} + j \cdot v_{f_{q_0}} \right) \tag{3.191}
$$

<span id="page-92-5"></span>
$$
v^* = v_{f_0} + x_{v_0} \tag{3.192}
$$

De la misma forma, se determinan los valores iniciales de las variables del sistema de control de Frecuencia – Potencia y el valor de referencia de dicho sistema de contro[l \(3.193\)-](#page-92-6)[\(3.196\).](#page-93-0)

<span id="page-92-6"></span>
$$
x_{\omega_0} = \frac{p_{s_0}}{K_{\omega}}\tag{3.193}
$$

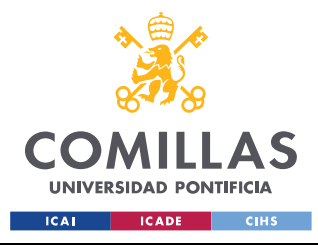

ESCUELA TÉCNICA SUPERIOR DE INGENIERÍA (ICAI) MÁSTER EN INGENIERÍA INDUSTRIAL

<span id="page-93-4"></span><span id="page-93-0"></span>*DESCRIPCIÓN DEL MODELO*

$$
\theta_{vc_0} = \theta_0 \tag{3.194}
$$

$$
x_{f_0} = \theta_{vc_0} \tag{3.195}
$$

$$
\omega^* = x_{\omega_0} \tag{3.196}
$$

Por último, se determinan los valores iniciales de las variables del sistema de control del PLL y el valor de referencia de dicho sistema de control [\(3.197\)-](#page-93-1)[\(3.199\).](#page-93-2)

<span id="page-93-1"></span>
$$
\omega_{PLL_0} = 0 \tag{3.197}
$$

$$
x_{PLL_0} = \omega_{PLL_0} \tag{3.198}
$$

<span id="page-93-2"></span>
$$
v_q^* = v_{f_{q_0}} \tag{3.199}
$$

## *3.7 PARÁMETROS DEL SISTEMA PV*

<span id="page-93-3"></span>A continuación se muestran los valores que se han asignado a los distintos parámetros del sistema. Esto se presenta en [Tabla 2-](#page-93-3)[Tabla 8.](#page-95-0)

| PARÁMETROS DEL SISTEMA ELÉCTRICO |                 |  |
|----------------------------------|-----------------|--|
| <b>PARÁMETRO</b>                 | <b>VALOR</b>    |  |
| $\omega_0$                       | $2\pi 50$ rad/s |  |
| $r_a$                            | 0.008 pu        |  |
| $l_a$                            | 0.08 pu         |  |
| $c_{cc}$                         | $0.0555 \, pu$  |  |
| $r_{o}$                          | 0.001 pu        |  |
| $l_o$                            | 0.01 pu         |  |
|                                  | 0.41 pu         |  |
|                                  | 0.21 pu         |  |

*Tabla 2. Parámetros del Sistema Eléctrico*

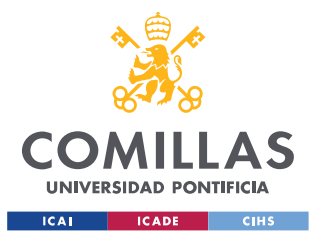

ESCUELA TÉCNICA SUPERIOR DE INGENIERÍA (ICAI) MÁSTER EN INGENIERÍA INDUSTRIAL

*DESCRIPCIÓN DEL MODELO*

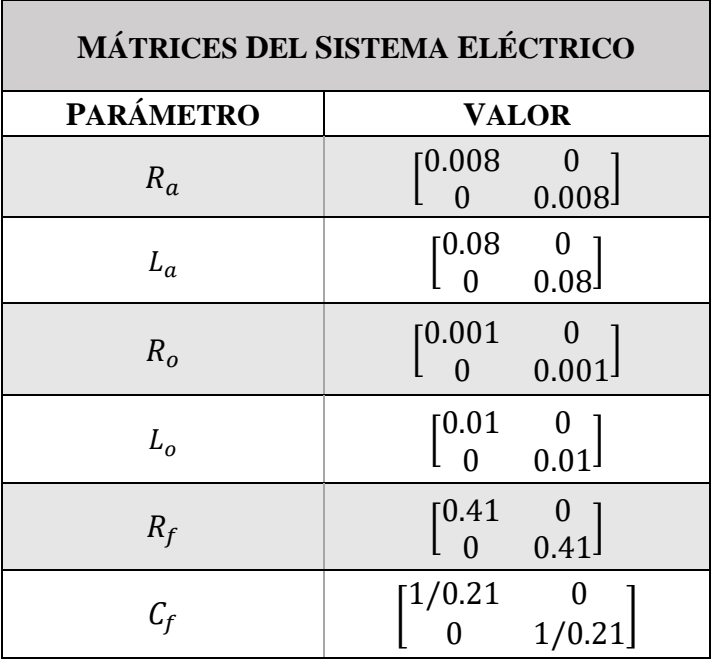

*Tabla 3. Matrices de Parámetros del Sistema Eléctrico*

*Tabla 4. Parámetros del Sistema de Control de Tensión CC*

| PARÁMETROS DEL CONTROL CC |              |  |
|---------------------------|--------------|--|
| <b>PARÁMETRO</b>          | <b>VALOR</b> |  |
| $K_{P_{\nu}}$             | $-4.85$      |  |
|                           | $-433.25$    |  |
| $\omega_n$                | 125 $rad/s$  |  |
|                           | ი 7          |  |

*Tabla 5. Parámetros del Sistema de Control de Corriente del Inversor*

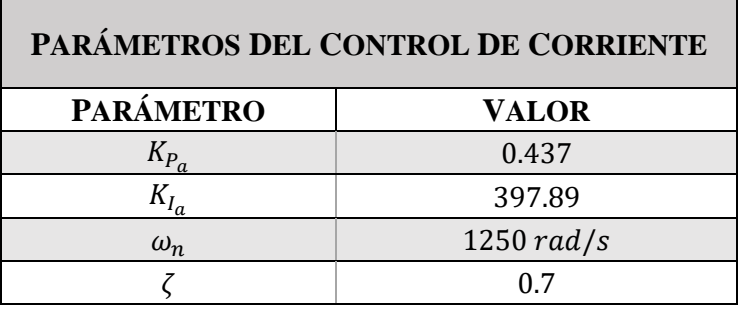

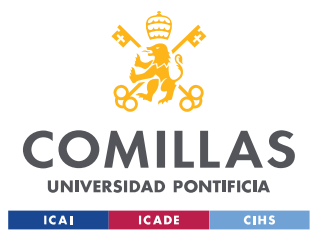

ESCUELA TÉCNICA SUPERIOR DE INGENIERÍA (ICAI) MÁSTER EN INGENIERÍA INDUSTRIAL

*DESCRIPCIÓN DEL MODELO*

*Tabla 6. Parámetros del Sistema de Control del PLL*

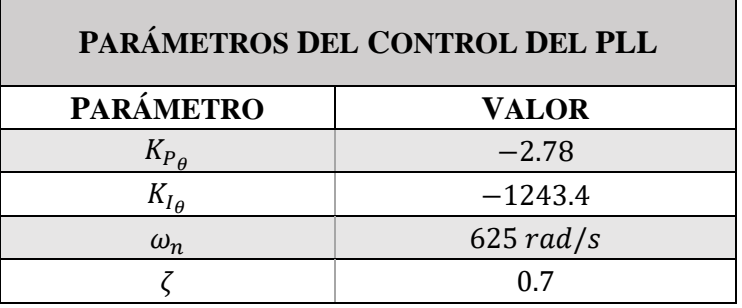

*Tabla 7. Parámetros del Sistema del Control V-Q*

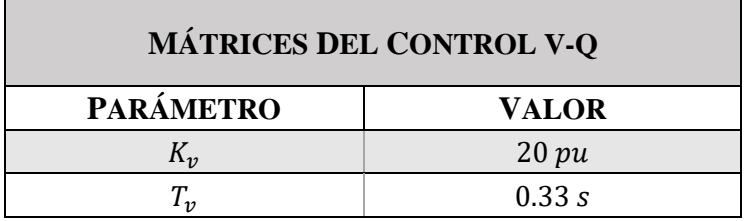

*Tabla 8. Parámetros del Sistema del Control F-P*

<span id="page-95-0"></span>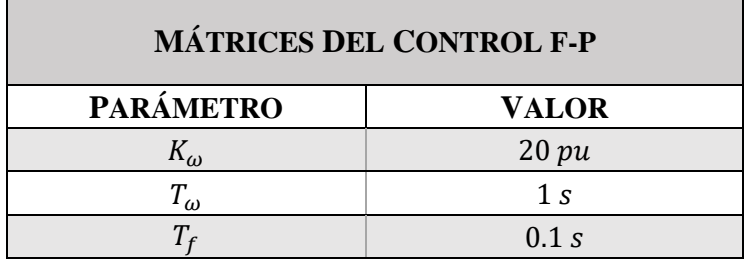

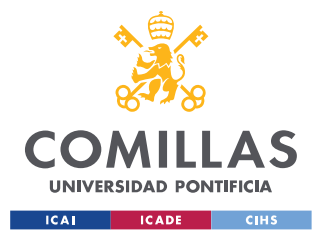

# **Capítulo 4. RESULTADOS DE LA SIMULACIÓN**

A la hora de evaluar el modelo se ha procedido a simular una comparativa entre las respuestas del sistema en dos casos estudio distintos. En ambos casos se ha procedido a evaluar la respuesta del sistema ante un escalón en la consigna del regulador de tensión y ante un escalón en la consigna del regulador de frecuencia.

En el primer caso (Caso Estudio I) se establece como frecuencia del sistema de control F-P, la frecuencia del nudo de conexión (nudo de alta). Es decir, se trata de modelar el sistema tal y como se ha explicado en la sección anterior. En cambio, en el segundo caso estudio (Caso Estudio II) se establece la frecuencia del control F-P como aquella que presenta el inversor en bornes.

Es decir, se trata del mismo procedimiento explicado en la sección anterior, pero cambiando la ecuación [\(3.95\)](#page-70-0) por la ecuación mostrada en [\(4.1\).](#page-96-0) De la misma forma, la ecuación del modelo lineal mostrada en [\(3.138\)](#page-77-2) se debe modificar po[r \(4.2\).](#page-96-1) Por último, se debe modificar el cálculo de las condiciones iniciales de manera que la ecuación mostrada en [\(3.194\)](#page-93-4) se debe modificar por [\(4.3\).](#page-96-2)

<span id="page-96-1"></span><span id="page-96-0"></span>
$$
\theta_{vc} = \sin^{-1}\left(\frac{v_{f_q}}{abs\left(v_{f_d} + j \cdot v_{f_q}\right)}\right) \tag{4.1}
$$

$$
0 = -\Delta\theta_{vc} + \frac{-v_{f_{q_0}}}{v_{f_0}^3} \cdot \Delta v_{e_f} + \frac{v_{f_{d_0}}}{v_{f_0}^3} \cdot \Delta v_{e_q}
$$
 (4.2)

<span id="page-96-2"></span>
$$
\theta_{vc_0} = \sin^{-1}\left(\frac{v_{f_{q_0}}}{abs\left(v_{f_{d_0}} + j \cdot v_{f_{q_0}}\right)}\right) \tag{4.3}
$$

De esta manera, se estudiará el efecto de distintas posibles alternativas en la estabilidad y correcto funcionamiento del sistema.

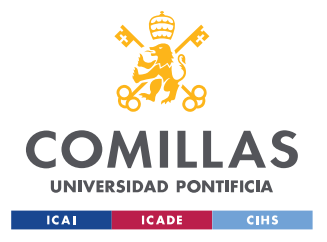

## *4.1 CASO ESTUDIO I*

En este caso estudio, se realizan de manera independiente un análisis del comportamiento del sistema ante un escalón en el regulador de tensión y posteriormente un análisis del comportamiento del sistema ante un escalón en el regulador de frecuencia.

En primer lugar, antes de evaluar la respuesta, primero se debe evaluar la validez de los modelos empleados, tanto el modelo lineal como el no lineal.

Para determinar la validez del modelo no lineal, las derivadas en el instante inicial deben ser iguales a cero. Por ello, se muestra en la [Tabla 9](#page-98-0) el valor de las derivadas en el instante inicial.

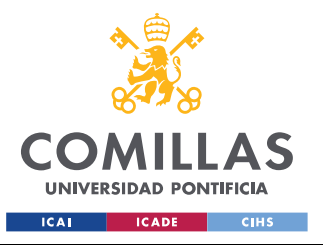

ESCUELA TÉCNICA SUPERIOR DE INGENIERÍA (ICAI) MÁSTER EN INGENIERÍA INDUSTRIAL

#### *RESULTADOS DE LA SIMULACIÓN*

<span id="page-98-0"></span>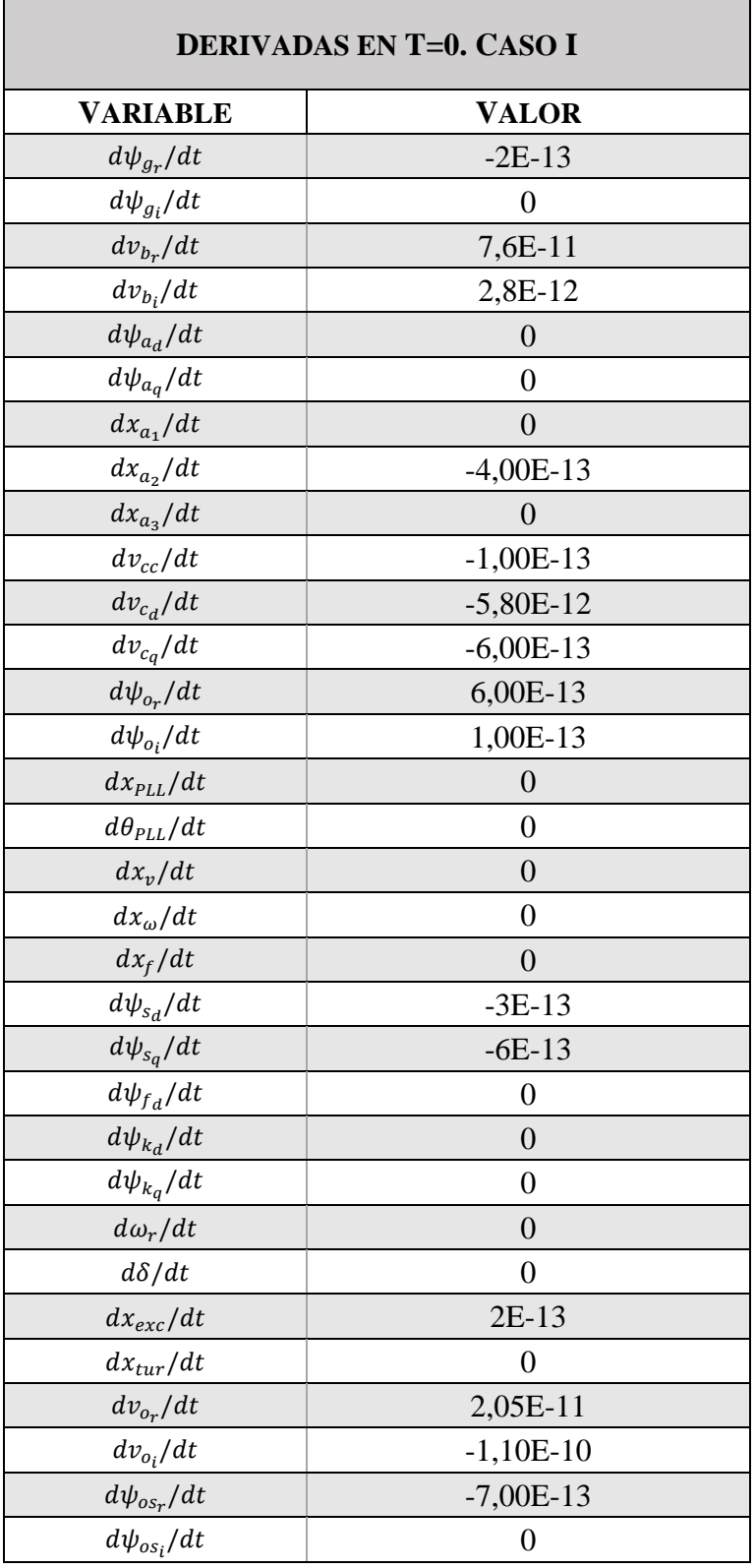

*Tabla 9. Derivadas en t=0. Caso Estudio I*

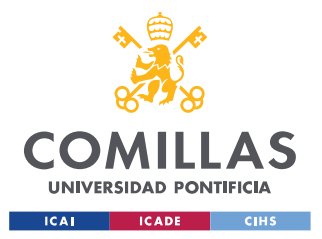

## **UNIVERSIDAD PONTIFICIA COMILLAS** ESCUELA TÉCNICA SUPERIOR DE INGENIERÍA (ICAI) MÁSTER EN INGENIERÍA INDUSTRIAL

#### *RESULTADOS DE LA SIMULACIÓN*

Se puede comprobar que las derivadas en el instante inicial resultan iguales, o en su caso muy próximas, a 0. Por tanto, se puede prever que el modelo no lineal resulta válido.

A continuación, para determinar la validez del modelo lineal, primero se deben observar los autovalores (con sus respectivas participaciones) de las matrices de espacio de estado construidas. El modelo presenta 13 parejas de autovalores complejos conjugados y 6 autovalores reales. Estos se muestran junto con las participaciones de las variables de estado del sistema de la Planta PV en [Tabla 10](#page-99-0) - [Tabla 13.](#page-101-0)

<span id="page-99-0"></span>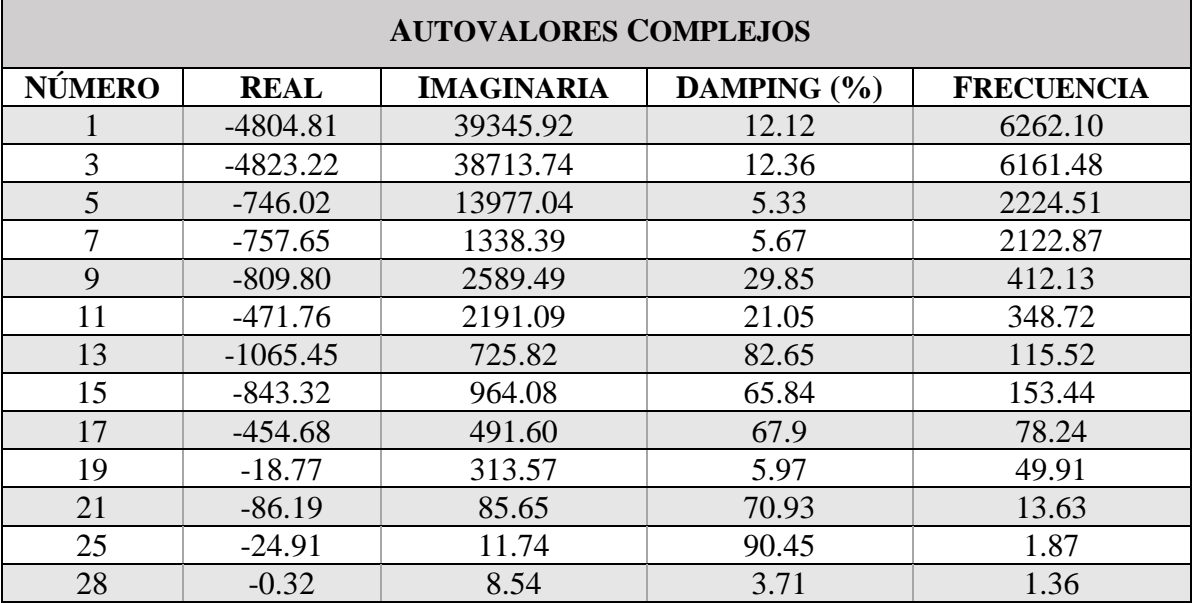

*Tabla 10. Autovalores Complejos Conjugados. Caso Estudio I*

*Tabla 11. Autovalores Reales. Caso Estudio I*

| <b>AUTOVALORES REALES</b> |             |                            |  |
|---------------------------|-------------|----------------------------|--|
| <b>NÚMERO</b>             | <b>REAL</b> | <b>CONSTANTE DE TIEMPO</b> |  |
| 23                        | $-91.66$    | 0.010                      |  |
| 24                        | $-33.29$    | 0.030                      |  |
| 27                        | $-9.97$     | 0.100                      |  |
| 30                        | $-6.52$     | 0.153                      |  |
| 31                        | $-1.00$     | 0.997                      |  |
| 32                        | -0.19       | 5.047                      |  |

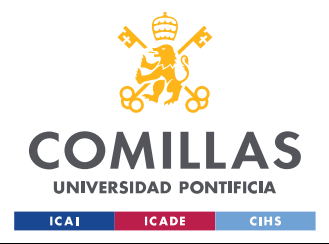

ESCUELA TÉCNICA SUPERIOR DE INGENIERÍA (ICAI) MÁSTER EN INGENIERÍA INDUSTRIAL

*RESULTADOS DE LA SIMULACIÓN*

*Tabla 12. Participaciones - Autovalores Complejos Conjugados. Caso Estudio I*

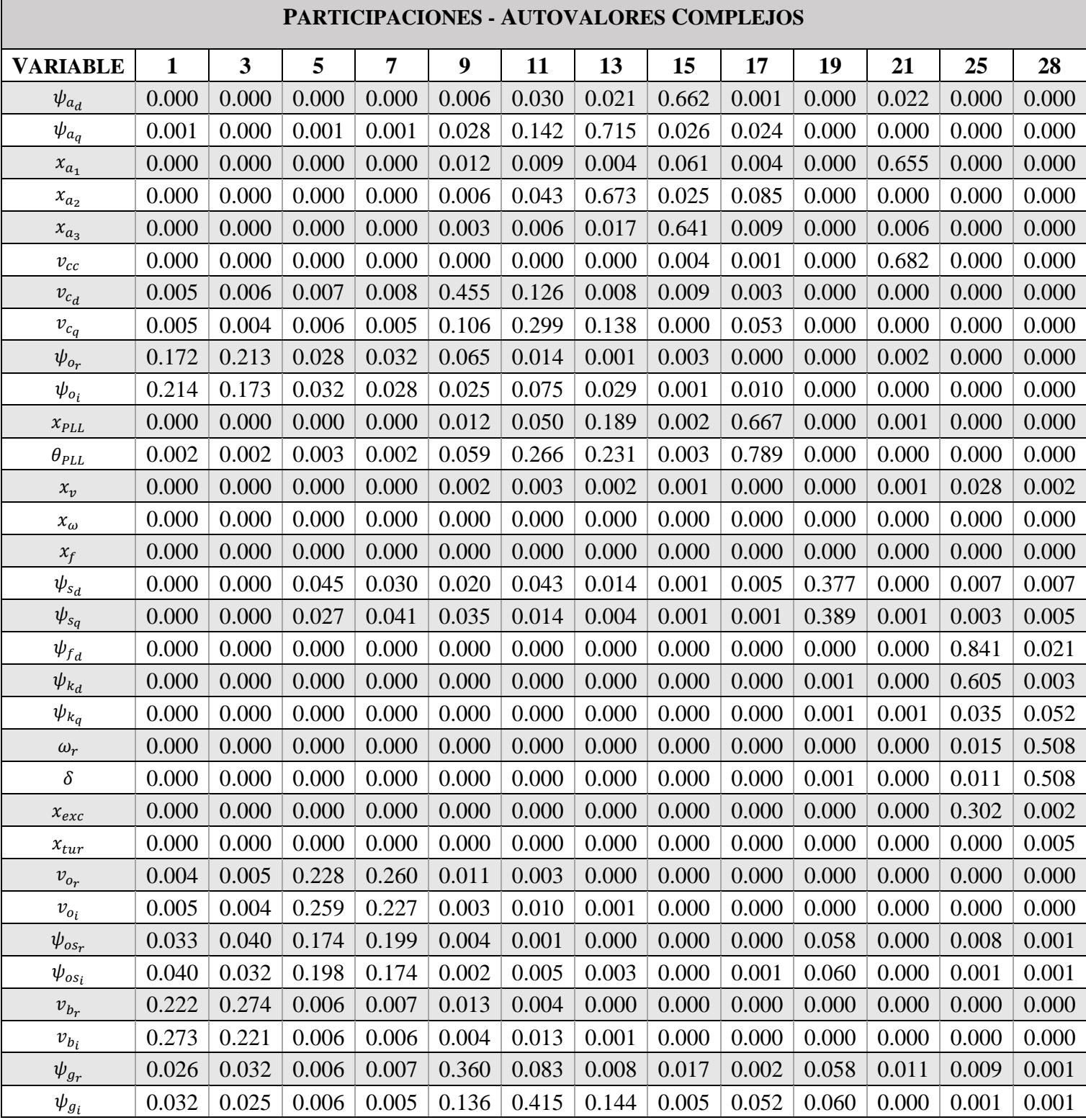

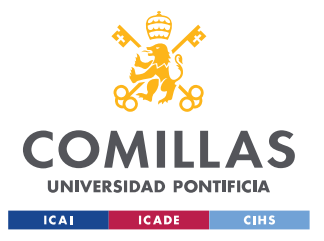

ESCUELA TÉCNICA SUPERIOR DE INGENIERÍA (ICAI) MÁSTER EN INGENIERÍA INDUSTRIAL

#### *RESULTADOS DE LA SIMULACIÓN*

<span id="page-101-0"></span>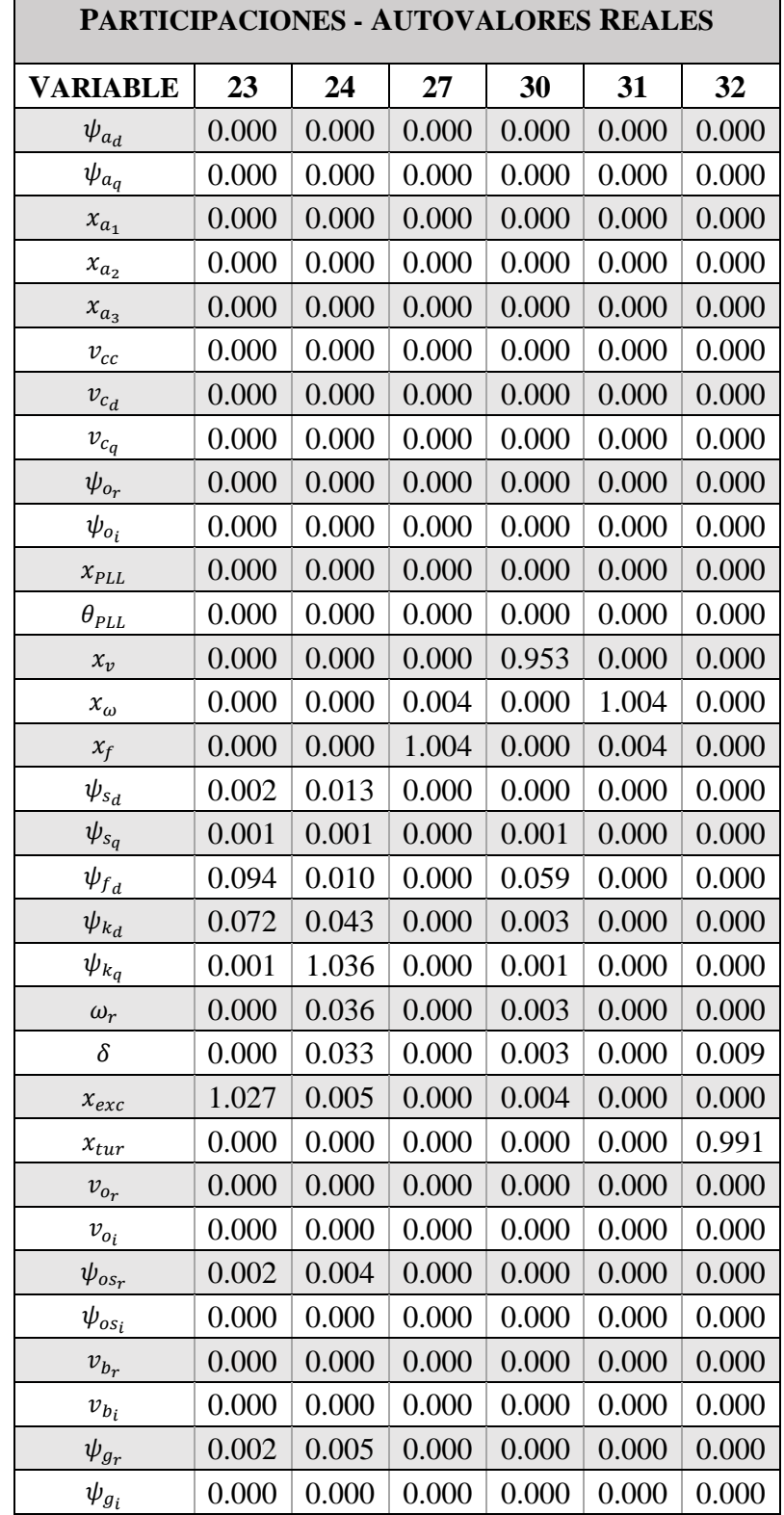

*Tabla 13. Participaciones - Autovalores Reales. Caso Estudio I*

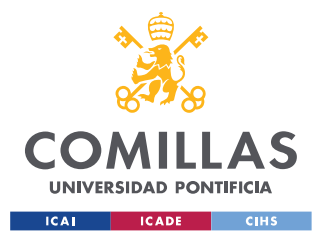

Se puede comprobar que tanto los autovalores reales como las parejas de autovalores complejos conjugados presentan parte real negativa, por lo que el sistema es estable.

Por otra parte, el análisis de las participaciones muestra que el autovalor número 30 está asociado al control de tensión y que los autovalores 27 y 31 están asociados al control de frecuencia.

## **4.1.1 ESCALÓN EN LA CONSIGNA DEL REGULADOR DE TENSIÓN DEL INVERSOR**

Para completar definitivamente la validación de ambos modelos, se muestra una comparativa entre el modelo lineal y no lineal con distintas respuestas de algunas variables de estado del sistema. Esto se muestra en [Figura 35](#page-102-0)[-Figura 37.](#page-104-0)

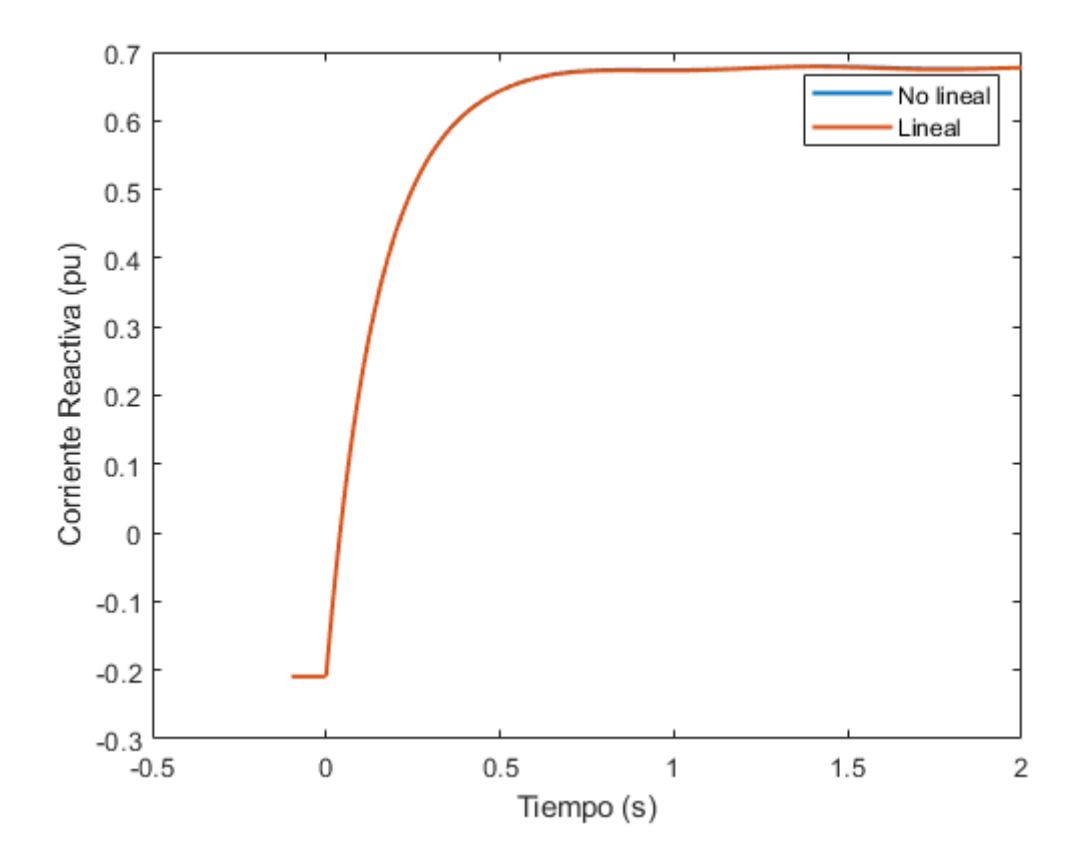

<span id="page-102-0"></span>*Figura 35. iaq. Caso Estudio I - Escalón en la consigna del regulador de tensión del inversor*

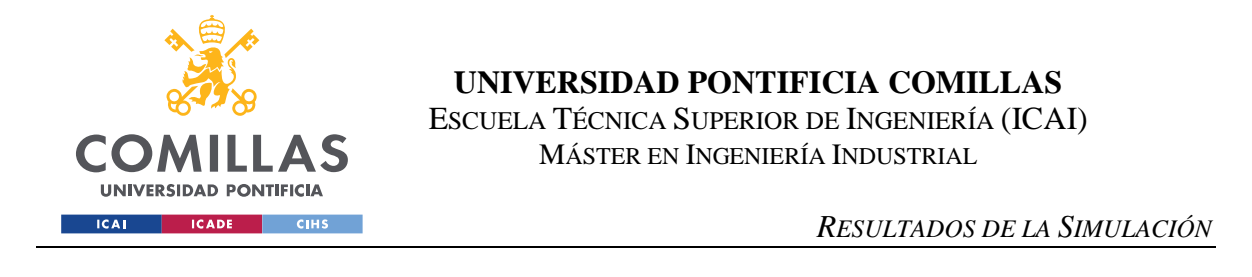

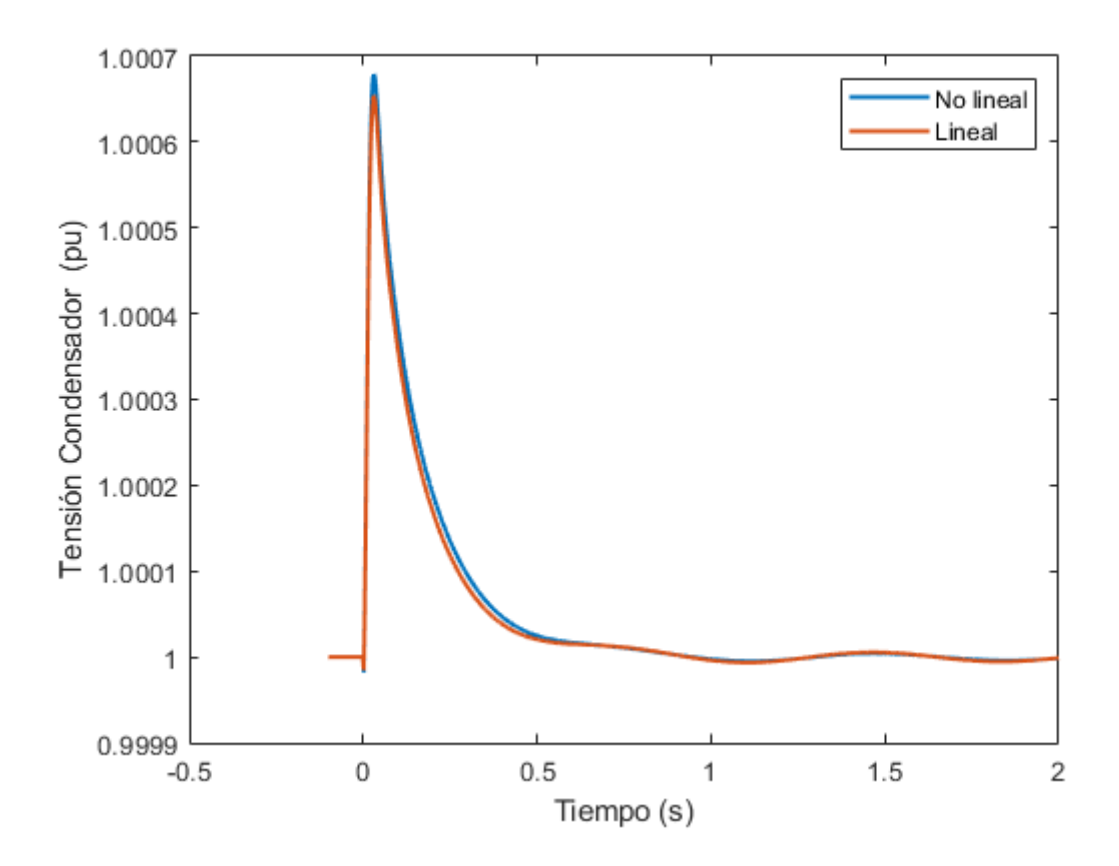

*Figura 36. Tensión del Condensador de CC. Caso Estudio I – Escalón en la consigna del regulador de tensión del inversor*

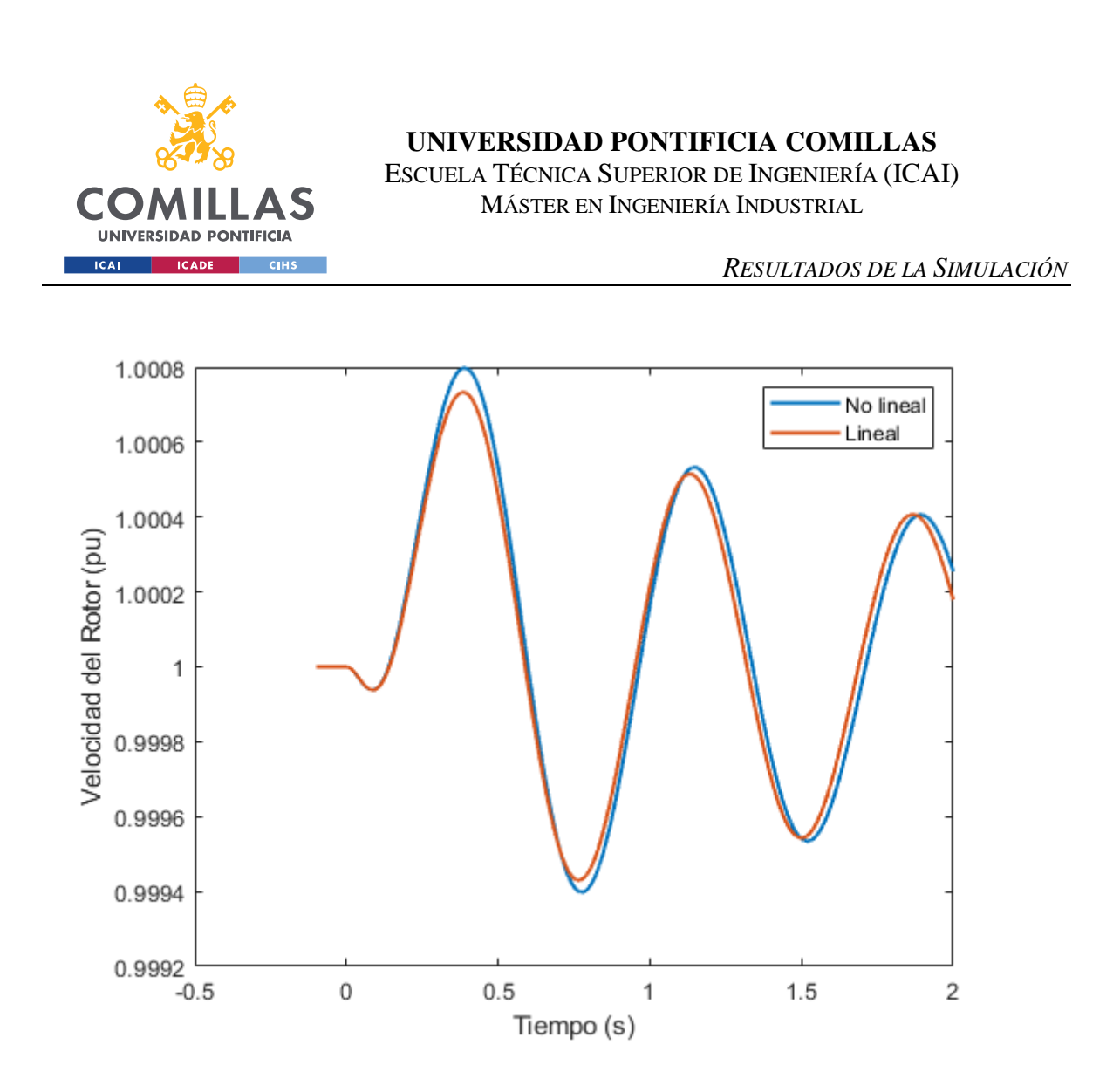

<span id="page-104-0"></span>*Figura 37. Velocidad de la Máquina Síncrona. Caso Estudio I - Escalón en la consigna del regulador de tensión del inversor*

Tal y como se ha podido comprobar, las distintas respuestas presentan mucha similitud entre el modelo lineal y el no lineal. Es decir, ambos modelos pueden considerarse válidos.

Por último, para comprobar el correcto comportamiento del sistema, se muestran las respuestas de la tensión del generador síncrono, así como la tensión en bornes del inversor. Esto se presenta en [Figura 38](#page-105-0) y [Figura 39.](#page-106-0)

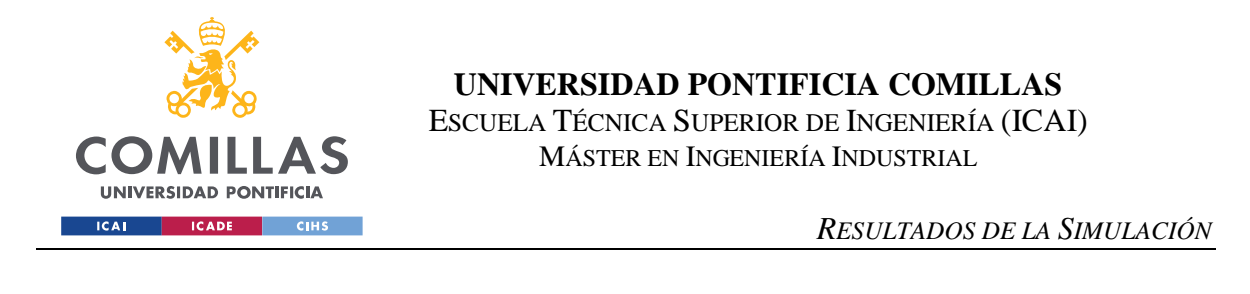

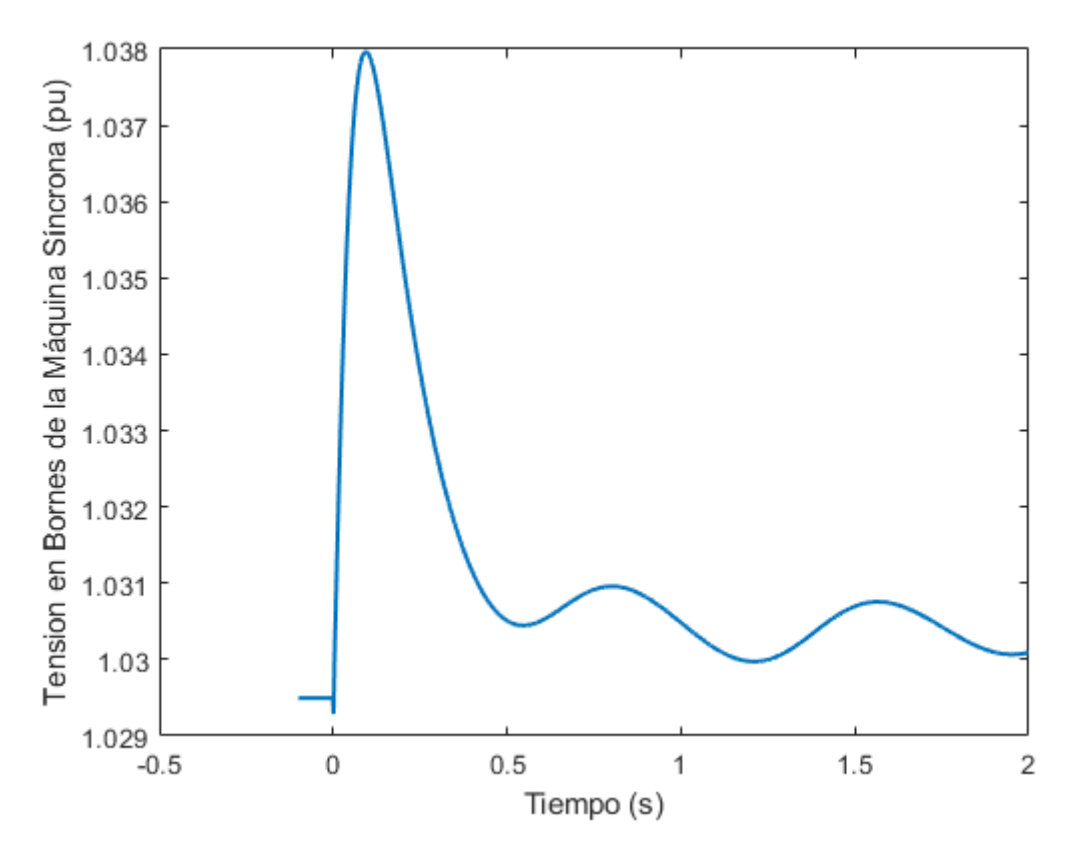

<span id="page-105-0"></span>*Figura 38. Tensión en Bornes del Generador Síncrono. Caso Estudio I - Escalón en la consigna del regulador de tensión del inversor*

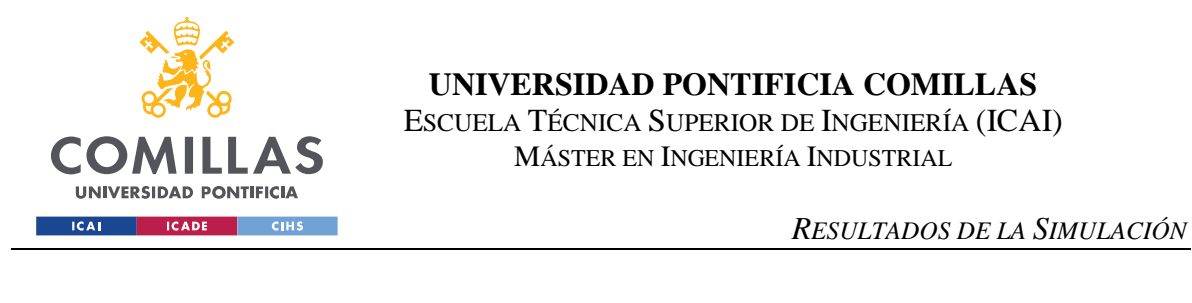

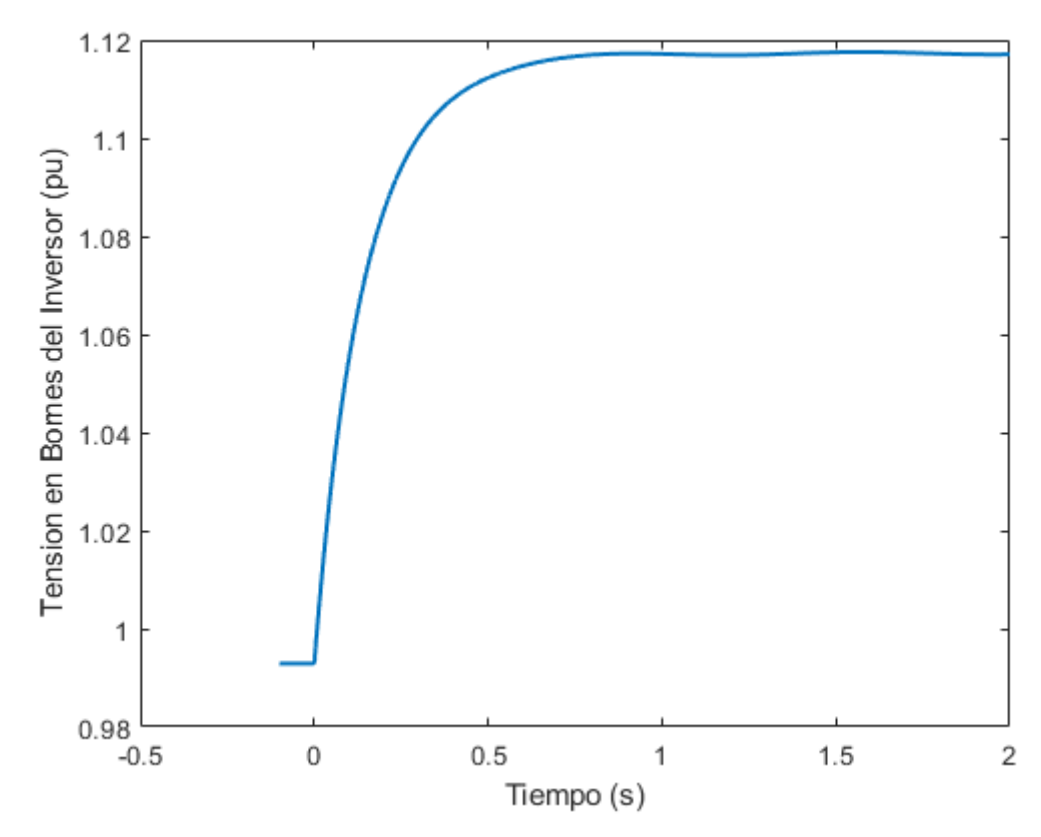

<span id="page-106-0"></span>*Figura 39. Tensión en Bornes del Inversor. Caso Estudio I - Escalón en la consigna del regulador de tensión del inversor*

Se puede comprobar mediante las figuras previamente mostradas que el sistema presenta un comportamiento estable y que el diseño de los sistemas de control resulta apropiado ante un escalón de tensión.

También se observa que la perturbación aplicada en el inversor fotovoltaico excita la oscilación natural del generador síncrono. La oscilación natural del generador síncrono está caracterizada por el autovalor número 28 tal y como confirma el análisis de participaciones.

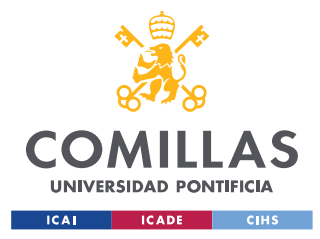

*RESULTADOS DE LA SIMULACIÓN*

## **4.1.2 ESCALÓN EN LA CONSIGNA DEL REGULADOR DE FRECUENCIA DEL INVERSOR**

Para completar definitivamente la validación de ambos modelos, de nuevo se muestra una comparativa con distintas respuestas de algunas variables de estado del sistema. Esto se presenta en [Figura 40](#page-107-0) - [Figura 42.](#page-109-0)

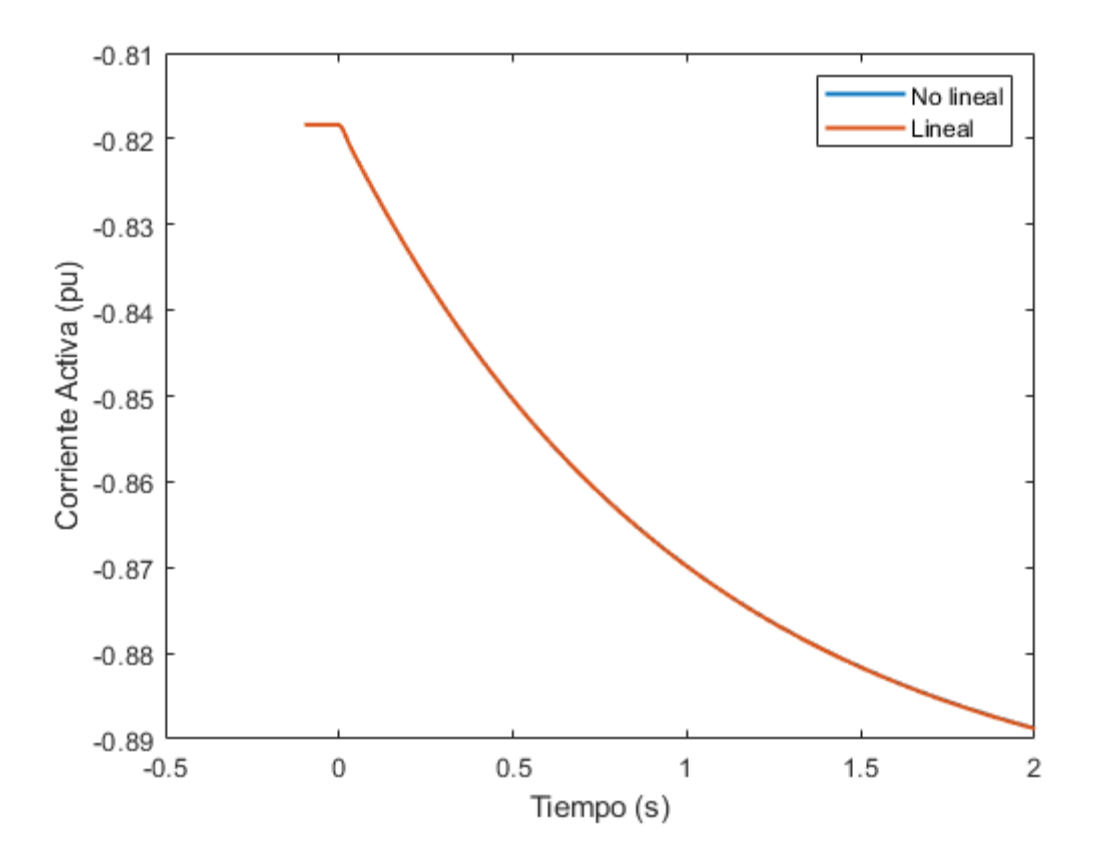

<span id="page-107-0"></span>*Figura 40. iad. Caso Estudio I - Escalón en la consigna del regulador de frecuencia*
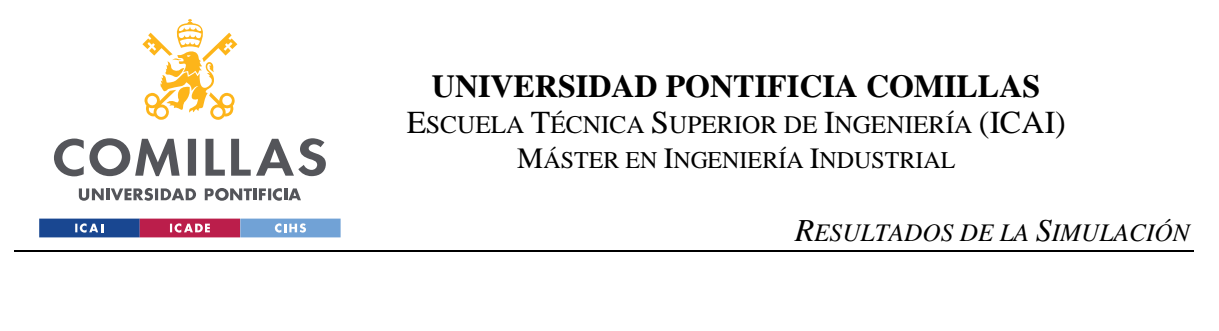

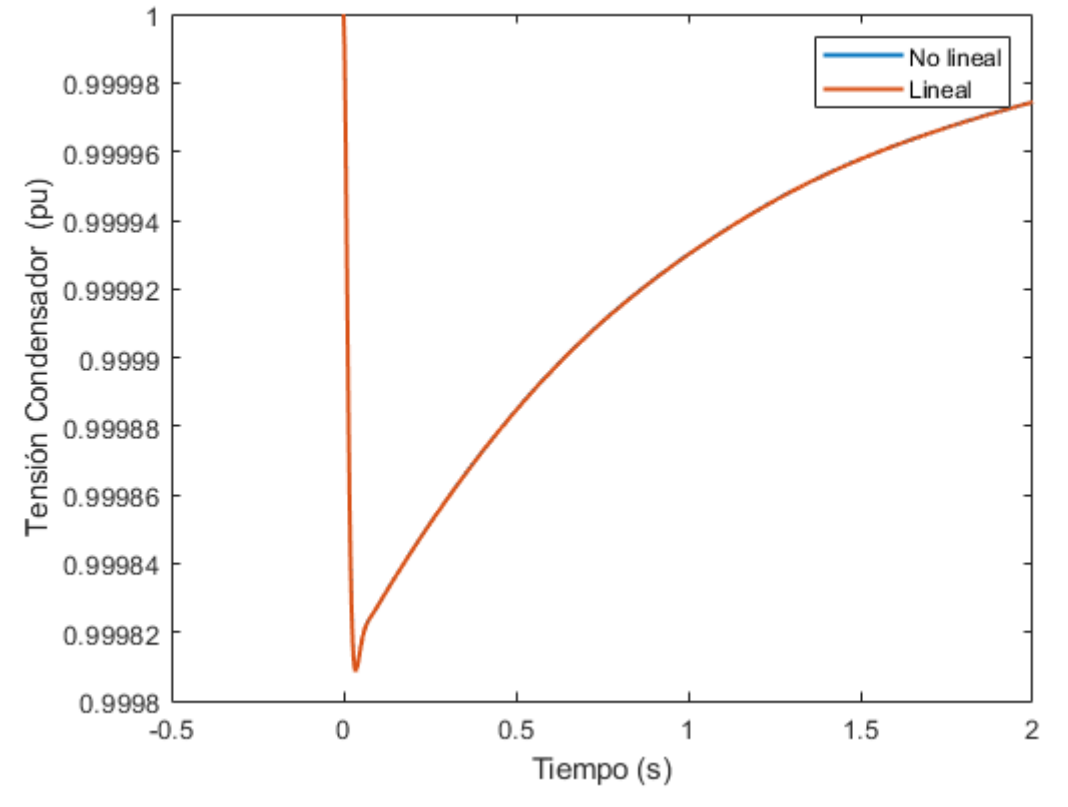

*Figura 41. Tensión del Condensador de CC. Caso Estudio I – Escalón en la consigna del regulador de frecuencia*

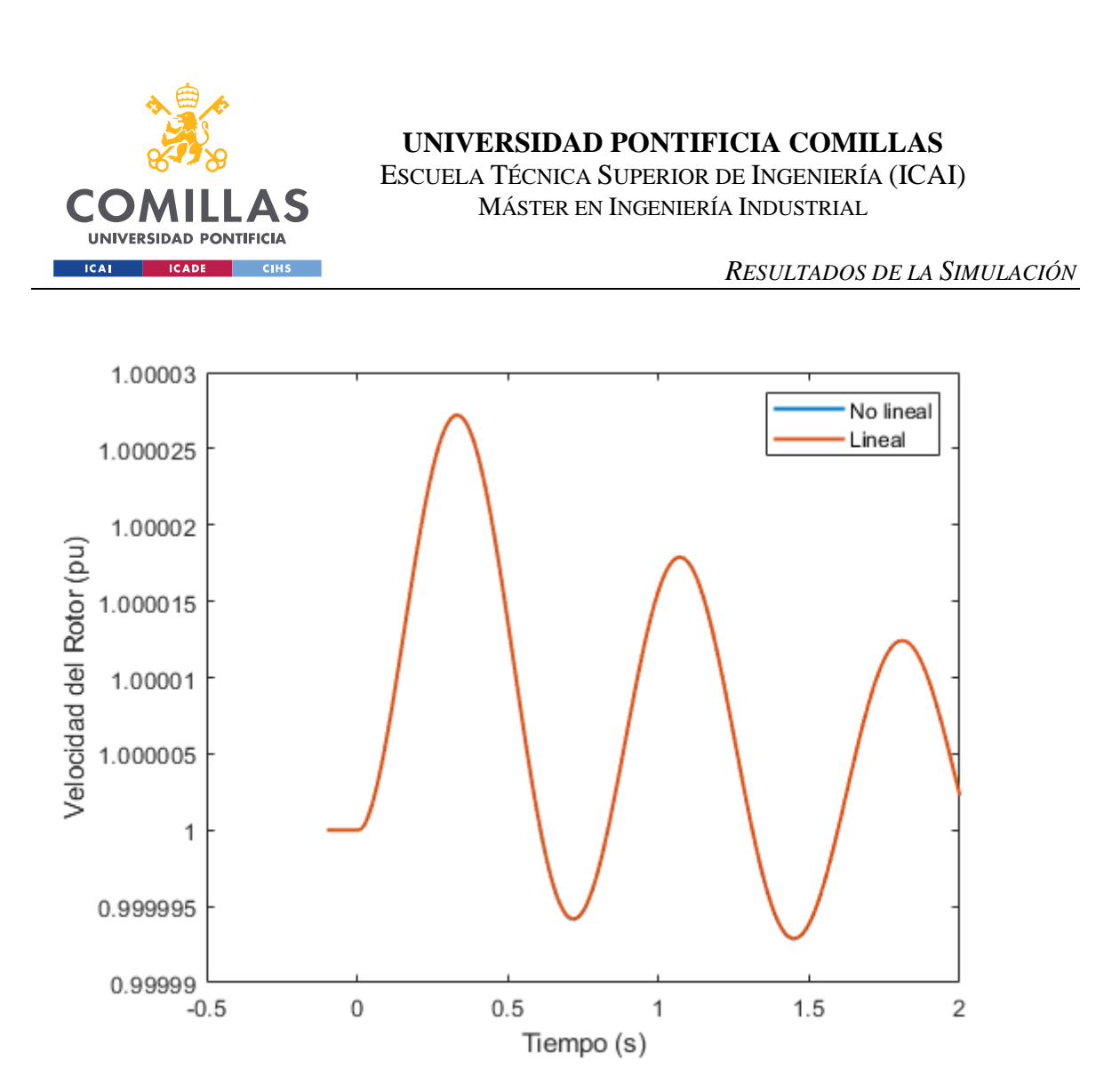

*Figura 42. Velocidad de la Máquina Síncrona. Caso Estudio I - Escalón en la consigna del regulador de frecuencia*

Tal y como se ha podido comprobar, las distintas respuestas presentan mucha similitud entre el modelo lineal y el no lineal. Es decir, ambos modelos pueden considerarse válidos.

Por último, para comprobar el correcto comportamiento del sistema, se muestran las respuestas de la tensión en bornes del inversor, así como la frecuencia del nudo de alta tensión. Esto se presenta en [Figura 43](#page-110-0) - [Figura 45.](#page-112-0)

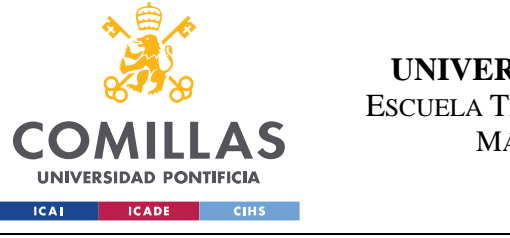

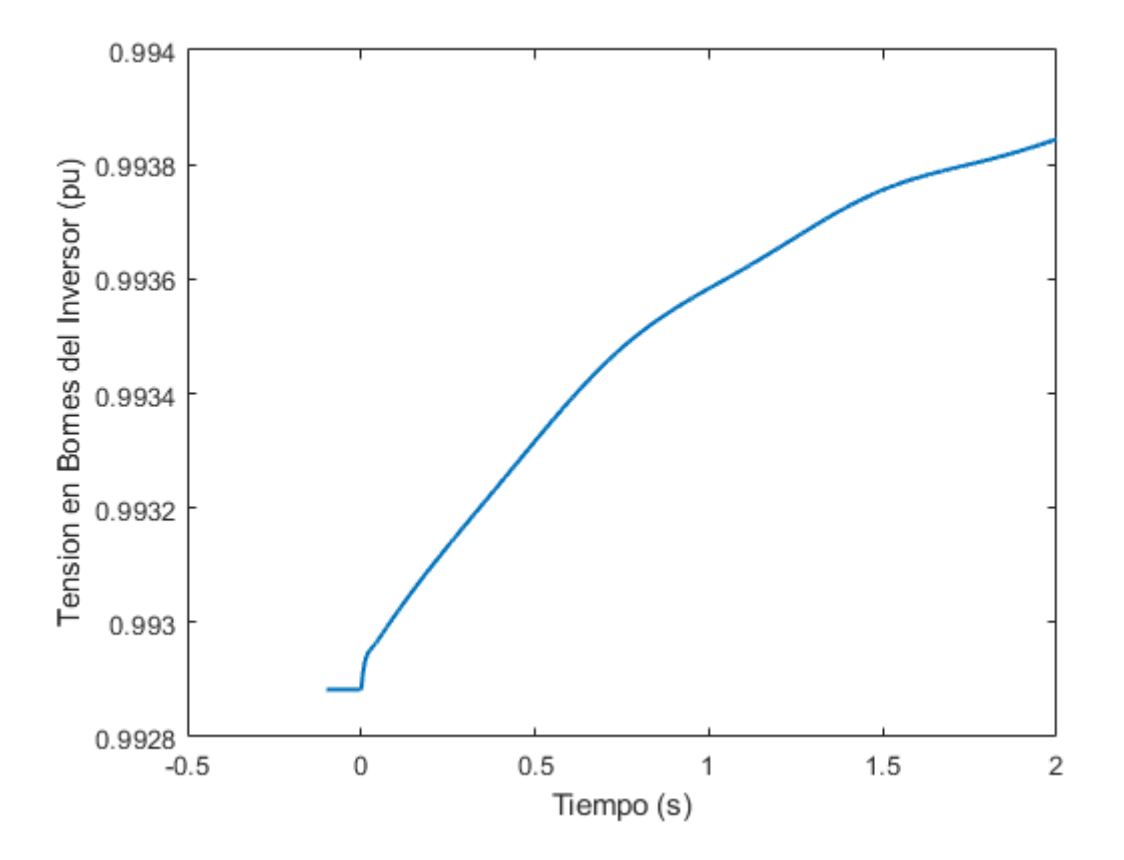

<span id="page-110-0"></span>*Figura 43. Tensión en Bornes del Inversor. Caso Estudio I - Escalón en la consigna del regulador de frecuencia*

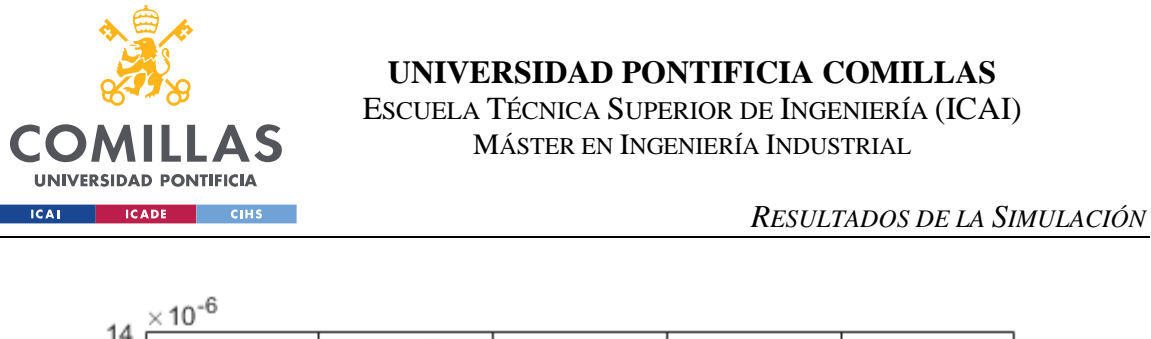

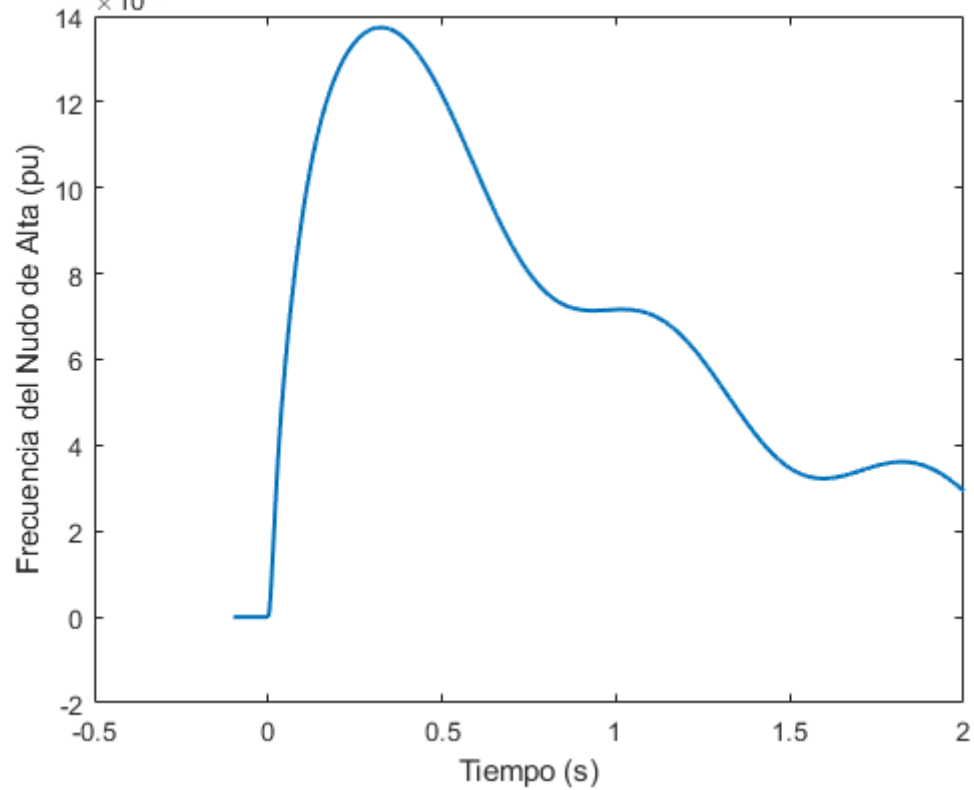

*Figura 44. Frecuencia del Nudo de Conexión. Caso Estudio I - Escalón en la consigna del regulador de frecuencia*

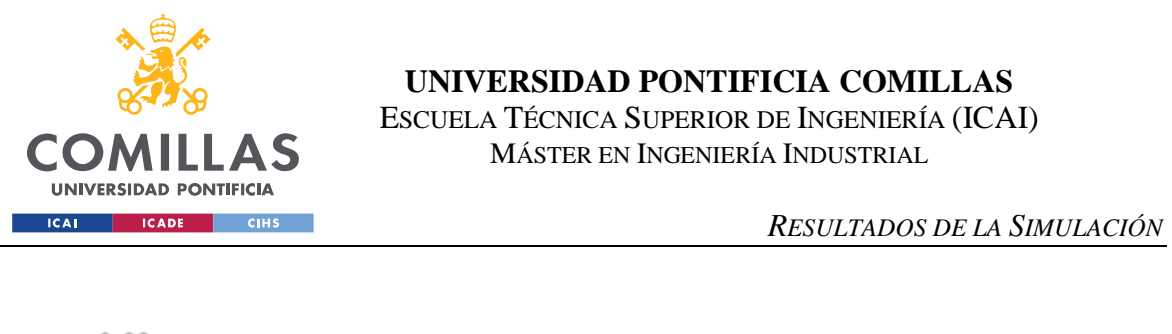

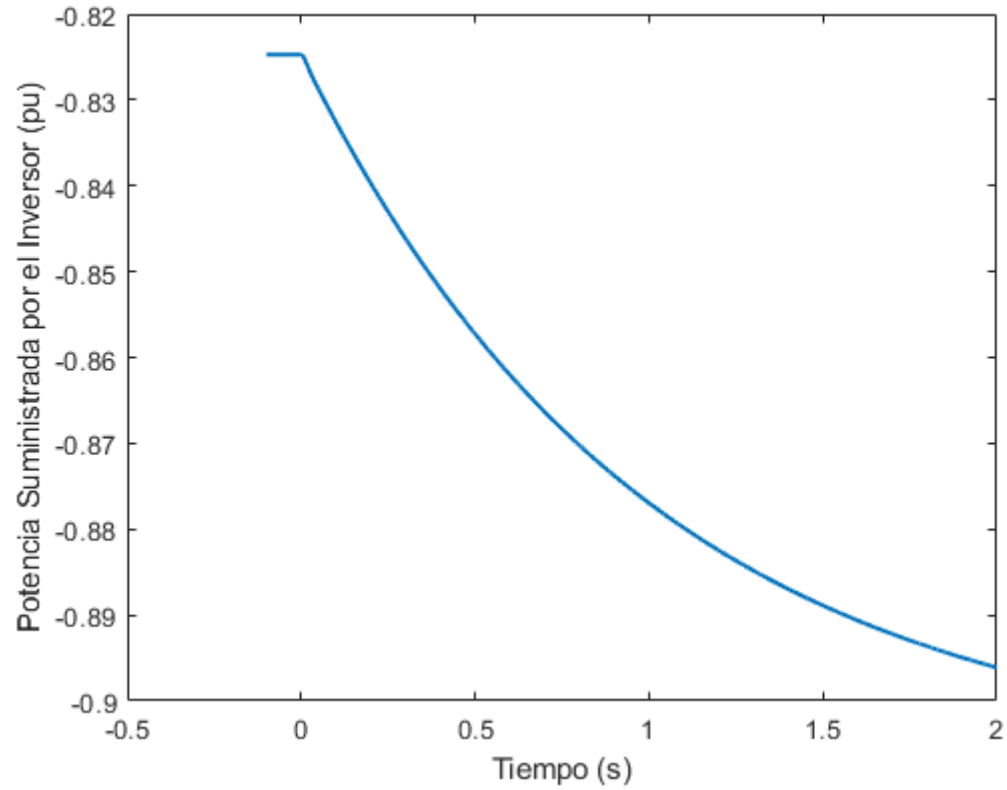

<span id="page-112-0"></span>*Figura 45. Potencia Suministrada por el Inversor. Caso Estudio I - Escalón en la consigna del regulador de frecuencia*

Se puede comprobar mediante las figuras previamente mostradas que el sistema presenta un comportamiento estable y que el diseño de los sistemas de control resulta apropiado ante un escalón de frecuencia.

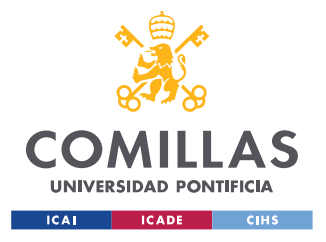

# *4.2 CASO ESTUDIO II*

En este caso estudio, de nuevo se realizan de manera independiente un análisis del comportamiento del sistema ante un escalón en el regulador de tensión y posteriormente un análisis del comportamiento del sistema ante un escalón en el regulador de frecuencia.

De nuevo, al igual que en ocurría en el Caso Estudio I, primero se debe evaluar la validez de los modelos empleados, tanto el modelo lineal como el no lineal.

Al igual que el caso anterior, para determinar la validez del modelo no lineal, las derivadas en el instante inicial deben ser iguales a cero. Por ello, se muestra en la [Tabla 14](#page-114-0) el valor de las derivadas en el instante inicial.

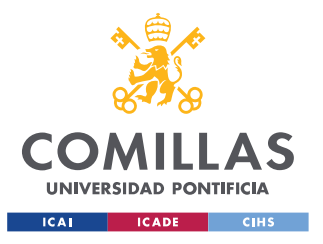

# **UNIVERSIDAD PONTIFICIA COMILLAS**

ESCUELA TÉCNICA SUPERIOR DE INGENIERÍA (ICAI) MÁSTER EN INGENIERÍA INDUSTRIAL

### *RESULTADOS DE LA SIMULACIÓN*

<span id="page-114-0"></span>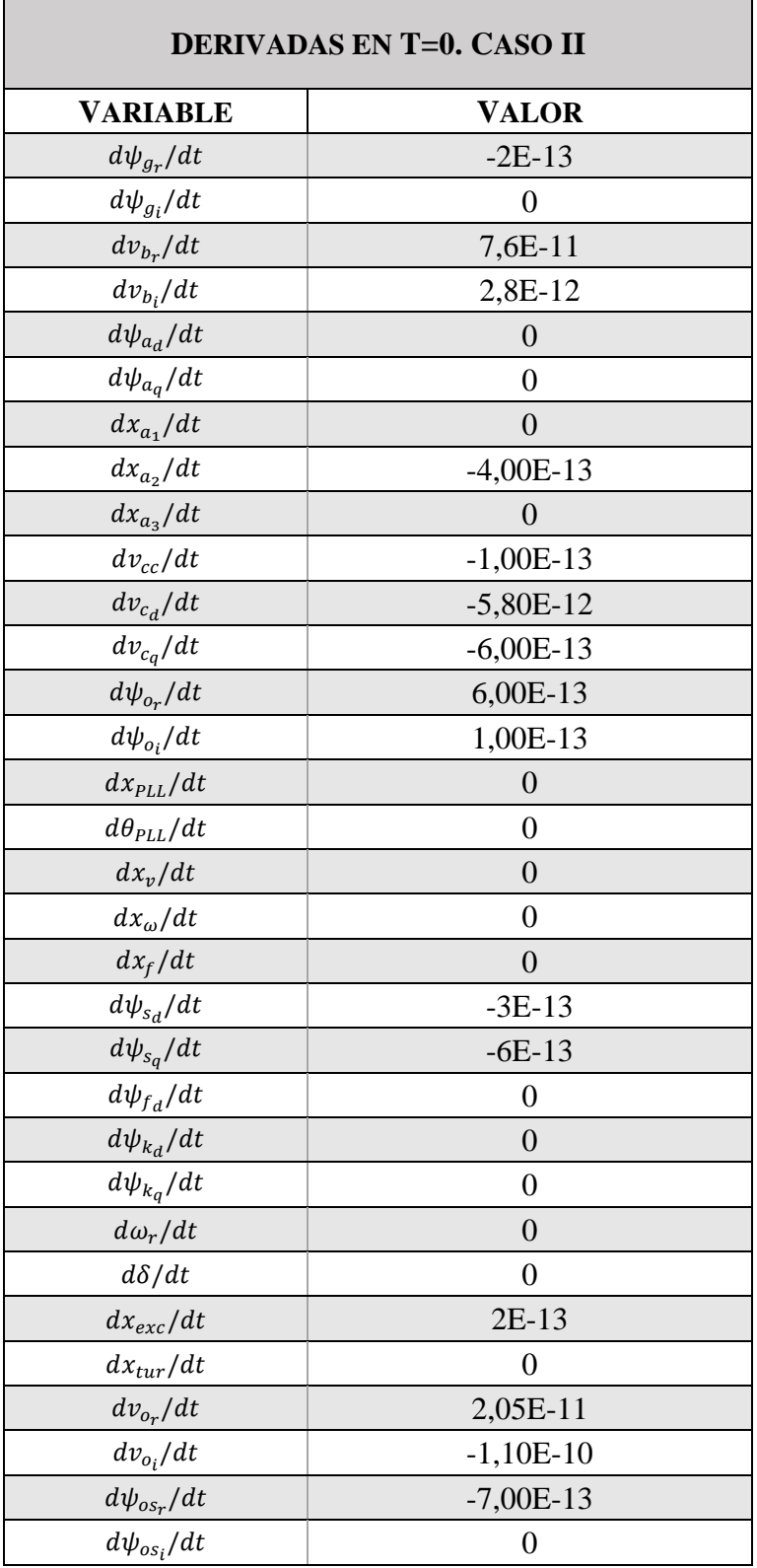

#### *Tabla 14. Derivadas en t=0. Caso Estudio II*

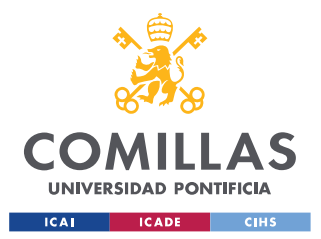

#### *RESULTADOS DE LA SIMULACIÓN*

Se puede comprobar que las derivadas en el instante inicial resultan iguales, o en su caso muy próximas, a 0. Por tanto, se puede prever que el modelo no lineal resulta válido.

Para determinar la validez del modelo lineal, se muestran en [Tabla 15](#page-115-0) - [Tabla 18](#page-117-0) los autovalores complejos conjugados y los autovalores reales del sistema, y las participaciones de las variables de estado de la Planta PV.

<span id="page-115-0"></span>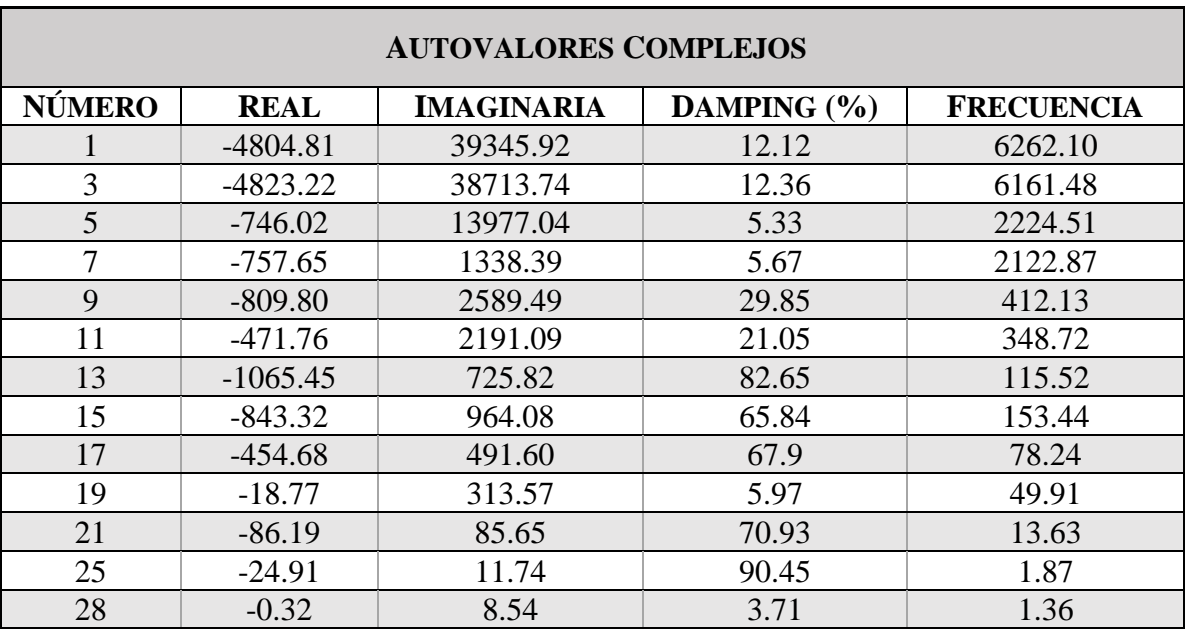

*Tabla 15. Autovalores Complejos Conjugados. Caso Estudio II*

*Tabla 16. Autovalores Reales. Caso Estudio II*

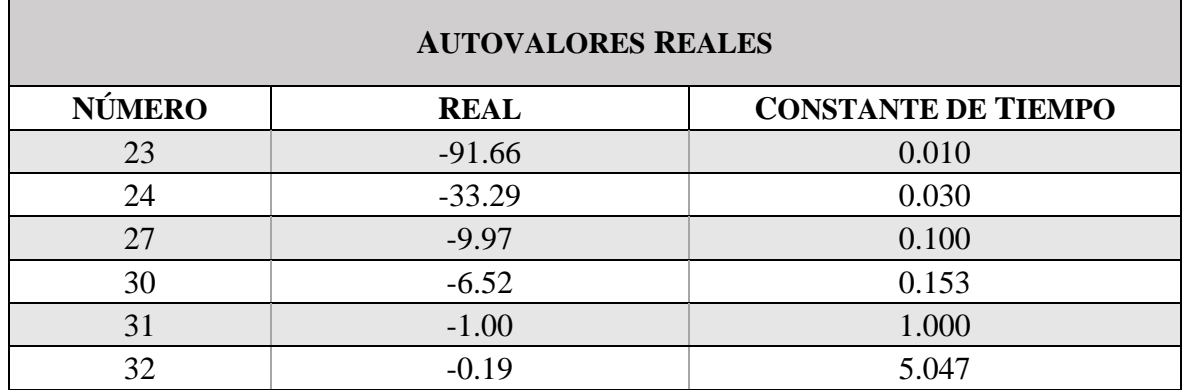

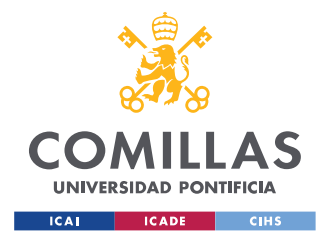

## **UNIVERSIDAD PONTIFICIA COMILLAS**

ESCUELA TÉCNICA SUPERIOR DE INGENIERÍA (ICAI) MÁSTER EN INGENIERÍA INDUSTRIAL

*RESULTADOS DE LA SIMULACIÓN*

*Tabla 17. Participaciones - Autovalores Complejos Conjugados. Caso Estudio II*

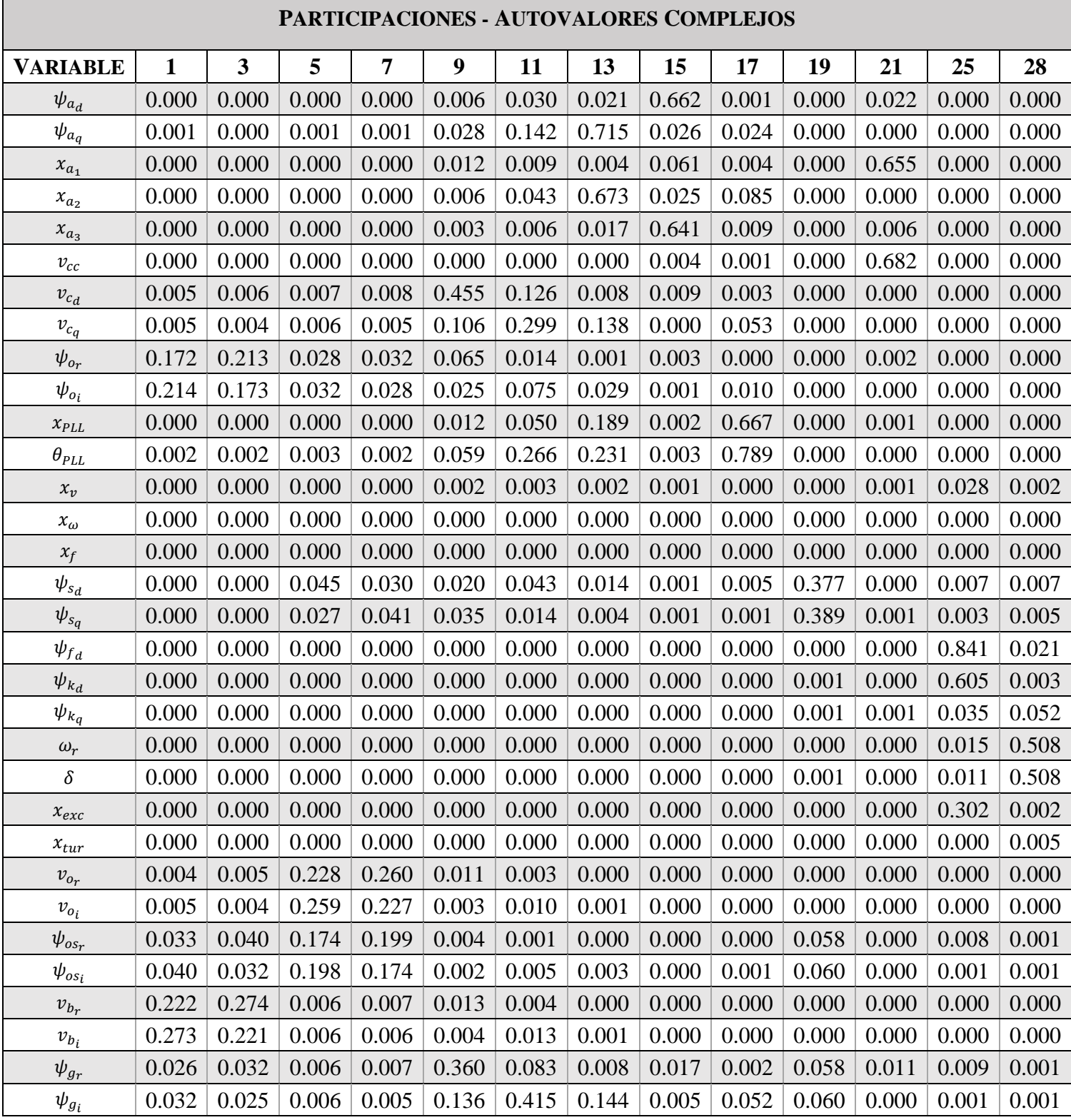

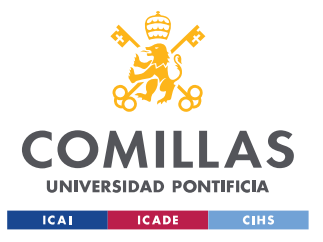

## **UNIVERSIDAD PONTIFICIA COMILLAS**

ESCUELA TÉCNICA SUPERIOR DE INGENIERÍA (ICAI) MÁSTER EN INGENIERÍA INDUSTRIAL

### *RESULTADOS DE LA SIMULACIÓN*

<span id="page-117-0"></span>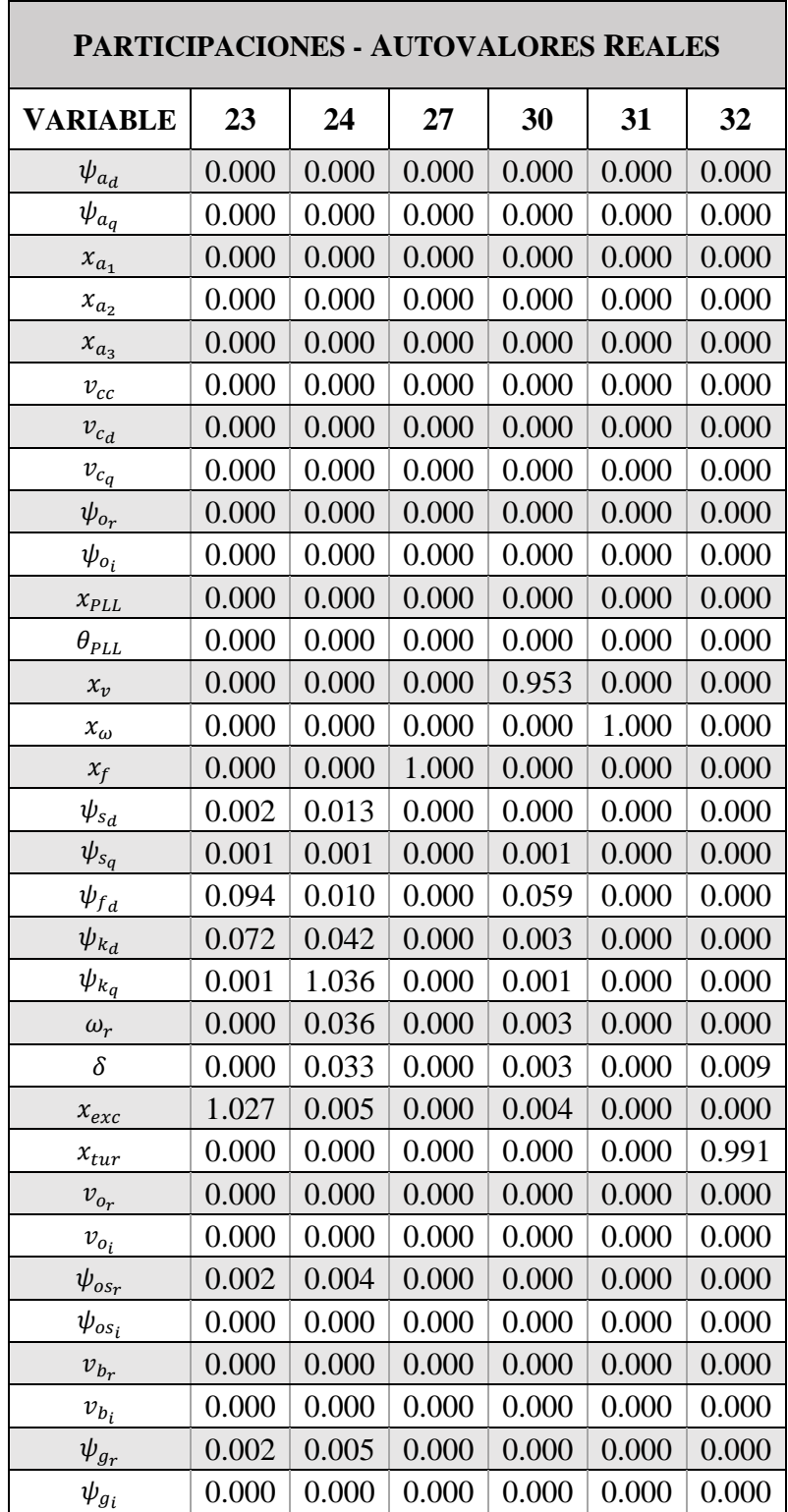

*Tabla 18. Participaciones - Autovalores Reales. Caso Estudio II*

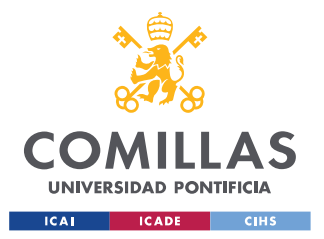

Se puede comprobar que tanto los autovalores reales como las parejas de autovalores complejos conjugados presentan parte real negativa, por lo que el sistema es estable.

Por otra parte, el análisis de las participaciones muestra que el autovalor número 30 está asociado al control de tensión y que los autovalores 27 y 31 están asociados al control de frecuencia.

# **4.2.1 ESCALÓN EN LA CONSIGNA DEL REGULADOR DE TENSIÓN DEL INVERSOR**

Para completar definitivamente la validación de los modelos, de nuevo se muestra una comparativa con distintas respuestas de algunas variables de estado del sistema. Esto se presenta en [Figura 46](#page-118-0) - [Figura 48.](#page-120-0)

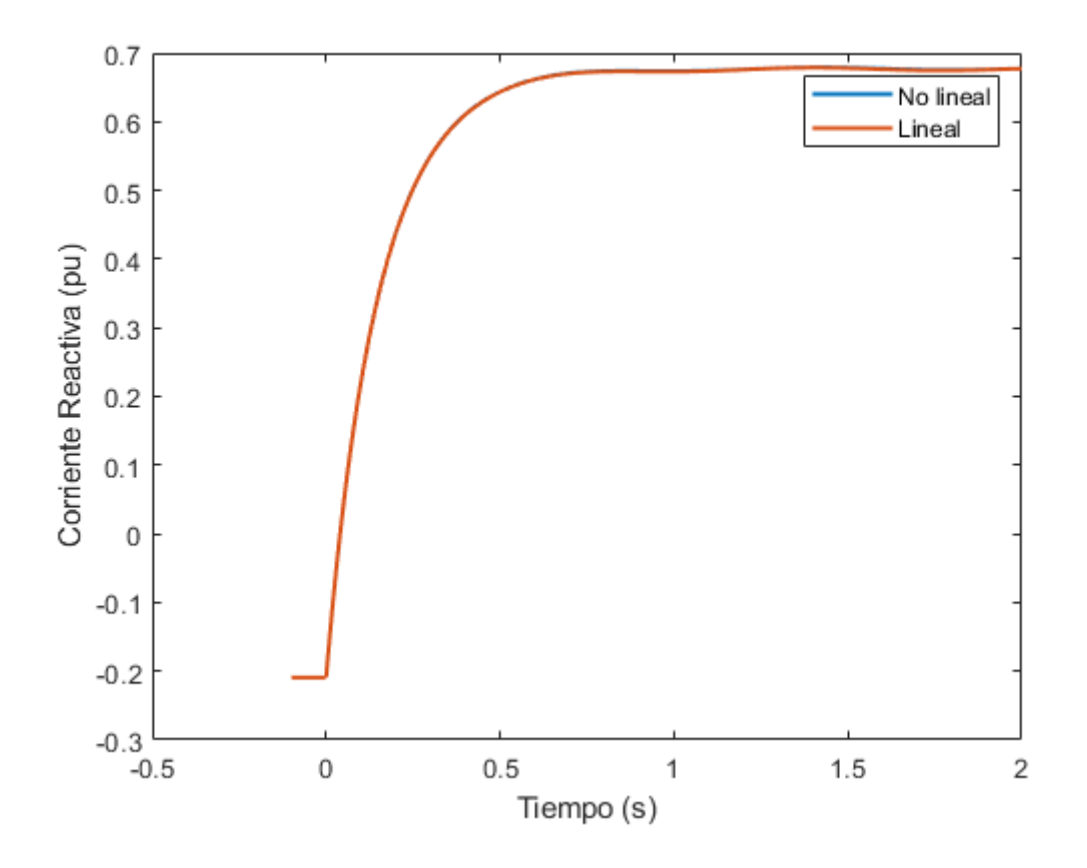

<span id="page-118-0"></span>*Figura 46. iaq. Caso Estudio II - Escalón en la consigna del regulador de tensión del inversor*

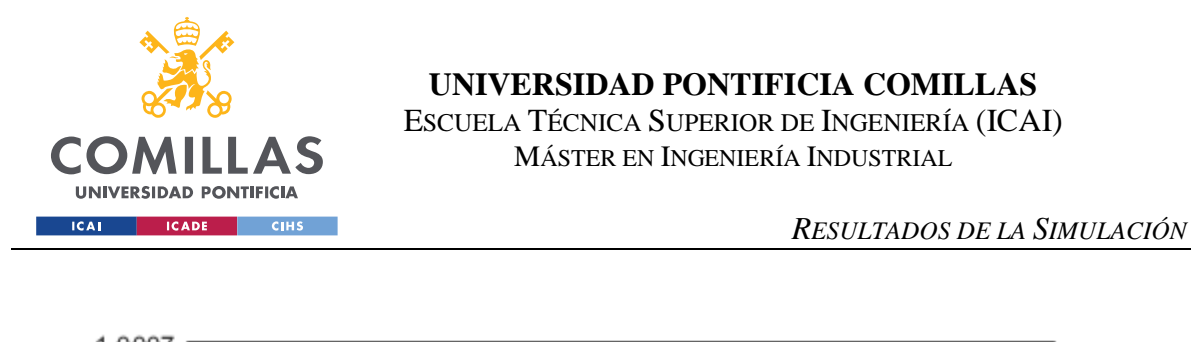

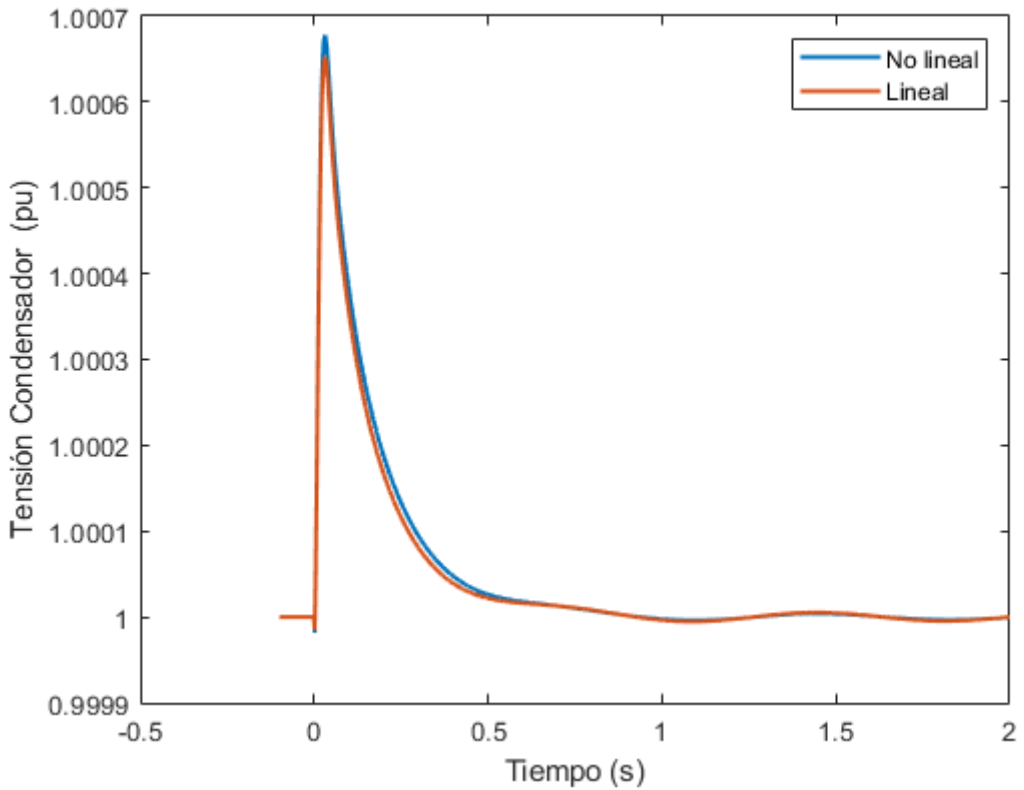

*Figura 47. Tensión del Condensador de CC. Caso Estudio II – Escalón en la consigna del regulador de tensión del inversor*

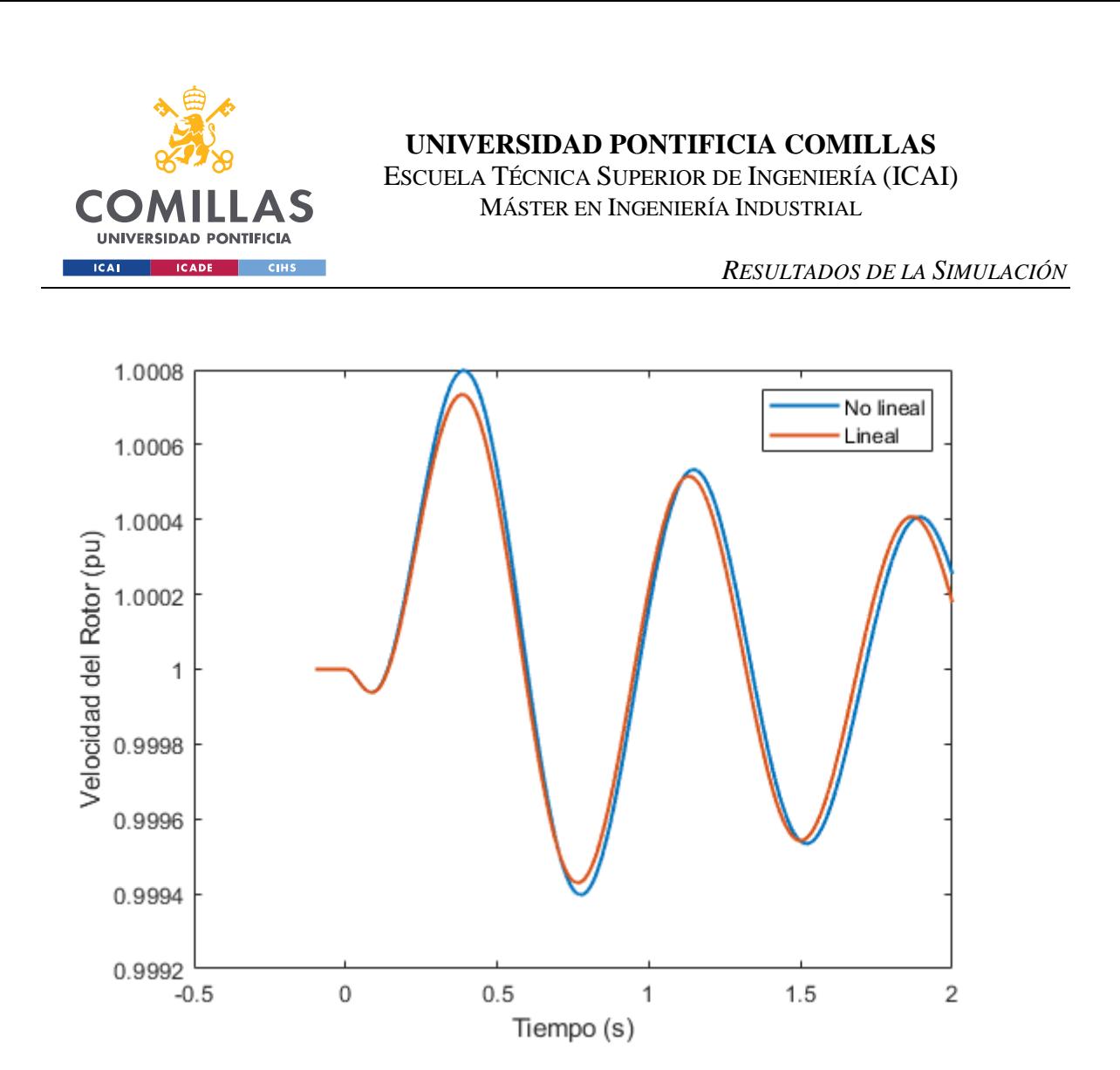

<span id="page-120-0"></span>*Figura 48. Velocidad de la Máquina Síncrona. Caso Estudio II - Escalón en la consigna del regulador de tensión del inversor*

Tal y como se ha podido comprobar, las distintas respuestas presentan mucha similitud entre el modelo lineal y el no lineal. Es decir, ambos modelos pueden considerarse válidos.

Por último, para comprobar el correcto comportamiento del sistema, se muestran las respuestas de la tensión del generador síncrono, así como la tensión en bornes del inversor. Esto se presenta en [Figura 49](#page-121-0) - [Figura 50.](#page-122-0)

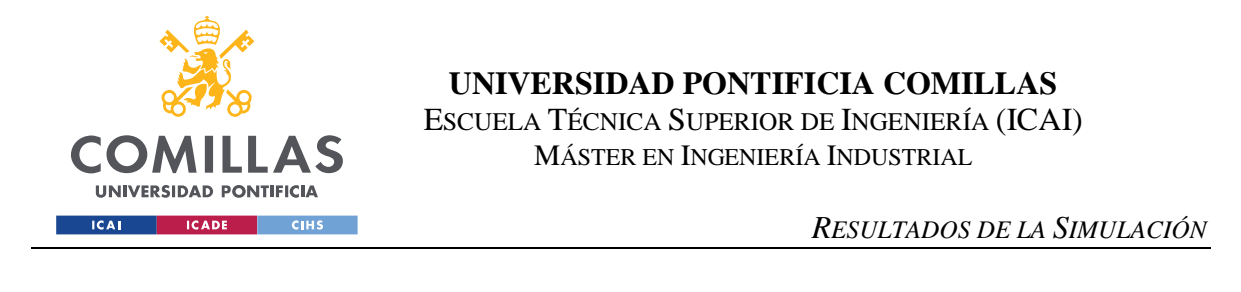

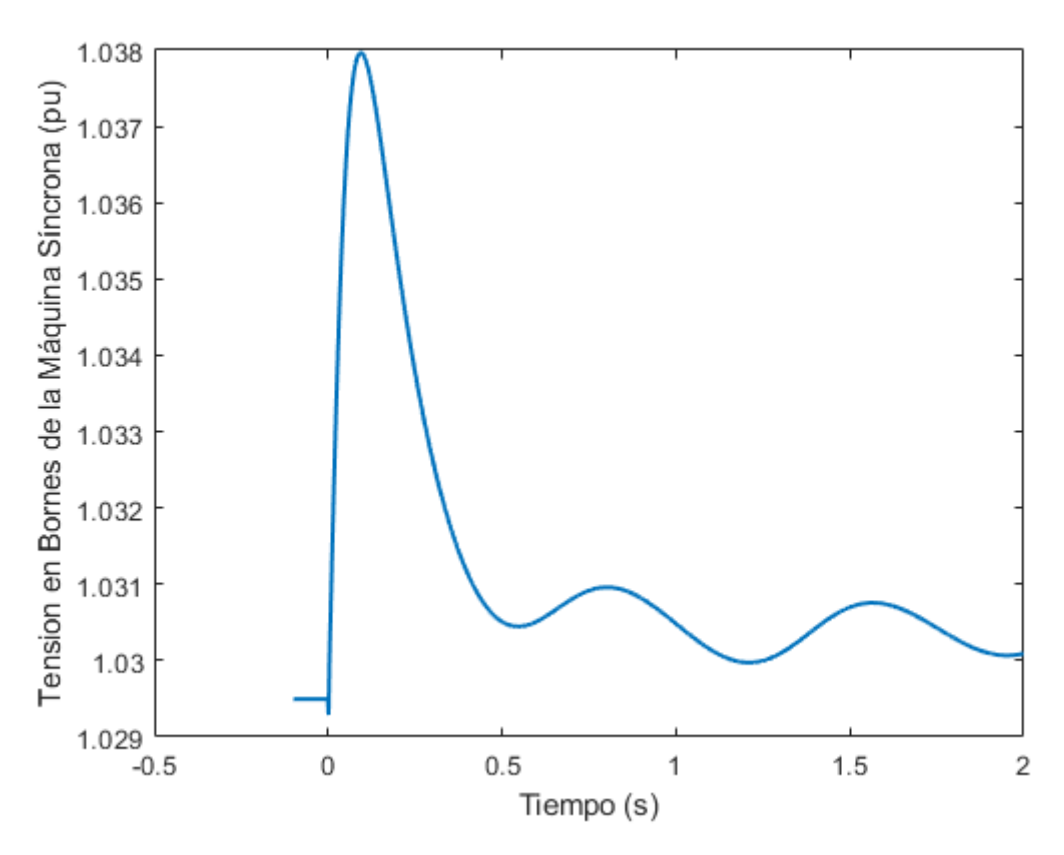

<span id="page-121-0"></span>*Figura 49. Tensión en Bornes del Generador Síncrono. Caso Estudio II - Escalón en la consigna del regulador de tensión del inversor*

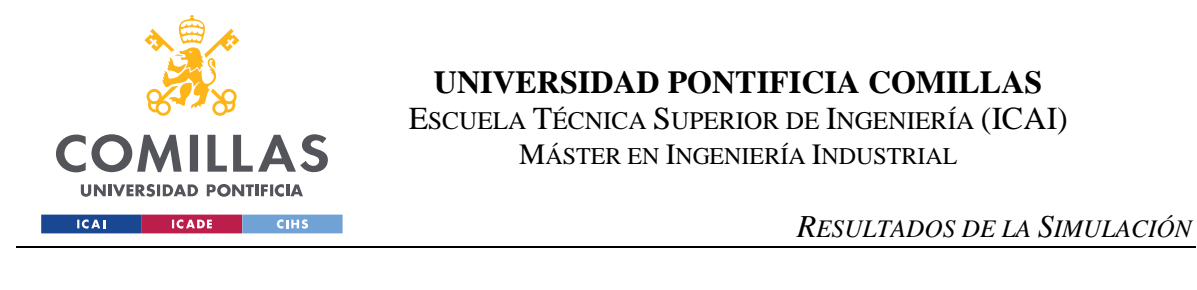

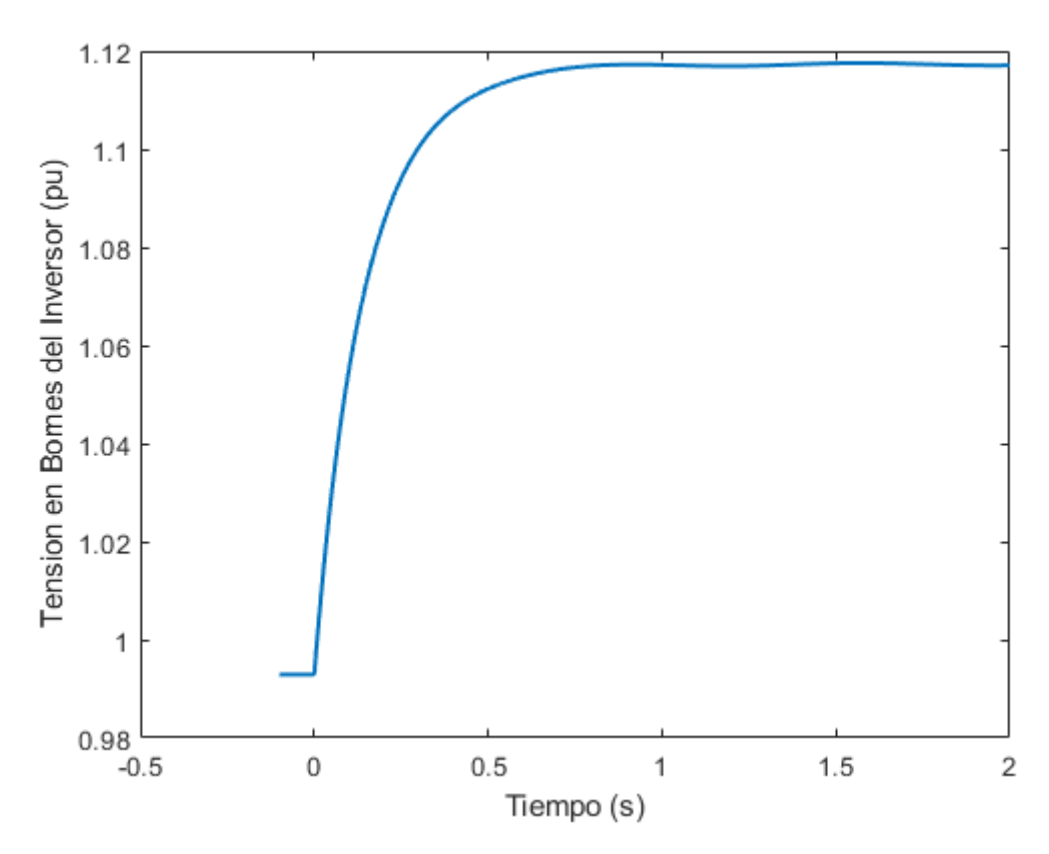

<span id="page-122-0"></span>*Figura 50. Tensión en Bornes del Inversor. Caso Estudio II - Escalón en la consigna del regulador de tensión del inversor*

Se puede comprobar mediante las figuras previamente mostradas que el sistema presenta un comportamiento estable y que el diseño de los sistemas de control resulta apropiado ante un escalón de tensión.

De nuevo, se observa que la perturbación aplicada en el inversor fotovoltaico excita la oscilación natural del generador síncrono. La oscilación natural del generador síncrono está caracterizada por el autovalor número 28 tal y como confirma el análisis de participaciones.

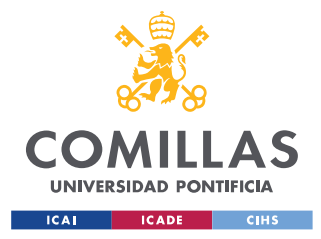

*RESULTADOS DE LA SIMULACIÓN*

# **4.2.2 ESCALÓN EN LA CONSIGNA DEL REGULADOR DE FRECUENCIA DEL INVERSOR**

Para completar definitivamente la validación de los modelos, de nuevo se muestra una comparativa con distintas respuestas de algunas variables de estado del sistema. Esto se presenta en [Figura 51](#page-123-0) - [Figura 53.](#page-125-0)

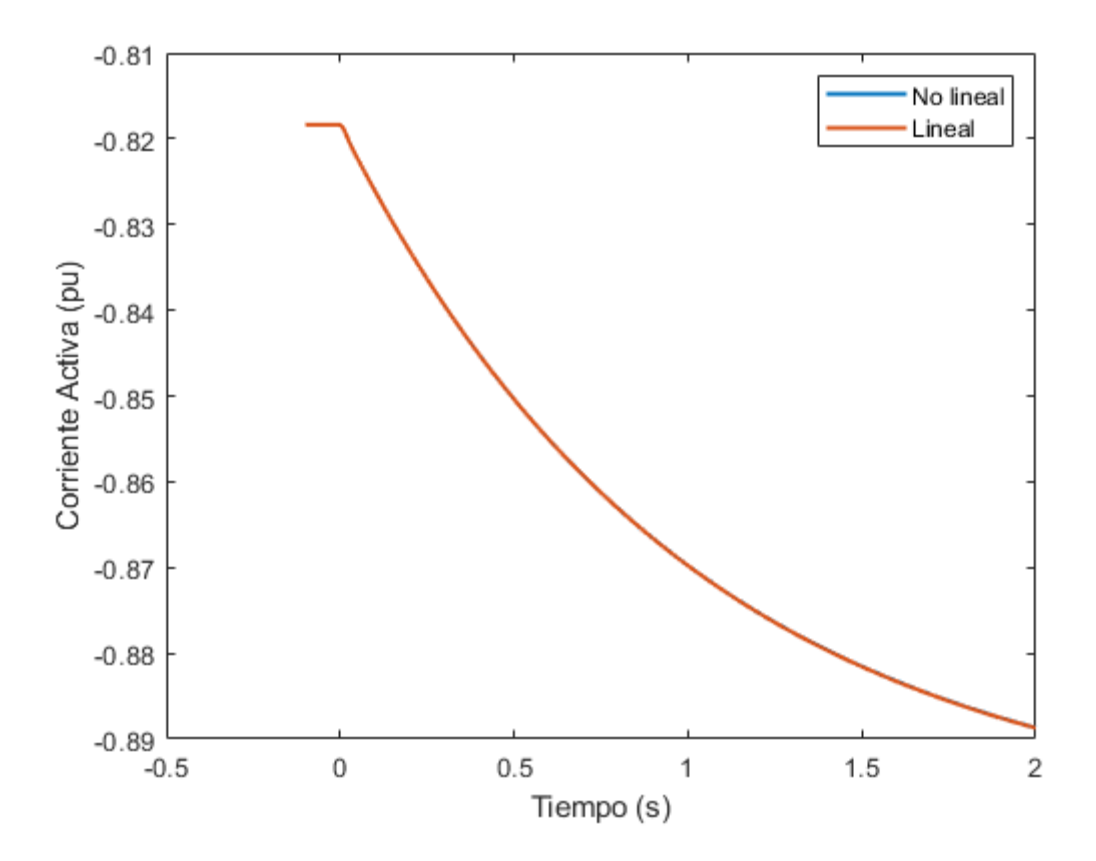

<span id="page-123-0"></span>*Figura 51. iad. Caso Estudio II - Escalón en la consigna del regulador de frecuencia*

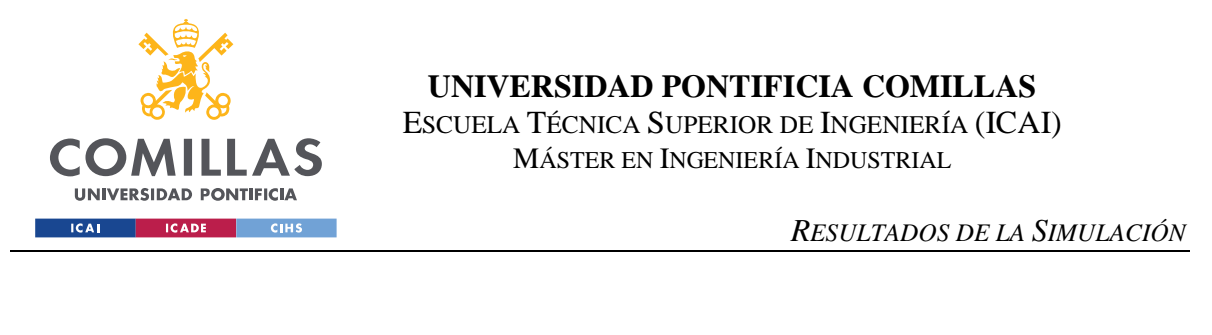

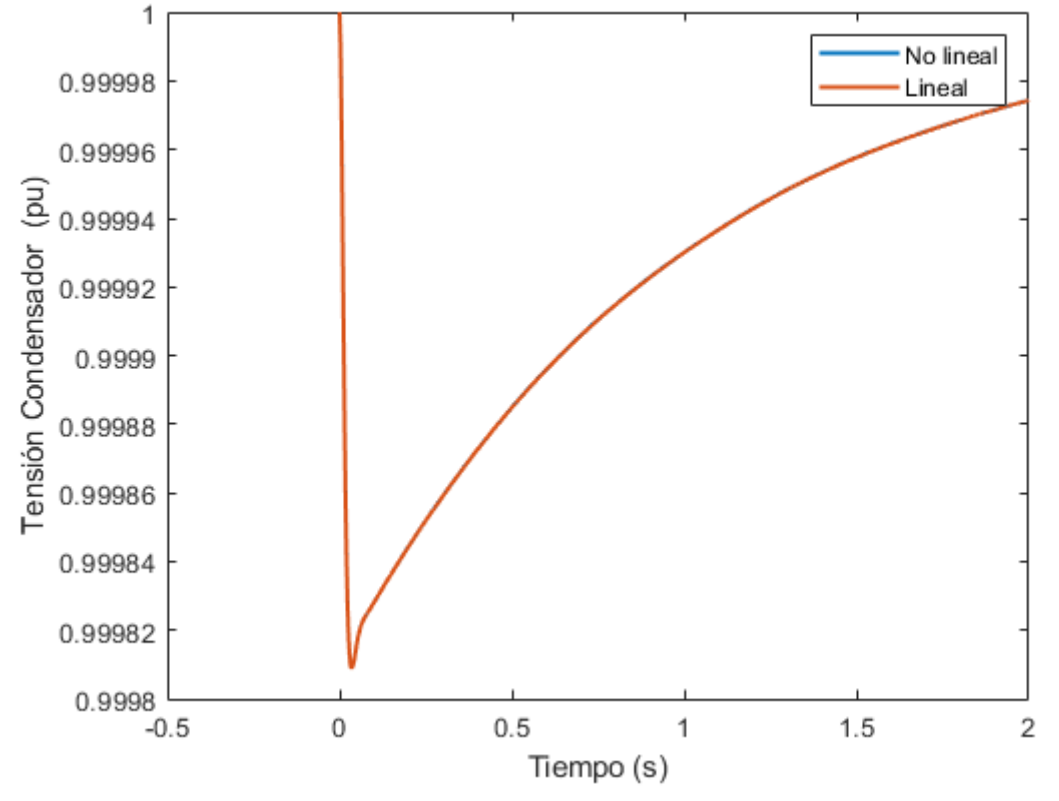

*Figura 52. Tensión del Condensador de CC. Caso Estudio II – Escalón en la consigna del regulador de frecuencia*

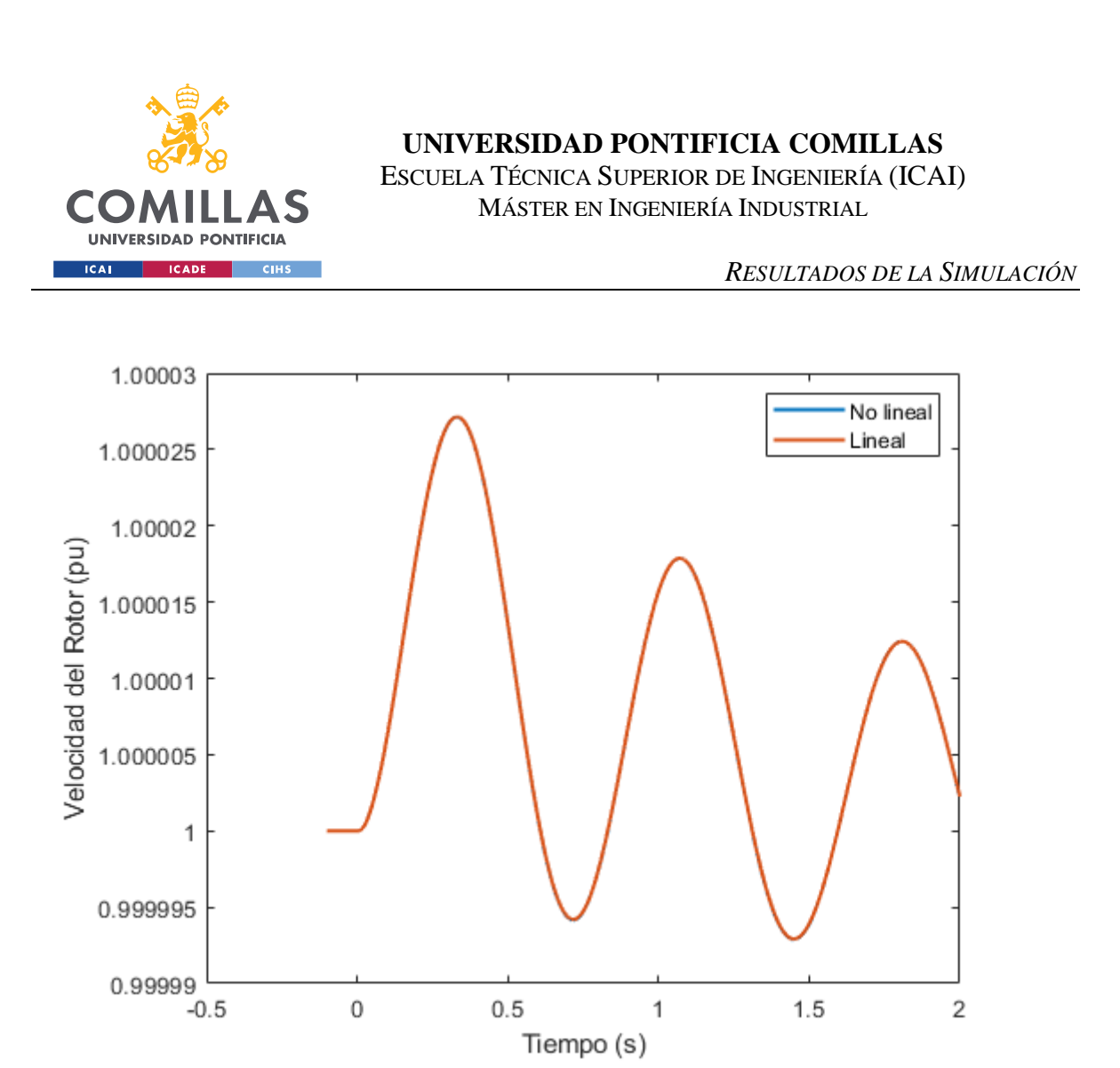

*Figura 53. Velocidad de la Máquina Síncrona. Caso Estudio II - Escalón en la consigna del regulador de frecuencia*

<span id="page-125-0"></span>Tal y como se ha podido comprobar, las distintas respuestas presentan mucha similitud entre el modelo lineal y el no lineal. Es decir, ambos modelos pueden considerarse válidos.

Por último, para comprobar el correcto comportamiento del sistema, se muestran las respuestas de la tensión en bornes del inversor, así como la frecuencia en bornes del inversor. Esto se presenta en [Figura 54](#page-126-0) - [Figura 56.](#page-128-0)

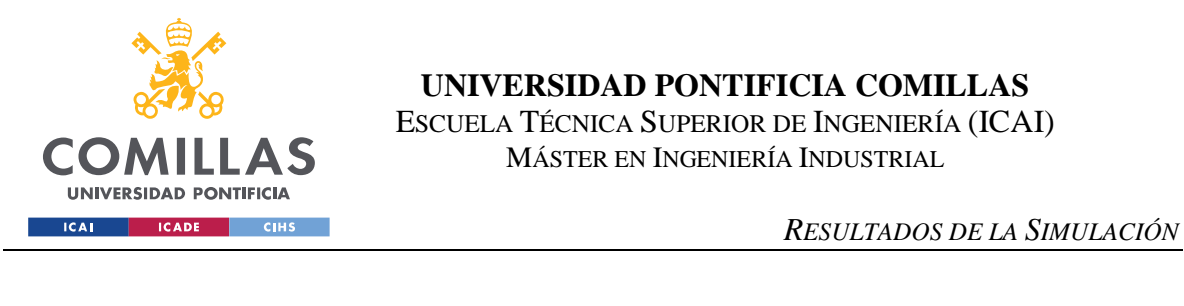

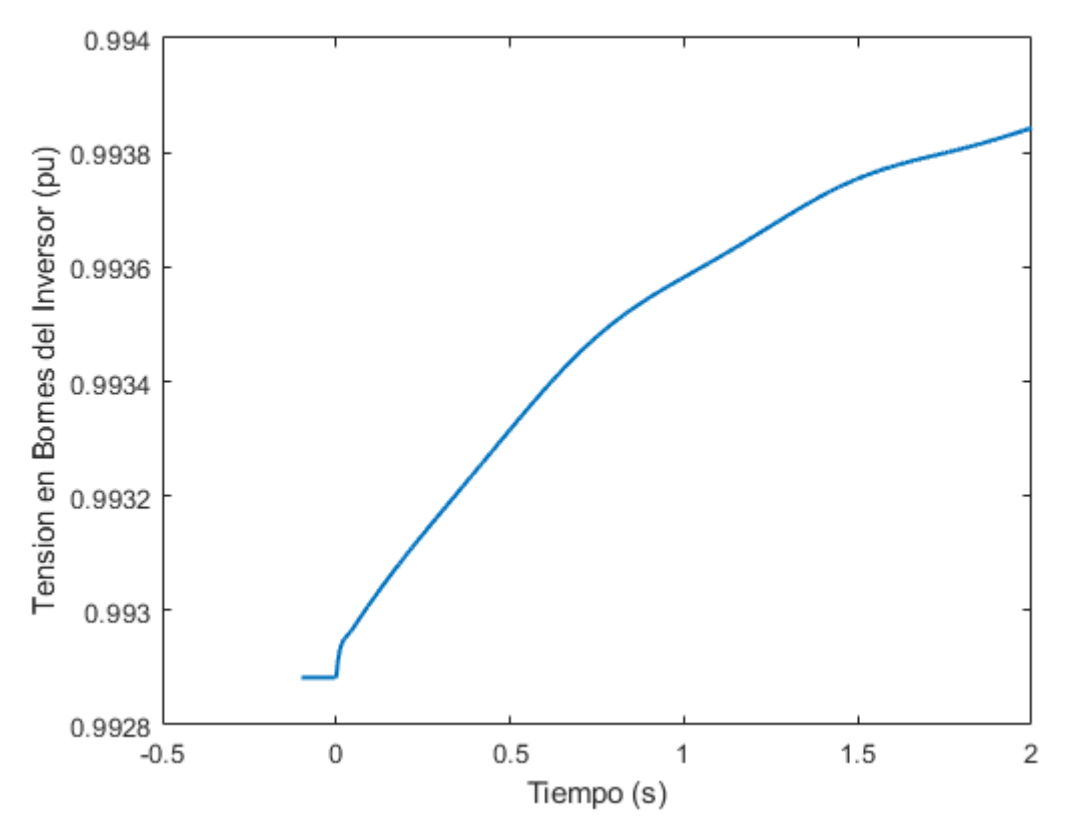

<span id="page-126-0"></span>*Figura 54. Tensión en Bornes del Inversor. Caso Estudio II - Escalón en la consigna del regulador de frecuencia*

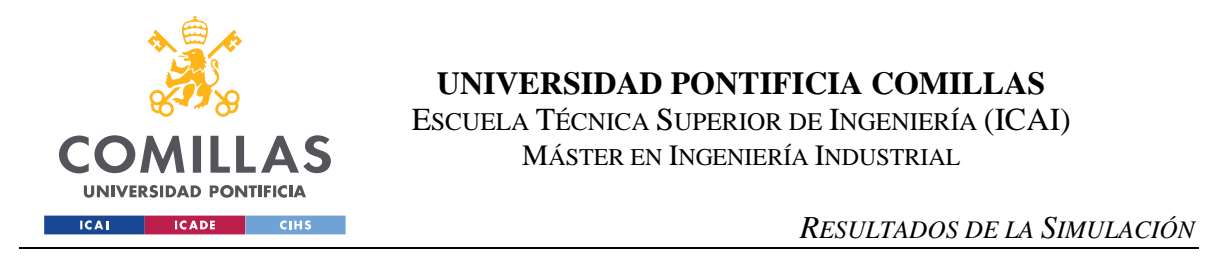

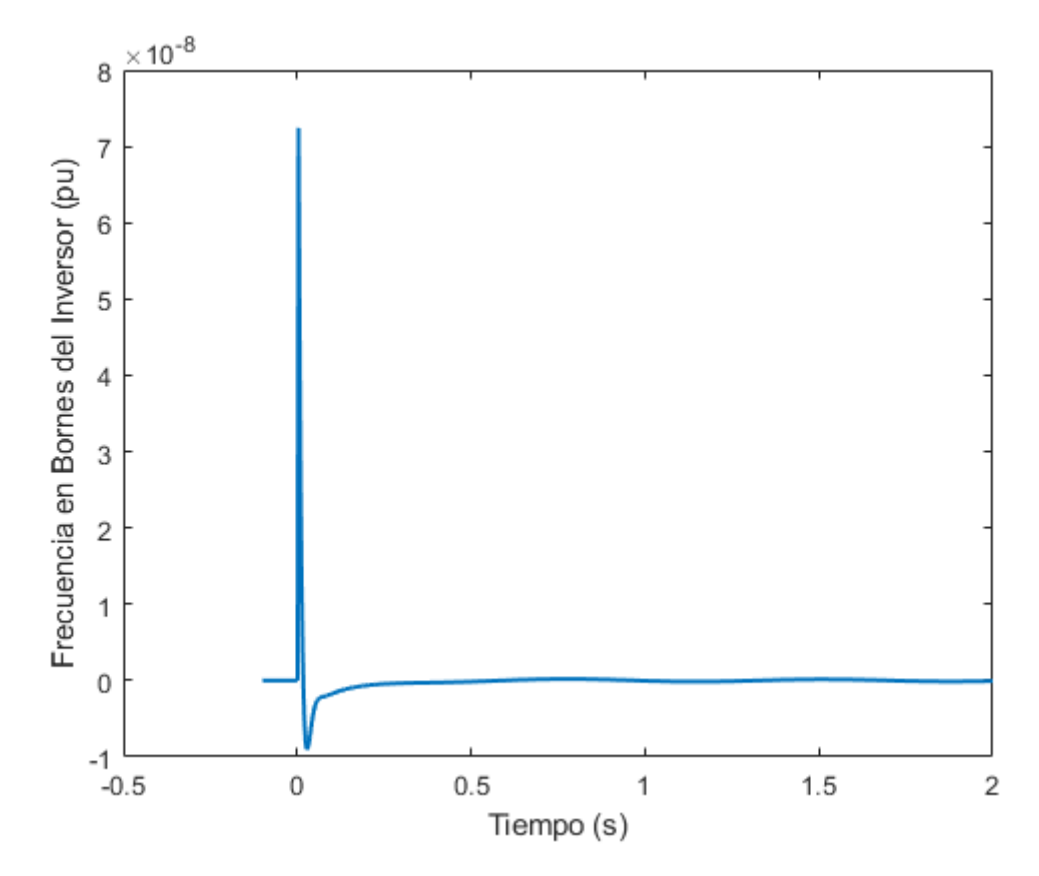

<span id="page-127-0"></span>*Figura 55. Frecuencia en Bornes del Inversor. Caso Estudio II - Escalón en la consigna del regulador de frecuencia*

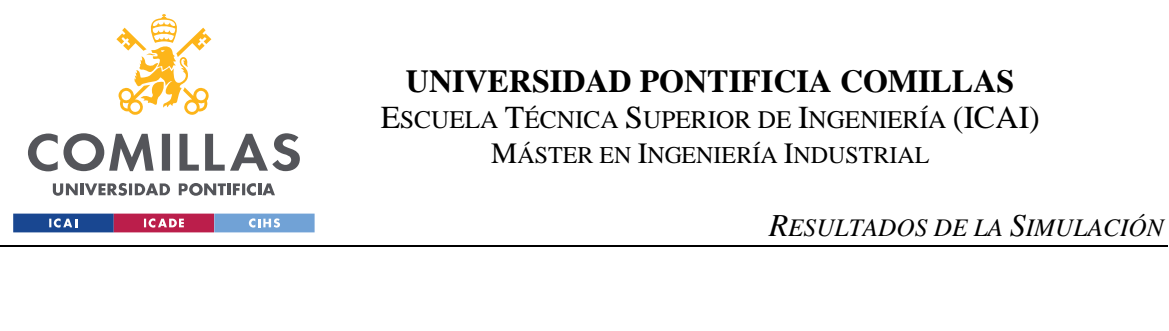

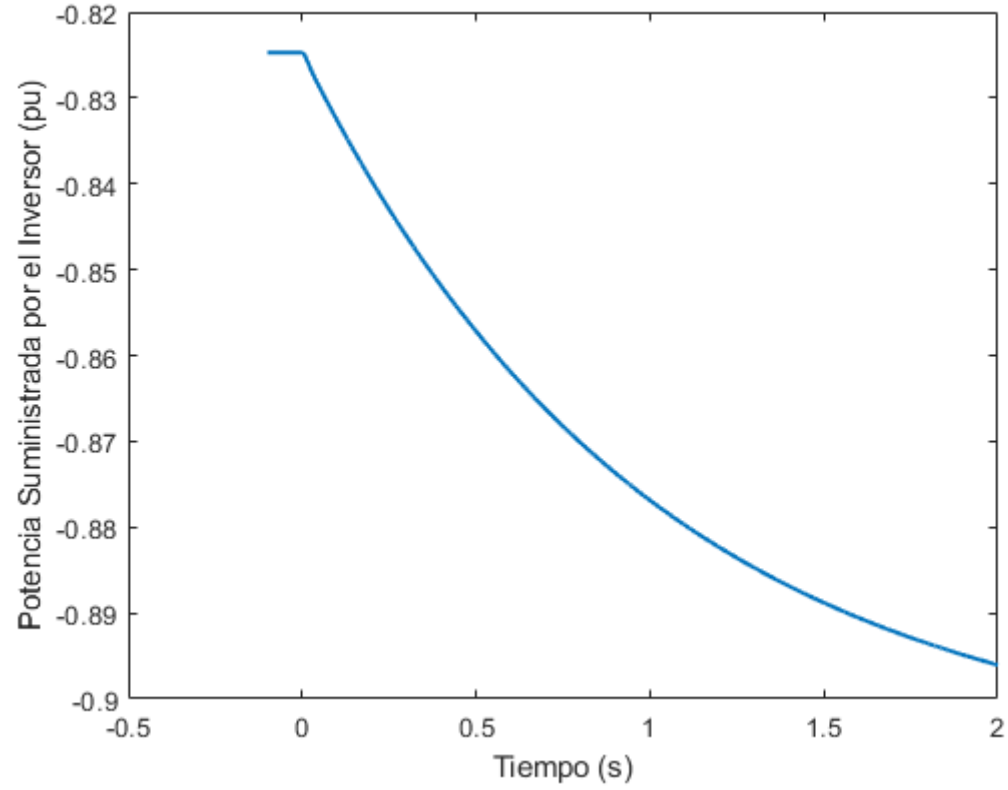

<span id="page-128-0"></span>*Figura 56. Potencia Suministrada por el Inversor. Caso Estudio II - Escalón en la consigna del regulador de frecuencia*

Se puede comprobar mediante las figuras previamente mostradas que el sistema presenta un comportamiento estable. Sin embargo, se puede comprobar en la [Figura 55,](#page-127-0) que el diseño del sistema de control de frecuencia no es correcto, ya que existe un punto en el que presentaría negativa, lo cual resulta completamente inverosímil desde un punto de vista lógico.

# *4.3 COMPARACIÓN ENTRE CASOS DE ESTUDIO*

A continuación, se muestra una comparativa de la respuesta de ambos casos estudio ante un escalón en la entrada del regulador de tensión. Esto se muestra en [Figura 57](#page-129-0) - [Figura 58.](#page-130-0)

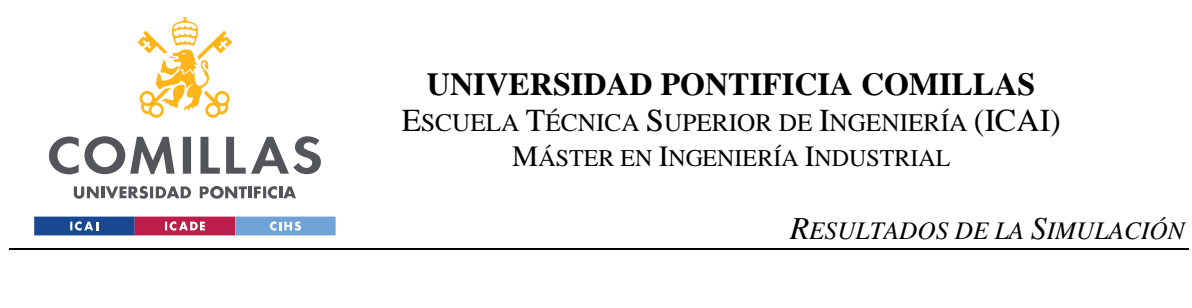

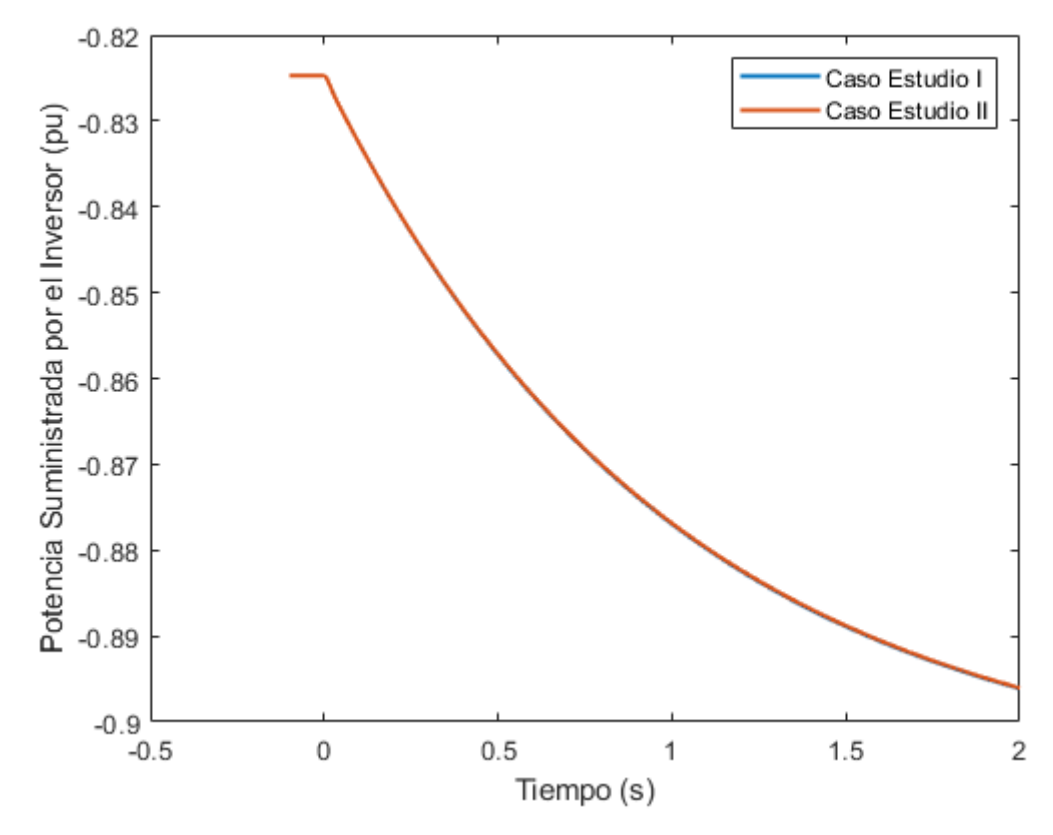

<span id="page-129-0"></span>*Figura 57. Comparativa Potencia Suministrada por el Inversor - Escalón en la consigna del regulador de frecuencia*

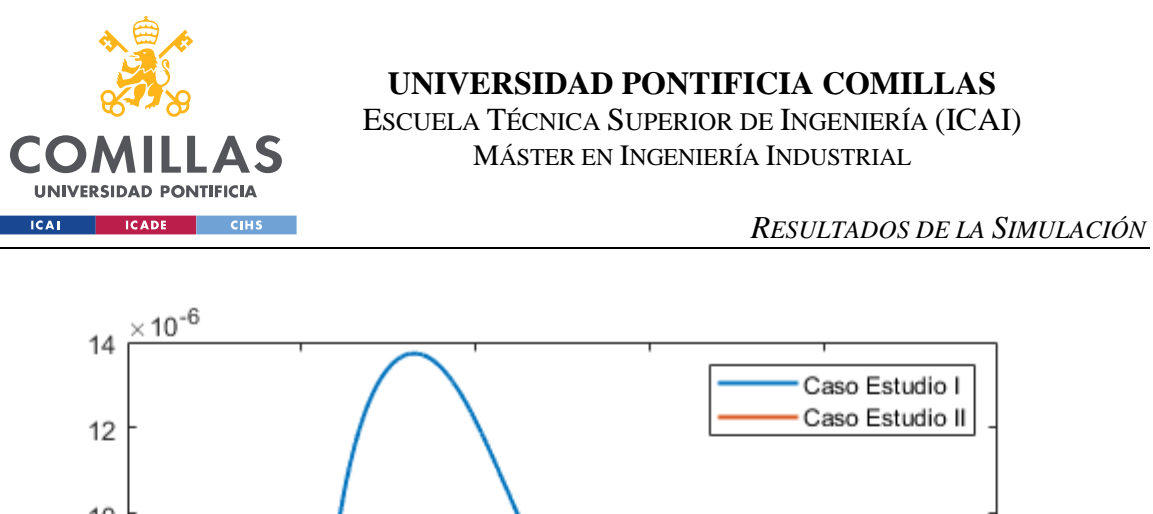

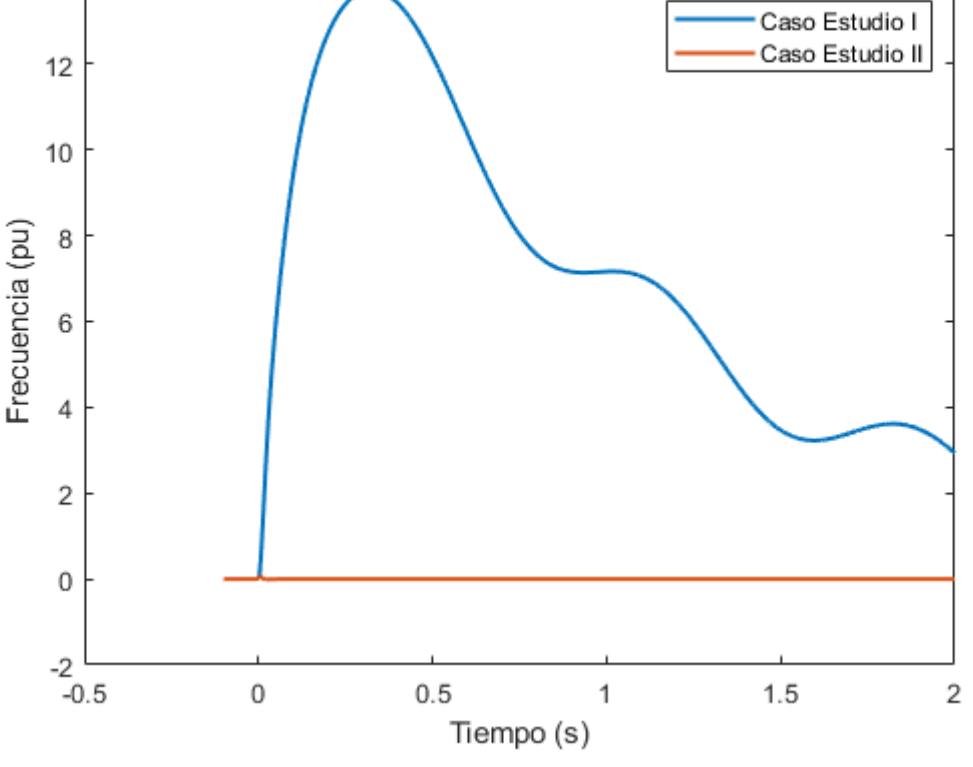

*Figura 58. Comparativa Frecuencia - Escalón en la consigna del regulador de frecuencia*

<span id="page-130-0"></span>Se comprueba que la respuesta de la potencia resulta prácticamente idéntica en ambos casos, mientras que la variación de la frecuencia en bornes del inversor o del nudo de alta son distintas. Esto quiere decir que el impacto de frecuencia que se realimenta es muy pequeño.

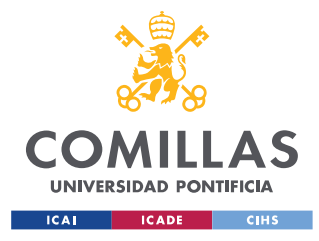

# **Capítulo 5. CONCLUSIONES**

En este apartado se resumen las principales conclusiones y reflexiones que se han extraído a lo largo del desarrollo de este proyecto. Del mismo modo, se ofrecen diferentes posibilidades para seguir desarrollando la metodología presentada en este proyecto en futuros frentes de investigación.

En primer lugar se ha podido comprobar que el desarrollo de modelos lineales y no lineales es un método realmente válido y apropiado para llevar a cabo un estudio de la estabilidad y posibles consecuencias de un modelo dinámico. Esto es el caso del modelo presentado en este proyecto, compuesto de un sistema híbrido de una Planta PV y un Generador Síncrono conectados a la red a través del mismo nudo.

Se ha podido observar que la simulación en el dominio del tiempo de estos modelos no lineales, y el análisis modal de los modelos lineales, permite valorar y analizar adecuadamente la estabilidad de este sistema.

Con respecto al modelado no lineal, se ha podido comprobar la validez del modelo desarrollado, ya que el valor de las derivadas en el instante inicial del proceso de simulación ha resultado ser cero en todas las variables de estado.

Similarmente, los modelos lineales desarrollados también resultan válidos, ya que los autovalores, tanto reales como complejos, que definen el modelo en el ámbito del espacio de estados, presentan su parte real en el semiplano negativo.

En su conjunto, se puede concluir que el sistema híbrido de la Planta PV y el Generador Síncrono estudiado resulta estable. En este sentido, se debe mencionar una conclusión fundamental que se ha podido extraer de los resultados de la simulación obtenidos. Esto se trata de que el impacto de frecuencia de realimentación del control de Frecuencia-Potencia en el sistema es realmente pequeño, por lo que no resulta significativa en la estabilidad del sistema.

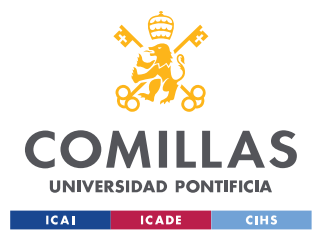

### *CONCLUSIONES*

Por otra parte, esta metodología presenta mucha flexibilidad a la hora de realizar posibles análisis de distintos fenómenos presentes en el sistema dinámico, mediante la observación de distintas variables de estado y algebraicas del sistema.

De la misma forma, se puede apreciar que esta metodología presenta muchas posibilidades de customización de un sistema dinámico, lo que permite partir de otro cualquier modelo similar, para desarrollar a partir de él otros modelos más apropiados para el estudio que se quiera llevar a cabo.

Esto resulta una de las ventajas fundamentales de esta metodología que además está alineada con las características intrínsecas del ejercicio de la ingeniería. Esto es, en lugar de desarrollar nuevos proyectos comenzando desde cero, resulta muy habitual partir de un estudio conocido y adaptarlo al problema que se pretende estudiar.

De hecho, este proyecto ha estado orientado en todo momento a este enfoque de investigación, partiendo de un modelo similar y adaptándolo para realizar el estudio que se pretendía.

No obstante, esta no se trata de una tarea trivial, sino que requiere una gran cantidad de horas de estudio y de trabajo para comprender y manejar de manera adecuada el modelo del que se quiere partir para luego poder lograr su adaptación.

Por ello, en línea que con esto, a continuación se exponen posibles futuras líneas de investigación para continuar con el desarrollo del proyecto, y que puedan aportar valor científico a la metodología empleada en este estudio.

En primer lugar, una de las posibilidades para desarrollar futuras líneas de investigación a partir de este estudio podría ser el un análisis en profundidad de una mayor cantidad de variantes a la hora de estudiar la estabilidad del sistema.

En este sentido, también existe la posibilidad de realizar otro tipo de implantación de los distintos sistemas de control. Se podrían estudiar otras metodologías de diseño de control tales como la respuesta en frecuencia.

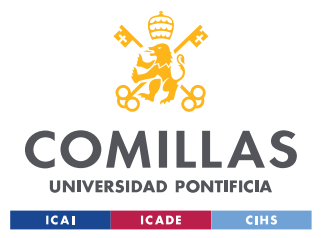

### *CONCLUSIONES*

Por último, otra posibilidad realmente prometedora es la introducción de un sistema de almacenamiento de energía. Estos sistemas son cada vez más comunes en los sistemas eléctricos conforme la penetración renovable aumenta. Por ello, podría resultar prometedor las implicaciones de este tipo de sistemas en la estabilidad de un sistema como el que se ha estudiado en este proyecto.

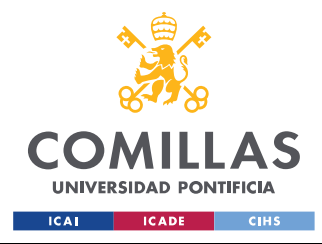

# **Capítulo 6. REFERENCIAS**

- [1] "Wind & Solar Energy Installation Data: 2000-2018 Actuals + 2019-2023 Forecast" Forecast International's Energy Portal. [http://www.fi-powerweb.com/Renewable-](http://www.fi-powerweb.com/Renewable-Energy.html)[Energy.html](http://www.fi-powerweb.com/Renewable-Energy.html)
- [2] ICEX, "Energías renovables en México"
- [3] IMCO, "México ratifica el Acuerdo de París sobre el Cambio Climático"
- [4] DOF: 08/04/2016, RESOLUCIÓN por la que la Comisión Reguladora de Energía expide las Disposiciones Administrativas de carácter general que contienen los criterios de eficiencia, calidad, confiabilidad, continuidad, seguridad y sustentabilidad del Sistema Eléctrico Nacional: Código de Red, conforme dispone el artículo 12, fracción XXXVII de la Ley de la Industria Eléctrica. (Continúa de la Tercera Sección)
- [5] P. Kundur, Power System Stability and Control, Mc Graw Hill, 1993.
- [6] L. Rouco, F.L. Pagola, G.C. Verghese, I.J. Pérez-Arriaga, "Selective modal analysis" in Power system coherency and model reduction, J. H. Chow editor, Springer, Berlin, 2013.
- [7] "Hacer posible la transición energética RED ELÉCTRICA Y LA INTEGRACIÓN DE RENOVABLES" – Red Eléctrica de España.
- [8] J.G. Calderón Guizar, "Fuentes de energía renovables, inercia y estabilidad de los sistemas eléctricos de potencia".
- [9] F. Cortés, V.A. Díaz, J.R. Gordillo, "Estrategias de control avanzado de planta para la integración de energía en la red eléctrica"
- [10] J. Berzal Hernández, CONTROL DE FUENTES DE ENERGÍA RENOVABLE COMO MÁQUINAS SÍNCRONAS VIRTUALES, Proyecto fin de grado, E.T.S. Ingeniería ICAI, Septiembre 2020.
- [11] L. Rouco, L. Sigrist, "Active and reactive power control of battery energy storage systems in weak grids", 2013 IREP Symposium on Bulk Power System Dynamics and Control - IX Optimization, Security and Control of the Emerging Power Grid - IREP 2013, Rétino, Grecia, 25-30 Agosto 2013.
- [12] "Global Solar Atlas", Energy Data. [https://globalsolaratlas.info/map?c=24.407138,-](https://globalsolaratlas.info/map?c=24.407138,-103.930664,5) [103.930664,5](https://globalsolaratlas.info/map?c=24.407138,-103.930664,5)

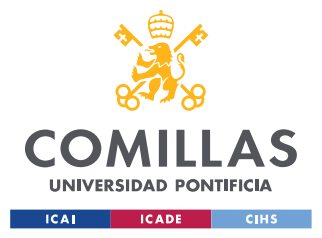

- [13] L. Chunlai, Y. Libin, T. Yun, Z. Yipeng, "Dinamic Modeling and Simulation of the Grid-Connected PV Power Station", [2016 International Conference on Smart City and Systems](https://ieeexplore.ieee.org/xpl/conhome/7813519/proceeding)  [Engineering \(ICSCSE\)](https://ieeexplore.ieee.org/xpl/conhome/7813519/proceeding) - [ICSCSE.2016.0097,](https://doi.org/10.1109/ICSCSE.2016.0097) Hunan, China, 25-26 Nov. 2016.
- [14] D. Remón Rodríguez, "Impact of solar PV plants with synchronous power controllers on power system stability", Universidad Politécnica de Cataluña Barcelonatech, Apr. 2017.
- [15] N. Mohan, T. M. Undeland, and W. P. Robbins, "Power Electronics: Converters, Applications and Design". John Wiley & Sons, 2003
- [16] R. Teodorescu, M. Liserre, and P. Rodriguez, "Grid Converters for Photovoltaic and Wind Power Systems". Wiley, 2011.
- [17] J. Rodriguez, J.-S. Lai, and F. Z. Peng, "Multilevel inverters: A survey of topologies, controls, and applications," IEEE Transactions on Industrial Electronics, vol. 49, no. 4, pp. 724–738, Aug 2002.
- [18] S. Buso and P. Mattavelli, "Digital Control in Power Electronics", Morgan & Claypool, 2006.
- [19] A. Luna, J. Rocabert, G. Vazquez, P. Rodríguez, R. Teodorescu, and F. Corcoles, "Grid synchronization for advanced power processing and FACTS in wind power systems," in IEEE International Symposium on Industrial Electronics (ISIE), July 2010, pp. 2915–2920.
- <span id="page-135-0"></span>[20] "Objetivos de Desarrollo Sostenible" – Organización de las Naciones Unidas.
- [21] "Antecedentes de los Objetivos de Desarrollo Sostenible" Programa de las Naciones Unidas para el Desarrollo. [https://www.undp.org/content/undp/es/home/sustainable](https://www.undp.org/content/undp/es/home/sustainable-development-goals/background/)[development-goals/background/](https://www.undp.org/content/undp/es/home/sustainable-development-goals/background/)
- [22] Wesisstein, Eric W. "Runge-Kutta Method" From MathWorld A Wolfram Web Resource. <https://mathworld.wolfram.com/Runge-KuttaMethod.html>

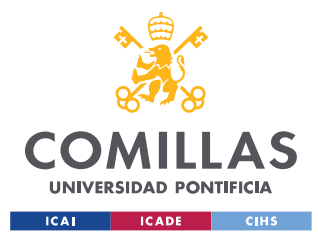

*ANEXO I – ALINEACIÓN CON LOS ODS*

# **ANEXO I – ALINEACIÓN CON LOS ODS**

A finales del siglo XX, se emprendió una iniciativa coordinada a nivel mundial para impulsar el progreso en varias esferas fundamentales para lograr un desarrollo global. Esta iniciativa se materializó con la publicación de los Objetivos de Desarrollo del Milenio (ODM) en el año 2000.

Estos eran objetivos medibles y acordados de manera universal para hacer frente a la pobreza extrema y el hambre, prevenir enfermedades con alta mortalidad y ampliar la enseñanza básica infantil, entre otras prioridades de desarrollo.

Durante 15 años, los ODM impulsaron el progreso y han brindado lecciones y experiencias valiosas para comenzar a trabajar en pos de nuevos objetivos. No obstante, esta labor no ha concluido y se debe hacer un esfuerzo adicional para lograr la consecución de estos y otros objetivos ineludibles.

Por ello, en la Conferencia de las Naciones Unidas sobre el Desarrollo Sostenible, celebrada en Rio de Janeiro en 2012, se gestaron los Objetivos de Desarrollo Sostenible (ODS), y tres años más tarde, en la Conferencia sobre el Cambio Climático (COP21), se firmaron los acuerdos de París con la ratificación de los ODS por parte de los líderes mundiales.

Estos objetivos tienen como propósito crear otro conjunto de metas específicas a nivel mundial, que deben alcanzarse antes del año 2030, relacionadas con los desafíos ambientales, políticos y económicos a los que se enfrenta la sociedad. Son una llamada urgente para que el mundo lleve a cabo una transición a un camino guiado por la sostenibilidad.

Los ODS constituyen un compromiso para finalizar aquello que se inició con los ODM, y poder abordar los problemas urgentes a los que se enfrenta el mundo. Son objetivos ambiciosos y trascendentales, que invitan a crear un planeta más sostenible, seguro y próspero para la humanidad.

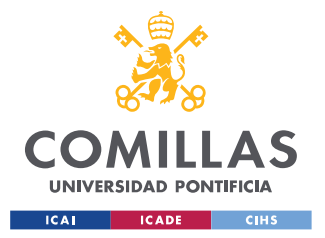

## *ANEXO I – ALINEACIÓN CON LOS ODS*

Su fin último es lograr la consecución de un desarrollo sostenible, y para conseguirlo es necesario progresar en tres áreas de forma simultánea: económica, social y medioambiental. Por consiguiente, se presentan en su totalidad 17 objetivos interrelacionados que están divididos en función del área de desarrollo a la que están enfocados, es decir, el éxito de unos objetivos afecta indirectamente al resto.

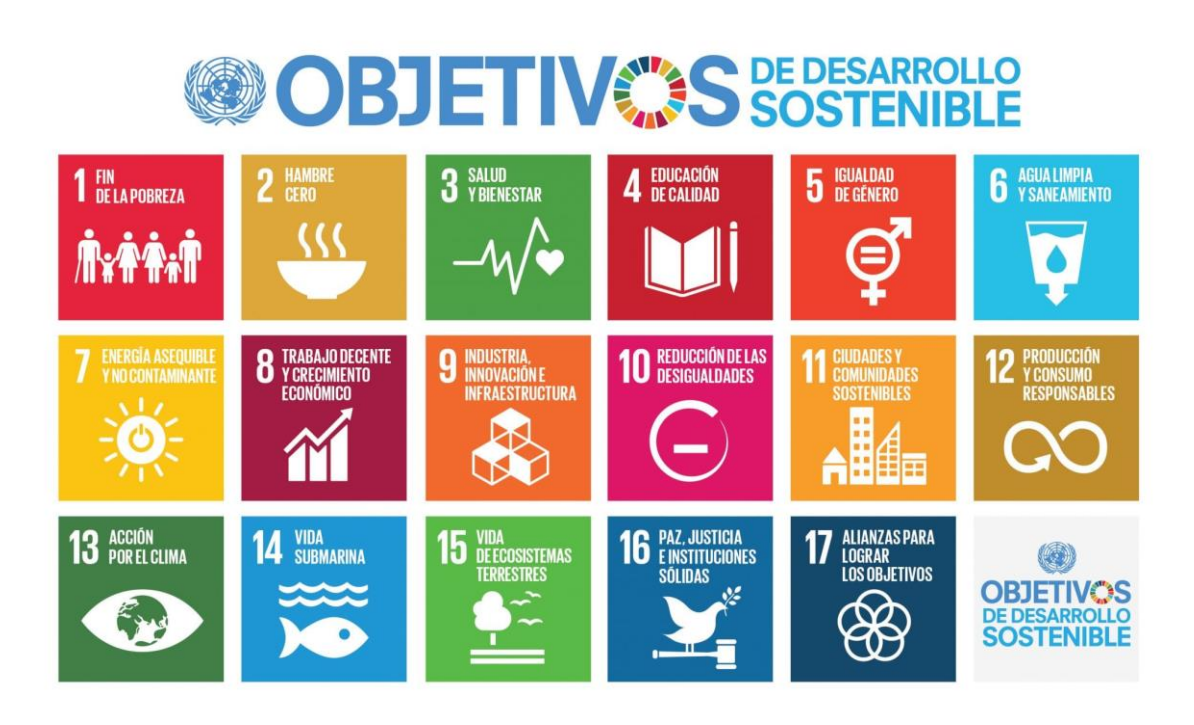

*Figura 59. Objetivos de Desarrollo Sostenible [\[20\]](#page-135-0)*

Por ejemplo, responder al cambio climático repercute en el uso de los recursos naturales, lograr la igualdad de género ayuda a erradicar la pobreza, o fomentar la paz contribuirá a que prosperen las economías. En su conjunto suponen una oportunidad para promover el bienestar de las generaciones venideras.

Estas metas no son ajenas a ninguna persona o entidad, y para poder lograr su consecución, tanto los gobiernos, como el sector privado, la sociedad civil o las personas individuales deben esforzarse por seguir las directrices marcadas por los ODS.

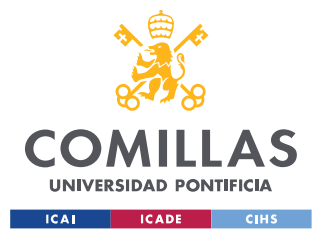

### *ANEXO I – ALINEACIÓN CON LOS ODS*

Así pues, se ha incrementado la preocupación por el impacto que los nuevos proyectos pueden generar, así como el modo en que se emplean los recursos necesarios para el desarrollo de los mismos. Atendiendo a estas preocupaciones, este proyecto está alineado con las tres áreas de enfoque de los ODS, concretamente de la siguiente manera:

- Enfoque social. Destaca la alineación con el Objetivo 7 Energía Asequible y No Contaminante. Las técnicas de control que se han presentado en este proyecto pueden ser de gran ayuda para superar, o al menos encarar, alguno de los retos que presenta la inclusión masiva de energía solar en el sistema eléctrico. De esta manera, las energías renovables podrían estar presentes de manera más contundente en el mix energético, permitiendo precios más asequibles y una generación más sostenible.
- Enfoque medioambiental. Al promover la generación renovable, se reduce la dependencia en la generación térmica (combustibles fósiles), lo que supone una reducción en las emisiones de gases contaminantes. Estos son extremadamente nocivos para la capa de ozono y provocan el calentamiento del marco atmosférico. Por tanto, minorar la dependencia y el uso de los mismos es indudablemente beneficioso para el clima. Por tanto, este proyecto también está relacionado con el Objetivo 13 – Acción por el Clima.
- Enfoque económico. Por otra parte, al permitir y preparar la inclusión de nuevas tecnologías, facilitando un gran avance en el sector energético y permitiendo reducir costes, este proyecto está enlazado con el Objetivo 9 – Agua, Industria, Innovación e Infraestructura.

De estos objetivos que se han destacado, se puede considerar el Objetivo 7 – Energía Asequible y No Contaminante como aquel en el que el proyecto se ve identificado de manera más plena. Por el contrario, el Objetivo 13 – Acción por el Clima, y el Objetivo 9 – Agua, Industria, Innovación e Infraestructura pueden considerarse como relaciones indirectas de este proyecto.